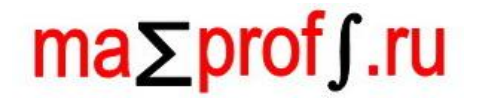

Высшая математика – просто и доступно!

# **Элементы высшей алгебры**

**Практический и немного теоретический курс для начинающих** 

*Настоящая книга познакомит вас с логическими основами математики и азами высшей алгебры. В результате Вы быстро научитесь решать типовые практические задачи, а то и вовсе заинтересуетесь теорией. Материал предназначен, прежде всего, для студентов-заочников, но будет полезен и другим учащимся.*

*Автор: Александр Емелин*

## **Оглавление**

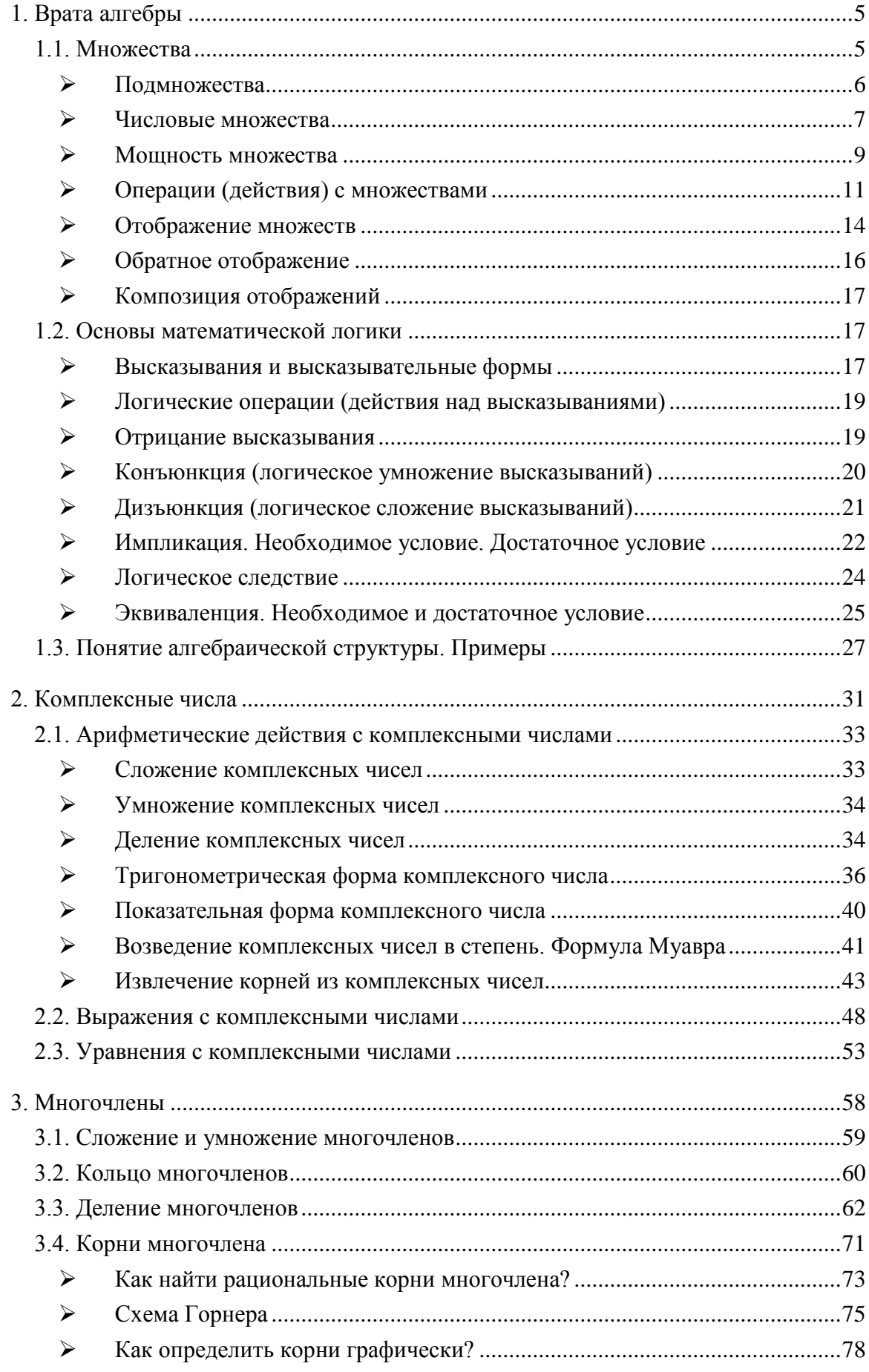

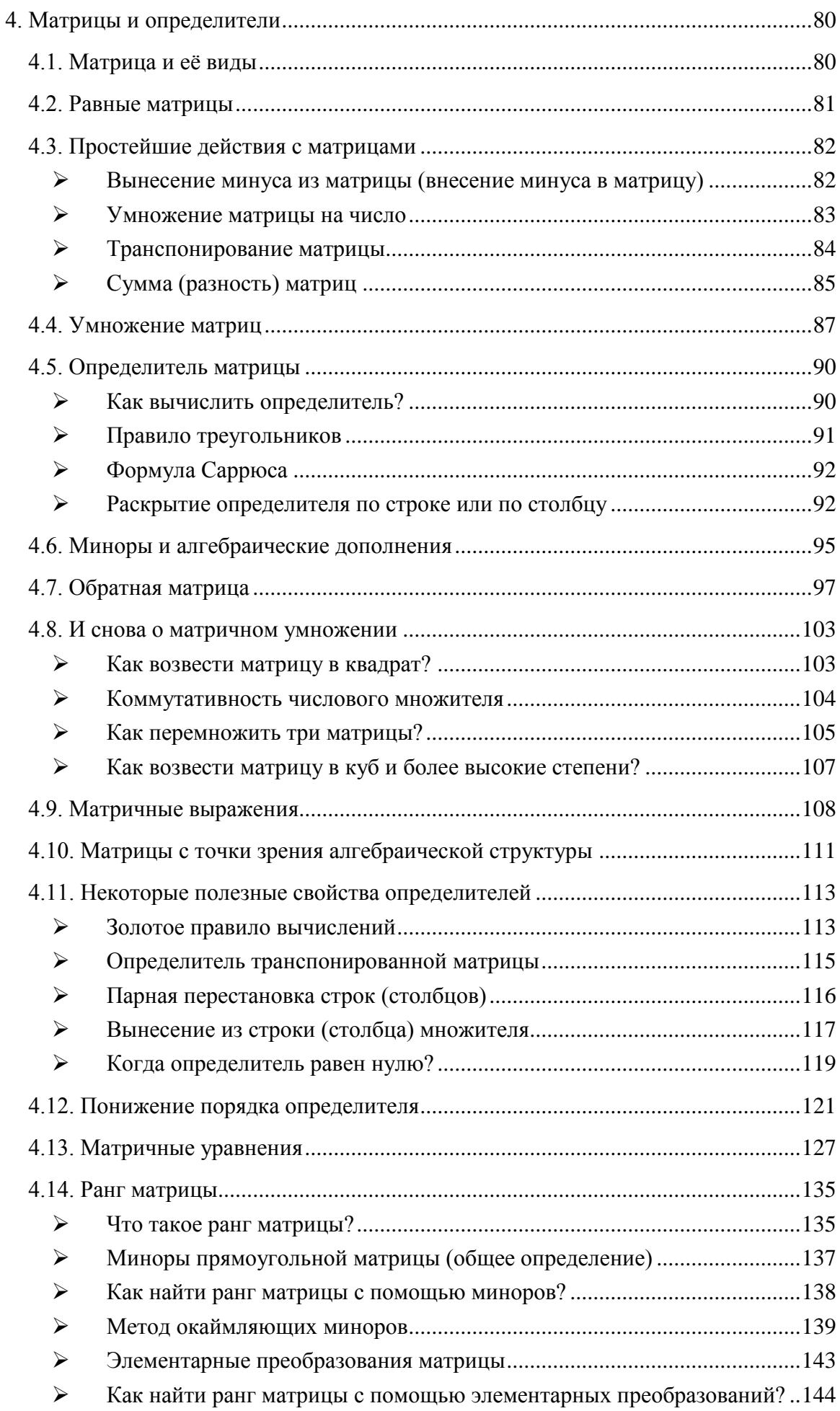

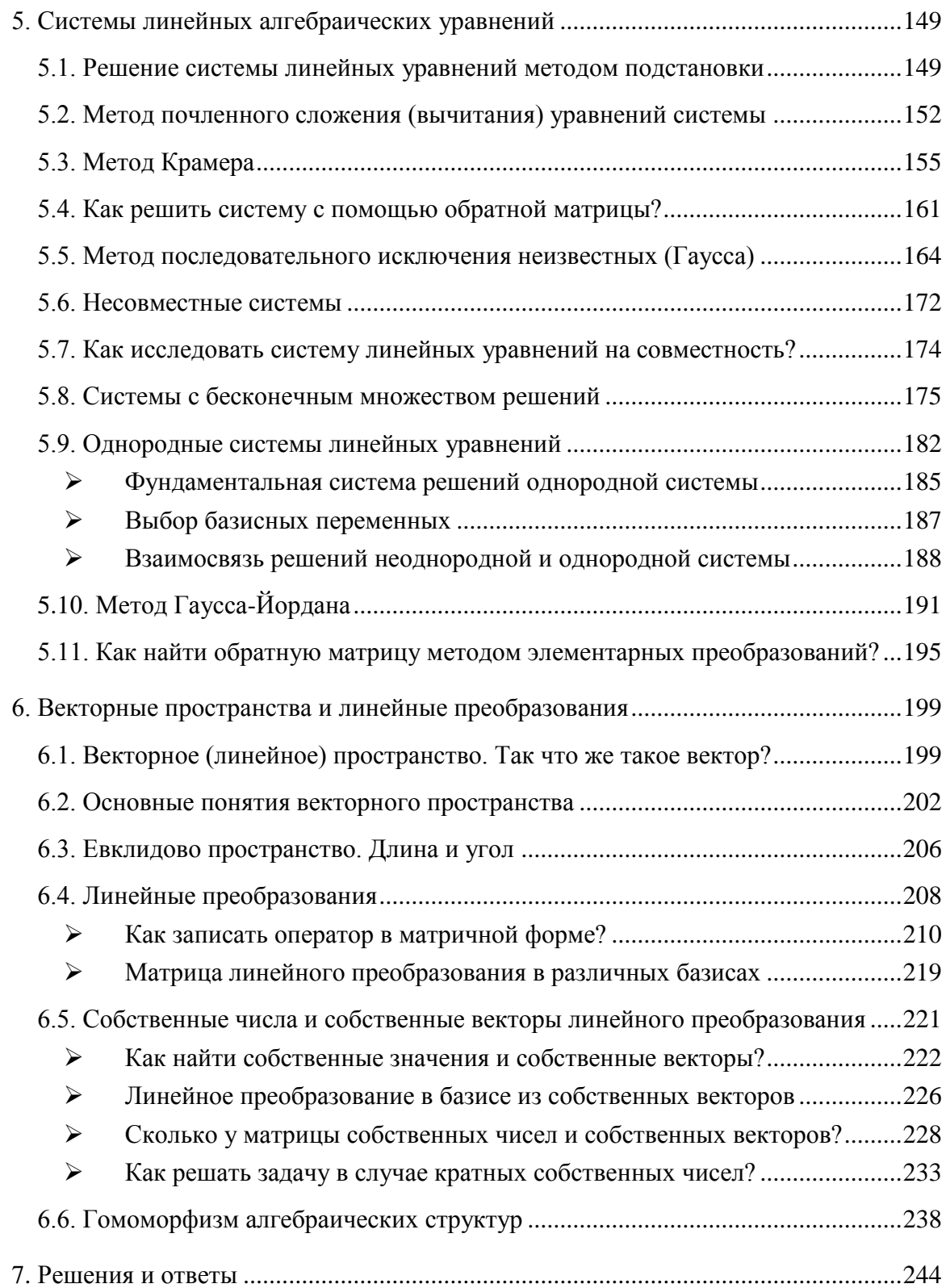

## 1. Врата алгебры

<span id="page-4-0"></span>И не только алгебры. И даже не только математики. Нижеследующие материалы посвящены основам здравой жизненной логики; вольно цитируя М. В. Ломоносова, они «ум в порядок приводят». Приветствую вас на первой «паре»! Старайтесь не пропускать занятия (с посещаемостью у меня строго) и по возможности выполняйте все предложенные задания. Итак, устраивайтесь поудобнее, начинаем:

#### 1.1. Множества

<span id="page-4-1"></span>Множество - это фундаментальное понятие окружающего мира. Возьмите прямо сейчас в руку любой предмет. Вот вам и множество, состоящее из одного элемента.

В широком смысле, множество - это совокупность объектов (элементов), которые понимаются как единое целое (по тем или иным признакам, критериям или обстоятельствам). Элементы множества могут быть разнородны, никак не связаны друг с другом, могут быть случайными и вообще - какими угодно. Это не только материальные объекты (в обывательском смысле), но и буквы, цифры, теоремы, мысли, эмоции и т. д.

Обычно множества обозначают большими латинскими буквами А, В, С, ..., Х, У, Z (как вариант, с подстрочными индексами: A<sub>1</sub>, A<sub>2</sub>, B<sub>7</sub> и m. n.), а его элементы записывают в фигурных скобках, например:

 $A = \{a, 6, 6, ..., 9, \omega, n\}$  – множество букв русского алфавита;

 $N = \{1, 2, 3, 4, 5, ...\}$  – множество натуральных чисел;

ну что же, пришла пора немного познакомиться:

 $S_1 = \{A\mu\pi, T\mu\pi, M\alpha\mu\alpha, T\mu\pi, A\mu\alpha\pi, T\gamma\rho\gamma\varrho\alpha\}$  – множество студентов в 1-м ряду.

... Я рад видеть ваши серьёзные и сосредоточенные лица!

Множества А и S<sub>1</sub> являются конечными (состоящими из конечного числа элементов), а множество N - это пример бесконечного множества. Кроме того, в теории и на практике рассматривается так называемое *пустое множество*:

 $\varnothing$  - это множество, в котором нет ни одного элемента.

И пример вам хорошо известен – множество  $S_1$  на экзамене частенько пустует =)

Принадлежность элемента множеству записывается значком ∈, например:

 $\delta \in A$  – буква «бэ» принадлежит множеству букв русского алфавита;

 $\beta \notin A$  – буква «бета» не принадлежит множеству букв русского алфавита;

 $5 \in N$  – число 5 принадлежит множеству натуральных чисел;

5,5 ∉  $N$  – а вот число 5,5 – уже нет;

*Вольдемар*  $\notin S_1$  – Вольдемар не сидит в первом ряду.

В общем случае элементы множества обозначают маленькими латинскими буквами *a, b, c, ..., x, y, z и, соответственно, факт принадлежности оформляется в следующем* стиле:  $x \in X$  - элемент х принадлежит множеству X.

В вышеприведённых примерах множества записаны прямым перечислением элементов, но это не единственный способ. Многие множества удобно определять с помощью некоторого признака (ов), который присущ всем его элементам. Например:

 $N^* = \{ n \in N \mid n < 100 \}$  – множество всех натуральных чисел, которые меньше ста.

Справка: длинная вертикальная палка | выражает словесный оборот «которые», «таких, что». Довольно часто вместо неё используют двоеточие:  $N^* = \{n \in N : n < 100\} - N$ давайте прочитаем эту запись более формально: «множество элементов п, принадлежаших множеству N натуральных чисел, **таких, что**  $n < 100$ ».

Данное множество, разумеется, можно записать и прямым перечислением:

 $N^* = \{1, 2, 3, ..., 97, 98, 99\}$ 

Ещё примеры:

 $S_1 = \{Cmy\}$ енты | занимают место в 1 ряду | – и если и студентов в 1-м ряду достаточно много, то такая запись намного удобнее, нежели их прямое перечисление.

 $E = \{x | 0 \le x \le 1\}$  – множество чисел, принадлежащих отрезку [0; 1], как вариант, можно записать так:  $E = \{x \mid x \in [0, 1]\}$ . Обратите внимание, что здесь подразумевается множество действительных чисел, которые перечислить через запятую уже невозможно.

Однако ещё раз повторю, что элементы множества не обязаны быть «однородными» или логически взаимосвязанными. Возьмите большой пакет и начните наобум складывать в него различные предметы. В этом нет никакой закономерности, но, тем не менее, речь идёт о множестве предметов. Образно говоря, множество - это и есть обособленный «пакет», в котором «волею сульбы» оказалась некоторая совокупность объектов.

## <span id="page-5-0"></span>≽ Полмножества

Практически всё понятно из самого названия: множество Р является подмножеством множества  $M$ , если каждый элемент множества  $P$  принадлежит множеству  $F$ . Иными словами, множество  $P$  содержится во множестве  $M$ :

 $P \subset M$  Значок  $\subset$  называют значком включения.

Согласно определению, любое множество можно считать подмножеством самого себя:  $M \subset M$ . Пустое множество является подмножеством любого множества:

 $\emptyset \subset M$  – говоря простым языком, в любом множестве, помимо его элементов, есть ещё и «ничто».

Вернёмся к примеру, где А - есть множество букв русского алфавита. Обозначим через  $G$  – множество его гласных букв. Тогда:

 $G\subset A$ 

Также можно выделить подмножество согласных букв и вообще - произвольное подмножество, состоящее из любого количества случайно (или неслучайно) взятых кириллических букв. В частности, любая буква кириллицы является подмножеством множества А. И ещё есть два тривиальных подмножества:  $A \subset A$ ,  $\emptyset \subset A$ .

<span id="page-5-1"></span>...«Тривиальный», в переводе на молодёжный язык - это беспонтовый ©.

Отношения между подмножествами удобно изображать с помощью условной геометрической схемы, которая называется кругами Эйлера.

Пусть  $S_1$  – множество студентов в 1-м ряду,  $S$  – множество студентов вашей группы, а  $U$  – множество студентов университета. Тогда отношение включений  $S_1 \subset S \subset U$ можно изобразить следующим образом:

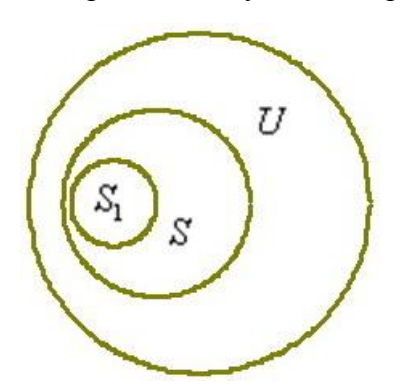

Множество студентов другого ВУЗа следует изобразить кругом, который не пересекает внешний круг; множество студентов страны - кругом, который содержит в себе оба этих круга, и т. д.

Типичный пример включений мы наблюдаем при рассмотрении числовых множеств. Ещё раз повторим школьный материал:

## <span id="page-6-0"></span>> Числовые множества

Как известно, сначала люди освоили натуральные числа - для подсчёта материальных объектов (людей, коней, овец, монет и т.д.). Это множество уже встретились выше, единственное, мы сейчас чуть-чуть модифицируем его обозначение. Дело в том, что числовые множества принято обозначать жирными, стилизованными или утолщёнными буквами. Мне удобнее использовать жирный шрифт:

 $N = \{1, 2, 3, 4, 5, ...\}$ , иногда к множеству натуральных чисел относят ноль.

Если к множеству N присоединить те же числа с противоположным знаком и ноль, то получится множество целых чисел:

 $\mathbf{Z} = \{..., -3, -2, -1, 0, 1, 2, 3, ...\}$ , рационализаторы и лентяи любят использовать значки «плюс минус»:

$$
\mathbf{Z} = \{0, \pm 1, \pm 2, \pm 3, \dots\}
$$

Совершенно понятно, что множество натуральных чисел является подмножеством множества целых чисел:

 $N \subset Z$  - по той причине, что каждый элемент множества N принадлежит множеству Z. Таким образом, любое натуральное число можно смело назвать и целым числом.

Следующим числовым множеством идёт множество рациональных чисел:

$$
\mathbf{Q} = \left\{ \frac{m}{n} \mid m \in \mathbf{Z}, n \in \mathbf{N} \right\}
$$
 - to *ect*), *l*нобое рациональное число представимо в виде

дроби  $\frac{m}{n}$  с целым числителем и натуральным знаменателем.

Очевидно, что множество целых чисел является подмножеством множества рациональных чисел:

 $N\subset Z\subset O$ 

И в самом деле - любое целое число можно представить в виде рациональной дроби  $\frac{m}{n}$ , например:  $-2 = \frac{-2}{1}$ ,  $5 = \frac{5}{1}$  и т. д. Таким образом, целое число можно совершенно «законно» назвать и рациональным числом.

Характерным «опознавательным» признаком рационального числа является то обстоятельство, что при делении числителя на знаменатель получается либо

$$
\frac{-3}{1} = -3 - \text{uence } \text{uucno}, \text{ mbo}
$$

 $\frac{3}{2}$  = 0,375 – конечная десятичная дробь, либо бесконечная *периодическая* десятич-

ная дробь:

$$
\frac{7}{11} = 0,63636363...
$$

(повтор может начаться не сразу).

И важнейшая мантра:

В высшей математике все действия стремимся выполнять в обыкновенных (правильных и неправильных) дробях.

Согласитесь, что иметь дело с дробью  $\frac{3}{8}$  значительно удобнее, чем с десятичным числом 0,375 (не говоря уже о бесконечных дробях).

Едем дальше. Помимо рациональных, существует множество I *иррациональных* чисел, каждое из которых представимо в виде бесконечной НЕпериодической десятичной дроби. Иными словами, в «бесконечных хвостах» иррациональных чисел нет никакой закономерности:

 $\pi$  = 3,1415926535...  $e = 2,7182818284...$  («год рождения Льва Толстого» дважды)  $\sqrt{2}$  = 1.414213562...

ИТ. Д.

О знаменитых константах «пи» и «е» информации предостаточно, поэтому на них я не останавливаюсь.

Объединение рациональных и иррациональных чисел образует множество действительных (вешественных) чисел:

 $O \cup I = R$ 

∪ - значок объединения множеств.

Геометрическая интерпретация множества **R** вам хорошо знакома - это числовая прямая:

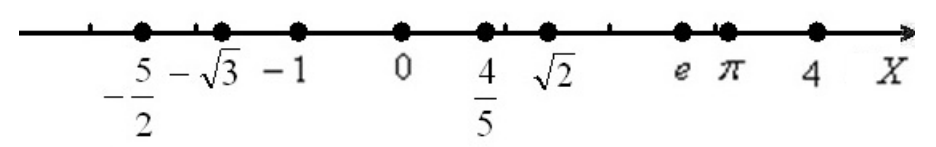

Каждому действительному числу соответствует определённая точка числовой прямой, и наоборот - каждой точке числовой прямой обязательно соответствует некоторое действительное число. Это есть свойство непрерывности действительных чисел, которое хоть и кажется очевидным, но строго доказывается в курсе математического анализа

Числовую прямую также обозначают бесконечным интервалом  $(-\infty; +\infty)$ , а запись  $x \in (-\infty, +\infty)$  или эквивалентная ей запись  $x \in \mathbb{R}$  символизирует тот факт, что х принадлежит множеству действительных чисел (или попросту «икс» - действительное число).

С вложениями всё прозрачно: множество рациональных чисел - это подмножество множества лействительных чисел:

 $N \subset Z \subset Q \subset R$ , таким образом, числа всех «предыдущих» множеств можно смело назвать и действительными числами.

Множество иррациональных чисел - это тоже подмножество действительных чисел:  $I \subset R$ 

При этом подмножества Q и I не пересекаются - то есть ни одно иррациональное число невозможно представить в виде рациональной дроби  $\frac{m}{m}$ .

Существуют ли какие-нибудь другие числовые множества? Существуют! Это, например, комплексные числа, с которыми мы ознакомимся буквально в ближайшие часы.

## <span id="page-8-0"></span> $\triangleright$  Мошность множества

Интуиция подсказывает, что термин мощность характеризует размер множества, а именно количество его элементов. И интуиция нас обманывает!

Мощность пустого множества равна нулю.

Мощность множества  $S_1 = \{Ana, Tana, Maua, Tema, Auom, Typeen\}$  равна шести.

Мощность множества букв русского алфавита  $A = \{a, 6, 6, ..., 9, \omega, n\}$  равна 33.

И вообще - мощность любого конечного множества равно количеству элементов данного множества. ... Возможно, не все до конца понимают, что такое конечное множество - если начать пересчитывать элементы этого множества, то рано или поздно счёт завершится. И китайцы тоже когда-нибудь закончатся, ... в хорошем смысле  $\odot$ .

Само собой, множества можно сравнивать по мощности и их равенство в этом смысле называется равномощностью: два множества являются равномощными, если между ними можно установить взаимно-однозначное соответствие.

Множество  $S_1$  студентов равномощно множеству  $T$  тем рефератов, множество  $A$ букв русского алфавита равномощно любому множеству из 33 элементов и т. д. Заметьте, что именно любому - в данном случае имеет значение лишь количество элементов. Буквы русского алфавита можно сопоставить не только с множеством номеров 1, 2, 3, ..., 32, 33, но и вообще со стадом в 33 коровы.

Но гораздо более интересно обстоят дела с бесконечными множествами. Бесконечности тоже бывают разными! Зелёными и красными. Самые «маленькие» бесконечные множества - это счётные множества. Если совсем просто, элементы такого множества можно пронумеровать. Эталонный пример - это множество натуральных чисел  $N = \{1, 2, 3, 4, 5, \dots\}$ . Да – оно бесконечно, однако у каждого его элемента есть номер.

Примеров много. В частности, счётным является множество всех чётных натуральных чисел  $N_{2n} = \{2n | n \in \mathbb{N}\} = \{2, 4, 6, 8, 10, ...\}$ . Как это доказать? Нужно установить его взаимно-однозначное соответствие с множеством натуральных чисел или попросту пронумеровывать элементы:

$$
N_{2n} = \{2, 4, 6, 8, 10, \dots\}
$$
  
① ② ③ ④ ⑤

 $\ddotsc$ 

Взаимно-однозначное соответствие установлено, следовательно, множества равномощны и множество  $N_{2n}$  счётно. Парадоксально, но с точки зрения мощности, чётных натуральных чисел столько же - сколько и натуральных!

Множество целых чисел счётно. Его элементы можно занумеровать, например, так:

Более того, счётно и множество рациональных чисел  $\mathbf{Q} = \left\{ \frac{m}{n} \mid m \in \mathbf{Z}, n \in \mathbf{N} \right\}$ . По-

скольку числитель - это целое число (а их, как только что показано, можно пронумеровать), а знаменатель - натуральное число, то рано или поздно мы «доберёмся» до любой рациональной дроби  $\frac{m}{n}$  и присвоим ей номер.

А вот множество действительных чисел **R** уже несчётно, т. е. его элементы пронумеровать невозможно. Этот факт строго доказан в теории множеств. Мощность множества действительных чисел также называют континуумом, и по сравнению со счётными множествами это «более бесконечное» множество

Так как между множеством **R** и числовой прямой есть взаимно-однозначное соответствие, то множество точек числовой прямой тоже несчётно. И более того – что километровом, что миллиметровом отрезке точек столько же! Классический пример:

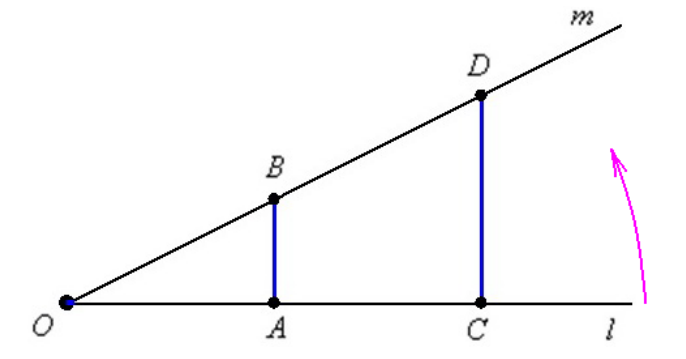

Поворачивая луч *l* против часовой стрелки до его совмещения с лучом *m* мы установим взаимно-однозначное соответствие между точками синих отрезков. Таким образом, на отрезке АВ столько же точек, сколько и на отрезке и СD! Этот парадокс, видимо, связан с загадкой бесконечности..., но мы сейчас не будем забивать голову проблемами мироздания, ибо на очереди тема, дух которых уже витает в воздухе:

#### <span id="page-10-0"></span>> Операции (действия) с множествами

1) Пересечение множеств характеризуется погической связкой И (разберём чуть позже) и обозначается значком ∩.

Пересечением множеств А и В называется множество  $A \cap B$ , каждый элемент которого принадлежит и множеству А и множеству В. Проще говоря, пересечение - это обшая часть множеств:

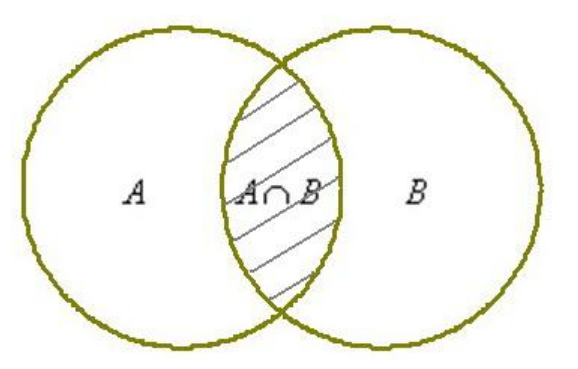

Схематическое изображение операции с множеством называется диаграммой Венна и перед вами одна из них.

Так, пересечение множеств  $A = \{i, j, k\}, B = \{k, m\}$  – есть множество:  $A \cap B = \{k\}$ 

Если у множеств нет олинаковых элементов, то их пересечение пусто. Такой пример нам только что встретился при рассмотрении числовых множеств:

 $\mathbf{Q} \cap \mathbf{I} = \emptyset$ , при этом множества рациональных и иррациональных чисел можно схематически изобразить двумя непересекающимися кругами.

Операция пересечения применима и для бОльшего количества множеств, например, для трёх. Обозначим через  $A$  – множество заглавных букв русского алфавита,  $L$ – множество заглавных букв латинского алфавита и  $G$  – множество больших букв греческого алфавита. Пересечение этих множеств - есть множество:

... - элементы сего множества принадлежат и множеству  $A$ , и множеству  $L$ , и множеству  $G$ .

...Какое-то получилось страшилище «АВЕНМОРТХ» ©, но это я не рали шутки. Элементы множества желательно располагать в порядке их возрастания (если это возможно). Так мне легче будет проверять ваши решения;) Следующая операция:

2) Объединение множеств характеризуется логической связкой ИЛИ и обозначается значком  $U$ 

Объединением множеств А и В называется множество  $A \cup B$ , каждый элемент которого принадлежит множеству А или множеству В:

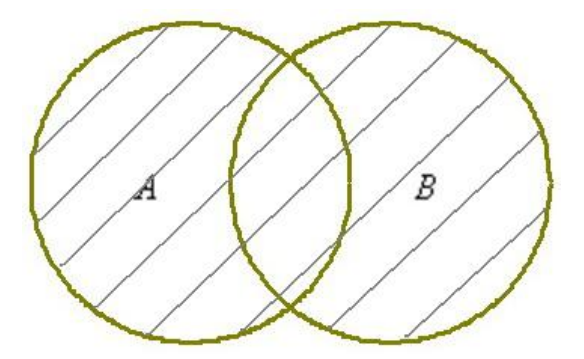

Запишем объединение множеств  $A = \{1, 3, 5\}, B = \{-1, 0, 1\}.$ 

 $A \cup B = \{-1, 0, 1, 3, 5\}$  – тут нужно перечислить все элементы множеств А, В, причём одинаковые элементы (единии на пересечении множеств) следует указать один раз.

Но множества, разумеется, могут и не пересекаться, как это имеет место быть с рациональными и иррациональными числами:

 $O \cup I = R$ 

В этом случае можно изобразить два непересекающихся заштрихованных круга.

Операция объединения применима и для бОльшего количества множеств, например, если  $A = \{1, 2\}, B = \{0, 7\}, C = \{-10, -3\}, \text{ to:}$ 

..., просто и со вкусом.

3) Разностью множеств А и В называют множество  $A \setminus B$ , каждый элемент которого принадлежит множеству  $A$  и не принадлежит множеству  $B$ :

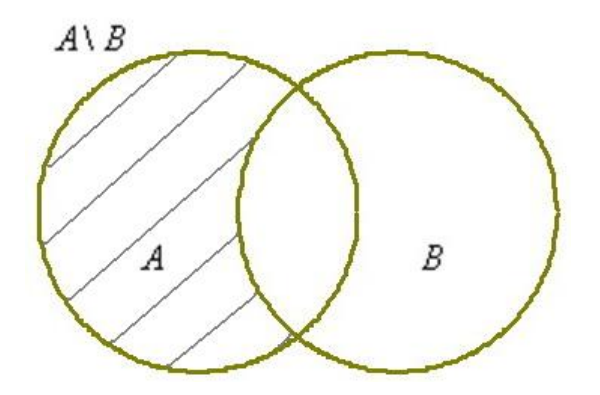

Разность  $A \setminus B$  читаются следующим образом: «а без бэ». И рассуждать можно точно так же: рассмотрим множества  $A = \{a, b, c, d\}, B = \{1, a, d, 5\}$ . Чтобы записать разность  $A \setminus B$ , нужно из множества A «выбросить» все элементы, которые есть во множе-CTBe  $B$ :

Пример с числовыми множествами:

 $\mathbb{Z} \setminus \mathbb{N} = \{..., -3, -2, -1, 0\}$  - здесь из множества целых чисел исключены все натуральные, да и сама запись  $\mathbf{Z} \setminus \mathbf{N}$  так и читается: «множество целых чисел без множества натуральных».

Зеркально: разностью множеств В и А называют множество  $B \setminus A$ . кажлый элемент которого принадлежит множеству  $B$  и не принадлежит множеству  $A$ :

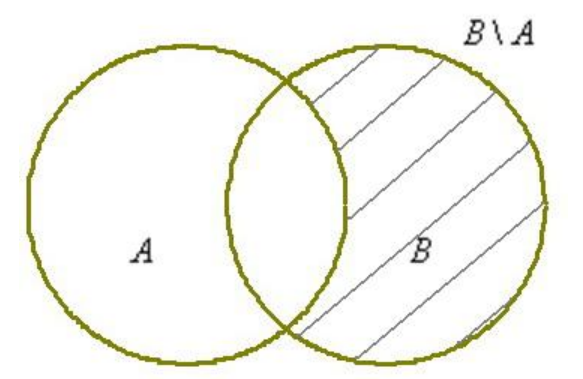

Для тех же множеств  $A = \{a, b, c, d\}, B = \{1, a, d, 5\}$ 

 $B \setminus A = \{1, 5\}$  – из множества B «выброшено» то, что есть во множестве A.

А вот эта разность оказывается *nvcma*:  $N \setminus Z = \emptyset$ . И в самом деле – если из множества натуральных чисел исключить целые числа, то, собственно, ничего и не останется:)

Кроме того, иногда рассматривают симметрическую разность  $A \Delta B$ , которая объединяет оба «полумесяца»:

 $A\Delta B = (A \setminus B) \cup (B \setminus A)$  – иными словами, это «всё, кроме пересечения множеств». Диаграмму Венна изобразите самостоятельно.

4) Декартовым (прямым) произведением множеств А и В называется множество  $A \times B$  всех упорядоченных пар  $(a, b)$ , в которых элемент  $a \in A$ , а элемент  $b \in B$ .

Слово «упорядоченных» означает, что элемент, находящийся на первом месте (а) **обязательно** принадлежит множеству A, а второй элемент (b) – **строго** множеству B.

Запишем декартово произведение множеств  $A = \{d, 5, f\}, B = \{-1, d\}$ :

 $A \times B = \{(d, -1), (d, d), (5, -1), (5, d), (f, -1), (f, d)\}$  – перечисление пар удобно осуществлять по следующему алгоритму: «сначала к 1-му элементу множества А последовательно присоединяем каждый элемент множества  $B$ , затем ко 2-му элементу множества А присоединяем каждый элемент множества  $B$ , и, наконец, к 3-му элементу множества А присоелиняем кажлый элемент множества В»:

 $A \times B = \{(d, -1), (d, d), (5, -1), (5, d), (f, -1), (f, d)\}\$ 

Зеркально: декартовым произведением множеств В и А называется множе**ство**  $B \times A$  всех упорядоченных пар  $(b, a)$ , в которых  $b \in B$ ,  $a \in A$ . В нашем примере:

 $B \times A = \{(-1, d), (-1, 5), (-1, f), (d, d), (d, 5), (d, f)\}$  – здесь схема записи аналогична: сначала к «минус единице» последовательно присоединяем все элементы множества «а большое» и затем к «дэ» - те же самые элементы:

И гвозль программы: декартово произведение  $\mathbf{R} \times \mathbf{R}$  – есть не что иное, как множество точек  $(x, y)$  нашей родной декартовой системы координат XOY ... Все помнят такую? ... Её забыть трудно. Но некоторые умудряются ©

А теперь пришла пора поразмяться вам, а то Вольдемар уже задремал на задней парте:) Задание для закрепления материала:

## **Задача** 1

- 1) Записать все подмножества множества  $T = \{1, 2, 3\}$
- 2) Является ли пустое множество подмножеством пустого множества?
- 3) Выполнить операции  $A \cap B$ ,  $A \cup B$ ,  $A \setminus B$ ,  $B \setminus A$ ,  $A \times B$ ,  $B \times A$ , если:
- a)  $A = \{a, 1, 2\}, B = \{a, b, 1\};$
- 6)  $A = \{2n-1 | n \in \mathbb{N}\}\$   $B = \{-1, 0, 1, 2, 3\}$

и пунктик с промежутками действительных чисел:

c)  $A = (-\infty; 3), B = [-1; +\infty).$ 

Напоминаю, что квадратная скобка означает включение числа в промежуток, а круглая – его невключение, то есть «минус единица» принадлежит множеству  $B$ , а «тройка» не принадлежит множеству А. Постарайтесь разобраться, что представляет собой декартово произведение данных множеств. Если появится туман, выполните чертёж :)

### Решаем самостоятельно!

#### Проверю всех!

Образец для сверки в конце книги

### <span id="page-13-0"></span>≻ Отображение множеств

Отображение множества А во множество  $B$  – это правило (закон), по которому каждому элементу множества А ставится в соответствие элемент (или элементы) множества В.

Множество В называют образом отображения, а А - прообразом.

Если в соответствие ставится единственный элемент, то данное правило называется однозначно определённой функцией или просто функцией. Функцию, как многие помнят, чаще всего обозначают буквой  $f : A \rightarrow B$  – она ставит в соответствие каждому элементу  $a \in A$  единственное значение  $b = f(a)$ , принадлежащее множеству В.

Ну а сейчас я снова побеспокою множество студентов 1-го ряда

 $S_1 = \{A_Ha, Ta_{H}a, Ma_{H}a, I\$  *Iema, Autom, Гурген* $\}$  и предложу им 6 тем для рефератов (множество  $T$ ). например, по такому **правилу**  $f$ :

Аня → Основы математической логики Таня → Комплексные числа  $Maua \rightarrow Mhozouenba$  $\Pi$ етя  $\rightarrow$  Матрииы  $A u \omega m \rightarrow C u c m$ емы линейных уравнений  $\Gamma$ урген $\rightarrow$  Линейные преобразования

Установленный закон  $f$  ставит в соответствие каждому студенту  $s$  множества  $S_1$ **единственную** тему реферата  $t = f(s)$  множества Т. Величина *s* считается независимой переменной и называется **аргументом** функции, в данном случае она может принимать лишь 6 значений. Величина *t* – есть зависимая переменная (зависимая от аргумента *s* по закону f) и её называют значением функции.

Множество S<sub>1</sub> (прообраз) называют областью определения функции и обозначают через  $D(f)$ , а множество T (образ отображения) – областью значений функции  $E(f)$ .

И, конечно, вы можете выбрать темы для рефератов самостоятельно, в этом случае получится другая (скорее всего) функция  $t = g(s)$ , которая каждому студенту множества  $S_1$  поставит в соответствие желаемую тему из множества  $T$  по правилу  $g$ .

Построенное в этом примере отображение множеств имеет очень важную характеристику: оно является взаимно однозначным или биективным (биекцией). Это означает, что каждому студенту поставлена в соответствие одна уникальная тема реферата, и обратно - за каждой темой реферата закреплён один и только один студент.

Но, разумеется, не всякое отображение биективно. Так, если на 1-й ряд (к множеству  $S_1$ ) добавить 7-го студента, то отображение перестанет быть взаимно однозначным либо один из студентов останется без темы (не «отобразится» вообще), либо какая-то тема достанется сразу двум студентам. Обратная ситуация: если к множеству  $T$  добавить 7-ю тему, то взаимная однозначность отображения тоже будет утрачена - одна из тем останется невостребованной.

...Уважаемые студенты 1-го ряда, не расстраивайтесь! - остальные после пар пойлут прибирать территорию университета от осенней листвы. Завхоз установит взаимно однозначное соответствие между ними и мётлами, а Вольдемар ещё и в магазин сбегать успеет! ... И вот, кстати, вы знаете, чем хороший студент отличается от плохого? Хороший давно бы сбЕгал.

Теперь разберёмся со «школьной» функцией одной переменной  $y = f(x)$ . Возьмём простенький пример  $y = 2x$  и задумаемся, что это такое?

...Это правило  $f$ , которое каждому действительному значению х ставит в соответствие единственное значение  $y = 2x$ . Проще говоря, эта функция удваивает действительные числа. Изобразим её график:

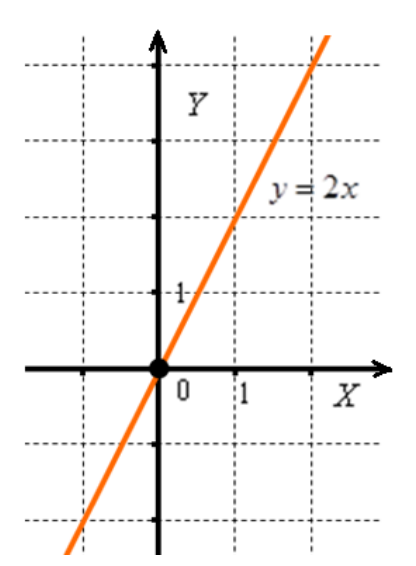

Так как «икс» может принимать любое лействительное значение, то *область определения* функции:  $D(f) = \mathbf{R}$ . И, в силу правила  $f(x) = 2x$ , «игрек», очевидно, тоже может быть любым действительным числом, таким образом, область значений функции:  $E(f) = \mathbf{R}$ .

С теоретико-множественной точки зрения, здесь имеет место отображение множества действительных чисел во множество действительных чисел:

## $f: \mathbf{R} \to \mathbf{R}$

Первое множество мы по-обывательски называем «иксами» (независимая переменная или аргумент), а второе - «игреками» (зависимая переменная или функция  $y = f(x)$ ).

Теперь взглянем на старую знакомую параболу  $y = g(x) = x^2$ :

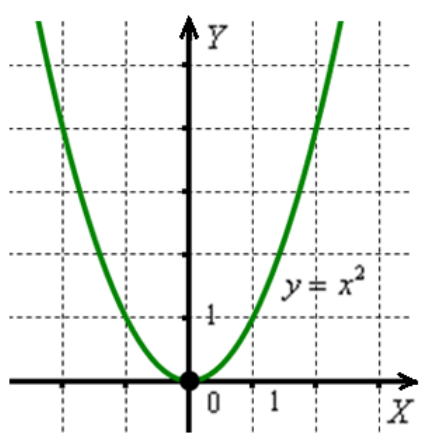

Что делает эта функция? Здесь правило g каждому значению х ставит в соответствие его квадрат.

Аргумент х может принять любое действительное значение, поэтому область определения:  $D(g) = \mathbf{R}$ . А вот с «игреком» всё занятнее: поскольку квадрат любого действительного числа неотрицателен, то область значений такова:  $E(g) = [0; +\infty)$ .

Таким образом, имеет место отображение:

 $g: \mathbf{R} \to [0; +\infty)$ 

Итак, что же такое функция одной переменной? Функция одной переменной это правило f, которое каждому значению независимой переменной х области определения ставит в соответствие одно и только одно значение  $y = f(x)$ .

Как уже отмечалось в примере со студентами, не всякая функция является взаимнооднозначной. Так, у функции  $y = f(x) = 2x$  каждому «иксу» области определения соответствует свой уникальный «игрек», и, наоборот - по любому значению «игрек» мы сможем однозначно восстановить «икс». Таким образом, это биективная функция.

А вот у квадратичной функции не наблюдается ничего подобного, во-первых:

 $y = g(-2) = (-2)^2 = 4$ ,  $y = g(2) = 2^2 = 4$  - то есть, различные значения «икс» отобразились в одно и то же значение «игрек»; и во-вторых, если кто-то вычислил значение функции и сообщил нам, что  $y = 4$ , то не понятно – этот «игрек» получен при  $x = -2$  или при  $x = 2$ ? Что и говорить, взаимной однозначностью здесь даже не пахнет.

И самое время освежить в памяти основные элементарные функции:

#### Задача 2

<span id="page-15-1"></span>Пользуясь Приложением К задаче 2, записать область определения и область значений каждой функции, а также указать, биективна она или нет.

С точки зрения грубой визуализации, область определения - это те значения «икс», где есть график функции. И область значений - это те «игреки», где график есть. Решаем самостоятельно, сверяемся (конец книги), и тема получает логичное продолжение:

#### <span id="page-15-0"></span> $\triangleright$  Обратное отображение

Прямое отображение  $f : A \rightarrow B$  обратимо  $f^{-1} : B \rightarrow A$  тогда и только тогда, когда оно взаимно однозначно. Откуда следует, что  $f$  - это биективная функция, которые вы только что отлавливали в Залаче 2.

На уровне обывательского понимания обратимость означает возможность «всё вернуть в исходное состояние», причём, идеально и однозначно.

Так, если вы умножаем число «икс» на два:  $y = f(x) = 2x$ , то всегда можно взять «игрек», разделить его пополам и получить исходное число:  $x = f^{-1}(y) = \frac{y}{2}$ .

Обратная к  $f$  функция обозначается через  $f^{-1}$ , но на практике с надстрочным индексом часто не заморачиваются и просто пишут  $f(y) = \frac{y}{2}$ . И даже букву меняют, называя функции  $f(x) = 2x$ ,  $f(x) = \frac{x}{2}$  обратными, что не совсем, конечно, корректно.

Пример не обратимой функции тоже только что был:  $y = g(x) = x^2$ . Так, если нам предъявить значение  $y = 4$ , то не понятно, то ли «икс» равнялся двум, то ли минус двум. Однако параболу можно рассмотреть в кусочном виде:

... и каждый кусок в отдельности обратим:

 $\mathbf{r}$ 

И это вполне себе обычная история.

## <span id="page-16-0"></span>> Композиция отображений

Нет, это не композиции Моцарта или Чайковского :) А более обший случай – речь идёт о композиции действий: взяли глину и вылепили горшок, затем взяли горшок и обожгли его печи. Действие – результат, действие над результатом – результат.

Композицией отображений  $f: A \rightarrow B$  и  $g: B \rightarrow C$  называется отображение  $gf: A \rightarrow C$ , которое каждому элементу х множества A ставит в соответствие элемент (либо элементы)  $g(f(x))$  множества С.

Обратите внимание, что отображения  $f$  и  $g$  не обязаны быть однозначно определёнными функциями, тем более взаимно однозначными.

Вернёмся к функции  $f: S \rightarrow T$ , которая каждому студенту из множества S ставит в соответствие свою тему реферата из множества Т. Эта функция, и она биективна. Преподаватель проверил работы и поставил в соответствие каждому реферату  $g: T \rightarrow Z$ оценку из множества Z. Это тоже функция, но уже не взаимно однозначная, поскольку одной и той же оценке может соответствовать несколько рефератов.

Композиционное преобразование  $gf : S \rightarrow Z$  ставит в соответствие каждому студенту оценку за реферат. В функциональном «школьном» стиле это запишется так:  $t = f(s)$   $\mu z = g(t) = g(f(s)).$ 

Если же обе функции  $f$  и  $g$  биективны, то их композиция  $gf$  – тоже биекция.

К примеру, увеличим «икс» на три  $f(x) = x + 3$ , а затем возведём число «е» в эту степень:  $y = g(f(x)) = e^{x+3}$  – в результате получена взаимно однозначная функция, поскольку функции f и g, очевидно, биективны. Более того, композиция биективных функций обратима: всегда и однозначно можно выяснить исходное значение «икс»: ....

**И другой важный факт:** в общем случае композиция не перестановочна gf  $\neq$  gf. Так, если «икс» сначала возвести в квадрат, а затем найти синус, то получится функция  $v = \sin x^2$ . Если же сначала найти синус икс, а затем возвести результат в квадрат, то получится другая функция: ....

<span id="page-16-1"></span>Композиционные функции называют сложными, и этот термин многим из вас хорошо знаком. Образно говоря, в композициях одна функция вложена в другую.

## 1.2. Основы математической логики

И не только математической, а вообще здравой, как я уже отмечал.

## <span id="page-16-2"></span>> Высказывания и высказывательные формы

Высказывание - это предложение, о котором можно сказать, истинно оно или ложно. Высказывания обычно обозначают малыми латинскими буквами  $a, b, c, ..., x, y, z$ , а их истинность / ложность единицей и нулём соответственно:

 $|a|=1$  – данная запись *(не nymamb с модулем!)* сообщает нам о том, что высказывание а истинно:

 $|b| = 0 - a$  эта запись – о том, что высказывание *b ложно*.

Например:

 $p - n$ юди не летают как птицы;

 $q - 3$ емля плоская;

 $r - \partial \alpha$ жды два будет два;

s - пять больше, чем три.

Совершенно понятно, что высказывания р и *s истинны*:  $|p|=1$ ,  $|s|=1$ ,

а высказывания *q* и  $r - n \omega x$ ны:  $|q| = 0$ ,  $|r| = 0$ .

Разумеется, далеко не все предложения являются высказываниями. К таковым, в частности относятся вопросительные и побудительные предложения:

Вы не подскажете, как пройти в библиотеку?

Пойдём в баню!

Очевидно, что здесь не идёт речи об истине или лжи. Как не идёт о них речи и в случаях неопределённости или неполной информации:

Завтра Петя сдаст экзамен - даже если он всё выучил, то не факт, что сдаст; и наоборот - если ничего не знает, то может и сдаст «на шару».

...Да ладно, Петь, не переживай – сдашь =)

 $n > 2 - a$  тут мы не знаем, чему равно «эн», поэтому это тоже не высказывание.

Однако последнее предложение можно доопределить до высказывания, а точнее, до высказывательной формы, указав дополнительную информацию об «эн». Как правило, *высказывательные формы* записываются с так называемыми кванторами. Их лва:

 $\forall$  - квантор обшности (перевёрнутая буква A - от англ. All) понимается и читается как «для всех», «для любого (ой) (ых) »;

 $\exists$  – квантор сушествования (развёрнутая буква  $E$  – от англ. Exist) понимается и читается как «существует».

### Примеры:

 $(\forall n \in \mathbb{N})$   $(n > 2)$  – для любого натурального числа выполнено неравенство  $n > 2$ . Данная высказывательная форма ложна, поскольку ей, очевидно, не соответствуют натуральные числа  $n = 1$ ,  $n = 2$ .

 $(\forall n \in \mathbb{N})$   $(n \ge 1)$  – а вот это высказывательная форма уже истинна, как истинно и, например, такое утверждение:

 $(\forall n \in \mathbb{N})$   $(n > -10)$  ... Hy a что, разве существует натуральное число, которое меньше, чем $-10$ ?

Проговариваем высказывательные формы вслух!!!

...Молодцы! Какой дружный хор! И я предостерегаю вас от опрометчивого использования квантора общности, ибо «для любого» может на поверку оказаться вовсе не для любого. Далее. Я мыслю, значит, я существую:

 $(\exists n \in \mathbb{N})$   $(n > 2)$  – существует натуральное число, которое больше двух. Истина.

А вот это вот:  $(∃n ∈ N)(n < 0) – Jowc<sub>b</sub>$ . И поспорить трудно.

Нередко кванторы работают «в одной упряжке»:

 $(\forall \overline{a}) \exists (-\overline{a})$  – для любого вектора «а» существует противоположный ему вектор. Прописная истина, а точнее, аксиома (утверждение, принимаемое без доказательства) векторного пространства.

Обратите внимание, что квантор существования подразумевает сам факт существования объекта (хотя бы одного), который удовлетворяет определённым характеристикам. Пусть в мире существуют единственный снежный человек, но существуют же. ... Или нет? Более того, в математике (как школьной, так и высшей) доказывается великое множество теорем на существование и как раз единственность чего-либо. Доказательство такой теоремы состоит из двух частей:

1) Существование объекта, удовлетворяющего определённым критериям. В этой части обосновывается сам факт его существования.

2) Единственность данного объекта. Этот пункт доказывается, как правило, методом от противного, т. е. предполагается, что существует 2-й объект с точно такими же характеристиками и затем это предположение опровергается.

Школьников, впрочем, стараются не пугать подобной терминологией, и теорема часто преподносится в завуалированном виде, например:

В любой треугольник можно вписать окружность, причём, только одну

Кстати, а что такое вообще теорема? Логическую суть этого страшного слова мы узнаем очень скоро....

## <span id="page-18-0"></span>> Логические операции (действия над высказываниями)

Подобно тому, как с числами можно проводить арифметические действия (складывать, умножать и т. д.), к высказываниям тоже применимы свои операции. Существует три базовых логических операции: отрицание, конъюнкция и дизъюнкция.

## <span id="page-18-1"></span>≻ Отрицание высказывания

Данной операции **соответствует** логическая связка НЕ (англ. NOT) и символ -

Отрицанием высказывания а называется высказывание  $\lnot a$  (читаем «не а»). которое ложно, если *а* истинно, и истинно – если *а* ложно:

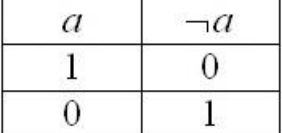

Так, высказывание *p – черепахи не летают* истинно:  $|p|=1$ , а его отрицание  $\neg p$  – черепахи летают – ложно:  $|\neg p|=0$ . Высказывание  $r - \partial \epsilon a$ жды два будет два ложно:  $|r| = 0$ , а его отрицание  $-r$  – неверно, что дважды два будет два – истинно:  $|\neg r| = 1$ .

Удачной физической моделью отрицания является обычная лампочка и выключатель: свет включен (логическая единица) / свет выключаем - логический ноль.

#### <span id="page-19-0"></span>> Конъюнкция (логическое умножение высказываний)

Данной операции **соответствует** логическая связка **И** (AND) и символ & либо  $\wedge$ .

Конъюнкцией высказываний *а* и *b* называют высказывание *a & b (читается* «а и бэ»), которое истинно в том и только том случае, когда истинны оба высказывания  $a$  и  $b$ :

 $\ddotsc$ 

Данная операция тоже встречается сплошь и рядом. Вернёмся к нашему герою с первой парты: предположим, что Петя получает допуск к экзамену по высшей математике, если сдаёт курсовую работу и зачёт по теме. Рассмотрим следующие высказывания:

 $p_1$  – Петя сдал курсовую работу,  $p_2$  – Петя сдал зачёт.

Заметьте, что в отличие от формулировки «Петя завтра сдаст», здесь уже в любой момент времени можно сказать, истина это или ложь.

Высказывание  $p_1 \& p_2$  (суть – Петя допущен к экзамену) будет истинно в том и только том случае, если он сдал курсовик  $|p_1|=1$  и зачёт по  $|p_2|=1$ . Если хоть что-то не сдано (см. три нижних строчки таблицы), то конъюнкция  $p_1 \& p_2$  – ложна.

Вновь обратимся к доморощенной электротехнике: конъюнктивное правило хорошо моделирует выключатель в комнате и рубильник на электрическом щитке в подъезде (последовательное подключение). Рассмотрим высказывания:

 $v_1$  – выключатель в комнате включен,  $v_2$  – рубильник в подъезде включен.

Тогда конъюнкция читается самым что ни на есть естественным образом:

 $v_1 \& v_2$  – выключатель в комнате включен и рубильник в подъезде включен.

Очевидно, что  $|v_1 \& v_2| = 1$  тогда и только тогда, когда  $|v_1| = 1$ ,  $|v_2| = 1$ . В трёх других случаях *(проанализируйте, каких)* цепь разомкнётся и свет погаснет:  $|v_1 \& v_2| = 0$ .

Правило И работает для любого количества высказываний, давайте добавим 3-е:

 $v<sub>3</sub> - py$ бильник на подстанции включен.

Аналогично: конъюнкция  $v_1 \& v_2 \& v_3$  будет истинна тогда и только тогда, когда  $|v_1| = |v_2| = |v_3| = 1$ . Здесь, к слову, уже будет 7 различных вариантов разрыва цепи.

И очень своевременно пришёл мне в голову уместный математический пример: знак системы { соединяет все входящие в неё условия как раз по правилу И. Так, запись двух линейных уравнений  $ax + by = c$ ,  $dx + ey = f$  в систему  $\begin{cases} ax + by = c \\ dx + ey = f \end{cases}$  подразумевает то, что мы должны найти ТАКИЕ корни х, у (если они существуют), которые удовлетворяют и первому и второму уравнению. По сути, конъюнкция – это пересечение множеств.

## <span id="page-20-0"></span>> Лизьюнкция (логическое сложение высказываний)

Этой операции соответствует логическая связка ИЛИ (OR) и символ  $\vee$ 

Дизъюнкцией высказываний а и  $b$  называют высказывание  $a \vee b$  (читается «а или бэ»), которое ложно в том и только том случае, когда ложны оба высказывания  $a$  и  $b$ .

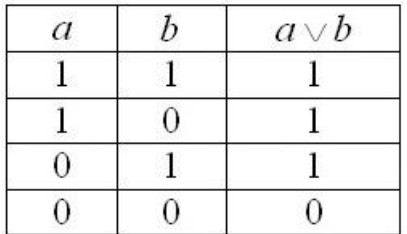

Предположим, что в экзаменационном билете по высшей математике 2 вопроса и студент сдаёт экзамен, если ответит хотя бы на один вопрос. Рассмотрим следующие высказывания:

 $w_1$  – Петя ответил на 1-й вопрос,  $w_2$  – Петя ответил на 2-й вопрос.

Дизъюнктивная запись  $w_1 \vee w_2$  читается просто и понятно: Петя ответил на 1-й или 2-й вопрос и подразумевает три истинных исхода (см. таблицу). При этом экзамен  $\Pi$ ётр не сдаст  $(|w_1 \vee w_2| = 0)$  в единственном случае – если «запорет» оба вопроса:

 $|w_1|=0, \quad |w_2|=0$ 

Операция логического сложения также применима для трёх и бОльшего количества высказываний. Некоторые лояльные преподаватели задают 10-15 вопросов и ставят экзамен, если студент хоть что-то знает =)

И. наверное, вы обратили внимание, что логическое ИЛИ отличается от обывательского «или». Люди обычно подразумевают под ним исключающий выбор (или одно или другое). И в математической логике эта операция тоже рассматривается! Она так и называется – Исключающее ИЛИ (англ. XOR). Но возвращаемся к ИЛИ «классическому».

Дизъюнкции соответствует операция объединения множеств. Так, например, запись  $x \in (-\infty, -1) \cup \{0\} \cup [2, +\infty)$  сообщает нам о том, что «икс» принадлежит интервалу  $(-\infty, -1)$  или равен нулю или принадлежит полуинтервалу  $[2, +\infty)$ . Этот же факт можно записать с помощью значка совокупности: .... Значок совокупности как раз символизирует связку ИЛИ, но лицезреть его вам придётся намного реже, чем значок системы.

Ну и давайте отвлечёмся от бытового электричества: подавляющее большинство сайтов Интернета расположены на профессиональных серверах, которые снабжаются, как правило, двумя блоками питания. В электротехнике это называется параллельным подключением, которое как раз и моделирует правило ИЛИ - сервер работает, если исправен хотя бы один блок питания. Оборудование, кстати, поддерживает «горячую» замену, т. е. сгоревший БП можно заменить, не выключая сервер. Такая же история с жёсткими дисками - они дублируются в так называемом RAID-массиве, и более того, сам Дата-центр, где находятся серверы, обычно запитывается двумя независимыми электролиниями + дизельгенератор на всякий случай. Эти меры обеспечивают максимальный аптайм сайтов.

И коль скоро речь зашла о компьютерах, то они... базируются на рассмотренных логических операциях! Это кажется невероятным, но задумаемся - а что вообще могут «понимать» эти «железки»? А понимать они могут следующее:

в проводе есть ток - это логическая единица;

провод обесточен - это логический ноль.

И именно данный факт первопричина того, что в основе измерения объёма информации лежит степень двойки:

1 байт =  $2^3$  = 8 бит, 1 килобайт =  $2^{10}$  = 1024 байт, 1 мегабайт =  $2^{10}$  = 1024 килобайт и т. д.

Простейшим «компьютером» является... обычный выключатель - он хранит информацию в 1 бит (истину или ложь в указанном выше смысле). Центральный же процессор современного компьютера насчитывает сотни миллионов (!) транзисторов, и самое сложное программное обеспечение раскладывается на множество нулей и единиц, которые обрабатываются с помощью элементарных логических операций!

Всё гениальное просто! И уже следующие две операции, которые мы рассмотрим, являются не самостоятельными, то есть могут быть выражены через отрицание, конъюнк-ЦИЮ И ДИЗЪЮНКЦИЮ:

#### <span id="page-21-0"></span>> Импликация. Необходимое условие. Достаточное условие

До боли знакомые обороты: «следовательно», «из этого следует это», «если, то» и т. п. Импликацией высказываний а (посылка) и b (следствие) называют высказывание  $a \rightarrow b$ , которое ложно в единственном случае – когда *а* истинно, а  $b$  – ложно:

Фундаментальный смысл этой операции таков (читаем и просматриваем таблицу сверху вниз):

## из истины может следовать только истина и не может следовать ложь;

изо лжи может следовать всё, что угодно (две нижние строчки), при этом:

истинность посылки а является достаточным условием для истинности заключения  $b$ ,

а истинность заключения  $b$  – является необходимым условием для истинности посылки а.

Разбираемся на конкретном примере. Составим импликацию высказываний  $d$ идёт дождь и т - на улице сыро:

 $d \rightarrow m$ 

 $\ddotsc$ 

Если оба высказывания истинны  $|d|=1$ ,  $|m|=1$ , то само собой истинна и импликация  $|d \rightarrow m|$  = |1 → 1| = 1 – если на улице идёт дождь, то на улице сыро. При этом не может быть такого, чтобы дождь шёл  $|d|=1$ , а на улице было сухо  $|m|=0$ :

 $|d \rightarrow m| = |1 \rightarrow 0| = 0$ 

Если же *дождя нет*  $|d|$  = 0 , то *на улице может быть как сухо*  $|m|$  = 0 :

 $|0 \rightarrow 0| = 1$ ,

*maк и сыро* |m| = 1:

 $|0 \rightarrow 1| = 1$  (например, по причине того, что растаял снег).

А теперь ВДУМЫВАЕМСЯ в эти «штампованные» слова *необходимость* и *достаточность*: дождь является **достаточным** условием для того, чтобы на улице было сыро. С другой стороны, сырость на улице лишь **необходима** для предположения о том, что прошёл дождь *(ибо если сухо – то дождя точно не было)*.

Обратная же импликация в этом примере нелегальна:  $m \rightarrow d$  – сырости на улице ещё **не достаточно** для обоснования факта дождя, и, кроме того, дождь ведь **не является** НЕОБХОДИМОЙ причиной сырости *(т.к., например, может пройти и растаять град)*.

Вроде бы должно быть понятно, но на всякий случай ещё несколько примеров:

*– Чтобы научиться выполнять [действия с матрицами,](#page-81-0) необходимо уметь складывать и умножать числа*. Но этого, как вы понимаете, ещё *не достаточно*.

*– Чтобы научиться выполнять арифметические действия достаточно окончить 3 класса*. Но это не является условием *необходимым* – считать может научить и бабушка, причём ещё в детском саду.

*– Чтобы найти площадь треугольника достаточно знать его сторону и высоту, проведённую к этой стороне*. Однако опять же – это не *необходимость*, площадь треугольника можно найти и по трём сторонам (формуле Герона) или, например, с помощью *векторного произведения*.

*– Для допуска к экзамену по высшей математике Пете необходимо отчитаться по курсовой работе*. Но этого *не достаточно* – потому что ещё нужно сдать зачёт.

*– Для того чтобы вся группа получила зачёт достаточно занести преподавателю ящик коньяка*. И здесь, как нетрудно предположить, отпадает *необходимость* что-либо учить =) Но, обратите внимание, подготовка вовсе не возбраняется ;)

Бывают ли условия необходимые и в то же время достаточные? Конечно! И очень скоро мы до них доберёмся**. А сейчас об одном важном принципе матлогики:**

**Математическая логика формальна.** 

**Её интересует истинность или ложность высказываний, но не их содержание!**

Так, если мы составим импликацию *Если черепахи не летают, то дважды два равно двум*, то она будет истинной! Иными словами, любое истинное высказывание можно обосновать любой истиной *(1-я строчка таблицы)*, и с точки зрения формальной логики это будет истина!

Но ещё интереснее ситуация с ложным посылом: любой ложью можно обосновать всё, что угодно – как истину так и ложь:

*– если Луна квадратная, то*  5 3 *;*

*– если пингвины ходят в носках, то черепахи носят ботинки*.

А что? – по таблице оба высказывания истинны! Такие факты получили название *парадокс импликации*, но формально никакого парадокса нет. Однако мы далее будем, конечно, вкладывать в логические конструкции здравый смысл

#### <span id="page-23-0"></span>> Логическое следствие

*Логическое следствие* обозначают\* значком  $\Rightarrow$  и тоже читают «следовательно». «из этого следует это». Но это не то же самое, что импликация.

#### \* Импликацию тоже зачастую обозначают так, что вызывает путаницу

**В чём отличие?** Когда мы решаем задачу и пишем, что  $A \Rightarrow B$  («из а следует бэ»), то полагаем высказывание А заведомо истинным и более того, выводим из него другую истину В. В математической логике это и называется логическим следствием. Обычно следствие  $A \Rightarrow B$  подлежит обоснованию, и поэтому при оформлении работ всегда старайтесь пояснять, какие аксиомы, теоремы, решённые залачи и т. д. вы использовали для того или иного вывола.

Теорема по своей сути тоже представляет собой логическое следствие: её условие опирается на **истинные** посылки  $A_1, A_2, A_3, ..., A_n$  (аксиомы, уже доказанные теоремы). Доказательство же устанавливает истинность следствия  $|(A_1 \& A_2 \& A_3 \& \dots \& A_n) \Rightarrow B| = 1$ , причём в этом процессе не могут использоваться ложные рассуждения.

Недоказанная теорема называется *гипотезой*, и варианта тут два: либо она выводит из истины истину и представляет собой *теорему*, либо гипотеза оказывается неверной, т. е. из множества истинных посылок  $A_1, A_2, A_3, ..., A_n$  следует «не бэ», и это истина:  $|(A_1 \& A_2 \& A_3 \& \dots \& A_n) \Rightarrow \neg B| = 1$ . В случае опровержения получается тривиальный вывод «это неверно», но и то, бывает, дорогого стОит.

Рассмотрим в качестве примера, конечно, не мегатеорему, но утверждение, которое требует пусть простого, но обоснования. Хотя и его не будет:) Итак, есть высказывания:

- $a -$ число делится на 4,
- $b -$ число делится на 2.

Очевилно, что следствие  $a \Rightarrow b$  истинно, то есть из того, что число делится на 4. следует и его делимость на 2. И, соответственно, противоположное заключение - есть ложь:  $|a \Rightarrow \neg b|=0$ 

При этом ещё раз обращаю внимание, что посылка а изначально постулируется как истина (в отличие от импликации, где она может быть и ложной). Для логических следствий имеют место такие же понятия необходимости и достаточности:

истинность посылки  $a$  - это достаточное условие для истинности заключения  $b$ ,

истинность заключения  $b -$ это необходимое условие для истинности посылки а.

В нашем примере:

Делимость числа на 4 является достаточным условием для того, чтобы оно делилось на 2. И с другой стороны, делимость числа на 2 является необходимым условием делимости на 4 (но не достаточным! - так, например, число 6 прекрасно делится на 2, но не делится на 4).

Следует отметить, что рассмотренный пример можно записать и в виде имплика- $\frac{1}{2}$ ии:  $a \rightarrow b$  (пользуясь таблицей, проанализируйте все расклады самостоятельно)

Однако в общем случае «перенос понятий» некорректен! То есть, если мы ведём разговор о том, что  $a \Rightarrow b$ , то это ещё не значит, что будет справедлива импликация  $a \rightarrow b$ . И такой пример будет позже.

#### <span id="page-24-0"></span>> Эквиваленция. Необходимое и достаточное условие

Эквивалениия обозначается значком  $\leftrightarrow$  и читается «тогда и только тогда»

И, наверное, многие догадываются, что это за операция: эквиваленцией высказываний а и b называют высказывание  $a \leftrightarrow b$ , которое истинно в том и только том случае, когда высказывания  $a$  и  $b$  истинны или ложны одновременно:

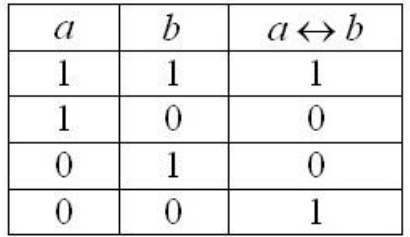

Данная операция естественным образом выражается формулой  $(a \rightarrow b) \& (b \rightarrow a)$ «из а следует бэ **и** из бэ следует а». Предположим, что Петя вышел на финишную черту сессии, и ему осталось сдать 3 экзамена. Рассмотрим высказывания:

 $x$  - три экзамена сданы,  $y$  - сессия успешно завершена.

Очевидно, что при описанных выше обстоятельствах эти высказывания эквиваленты:  $y \leftrightarrow x$  – сессия успешно завершена тогда и только тогда, когда сдано 3 экзамена.

И это пример необходимого и достаточного условия: для того чтобы завершить сессию успешно Пете необходимо сдать 3 экзамена (в противном случае сессия будет не сдана) и в то же самое время этого **лостаточно** (т. к. больше ничего делать не нужно).

Особенность эквиваленции состоит в том, что имеет место либо и то и другое, либо ничего, например:

#### Петя занимается штангой тогда и только тогда, когда Маша вяжет варежки

Это означает, что либо Петя занимается штангой и Маша вяжет варежки, либо они оба лежат на диване. Причём связка «тогда и только тогда» понимается очень жёстко: как только Петя взял в руки штангу, так сразу Маша - спицы, и наоборот, если Маша вяжет варежки, то Петя непременно качается штангой.

Вот в чём сила необходимого и достаточного условия! – оно объединяет и дисциплинирует =) Прочувствуйте отличие от фразы «*Если Петя качается, то Маша вяжет»*;)

К слову, о дисциплине: рациональный подход как раз и предполагает необходимость и достаточность - когда человек для достижения какой-либо цели делает ровно столько, сколько нужно, и не больше. Это, конечно, бывает скучно в обычной жизни, но всячески приветствуется в математических рассуждениях, которые нас уже заждались:

## Треугольник является равносторонним тогда и только тогда, когда у него равные углы

Высказывания *t – треугольник равносторонний* и  $q - y$  него равные углы можно соотнести эквиваленцией  $t \leftrightarrow q$ , но на практике мы почти всего связываем их обоюдоострым значком логического следствия  $t \Leftrightarrow q$ , который тоже читается «тогда и только тогла». Отличие от эквиваленнии такое же:

- когда мы утверждаем, что  $t \Rightarrow q$ , то **изначально** полагаем высказывание t истиной (и никак не ложью). И наоборот, запись  $q \Rightarrow t$  подразумевает безусловную истинность посылки q.

И в заключение параграфа вспомним знаменитую теорему, которую я переформулирую «по-взрослому»:

Для того, что треугольник был прямоугольным необходимо и достаточно, чтобы квадрат одной из его сторон равнялся сумме квадратов двух других сторон:  $c^2 = a^2 + b^2$ .

Справка: напоминаю, что сторона с называется гипотенузой (бОльшая сторона, лежащая напротив угла 90°), а стороны  $a, b$  – катетами.

Перепишем теорему в сокращённой записи:

 $p$  – треугольник прямоугольный  $\Leftrightarrow$  s – выполнено  $c^2 = a^2 + b^2$ 

Доказательство теорем такого типа состоит из двух частей, у которых тоже есть стандартные названия (наверное, неоднократно сталкивались):

1) Необходимость (условия  $c^2 = a^2 + b^2$ ).

 $p \implies s$  – иными словами, здесь нужно доказать, что для того, чтобы треугольник был прямоугольным, необходимо выполнение равенства  $c^2 = a^2 + b^2$ .

Данный пункт - это собственно и есть теорема Пифагора, формулировка которой нам знакома ешё со школы: «Если треугольник прямоугольный, то  $c^2 = a^2 + b^2$ ».

2) На втором шаге обосновывается достаточность:

 $s \Rightarrow p - 3$ лесь нало локазать, что справелливость равенства  $c^2 = a^2 + b^2$  достаточна для того, чтобы треугольник был прямоугольным.

Учащихся опять же такими словами не запугивают, и второй пункт формулируют в виде обратной теоремы Пифагора: «Если  $c^2 = a^2 + b^2$ , то треугольник прямоугольный».

Связей по схеме «тогда и только тогда» в математике тьма, и я только что привёл стандартную схему их доказательства. И, конечно же, всегда анализируйте, что означают «необходимо», «достаточно», «необходимо и достаточно» в том или ином случае.

Следует отметить, что теорему можно рассмотреть с точки зрения логической операции  $p \leftrightarrow s$ , но вот импликация  $p \rightarrow s$  (как и обратная запись  $s \rightarrow p$ ) становится нелегальной! Почему? Пусть  $|p|=0$  – треугольник не прямоугольный,  $|s|=1$  – равенство  $c^2 = a^2 + b^2$ выполнено. Ho тогда  $\Pi$ O импликационной таблице получаем  $|p \rightarrow s| = |0 \rightarrow 1| = 1$ , что не соответствует действительности!

Но зато записи  $p \Rightarrow s, s \Rightarrow p$  совершенно законны, поскольку логическое следствие отталкивается исключительно от истины! Вот она в чём тонкость.

<span id="page-25-0"></span>Математическая логика формальна (повторюсь), и это отлельный раздел математики, со своими формулами, законами, теоремами и т. д. Но для дальнейшего изучения алгебры (да и не только её) информации вполне достаточно, и жду вас в следующей теме, после того, как мы немного расширим свой кругозор:

## 1.3. Понятие алгебраической структуры. Примеры

<span id="page-26-0"></span>В этом небольшом параграфе я постараюсь заинтересовать читателя теоретической алгеброй, а если и нет - то Вы узнаете много важных и умных слов, которые неоднократно встретятся в будущем ©. И начнём мы не с *алгебраических структур*, а ни много ни мало, со вселенских. Получится у меня не слишком научно, не слишком корректно, но для лучшего понимания - самое то. Итак, рассмотрим понятие структуры, которая характеризуется следующими атрибутами:

 $M$  - непустое множество элементов;

• - некое действие с элементами множества или какое-то их свойство;

 $1^{\circ}, 2^{\circ}, 3^{\circ}, \dots, k^{\circ}$  - набор *аксиом* (*k* штук), которым удовлетворяет каждый элемент множества, а также заданная операция (либо свойство) о.

В качестве примера рассмотрим структуру с условным называнием Объекты:

 $(M, \wedge)$ , где  $M$  – произвольное *непустое* множество объектов окружающего мира, Л - операция перемещения в пространстве; при этом каждый элемент множества удовлетворяет следующей аксиоме: 1° Обладание массой.

Совершенно понятно, что этой структуре соответствует огромное количество множеств, поскольку во Вселенной двигается практически всё:) Важным моментом является тот факт, что вместо перемещения можно рассматривать и другие действия (либо свойства) в рамках этой структуры, например: @ - способность менять форму, # - способность менять агрегатное состояние (твёрдое тело / жидкость / газ) и так далее. Важно, чтобы во всех случаях была выполнена аксиома 1°.

Теперь рассмотрим структуру, которую назовём Путешественники:

 $(T, \wedge)$ , где  $T$  – непустое множество объектов окружающего мира,  $\wedge$  – перемещение в пространстве, при этом все элементы множества удовлетворяют следующим аксиомам: 1° Обладание массой, 2° Способность вернуться в исходную точку пространства.

Примеров здесь намного меньше, но всё равно много:

 $T$  – исправный робот-пылесос (да, множество может состоять из 1 элемента);

 $T$  – множество студентов аудитории (которые способны, например, выйти на перемену, а затем занять свои места);

 $T$  – множество планет Солнечной системы, и так далее.

А вот множество брошенных камней или молекулы жидкости в реке уже не обладает структурой Путешественники.

Разумеется, на множестве может быть задано бОльшее количество операций, рассмотрим структуру Светила:

 $(S, \wedge, *)$ , где  $S$  – непустое множество объектов окружающего мира,  $\wedge$  – перемещение в пространстве, \* - способность излучать свет, при этом каждый элемент множества должен удовлетворять следующим аксиомам: 1° Обладание массой, 2°, 3°, ... - аксиомы, связанные с излучением света. Подумайте, какие есть примеры кроме Солнца!

И ключевой вопрос: зачем это всё нужно? Не только для классификации! Представьте, что мы изучаем некое множество и выяснили (проверили аксиомы), что оно обладает структурой Путешественники. Но эта структура уже исследована в теории вдоль и поперёк! Таким образом, мы сразу узнаЁм кучу характеристик и свойств этого множества!

... Надеюсь, у вас не взорвался мозг от моего творчества  $\mathcal Q$  и хватит сил освоить алгебраические структуры. Такая структура состоит из тех же атрибутов:

А - непустое множество элементов;

 $\circ$  - бинарная операция с элементами множества;

 $1^{\circ}, 2^{\circ}, 3^{\circ}, \dots, k^{\circ}$  - набор *аксиом*, которым удовлетворяют все элементы множества относительно заданной операции.

Что значит бинарная? Это операция, когда мы берём два элемента множества, применяем к ней эту самую операцию и получаем один элемент, который принадлежит тому же самому множеству. Так, операция логического отрицания бинарной не является, поскольку применяется к одному (а не к двум) элементам. Для множества натуральных чисел бинарно, в частности, сложение, ибо складывая два числа, мы получаем одно значение, причём непременно натуральное. А вот операция вычитания на множестве N уже не бинарна, так как её результат - не обязательно натуральное число. Но зато вычитание есть бинарная операция на множестве Z целых чисел.

Теперь я перечислю основные алгебраические структуры и приведу популярные примеры. Начнём с общирной структуры под называнием Полугруппа:

 $(H, \circ)$ , где  $H$  – непустое множество элементов,  $\circ$  – бинарная операция на данном множестве, при этом выполнена аксиома ассоциативности операции:

 $1^{\circ}$   $\forall a, b, c \in H - \text{R}$ ля любых элементов «а», «бэ», «цэ» (проговариваем вслух!!), принадлежащих множеству «аш», не имеет значения, в каком порядке будет выполнена цепочка операций:  $(a \circ b) \circ c = a \circ (b \circ c)$ .

В школе это называется сочетательным свойством, и напрашивающиеся примеры:

 $(N,+)$  – множество натуральных чисел относительно сложения. Совершенно понятно, что в любой сумме трёх натуральных чисел, без разницы, как мы расставим скобки:  $(2+3)+7=2+(3+7)$ . Проверка:

слева  $(2+3) + 7 = 5 + 7 = 12$  и справа:  $2+(3+7) = 2+10=12$ 

Результаты совпали, что и требовалось проверить. Да, алгебра тоже нещадно формальна! Как сказали бы древние римляне, **Dura algebra sed algebra** =)

 $(N, \cdot)$  - множество натуральных чисел относительно умножения - есть тоже, очевидно, полугруппа, ибо  $(ab)c = a(bc) - \text{для}$  любых натуральных значений.

 $(W, \circ)$  – множество W слов (буквосочетаний) русского алфавита относительно операции • - «склеивания». Самостоятельно придумайте три слова и «склейте» их так:  $(a \circ b) \circ c$  и в таком порядке:  $a \circ (b \circ c)$ ... Очень хочется привести яркий пример, но в голову приходит то пошлятина какая-то, то унылый «мосгортрест» : D

Несмотря на кажущуюся «естественность», свойство ассоциативности выполнено лалеко не всегла:

 $(C, \circ)$  – множество C химических элементов относительно операции  $\circ$  их соединения полугруппой не является, так как в общем случае  $(a \circ b) \circ c \neq a \circ (b \circ c)$ . Совершенно понятно, что в результате реакции  $(a \circ b)$  может получиться олин химический элемент, а в результате  $(b \circ c)$  – совершенно другой. Вплоть до того, что в левой цепочке реакций получится по итогу конфетка, а в правой - яд.

Следующая структура – *группа*:

 $(G, \circ)$ , где  $G$  – непустое множество элементов,  $\circ$  – бинарная операция на данном множестве, для всех элементов которого выполнены следующие три аксиомы:

 $1^{\circ}$   $(a \circ b) \circ c = a \circ (b \circ c) - accouuamusaocmb$  операции, то есть любая группа является и полугруппой;

 $2^{\circ}$   $\exists e \in G$  – существование *нейтрального элемента*, принадлежащего группе, та-KOFO, 4TO  $e \circ a = a \circ e = a$ ;

3° ... - существования обратного элемента, такого, что  $a \circ a^{-1} = a^{-1} \circ a = e$ ,

и если, кроме того, выполнена аксиома коммутативности операции:

 $4^\circ$  ...

то группу называют коммутативной или абелевой группой.

Причём равенства  $e \circ a = a \circ e$ ,  $a \circ a^{-1} = a^{-1} \circ a$  во 2-й и 3-й аксиомах – это не пустая формальность, существуют алгебраические структуры, где они не выполняются. Аналогично аксиома 4 - хоть и кажется «незыблемой», но есть структуры, где она не работает, и с некоторыми некоммутативными группами мы встретимся в настоящем курсе.

Пример:  $(\mathbb{Z}, +)$  – множество целых чисел относительно сложения является коммутативной группой, с нейтральным элементом - нулём:  $0 + a = a + 0 = a$ , а роль обратного элемента играет противоположное число:  $a+(-a) = -a + a = 0$ .

Другой пример группы:  $(Q \setminus \{0\})$ .) – множество рациональных чисел без нуля относительно умножения. Здесь нейтральный элемент - единица:  $1 \cdot a = a \cdot 1 = a$  и обратный элемент  $a^{-1} = \frac{1}{n}$ , для которого, очевидно, справедливо  $aa^{-1} = a^{-1}a = 1$ .

Существует великое множество групп с *конечным* количеством элементов, тривиальные образцы:  $\{0\}$  – множество, состоящее из одного нуля, относительно операции сложения:  $\{-1, 1\}$  – множество из «плюс» и «минус» единицы относительно умножения.

Аксиомы проверьте самостоятельно!

И важный факт: элементы множества не обязаны быть числами, это могут быть векторы, матрицы, многочлены, функции, геометрические фигуры, а то и вовсе нематематические объекты, как в примерах с полугруппами. С другой стороны, и операция • - не обязательно арифметическая, в частности, это может быть некоторое функциональное или геометрическое преобразование. Важно, чтобы выполнялись аксиомы группы! Даже некоторые игры имеют структуру группы.

Хорошо знакомыми примерам групп является следующие:  $(V^2, +)$  – множество двумерных векторов относительно сложения и  $(V^3, +) -$ и множество трёхмерных векторов относительно той же операции. ... Скорее всего, вам пришли в голову геометрические векторы, но на самом деле это понятие шире, и позже я познакомлю вас с общим алгебраическим определением вектора. Ну а сейчас маленькое задание для неофитов теории:

## Залача 3

Доказать, что множество векторов  $V^2$  с действительными координатами - есть группа относительно сложения.

Следующая структура – кольцо:

 $(K, +, *)$  – есть множество K, на котором определены операции сложения и умножения и для всех элементов выполнены следующие аксиомы:

 $1^{\circ}$   $(a+b)+c=a+(b+c)$  - - ассоциативность сложения;

 $2^{\circ}$   $\exists 0 \in K$  – существование нейтрального элемента («нуля») относительно сложения:  $0 + a = a + 0 = a$ .

 $3^{\circ}$  Для любого элемента *а* кольца  $\exists (-a) \in K$  – существует противоположный (обратный относительно сложения) элемент:  $a+(-a)=(-a)+a=0$ ;

 $4^{\circ}$   $a+b=b+a$  - коммутативность сложения.

Таким образом, кольцо является абелевой группой относительно сложения, но это ешё не всё:

 $5^{\circ}$   $(a * b) * c = a * (b * c) - accouuamusehocmb$  умножения;

6° Свойства дистрибутивности:

 $\dddotsc$ 

Попросту говоря, это раскрытие скобок. И многие кольца (а это уже кольцо) обладают нейтральным элементом относительно умножения («единицей»):

 $7^\circ$  ... а также  $8^{\circ}$   $a \cdot b = b \cdot a$  коммутативностью умножения.

«Эталонный» пример: множество целых чисел  $(\mathbb{Z}, +, \cdot)$  – есть коммутативное (относительно умножения) кольцо с единицей. А вот множество  $(\mathbb{Z}_{2n}, +, \cdot)$  чётных целых чисел - тоже коммутативное кольцо, но уже без единицы.

Следует заметить, что структура кольцо - это уже ярко «арифметическая» структура (по сравнению с предыдущими), однако элементы кольца могут быть не только числами, но и другими объектами, которые тоже можно складывать и умножать, правда, специфичным образом. Там существуют свои особые нулевые и единичные элементы, именно поэтому я заключил в скобки «ноль» и «единицу» при перечислении аксиом. И примеры таких колец будут в книге!

Далее, и, наконец. Если к аксиомам кольца добавить ещё одну:

 $9^{\circ}$   $\exists a^{-1}$  – существование *обратного элемента* относительно умножения, для всех ненулевых  $a \neq 0$  элементов множества:  $aa^{-1} = 1$ ,

то получится алгебраическая структура под названием поле:

 $(P, +, *)$ 

«Классические» примеры: поле рациональных чисел, поле действительных чисел и прямо сейчас мы переходим на поле комплексных чисел.

<span id="page-29-0"></span>Налеюсь, я кого-то заинтересовал теоретической алгеброй, и вы уже почувствовали её леденящий холодок:) Желающие могут найти тонны литературы по самым разным аспектам предмета, в том числе структурам (коих гораздо больше, и не только алгебраических), ну а мы начинаем нарабатывать практику:

## 2. Комплексные числа

<span id="page-30-0"></span>Продолжаем разрабатывать тему числовых множеств. И прежде чем мы перейдем к рассмотрению комплЕксных чисел, дам важный совет: не пытайтесь представить их «в жизни» - это всё равно, что пытаться представить четвёртое измерение в нашем трёхмерном пространстве. Если хотите, комплексное число - это двумерное число.

Комплексным числом z называется число вида  $z = a + bi$ , где a и b - действительные числа, *і -* так называемая мнимая единица. Число а называется действи**тельной частью** (Rez) комплексного числа z, а число  $b - m$ **нимой частью** (Imz) комплексного числа *z*.

 $a + bi$  – это ЕДИНОЕ ЧИСЛО, а не сложение. Действительную и мнимую части комплексного числа, в принципе, можно переставить местами:  $z = bi + a$  или переставить мнимую единицу:  $z = a + ib -$  от этого комплексное число не изменится. Но стандартно комплексное число принято записывать именно в таком порядке:  $z = a + bi$ . Такую запись называют алгебраической формой комплексного числа.

И сразу отвечу на философский вопрос: зачем нужны комплексные числа? Всё очень просто. Эти числа появились исторически - в ходе развития математики, когда для решения некоторых задач стало не хватать действительных чисел.

Множество комплексных чисел обозначают стилизованной или жирной буквой С и изображают комплексной плоскостью, которая состоит из начала координат, действительной оси Re z и мнимой оси Im z:

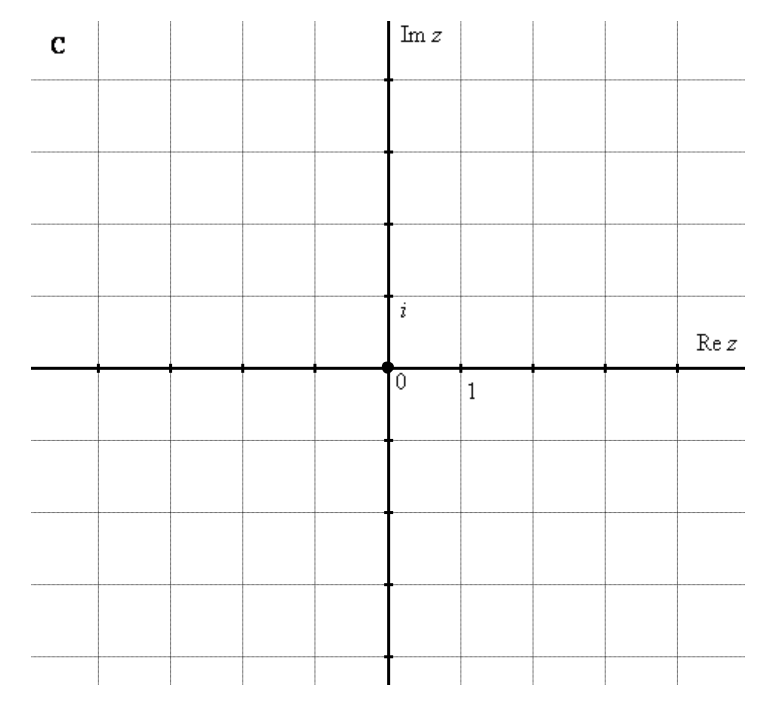

На всякий пожарный напомню культуру построения чертежей: чтобы задать размерность, достаточно указать ноль, единицу на действительной оси и мнимую единицу і на мнимой оси. Не нужно проставлять значения «сплошняком»: ... -3, -2, -1, 0, 1, 2, 3,... и ...,  $-3i$ ,  $-2i$ ,  $-i$ , 0, *i*, 2*i*, 3*i*, ... Ибо (повторю свою бородатую шутку), комплексная плоскость - не памятник Эйлеру, а студент - не голубь. Впрочем, комплексные числа ввёл в обиход вовсе не Эйлер, и мы возвращаемся в теме:

Каждой точке комплексной плоскости соответствует некоторое комплексное число  $z = a + bi$  и наоборот, каждому комплексному числу соответствует своя точка плоскости.

Да чего тут мелочиться, рассмотрим чисел десять. Построим на комплексной плоскости следующие числа:

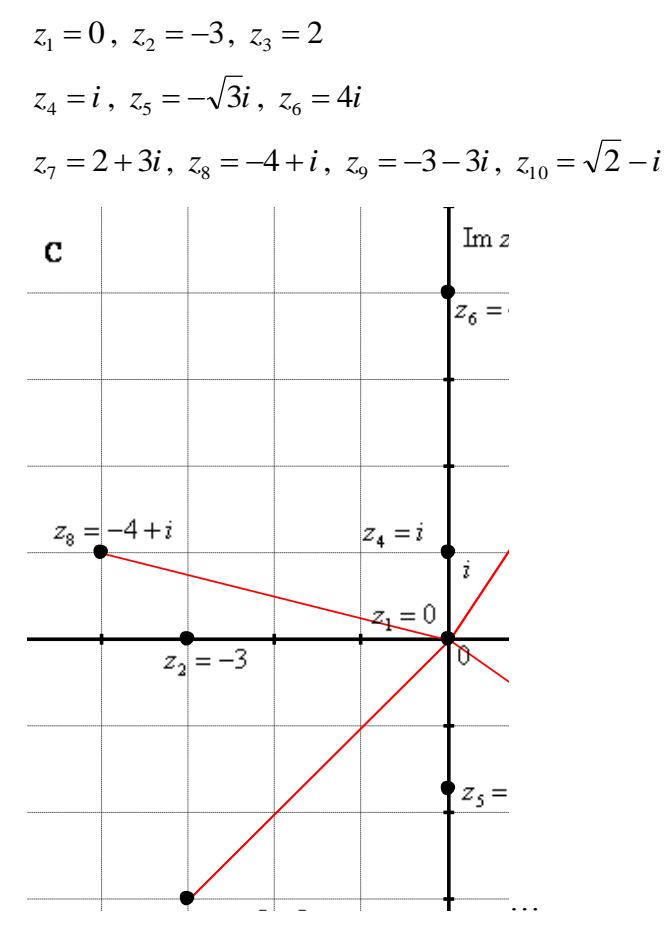

По какому принципу отмечены числа, думаю, всем видно - комплексные числа отмечают точно так же, как мы отмечали точки еще в 5-6 классе на уроках геометрии.

Рассмотрим следующие комплексные числа:  $z_1 = 0$ ,  $z_2 = -3$ ,  $z_3 = 2$ . Вы скажете: «Да это же это обыкновенные действительные числа!». И будете правы. Действительные числа - это частный случай комплексных чисел, и на действительной оси Re z «силят» все наши «обычные» числа. Таким образом, множество лействительных чисел - это полмножество множества комплексных чисел  $\mathbf{R} \subset \mathbf{C}$ .

Итак, числа  $z_1 = 0$ ,  $z_2 = -3$ ,  $z_3 = 2$  - это комплексные числа с нулевой мнимой частью. В частности, начало координат - есть число  $z = 0 + 0 \cdot i$ .

Числа  $z_4 = i$ ,  $z_5 = -\sqrt{3}i$ ,  $z_6 = 4i$  – это, наоборот, чисто мнимые числа, т.е. числа с нулевой действительной частью. Они располагаются строго на мнимой оси Imz.

В числах  $z_7 = 2 + 3i$ ,  $z_8 = -4 + i$ ,  $z_9 = -3 - 3i$ ,  $z_{10} = \sqrt{2} - i$  и действительная и мнимая части не равны нулю. Такие числа тоже обозначаются точками на комплексной плоскости, при этом к ним принято проводить радиус-векторы из начала координат (обозначены красным цветом). Радиус-векторы к числам, которые располагаются на осях, обычно не рисуют, по той причине, что они сливаются с осями.

На множестве комплексных чисел нет отношения порядка. Иными словами, комплексные числа невозможно сравнить другу с другом по принципу «больше / меньше» - для них такого понятия просто не существует. А вот понятие равенства есть: два комплексных числа равны, если равны их действительные и их мнимые части соответственно.

#### 2.1. Арифметические действия с комплексными числами

<span id="page-32-0"></span>Действия с комплексными числами не представляют особых сложностей и мало чем отличаются от обычной алгебры:

## <span id="page-32-1"></span>≻ Сложение комплексных чисел

Чтобы сложить два комплексных числа  $z_1 = a + bi$ ,  $z_2 = c + di$ , нужно сложить их действительные части и отдельно мнимые части:  $z_1 + z_2 = (a+c) + (b+d)i$ .

#### Пример 1

Сложить два комплексных числа  $z_1 = 1 + 3i$ ,  $z_2 = 4 - 5i$ 

Решение устное, но я распишу его подробно:

 $z_1 + z_2 = 1 + 3i + 4 - 5i = (1 + 4) + (3 - 5)i = 5 - 2i$ 

Просто, не правда ли? Действие настолько очевидно, что не нуждается в дополнительных комментариях.

Аналогично можно найти сумму любого количества слагаемых: просуммировать действительные части и просуммировать мнимые части.

#### Теперь вычитание.

Как многие помнят, вычитание - это то же самое алгебраическое сложение, то есть разность всегда можно представить в виде суммы:  $z_1 - z_2 = z_1 + (-z_2)$ , но на практике мы, конечно, так извращаться не будем:

#### Пример 2

Найти разности комплексных чисел  $z_1 - z_2$  и  $z_2 - z_1$ , если  $z_1 = -2 + i$ ,  $z_2 = \sqrt{3} + 5i$ 

Решение: просто берём вычитаемое в скобки и затем стандартно раскрываем эти скобки со сменой знака:

$$
z_1 - z_2 = -2 + i - (\sqrt{3} + 5i) = -2 + i - \sqrt{3} - 5i = -2 - \sqrt{3} - 4i
$$

Результат не должен смущать, у полученного числа две, а не три части. Просто действительная часть – составная:  $-2-\sqrt{3}$ . Для наглядности ответ можно переписать так:  $z_1 - z_2 = (-2 - \sqrt{3}) - 4i$ .

Рассчитаем вторую разность:

 $\ddotsc$ 

Здесь действительная часть тоже составная:  $2+\sqrt{3}$ 

И чтобы не было какой-то недосказанности, приведу отвлечённый пример с «нехорошей» мнимой частью:  $-1 + \sqrt{2}i + 7 - 3i = 6 + (\sqrt{2} - 3)i$ . Вот здесь без скобок уже не обойтись.

<span id="page-32-2"></span>И на всякий случай (хоть это элементарно), напомню, что разности двух чисел в общем случае не совпадают:  $z_1 - z_2 \neq z_2 - z_1$ .

## <span id="page-33-0"></span>**> Умножение комплексных чисел**

Комплексные числа  $z_1 = a + bi$ ,  $z_2 = c + di$  перемножаются по формуле:

Это формально. А неформально сие странное на первый взгляд правило обусловлено знаменитым равенством  $i^2 = -1$ , с которым я безмерно рад вас познакомить. Раскроем скобки по обычному правилу (каждый член нужно умножить на каждый):

 $z_1 \cdot z_2 = (a + bi)(c + di) = a \cdot c + bi \cdot c + a \cdot di + bi \cdot di = ac + bci + adi + bdi^2 =$  $= ac + bci + adi - bd = ac - bd + (bc + ad)i$ 

Все алгебраические действия вам знакомы, главное, помнить, что  $i^2 = -1$  **и быть** внимательным:

## Пример 3

Найти произведение комплексных чисел  $z_1 = 1 - i$ ,  $z_2 = 3 + 6i$ 

Решение: записываем произведение и раскрываем скобки:

$$
z_1 \cdot z_2 = (1 - i)(3 + 6i) = 1 \cdot 3 - i \cdot 3 + 1 \cdot 6i - i \cdot 6i = 3 - 3i + 6i + 6 = 9 + 3i
$$

(надеюсь, всем было понятно, что  $-i \cdot 6i = -6i^2 = -6 \cdot (-1) = +6$ )

Но, конечно, формула  $z_1 \cdot z_2 = (ac - bd) + (bc + ad)i$  тоже имеет право «на жизнь», пользуйтесь, если хотите. Хотя зачем? Зачем она нужна? И, забегая вперёд, анонсирую ещё один путь – это перемножение чисел, представленных в тригонометрической форме.

С точки зрения алгебраической структуры, множество комплексных чисел представляет собой поле, в этой связи мы можем переставлять, вычислять слагаемые / множители в разном порядке, раскрывать скобки и т. д. (см. аксиомы по ссылке). Короче, делать всё то, что мы делаем с действительными числами. И даже больше.

#### <span id="page-33-1"></span>> Деление комплексных чисел

Для выполнения этого действия нам понадобится понятие *сопряжённого ком*плексного числа. Число  $a-bi$  называют сопряжённым для числа  $a+bi$  (и наоборот). Таким образом.  $a + bi$ ,  $a - bi$  - это пара *сопряженных* (по отношению друг к другу) чисел.

## Пример 4

Даны комплексные числа  $z_1 = 13 + i$ ,  $z_2 = 7 - 6i$ . Найти частное  $\frac{z_1}{z_2}$ .

**Решение:** составим частное:  $\frac{z_1}{z_2} = \frac{13 + i}{7 - 6i}$ 

Деление чисел осуществляется методом умножения знаменателя и числителя на сопряженное знаменателю число.

Смотрим на наш знаменатель:  $7-6i$ . В знаменателе находится число вида  $a-bi$ , поэтому сопряженным для него является  $a + bi$ , то есть  $7 + 6i$ .

Согласно правилу, знаменатель нужно умножить на 7+6*i*, и, чтобы ничего не из**менилось**, домножить числитель на то же самое число  $7 + 6i$ :

$$
\frac{z_1}{z_2} = \frac{(13+i)(7+6i)}{(7-6i)(7+6i)}
$$

Зачем это нужно? Чтобы воспользоваться эпичной формулой разности квадратов  $(x - y)(x + y) = x^2 - y^2$ , избавившись тем самым от *мнимой единицы* в знаменателе. Ну а в числителе просто раскрываем скобки (умножаем числа). Распишу полробно:

$$
\frac{z_1}{z_2} = \frac{(13+i)(7+6i)}{(7-6i)(7+6i)} = \frac{91+7i+78i+6i^2}{7^2-(6i)^2} = \frac{91+7i+78i-6}{49-(-36)} =
$$
  
= 
$$
\frac{85+85i}{49+36} = \frac{85+85i}{85} = 1+i
$$

Помним, что  $i^2 = -1$  и не путаемся в знаках!!!

ПризнАюсь, пример я подобрал «хороший», если взять два числа «от фонаря», то в результате деления почти всегда получатся дроби, что-нибудь вроде  $\frac{53}{13} - \frac{4}{13}i$ .

В ряде случаев перед делением дробь целесообразно упростить, например, рассмотрим частное чисел:  $\frac{-7-12i}{-12+7i}$ . Перед делением избавляемся от лишних минусов: в числителе и в знаменателе выносим минусы за скобки и сокращаем эти минусы:.... Для любителей порешать приведу правильный ответ: і

Редко, но встречается такое задание:

#### Пример 5

Дано комплексное число  $z = \frac{1}{\sqrt{3}+i}$ . Записать данное число в алгебраической форме (т. е. в форме  $a+bi$ ).

Решение: приём тот же самый - умножаем знаменатель и числитель на сопряженное знаменателю число. В знаменателе у нас число с «плюсом» посредине:  $\sqrt{3} + i$ , поэтому сопряжённым для него будет число с «минусом»:  $\sqrt{3}-i$ . Таким образом, числитель и знаменатель нужно умножить на  $\sqrt{3}-i$ , чтобы воспользоваться формулой  $(x-y)(x+y) = x^2 - y^2$  и избавиться от *i* в знаменателе:

 $z = \frac{1}{\sqrt{3}+i} = \frac{\sqrt{3}-i}{(\sqrt{3}+i)(\sqrt{3}-i)} = ...$  – исходное число в *алгебраической форме*. **Обра**шаю внимание, что это одно и то же число!

#### Пример 6

Даны два комплексных числа  $z_1 = 5 + 2i$ ,  $z_2 = 2 - 5i$ . Найти их сумму, разность, произведение и частное.

Это пример для самостоятельного решения. Образец для сверки в конце книги.

#### <span id="page-35-0"></span>> Тригонометрическая форма комплексного числа

Ло сих пор мы имели дело с алгебраической формой комплексного числа, но есть альтернатива. Любое комплексное число (кроме нуля)  $z = a + bi$  можно записать в *триго*нометрической форме:

 $|z| = |z| \cdot (\cos \varphi + i \sin \varphi)$ , где  $|z|$  – это модуль комплексного числа, а  $\varphi$  – аргумент комплексного числа. Не тушуемся, всё проще, чем кажется.

Изобразим на комплексной плоскости число  $z = a + bi$ . Для определённости и простоты объяснений расположим его в первой координатной четверти, т. е. считаем, что  $a > 0, b > 0$ :

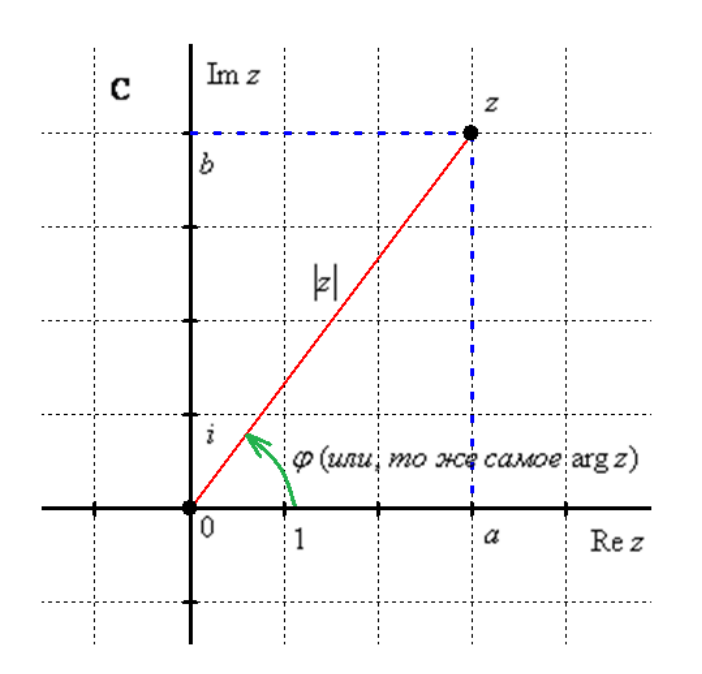

Модулем комплексного числа z называется расстояние от начала координат по соответствующей точки комплексной плоскости. Иными словами, модуль - это длина радиус-вектора, который на чертеже обозначен красным цветом.

Модуль комплексного числа z стандартно обозначают: |z| либо  $r$ 

По теореме Пифагора легко вывести формулу для нахождения модуля комплексного числа:  $|z| = \sqrt{a^2 + b^2}$ . Данная формула справедлива для любых значений «а» и «бэ».

Аргументом комплексного числа z называется угол  $\varphi$  между положительной полуосью действительной оси Re z и радиус-вектором, проведенным из начала координат к соответствующей точке. На чертеже этот угол обозначен зелёной стрелкой.

Аргумент не определён для единственного числа:  $z = 0$ .

Аргумент комплексного числа *z* стандартно обозначают:  $\varphi$  или arg z.

И из геометрических соображений получается следующая формула для нахождения аргумента:

 $\arg z = \arctg \frac{b}{a}$ . Внимание! Данная формула работает только в правой полу-

плоскости! Если комплексное число располагается не в 1-й и не 4-й координатной четверти, то формула будет немного другой. И эти случаи мы тоже разберём.
Но сначала рассмотрим простейшие примеры, когда комплексные числа располагаются на координатных осях:

# Пример 7

Представить в тригонометрической форме комплексные числа:  $z_1 = 1$ ,  $z_2 = 2i$ ,  $z_3 = -3$ ,  $z_4 = -4i$ .

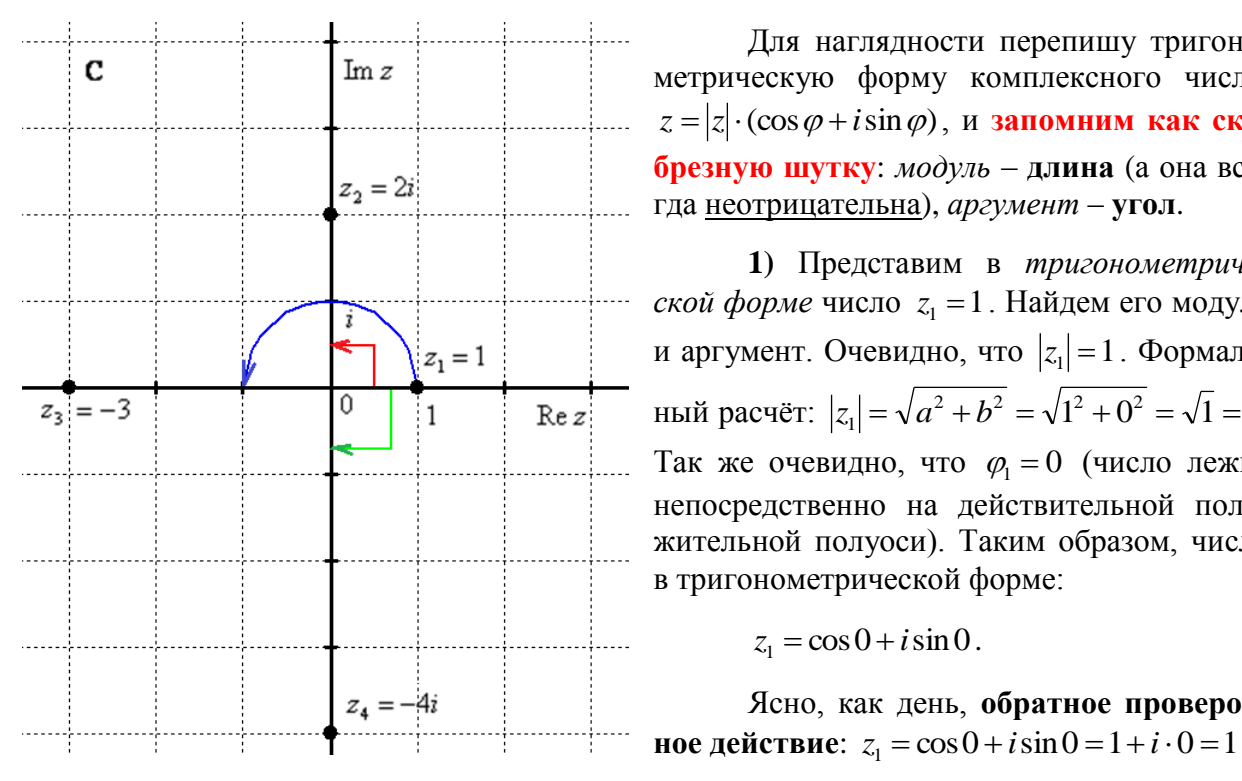

Выполним чертёж, хотя на самом деле задание устное:

Для наглядности перепишу тригонометрическую форму комплексного числа:  $z = |z| \cdot (\cos \varphi + i \sin \varphi),$  и запомним как ска**брезную шутку:** модуль - **длина** (а она всепла неотрицательна), аргумент - угол.

1) Представим в тригонометриче- $\cdots$   $\cdots$  $z_1 = 1$  и аргумент. Очевидно, что  $|z_1| = 1$ . Формаль-<br>1 Re z: Hый расчёт:  $|z_1| = \sqrt{a^2 + b^2} = \sqrt{1^2 + 0^2} = \sqrt{1} = 1$ . и аргумент. Очевидно, что  $|z_1|=1$ . Формаль- $\ldots$   $\ldots$   $\ldots$   $\ldots$   $\ldots$  Так же очевидно, что  $\varphi_1 = 0$  (число лежит непосредственно на действительной положительной полуоси). Таким образом, число в тригонометрической форме:

$$
z_1 = \cos 0 + i \sin 0.
$$

Ясно, как день, обратное провероч-

2) Представим в тригонометрической форме число  $z_2 = 2i$ . Очевидно, что модуль числа  $|z_2|=2$ , формальный расчет по формуле:  $|z_2| = \sqrt{a^2 + b^2} = \sqrt{0^2 + 2^2} = \sqrt{4} = 2$ . И так же очевиден аргумент  $\varphi_2 = \frac{\pi}{2}$  (или 90 градусов). На чертеже этот угол обозначен красным цветом. Таким образом, число в тригонометрической форме:  $z_2 = 2 \left( \cos \frac{\pi}{2} + i \sin \frac{\pi}{2} \right)$ 

Используя Таблицу значений тригонометрических функций (см. Приложение Тригонометрические таблицы) легко обратно получить алгебраическую форму числа (заодно выполнив проверку): ...

3) Представим в тригонометрической форме число  $z_3 = -3$ . Модуль совершенно прозрачен:  $|z_3| = 3$ , формальный расчет по формуле:  $|z_3| = \sqrt{a^2 + b^2} = \sqrt{(-3)^2 + 0^2} = \sqrt{9} = 3$ .

И понятно, что  $\varphi_2 = \pi$  (или 180 градусов). На чертеже угол обозначен синей дугой. Таким образом, число в тригонометрической форме :....

Проверка: ...

4) И четвёртый интересный случай. Представим в тригонометрической форме число  $z_4 = -4i$ . Найдем его модуль и аргумент. Очевидно, что  $|z_4| = 4$ . Формальный расчет по  $\phi$ ормуле:  $|z_4| = \sqrt{a^2 + b^2} = \sqrt{0^2 + (-4)^2} = \sqrt{16} = 4$ .

А вот аргумент можно записать разными способами. Во-первых, напрашивается выбрать значение  $\varphi_4 = \frac{3\pi}{2}$  (270 градусов), и, соответственно:  $z_4 = 4\left(\cos{\frac{3\pi}{2}} + i\sin{\frac{3\pi}{2}}\right)$ .

$$
\text{Проверка: } z_4 = 4 \left( \cos \frac{3\pi}{2} + i \sin \frac{3\pi}{2} \right) = 4(0 + i \cdot (-1)) = -4i
$$

Однако более стандартно следующее правило: если угол больше 180 градусов, то его записывают со знаком минус и противоположной ориентацией («прокруткой») **угла:**  $\varphi_4 = -\frac{\pi}{2}$  (минус 90 градусов), на чертеже выше этот угол отмечен зеленым цветом. Легко понять, что  $\varphi_4 = \frac{3\pi}{2}$  и  $\varphi_4 = -\frac{\pi}{2}$  – это один и тот же угол.

Таким образом, запись принимает вид:  $z_4 = 4\left(\cos\left(-\frac{\pi}{2}\right) + i\sin\left(-\frac{\pi}{2}\right)\right)$ 

! Причём здесь ни в коем случае нельзя использовать четность косинуса, нечетность синуса и проводить дальнейшее «упрощение» записи:

Задание выполнено. В оформлении простейших примеров так и следует записывать: «Очевидно, что модуль равен..., Очевидно, что аргумент равен...». Ибо это действительно очевидно и легко решается устно.

Перейдем к рассмотрению более распространенных случаев:

 $\ddotsc$ 

Как я уже отмечал, с модулем проблем не возникает, всегда следует использо**вать формулу**  $|z| = \sqrt{a^2 + b^2}$ . А вот формулы для нахождения аргумента будут разными, это зависит от того, в какой координатной четверти лежит число  $z = a + bi$ . При этом возможны три варианта (перепишИте их на отдельный листок, чтобы они всегда были перед глазами):

1) если  $a > 0$  (1-я и 4-я координатные четверти, или правая полуплоскость), то аргумент нужно находить по формуле  $\arg z = \arctg \frac{b}{z}$ ;

2) если  $a < 0, b > 0$  (2-я координатная четверть), то аргумент нужно находить по формуле  $\arg z = \pi + \arctg \frac{b}{z};$ 

3) если  $a < 0, b < 0$  (3-я координатная четверть), то аргумент нужно находить по формуле ....

### <span id="page-38-0"></span>Пример 8

Представить в тригонометрической форме комплексные числа:

$$
z_1 = 3 + \sqrt{3}i
$$
,  $z_2 = -2 + 4i$ ,  $z_3 = -2 - 2i$ ,  $z_4 = 1 - \sqrt{3}i$ .

Коль скоро в нашем распоряжении есть готовые формулы, то чертеж выполнять не обязательно. Но есть один момент: когда вам предложено такое задание, то чертёж лучше в любом случае выполнить. Во-первых, для контроля правильности решения, и вовторых его частенько требуют преподаватели. Полагаю, ручное оформление решения будет в ходу ещё долго, поэтому немного живописи:

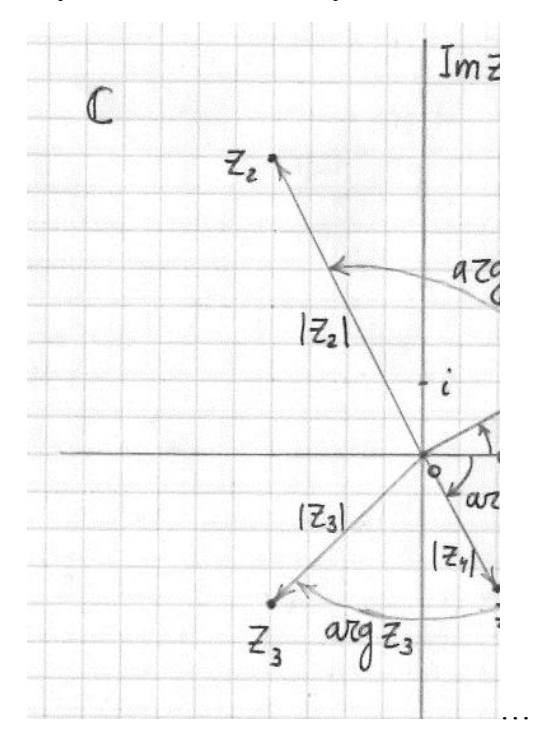

Я представлю в тригонометрической форме числа  $z_2$  и  $z_4$ , первое и третье числа будут для самостоятельного решения.

Представим в тригонометрической форме число  $z_2 = -2 + 4i$ . Найдем его модуль и аргумент.  $|z_2| = \sqrt{(-2)^2 + 4^2} = \sqrt{4 + 16} = \sqrt{20} = 2\sqrt{5}$ . Поскольку  $a < 0, b > 0$  (случай 2), то  $\arg z_2 = \pi + \arctg \frac{b}{a} = \pi + \arctg \frac{4}{2} = \pi + \arctg(-2) = \pi - \arctg 2$  – и вот здесь нечетностью арктангенса воспользоваться нужно. К сожалению, в таблице отсутствует значение arctg 2, поэтому в подобных случаях аргумент приходится оставлять в громоздком виде:

$$
z_2 = 2\sqrt{5}(\cos(\pi - \arctg 2) + i\sin(\pi - \arctg 2))
$$
 – число  $z_2$  в тригонометрической форме.

Расскажу о самобытном способе проверки. Если вы будете выполнять чертеж на клетчатой бумаге в том масштабе, который у меня (1 ед. = 1 см), то можно взять линейку и измерить модуль в сантиметрах. Если есть транспортир, то непосредственно по чертежу можно измерить и угол.

Перечертите чертёж в тетрадь и измерьте линейкой расстояние от начала координат до числа  $z_2$ . Вы убедитесь, что действительно  $|z_2| = 2\sqrt{5} \approx 4.47$  см. Также транспортиром можете измерить угол и убедиться, что действительно  $\arg z_2 = \pi - \arctg 2 \approx 117^\circ$ .

Представим в тригонометрической форме число  $z_4 = 1 - \sqrt{3}i$ . Вычислим его модуль:  $|z_4| = \sqrt{1^2 + (-\sqrt{3})^2} = \sqrt{1+3} = \sqrt{4} = 2$ . И найдём аргумент. Поскольку  $a > 0$  (случай 1), то  $\arg z_4 = arctg \frac{b}{2} = arctg \frac{-\sqrt{3}}{1} = -arctg \sqrt{3} = -\frac{\pi}{2}$  (минус 60 градусов).

Итак:  $z_4 = 2\left(\cos\left(-\frac{\pi}{3}\right) + i\sin\left(-\frac{\pi}{3}\right)\right)$  – число  $z_4$  в тригонометрической форме.

А вот здесь, как уже отмечалось, минусы не трогаем.

Помимо забавного графического метола проверки, не забываем и о проверке аналитической, которая уже проводилась ранее. Используем Таблицу значений тригонометрических функций, при этом учитываем, что угол  $-\frac{\pi}{3}$  – это в точности табличный угол  $2\pi - \frac{\pi}{2} = \frac{5\pi}{2}$  (или 300 градусов): ... – число  $z_4$  в исходной алгебраической форме.

Числа  $z_1 = 3 + \sqrt{3}i$  и  $z_3 = -2 - 2i$  представьте в тригонометрической форме самостоятельно. Приложение Тригонометрические таблицы в помощь!

Краткое решение и ответы в конце книги.

### <span id="page-39-0"></span>> Показательная форма комплексного числа

Да, не только алгебраической и тригонометрической формой живо это число. Любое комплексное число (кроме нуля)  $z = a + bi$  можно записать в *показательной форме*:  $\ldots$ , где  $|z|$  – это модуль комплексного числа, а  $\varphi$  – аргумент комплексного числа.

Что нужно сделать, чтобы представить комплексное число в показательной форме? Почти то же самое, что мы только делали: выполнить чертеж, найти модуль, аргумент и записать число в виде  $z = |z| \cdot e^{i\varphi}$ .

Например, для числа  $z_2 = -2 + 4i$  предыдущего примера у нас найден модуль и аргумент:  $|z_2| = 2\sqrt{5}$ ,  $\arg z_2 = \pi - \arctg 2$ . Тогда данное число в показательной форме запишется следующим образом:  $z_2 = 2\sqrt{5} \cdot e^{i(\pi - \arctg2)}$ .

Число  $z_4 = 1 - \sqrt{3}i = 2\left(\cos\left(-\frac{\pi}{3}\right) + i\sin\left(-\frac{\pi}{3}\right)\right)$  в показательной форме будет выгля-

деть так:  $z_4 = 2 \cdot e^{i\left(-\frac{\pi}{3}\right)}$ 

Число

\n
$$
z_1 = 3 + \sqrt{3}i = 2\sqrt{3}\left(\cos\frac{\pi}{6} + i\sin\frac{\pi}{6}\right) - \text{так: } z_1 = 2\sqrt{3} \cdot e^{i\frac{\pi}{6}}
$$

И так далее.

Единственный совет - не трогаем показатель экспоненты, там не нужно переставлять множители, раскрывать скобки и т. п. Комплексное число в показательной форме записывается строго по форме  $z = |z| \cdot e^{i\varphi}$ .

#### <span id="page-40-0"></span>> Возведение комплексных чисел в степень. Формула Муавра

Начнем со всеми любимого квадрата:

### Пример 9

Возвести в квадрат комплексное число  $z = 2 + 3i$ 

Решение: здесь можно пойти несколькими путями, первый способ это переписать степень как произведение множителей  $z^2 = (2+3i)^2 = (2+3i)(2+3i)$  и перемножить числа по правилу умножения многочленов.

Второй способ состоит в применение известной школьной формулы сокращенного умножения  $(x + y)^2 = x^2 + 2xy + y^2$  (см. Приложение **Горячие формулы**):

 $z^{2} = (2+3i)^{2} = 2^{2} + 2 \cdot 2 \cdot 3i + (3i)^{2} = 4 + 12i - 9 = -5 + 12i$ 

Для комплексного числа легко вывести свою формулу сокращенного умножения:

.... Аналогичные формулы можно вывести для квадрата разности, а также для куба сумма и куба разности. Но все они более актуальны в задачах комплексного анализа, поэтому сейчас я воздержусь от подробных выкладок.

Хорошо, с квадратом и кубом разобрались. Но что делать, если комплексное число нужно возвести, скажем, в 5-ю, 10-ю или 100-ю степень? Ясно, что в алгебраической форме проделать такой трюк практически невозможно, действительно, подумайте, как вы будете решать пример вроде  $z^{10} = (2+3i)^{10}$ ? И это ещё только десять множителей.

И здесь на помощь приходит тригонометрическая форма комплексного числа. Но прежде я познакомлю вас с обещанной формулой:

Чтобы перемножить два комплексных числа, представленных в тригонометрической форме  $z_1 = |z_1| \cdot (\cos \varphi_1 + i \sin \varphi_1), z_2 = |z_2| \cdot (\cos \varphi_2 + i \sin \varphi_2)$ , нужно перемножить **их** модули, а аргументы - сложить:

$$
z_1 \cdot z_2 = |z_1| \cdot |z_2| \cdot (\cos(\varphi_1 + \varphi_2) + i \sin(\varphi_1 + \varphi_2))
$$

Но когда вам предложено вычислить  $(2+3i)^2$ , так извращаться, конечно, не надо  $\odot$ Зато этот способ невероятно эффективен при возведении числа в высокие степени:

$$
z^{n} = \underbrace{z \cdot z \cdot z \cdot ... \cdot z}_{n \text{ pas}} = \underbrace{|z| \cdot |z| \cdot |z| \cdot ... \cdot |z|}_{n \text{ pas}} \cdot (\cos(\underbrace{\varphi + \varphi + \varphi + ... + \varphi}_{n \text{ pas}}) + i \sin(\underbrace{\varphi + \varphi + \varphi + ... + \varphi}_{n \text{ pas}}))
$$

В результате получается так называемая, формула Муавра:

**Если комплексное число**  $z = |z| \cdot (\cos \varphi + i \sin \varphi)$  – представлено в тригонометрической форме, то при его возведении в натуральную степень *п* справедлива формула

Аналогично для показательной формы: если  $z_1 = |z_1| \cdot e^{i\varphi_1}$ ,  $z_2 = |z_2| \cdot e^{i\varphi_2}$ , то:

$$
z_1 \cdot z_2 = |z_1| \cdot |z_2| \cdot e^{i(\varphi_1 + \varphi_2)} \cdot u \, \phi \, op\text{мула Муавра принимает вид: } z^n = |z|^{n} \cdot e^{i(n\varphi)}
$$

Просто до безобразия:

#### **Пример 10**

Дано комплексное число  $z = 3 + \sqrt{3}i$ , найти  $z^{20}$ .

**Решение:** сначала нужно представить данное число в [тригонометрической форме,](#page-35-0) что мы уже сделали в Примере **[8](#page-38-0)**:

$$
z = 2\sqrt{3} \left( \cos \frac{\pi}{6} + i \sin \frac{\pi}{6} \right)
$$

Тогда, по формуле Муавра:

$$
z^{20} = (2\sqrt{3})^{20} \cdot \left(\cos\left(20 \cdot \frac{\pi}{6}\right) + i\sin\left(20 \cdot \frac{\pi}{6}\right)\right) = (2\sqrt{3})^{20} \cdot \left(\cos\frac{10\pi}{3} + i\sin\frac{10\pi}{3}\right)
$$

Упаси вас, не нужно считать на калькуляторе  $(2\sqrt{3})^{20}$ , а вот угол в большинстве случае следует упростить. Как упростить? Образно говоря, нужно избавиться от лишних оборотов. Один оборот составляет  $2\pi$  радиан или 360 градусов. Выясним сколько у нас оборотов в аргументе  $\frac{10}{3}$  $\frac{10\pi}{2}$ . Для удобства делаем дробь правильной:  $\frac{10\pi}{2} = 3\frac{1}{2}\pi$ 3  $3^{\frac{1}{2}}$ 3  $\frac{10\pi}{2} = 3\frac{1}{2}\pi$ , после чего становится хорошо видно, что можно убавить один оборот:  $\frac{10\pi}{3} - 2\pi = \frac{4\pi}{3}$  $2\pi = \frac{4}{3}$ 3  $\frac{10\pi}{2} - 2\pi = \frac{4\pi}{2}$  (надеюсь *всем понятно, что*  3  $\frac{10\pi}{u}$ 3 4 *– это один и тот же угол)*.

Таким образом, окончательный ответ запишется так:

$$
z^{20} = (2\sqrt{3})^{20} \cdot \left(\cos\frac{4\pi}{3} + i\sin\frac{4\pi}{3}\right)
$$

Любители стандартов везде и во всём могут переписать ответ в виде:

$$
z^{20} = (2\sqrt{3})^{20} \cdot \left(\cos\left(-\frac{2\pi}{3}\right) + i\sin\left(-\frac{2\pi}{3}\right)\right)
$$
 (T. e. убавить ещё один оборот и получить

значение аргумента в стандартном виде).

Xотя, 
$$
z^{20} = (2\sqrt{3})^{20} \cdot \left(\cos \frac{4\pi}{3} + i \sin \frac{4\pi}{3}\right)
$$
 – это ни в коем служе не ошибка, впрочем,

всё зависит от блажи рецензента.

Решаем самостоятельно:

### **Пример 11**

Дано комплексное число  $z = 1 - \sqrt{3}i$ , найти  $z^{30}$ . Полученный аргумент (угол) упростить, результат представить в алгебраической форме.

Полное решение и ответ в конце книги.

Отдельный жанр - это возведение в степень чисто мнимых чисел:

# Пример 12

Возвести в степень комплексные числа  $i^{10}$ ,  $i^{33}$ ,  $(-i)^{21}$ 

**Решение:** здесь тоже всё просто, главное, помнить знаменитый факт  $i^2 = -1$ .

Если мнимая единица возводится в чётную степень, то техника решения такова:

 $i^{10} = (i^2)^5 = (-1)^5 = -1$ 

Если мнимая единица возводится в нечётную степень, то сначала «отщипываем» одно «и», получая четную степень:

$$
i^{33} = i \cdot i^{32} = i \cdot (i^2)^{16} = i \cdot (-1)^{16} = i \cdot 1 = i
$$

Если есть «минус» (или любой действительный коэффициент), то его удобно предварительно отделить:

 $\ddotsc$ 

# Пример 13

Возвести в степень комплексные числа  $(-2i)^7$ ,  $\left(\frac{i}{2}\right)^8$ 

Это пример для самостоятельного решения.

### <span id="page-42-0"></span>> Извлечение корней из комплексных чисел

Наконец-то. Меня всю дорогу «подмывало» привести этот маленький примерчик:

 $z = \sqrt{-4}$ 

...Нельзя извлечь корень? Если речь идет о действительных числах, то действительно нельзя. Но в комплексных числах извлечь корень можно! Точнее, два корня:

$$
z_1 = \sqrt{-4} = -2i
$$
  

$$
z_2 = \sqrt{-4} = 2i
$$

Часто используется сокращенная запись, оба корня записывают в одну строчку под «одной гребёнкой»:  $z_1$ , =  $\pm 2i$ . Заметьте, что они являются сопряжёнными.

Действительно ли найденные корни являются решением уравнения  $z^2 = -4$ ? Выполним проверку:

$$
(-2i)^2 = (-2)^2 \cdot i^2 = 4 \cdot (-1) = -4
$$
  

$$
(2i)^2 = 2^2 \cdot i^2 = 4 \cdot (-1) = -4
$$

Что и требовалось проверить.

Как извлекать квадратные корни из отрицательных действительных чисел, думаю, BCEM ПОНЯТНО:  $\sqrt{-1} = \pm i$ ,  $\sqrt{-9} = \pm 3i$ ,  $\sqrt{-36} = \pm 6i$ ,  $\sqrt{-3} = \pm \sqrt{3}i$ ,  $\sqrt{-5} = \pm \sqrt{5}i$  и т. л. Во всех случаях получается два сопряженных комплексных корня.

Как извлечь квадратный корень из комплексного числа с ненулевой мнимой частью, мы узнаем совсем скоро, но сначала нечто знакомое:

## Пример 14

Решить квадратное уравнение  $z^2 - 6z + 34 = 0$ 

Решение проведём по известным формулам (см. Приложение Горячие формулы).

Вычислим дискриминант:  $D = 36 - 136 = -100$ 

Дискриминант отрицателен, и в действительных числах уравнение решения не имеет. Но корень можно извлечь в комплексных числах!

 $\sqrt{D} = \sqrt{-100} = \pm 10i$ 

В результате получаем:

$$
z_{1,2} = \frac{6 \pm 10i}{2} = 3 \pm 5i
$$

Таким образом, уравнение  $z^2 - 6z + 34 = 0$  имеет два *сопряженных* комплексных корня:  $z_1 = 3 - 5i$ ,  $z_2 = 3 + 5i$ 

Нетрудно понять, что в поле комплексных чисел «школьное» квадратное уравнение всегда имеет два корня! И не за горами глава, где мы здОрово разовьём эту тему.

Простенький пример для самостоятельного решения:

### Пример 15

Найти корни уравнения  $4z^2 + 1 = 0$  и разложить квадратный двучлен на множители.

Разложение на множители осуществляется опять же по стандартной «школьной» формуле (см. Приложение Горячие формулы).

#### Как извлечь корень из произвольного комплексного числа?

Рассмотрим уравнение вида  $z^n = w$ , где  $n -$ натуральное число, бОльшее единицы, а  $w$  – известное комплексное число. Перепишем уравнение в виде  $\sqrt[n]{w} = z$ . то есть, сведём его к извлечению корня «энной» степени из числа w. В частности, при  $n = 2$  получается квадратный корень из «дубльвэ»:  $\sqrt{w} = z$ . Что касается именно квадратного корня, то он успешно извлекается и «алгебраическим» методом, который будет рассмотрен позже. Но то позже - здесь и сейчас мы познакомимся с универсальным способом, пригодным для произвольного натурального «эн», бОльшего единицы:

**Уравнение вида**  $\sqrt[n]{w} = z$   $(n \in \mathbb{N}, n > 1)$ , где  $w$  – известное комплексное число, имеет ровно *n* корней  $z_0, z_1, z_2, ... z_{n-1}$ , которые можно найти по формуле:

$$
z_k = \sqrt[n]{|w|} \cdot \left(\cos\left(\frac{\varphi + 2\pi k}{n}\right) + i\sin\left(\frac{\varphi + 2\pi k}{n}\right)\right), \text{ rge } |w| - \text{mogyhs комплексного числа } w,
$$

 $\varphi$  – его аргумент, а параметр k принимает значения:  $k = \{0, 1, 2, \dots, n-1\}$ .

Геометрические все корни расположены на *окружности* радиуса  $\sqrt[n]{|w|}$  с центром в начале координат и представляют собой вершины правильного п-угольника (всё увидим).

Сначала для разминочки квадрат:

### Пример 16

Найти корни уравнения  $z^2 = 1 + \sqrt{3}i$ 

**Решение**: перепишем уравнение в виде  $\sqrt{1+\sqrt{3}i} = z$ . В данном примере  $w = 1 + \sqrt{3}i$ ,  $n = 2$ , поэтому уравнение будет иметь два корня:  $z_0$  и  $z_1$ , и общую формулу (см. выше) удобно сразу детализировать:

$$
z_k = \sqrt{|w|} \cdot \left( \cos\left(\frac{\varphi + 2\pi k}{2}\right) + i \sin\left(\frac{\varphi + 2\pi k}{2}\right) \right), \ k = \{0, 1\}
$$

Найдём модуль и аргумент комплексного числа  $w = 1 + \sqrt{3}i$ :

$$
|w| = \sqrt{1^2 + (\sqrt{3})^2} = \sqrt{1+3} = \sqrt{4} = 2
$$

Число *w* располагается в первой четверти, поэтому  $\varphi = \arctg \frac{\sqrt{3}}{1} = \arctg \sqrt{3} = \frac{\pi}{3}$ .

Для самоконтроля можно изобразить число w на черновике.

Теперь ещё более детализируем формулу:

$$
z_k = \sqrt{2} \cdot \left( \cos \left( \frac{\frac{\pi}{3} + 2\pi k}{2} \right) + i \sin \left( \frac{\frac{\pi}{3} + 2\pi k}{2} \right) \right), k = \{0; 1\}
$$

На чистовик так подробно оформлять, конечно, не нужно, это сделано мной для того, чтобы вам было понятно, откула что взялось.

Подставляя в формулу значение  $k = 0$ , получаем первый корень:

$$
z_0 = \sqrt{2} \cdot \left( \cos \left( \frac{\frac{\pi}{3} + 2\pi \cdot 0}{2} \right) + i \sin \left( \frac{\frac{\pi}{3} + 2\pi \cdot 0}{2} \right) \right) = \sqrt{2} \cdot \left( \cos \frac{\pi}{6} + i \sin \frac{\pi}{6} \right)
$$

Подставляя в формулу значение  $k = 1$ , получаем второй корень:  $\ddotsc$ 

**OTBET:** 
$$
z_0 = \sqrt{2} \cdot \left( \cos \frac{\pi}{6} + i \sin \frac{\pi}{6} \right), \ z_1 = \sqrt{2} \cdot \left( \cos \frac{7\pi}{6} + i \sin \frac{7\pi}{6} \right)
$$

При желании или требовании задания, полученные корни нетрудно перевести обратно в алгебраическую форму, тем более, здесь получились «хорошие» аргументы, который есть в Таблице значений тригонометрических функций (см. Приложение Тригонометрические таблицы).

Рассмотрим более содержательное задание:

### Пример 17

Найти корни уравнения  $z^3 + \alpha = 0$ , где  $\alpha = \frac{\sqrt{3}}{2} - \frac{\sqrt{3}}{2}i$ 

**Решение:** сначала представим уравнение в виде  $z^3 = -\alpha$ . Если  $\alpha = \frac{\sqrt{3}}{2} - \frac{\sqrt{3}}{2}i$ , то противоположное число:  $-\alpha = -\left(\frac{\sqrt{3}}{2} - \frac{\sqrt{3}}{2}i\right) = -\frac{\sqrt{3}}{2} + \frac{\sqrt{3}}{2}i$ . Переобозначим «минус альфа» формульной буквой:  $-\alpha = -\frac{\sqrt{3}}{2} + \frac{\sqrt{3}}{2}i = w$ . Таким образом, получаем уравнение  $z^3 = w$ :

$$
z^3 = -\frac{\sqrt{3}}{2} + \frac{\sqrt{3}}{2}i
$$

Для разрешения уравнения относительно «зет» извлечём корень 3-й степени из обеих частей, в результате чего задача сведётся к извлечению корня  $\sqrt[3]{w} = z$ :

$$
\sqrt[3]{-\frac{\sqrt{3}}{2}+\frac{\sqrt{3}}{2}i} = z
$$

В данном примере  $n = 3$ , а значит, уравнение имеет ровно три корня:  $z_0$ ,  $z_1$ ,  $z_2$ .

Детализирую общую формулу:

$$
z_k = \sqrt[3]{|w|} \cdot \left(\cos\left(\frac{\varphi + 2\pi k}{3}\right) + i\sin\left(\frac{\varphi + 2\pi k}{3}\right)\right), k = \{0; 1; 2\}
$$

Найдем модуль и аргумент комплексного числа  $w = -\frac{\sqrt{3}}{2} + \frac{\sqrt{3}}{2}i$ :

 $\ddotsc$ 

Число *w* располагается во второй четверти, поэтому:

$$
\varphi = \pi + \arctg \frac{\frac{\sqrt{3}}{2}}{-\frac{\sqrt{3}}{2}} = \pi + \arctg(-1) = \pi - \arctg(1) = \pi - \frac{\pi}{4} = \frac{3\pi}{4}
$$

Ещё раз детализирую формулу, сразу упрощая корень  $\sqrt[3]{|w|} = \sqrt[3]{\sqrt{\frac{3}{2}}} = \sqrt[6]{\frac{3}{2}}$ .

$$
z_{k} = \sqrt[6]{\frac{3}{2}} \cdot \left( \cos \left( \frac{\frac{3\pi}{4} + 2\pi k}{3} \right) + i \sin \left( \frac{\frac{3\pi}{4} + 2\pi k}{3} \right) \right), k = \{0; 1; 2\}
$$

Подставляем в формулу значение  $k = 0$  и получаем первый корень:

$$
z_0 = \sqrt[6]{\frac{3}{2}} \cdot \left( \cos \left( \frac{\frac{3\pi}{4} + 2\pi \cdot 0}{3} \right) + i \sin \left( \frac{\frac{3\pi}{4} + 2\pi \cdot 0}{3} \right) \right) = \sqrt[6]{\frac{3}{2}} \cdot \left( \cos \frac{\pi}{4} + i \sin \frac{\pi}{4} \right)
$$

Подставляем в формулу значение  $k = 1$  и получаем второй корень:

$$
z_{1} = \sqrt[6]{\frac{3}{2}} \cdot \left( \cos \left( \frac{3\pi}{4} + 2\pi \cdot 1 \right) + i \sin \left( \frac{3\pi}{4} + 2\pi \cdot 1 \right) \right) = \sqrt[6]{\frac{3}{2}} \cdot \left( \cos \frac{11\pi}{12} + i \sin \frac{11\pi}{12} \right)
$$

Подставляем в формулу значение  $k = 2$  и получаем третий корень:

$$
z_{2} = \sqrt[6]{\frac{3}{2}} \cdot \left( \cos \left( \frac{\frac{3\pi}{4} + 2\pi \cdot 2}{3} \right) + i \sin \left( \frac{\frac{3\pi}{4} + 2\pi \cdot 2}{3} \right) \right) = \sqrt[6]{\frac{3}{2}} \cdot \left( \cos \frac{19\pi}{12} + i \sin \frac{19\pi}{12} \right)
$$

Часто полученные корни требуется изобразить графически.

# **Как выполнить чертеж?**

Сначала на калькуляторе находим, чему равен модуль корней  $\sqrt[6]{\frac{3}{2}} \approx 1,07$  $\frac{6}{3}$  ≈ 1,07 и тонко чертим циркулем окружность данного радиуса *(синий цвет на чертеже)*. Все корни будут располагаться на этой окружности:

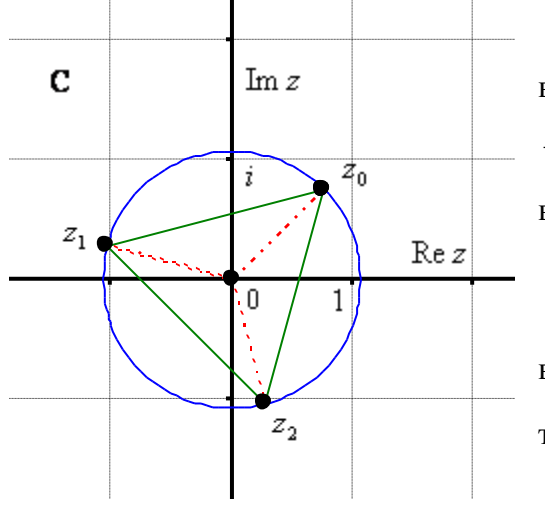

Теперь берём *аргумент* первого корня 4  $\frac{\pi}{4}$  и выясняем, чему равняется угол в градусах:  $\cdot \frac{180}{180} = 45^{\circ}$ 4  $\pi$  $\frac{\pi}{4} \cdot \frac{180}{10} = 45^{\circ}$ . Отмеряем транспортиром 45° и ставим на окружности точку  $z_0$ .

Берём аргумент второго корня  $\frac{12}{12}$  $\frac{11\pi}{12}$  и переводим его в градусы:  $\frac{11\pi}{12} \cdot \frac{180}{180} = 165^{\circ}$ 12 11 π  $\frac{\pi}{2} \cdot \frac{180}{2} = 165^{\circ}$ . Отмеряем транспортиром 165 и ставим на чертеже точку 1 *<sup>z</sup>* .

И по такому же алгоритму строится точка  $z_2$ 

Легко заметить, что корни расположены геометрически правильно с интервалом  $=120^{\circ}$ 3  $\frac{360}{2}$  = 120° между *радиус-векторами*, а если точки  $z_0$ ,  $z_1$ ,  $z_2$  соединить смежными отрезками, то получится *правильный* треугольник *(зелёный цвет)*, каждый угол которого = 60°. И если у вас что-то «не срастается» с симметрией, то ищите ошибку в решении.

Чертеж крайне желательно выполнять с помощью *транспортира*. Если вы отмерите углы «на глазок», то рецензент, скорее всего, это заметит и с высокой вероятностью поставит «минус» за чертеж.

Следующее задание для самостоятельного решения

### Пример 18

Вычислить  $\sqrt[4]{-\sqrt{2}+\sqrt{2}i}$ . Изобразить корни на чертеже.

Сверяемся с образцом и переходим к насыщенному практикуму по теме:

# 2.2. Выражения с комплексными числами

Выше мы изучили отдельные арифметические действия с комплексными числами: сложение, умножение и другие. Но на практике эти действия часто комбинируются, в результате чего получается целое выражение с комплексными числами:

#### Пример 19

Даны комплексные числа  $z_1 = 1 + i$ ,  $z_2 = 2 - i$ ,  $z_3 = 1 - 3i$ .

Выполнить следующие действия:  $z_1 + z_2 z_3$ ,  $(z_1 + z_2) z_3$  (классика),  $z_2^2 \cdot z_1$  и  $(z_1 - z_3)^2$ 

Решение: для комплексных чисел работает «обычный» алгебраический порядок действий. Сначала выполняется умножение / деление, затем - сложение /вычитание:

 $z_1 + z_2 z_3 = 1 + i + (2 - i)(1 - 3i) = 1 + i + (2 - i - 6i + 3) = 1 + i + 5 - 7i = 6 - 6i$ , надеюсь. все помнят, что  $i^2 = -1$ .

Скобки меняют порядок действий (сначала выполняем, то, что в скобках):

$$
(z_1 + z_2)z_3 = (1 + i + 2 - i) \cdot (1 - 3i) = 3(1 - 3i) = 3 - 9i
$$

Если число находится в степени / под корнем, то эти действия имеют более высокий приоритет, нежели сложение / вычитание и умножение / деление:

$$
(u\text{cnombso}auu \text{ dopwyny } (x - y)^2 = x^2 - 2xy + y^2)
$$

Если под степенью находится выражение, то во многих случаях сначала удобнее BLITTLE PROCESS  $(z_1 - z_2)^2 = (1 + i - (1 - 3i))^2 = (1 + i - 1 + 3i)^2 = (4i)^2 = 16 \cdot (-1) = -16$ , XOTA здесь реально и загадочное решение  $z_1^2 - 2z_1z_3 + z_3^2 = ...$ 

**OTBET:**  $z_1 + z_2 z_3 = 6 - 6i$ ,  $(z_1 + z_2) z_3 = 3 - 9i$ ,  $z_2^2 \tcdot z_1 = 7 - i$ ,  $(z_1 - z_3)^2 = -16$ 

Разминаемся самостоятельно

#### Пример 20

Даны комплексные числа  $z_1 = 1 - i$ ,  $z_2 = -\sqrt{2}i$ ,  $z_3 = \sqrt{2} + 3i$ 

Вычислить  $z_1 \cdot z_2^3 - z_3$  и  $(z_1 - z_3) \cdot z_2$  - двумя способами: напрямую, и предварительно раскрыв скобки.

...Никто не запутался? ;) Тогда приступаем к более содержательным заданиям:

### Пример 21

Упростить выражение  $\frac{(-1+3i)z+\sqrt{3}(7-i)}{-2z^2+(-1-7i)}$ , если  $z=-2+i$ . Представить результат

в тригонометрической форме и изобразить его на комплексной плоскости.

**Решение**: итак, требуется подставить  $z = -2 + i$  в «страшную» дробь, провести упрощения, и перевести полученное комплексное число в тригонометрическую форму. Плюс чертёж.

Как лучше оформить решение? С «навороченным» алгебраическим выражением удобнее разбираться поэтапно. Во-первых, меньше рассеивается внимание, и, во-вторых, если-таки задание не зачтут, то будет намного проще отыскать ошибку.

1) Сначала упростим числитель. Подставим в него значение  $z = -2 + i$ , раскроем скобки и поправим причёску:

$$
(-1+3i)(-2+i) + \sqrt{3}(7-i) = 2 - 6i - i - 3 + 7\sqrt{3} - \sqrt{3}i = -1 + 7\sqrt{3} + (-7 - \sqrt{3})i
$$

... Да, такой вот Квазимодо от комплексных чисел получился.... Главное, быть внимательным и не запутаться в корнях и знаках.

2) Теперь на очереди знаменатель. Если  $z = -2 + i$ , то:

$$
-2z2 + (-1-7i) = -2(-2+i)2 - 1 - 7i = -2((-2)2 + 2 \cdot (-2) \cdot i + i2) - 1 - 7i =
$$
  
= -2(4-4i-1) - 1 - 7i = -6 + 8i - 1 - 7i = -7 + i

Заметьте, в какой непривычной редакции использована формула квадрата суммы  $(x+y)^2 = x^2 + 2xy + y^2$ . Также здесь можно выполнить перестановку  $(-2+i)^2 = (i-2)^2$  под  $\phi$ ормулу  $(x - y)^2 = x^2 - 2xy + y^2$ , но это не есть хорошо – по той причине, что на первом месте всё-таки принято располагать действительную часть числа.

3) И, наконец, всё выражение. Если  $z = -2 + i$ , то:

 $\ldots$ 

### (прерываем решение для промежуточных объяснений)

Чтобы избавиться от дроби, умножим числитель и знаменатель на сопряженное знаменателю число:  $-7-i$ . После чего на нижнем этаже используем формулу разности *квадратов*  $(x - y)(x + x) = x^2 - y^2$ , а на верхнем – раскрываем скобки:

$$
(*) = \frac{(-1 + 7\sqrt{3} + (-7 - \sqrt{3})i)(-7 - i)}{(-7 + i)(-7 - i)} =
$$
\n
$$
= \frac{-7(-1 + 7\sqrt{3}) - 7(-7 - \sqrt{3})i - (-1 + 7\sqrt{3})i + (-7 - \sqrt{3})}{(-7)^2 - i^2} =
$$
\n
$$
= \frac{7 - 49\sqrt{3} + (49 + 7\sqrt{3})i + (1 - 7\sqrt{3})i - 7 - \sqrt{3}}{49 + 1} =
$$
\n
$$
= \frac{7 - 49\sqrt{3} - 7 - \sqrt{3} + (49 + 7\sqrt{3} + 1 - 7\sqrt{3})i}{50} = \frac{-50\sqrt{3} + 50i}{50} = -\sqrt{3} + i \quad \text{na \quad a \text{nep} \text{ma} \text{na}}
$$

шем шаге произошло хорошее сокрашение и это просто отличный признак!

А сейчас ключевое правило, которое, вы, наверное, уже прочувствовали:

# НИ В КОЕМ СЛУЧАЕ НЕ ТОРОПИМСЯ! Лучше перестраховаться и прописать лишний шаг. Самонадеянные устные вычисления чреваты, как никогда!

Обозначим наше достижение буквой  $w = -\sqrt{3} + i$  и представим его в тригонометрической форме.

Здесь можно обойтись без чертежа, но коль скоро требуется:

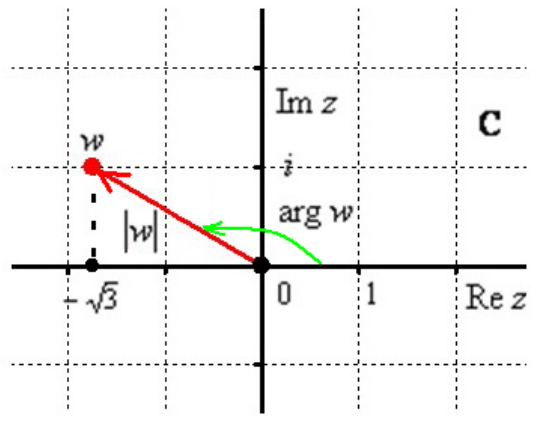

 $|w| = \sqrt{a^2 + b^2} = \sqrt{(-\sqrt{3})^2 + 1^2} = \sqrt{3+1} = \sqrt{4} = 2$ . Если выполнять чертёж в масштабе  $1$  ед. =  $1$  см (2 тетрадные клетки), то полученное значение

Вычислим модуль комплексного числа:

легко проверить с помощью обычной линейки. Найдём аргумент. Так как число расположено во 2-й координатной четверти Re z  $(a<0,b>0)$ , ro:  $\arg w = \pi + \arctg \frac{b}{a} =$  $\pi + \arctg \frac{1}{\sqrt{2}} = \pi - \arctg \frac{1}{\sqrt{2}} = \pi - \frac{\pi}{6} = \frac{5\pi}{6}$  (150°)

Угол элементарно проверяется транспортиром, и в этом несомненная польза чертежа.

Таким образом:  $w = |w| \cdot (\cos(\arg w) + i \sin(\arg w)) = 2 \cdot \left(\cos \frac{5\pi}{6} + i \sin \frac{5\pi}{6}\right)$  – искомое число в тригонометрической форме.

Выполним проверку:

$$
2 \cdot \left(\cos\frac{5\pi}{6} + i\sin\frac{5\pi}{6}\right) = 2 \cdot \left(-\frac{\sqrt{3}}{2} + \frac{1}{2}i\right) = -\sqrt{3} + i
$$
, *B*  $\forall$  is in *H*  $\forall$  *B*  $\forall$  *B*  $\forall$  *B*  $\forall$  *C*  $\forall$  *C*  $\forall$  *D*  $\forall$  *D* 

Напоминаю, что «стандартные» значения синуса и косинуса удобно находить по Таблице значений тригонометрических функций (см. Приложение Тригонометрические таблицы). Если вы не помните её наизусть, конечно.

**OTBET:** 
$$
-\sqrt{3} + i = 2 \cdot \left( \cos \frac{5\pi}{6} + i \sin \frac{5\pi}{6} \right)
$$

Аналогичный пример для самостоятельного решения:

Пример 22

Упростить выражение  $\frac{(8-i)+(-1+2i)z}{(-1+i)^2+(-6-9i)}$ , где  $z=-3+2i$ . Изобразить полученное

число на комплексной плоскости и записать его в показательной форме.

Не пропускаем учебные примеры!! Кажутся-то они, может быть, и простыми, но без тренировки «сесть в лужу» не просто легко, а очень легко. Поэтому «набиваем руку». Решение для сверки в конце книги.

Нередко задача допускает не единственный путь решения:

# Пример 23

Bычислить 
$$
(z_1 \cdot z_2)^{10}
$$
, если  $z_1 = -1 + \sqrt{3}i$ ,  $z_2 = \frac{1}{4}(\cos 30^\circ + i \sin 30^\circ)$ 

Решение: прежде всего, обратим внимание на оригинальное условие - одно число представлено в алгебраической, а другое - в тригонометрической форме, да ещё и с градусами. Давайте сразу перепишем его в более привычном виде:  $z_2 = \frac{1}{4} \left( \cos \frac{\pi}{6} + i \sin \frac{\pi}{6} \right)$ , справочные формулы перехода от градусов к радианам и обратно есть в том же Приложении Тригонометрические формулы.

Как решить предложенное выражение? В принципе, здесь можно раскрыть скобки  $(z_1 \cdot z_2)^{10} = z_1^{10} \cdot z_2^{10}$ , возвести числа в степень и выполнить умножение. Но рациональнее, конечно, сразу перемножить числа, и затем возвести в степень результат. Поскольку степень у нас 10-я, то, очевидно, придётся использовать формулу Муавра, которая сформулирована для тригонометрической формы комплексного числа. Таким образом, более логично преобразовать первое число. Найдём его модуль и аргумент:

$$
|z_1| = \sqrt{(-1)^2 + (\sqrt{3})^2} = \sqrt{4} = 2
$$
  

$$
\varphi_1 = \pi + \arctg \frac{\sqrt{3}}{-1} = \pi - \arctg \sqrt{3} = \pi - \frac{\pi}{3} = \frac{2\pi}{3}
$$
  
B pesyn $\text{area: } z_1 = 2 \cdot \left( \cos \frac{2\pi}{3} + i \sin \frac{2\pi}{3} \right).$ 

Используем правило умножения комплексных чисел в тригонометрической форме:

если  $z_1 = |z_1| \cdot (\cos \varphi_1 + i \sin \varphi_1), z_2 = |z_2| \cdot (\cos \varphi_2 + i \sin \varphi_2),$  то

 $z_1 \cdot z_2 = |z_1| \cdot |z_2| \cdot (\cos(\varphi_1 + \varphi_2) + i \sin(\varphi_1 + \varphi_2))$ 

В нашем случае:

Далее применяем формулу Муавра  $z^n = |z|^n \cdot (\cos(n\varphi) + i\sin(n\varphi))$ , которая является следствием указанного выше правила:

$$
(z_1 \cdot z_2)^{10} = \left(\frac{1}{2}\right)^{10} \cdot \left(\cos\left(10 \cdot \frac{5\pi}{6}\right) + i\sin\left(10 \cdot \frac{5\pi}{6}\right)\right) = \frac{1}{2^{10}} \cdot \left(\cos\frac{25\pi}{3} + i\sin\frac{25\pi}{3}\right)
$$

Делая дробь правильной:  $\frac{25}{3} = 8\frac{1}{3}$ , приходим к выводу, что можно «скрутить» 4 оборота (8 $\pi$  рад.). В условии ничего не сказано о форме итогового комплексного числа, поэтому

**OTBET:** 
$$
(z_1 \cdot z_2)^{10} = \frac{1}{2^{10}} \cdot \left( \cos \frac{\pi}{3} + i \sin \frac{\pi}{3} \right)
$$

Но для «красоты» либо по требованию ответ легко перевести в алгебраическую

$$
\text{p} \text{op}(\text{supp}(\frac{1}{2^{10}} \cdot \left( \cos \frac{\pi}{3} + i \sin \frac{\pi}{3} \right)) = \frac{1}{2^{10}} \cdot \left( \frac{1}{2} + \frac{\sqrt{3}}{2} i \right) = \frac{1}{2^{11}} + \frac{\sqrt{3}}{2^{11}} i \,.
$$

Следует заметить, что в этой задаче можно было сначала перевести второе число в алгебраическую форму  $z_2 = \frac{1}{4} \left( \cos \frac{\pi}{6} + i \sin \frac{\pi}{6} \right) = \frac{1}{4} \left( \frac{\sqrt{3}}{2} + \frac{i}{2} \right) = \frac{\sqrt{3}}{8} + \frac{i}{8}$ , выполнить умноже-

ние в алгебраической форме, затем перевести результат  $z_1 \cdot z_2$  в тригонометрическую форму и воспользоваться формулой Муавра. Но тут будет одно «лишнее» действие. Рекомендую довести решение до конца и убедиться, что результаты совпадают.

Самостоятельно:

### Пример 24

Упростить выражение 
$$
\left(\frac{-1+\frac{i}{4}}{\frac{1}{2}+2i}\right)^{-3}
$$

Здесь нужно вспомнить ходовые действия со степенями (на всякий случай включил

*в Приложение Горячие формулы*), в частности  $\left(\frac{x}{v}\right)^{\alpha} = \frac{x^{\alpha}}{v^{\alpha}}$ .

И ещё одно важное замечание: этот пример можно решить в двух стилях.

Первый вариант - работать с двумя числами и мириться с дробями.

Второй вариант - представить каждое число в виде частного двух чисел:

 $-1+\frac{i}{4}=\frac{-4+i}{4}, \frac{1}{2}+2i=\frac{1+4i}{2}$  и избавиться от четырёхэтажности (таки тоже

добавил в Приложение Горячие формулы).

С формальной точки зрения без разницы, как решать, но содержательное отличие есть! Пожалуйста, хорошо осмыслите вышесказанное:

 $\frac{1}{2} + 2i -$  это комплексное число;

 $\frac{1+4i}{2}$  – то же самое число, представленное в виде частного двух комплексных чи-

cen  $(z_1 = 1 + 4i \text{ } u \text{ } z_2 = 2)$ .

Краткое решение и ответ в конце книги.

Выражения - хорошо, а уравнения - лучше:

#### 2.3. Уравнения с комплексными числами

Некоторые из них нам уже встретились ранее:

$$
z^2 - 6z + 34 = 0
$$
,  $4z^2 + 1 = 0$ ,  $z^2 = 1 + \sqrt{3}$ ,  $z^3 + \frac{\sqrt{3}}{2} - \frac{\sqrt{3}}{2}i = 0$ 

Повторим школьный материал. Уравнение - это равенство, которое содержит переменную (либо переменные). В нашей теме речь идёт о комплексной переменной «зет». Любое уравнение состоит и левой части, правой части и знака «равно».

Корень уравнения – это ТАКОЕ значение переменной, которое обращает уравнение в верное числовое равенство. Решить уравнение - это значит найти ВСЕ его корни или доказать, что их не существует.

Так, квадратное уравнение  $a_2 z^2 + a_1 z + a_0 = 0$ , как мы выяснили, имеет два комплексных корня (которые в частности могут оказаться действительными). Уравнение вида  $z^n = w$  имеет ровно *n* комплексных корней, и технически его решение – есть извлечение корня «энной» степени из числа «дубльвэ.

Для уравнений с комплексной переменной справедливы те же равносильные преобразования, что и для «обычных» уравнений (такие преобразования никак не затрагивают корни). В частности, слагаемые можно переносить из части в часть со сменой знака:

$$
z^3 + \frac{\sqrt{3}}{2} - \frac{\sqrt{3}}{2}i = 0 \implies z^3 = -\left(\frac{\sqrt{3}}{2} - \frac{\sqrt{3}}{2}i\right)
$$

Следует сказать, что слагаемЫМИ тут формально можно считать  $\frac{\sqrt{3}}{2}$  и  $-\frac{\sqrt{3}}{2}i$ :

$$
z^3 + \frac{\sqrt{3}}{2} - \frac{\sqrt{3}}{2}i = 0 \implies z^3 = -\frac{\sqrt{3}}{2} + \frac{\sqrt{3}}{2}i
$$

однако всегда нужно помнить, что  $\frac{\sqrt{3}}{2} - \frac{\sqrt{3}}{2}i$  – это единое число, а не сложение!

Обе части уравнения можно умножить / разделить на одно и то же комплексное число, отличное от нуля. Рассмотрим простенькое уравнение  $i \cdot z = 1 - i$ . Для разрешения этого уравнения относительно «зет», нужно разделить обе его части на *і* или, что академичнее – умножить на  $\frac{1}{i}$ :

$$
i \cdot z \cdot \frac{1}{i} = (1 - i) \cdot \frac{1}{i} \implies z = \frac{1 - i}{i}
$$

Теперь выполняем деление. Для этого нужно умножить числитель и знаменатель на сопряжённое знаменателю число:

$$
z = \frac{(1-i) \cdot (-i)}{i \cdot (-i)} = \frac{-i-1}{1} = -i-1
$$
 - 1- 1- 1- 1

Выполним проверку, для этого подставим найденное значение в левую часть исходного уравнения:  $i \cdot z = i \cdot (-i - 1) = 1 - i -$  в результате получена правая часть, значит, корень найден верно. Эквивалентно можно сказать, что при подстановке в уравнение значения  $z = -i - 1$  получено верное числовое равенство:  $1 - i = 1 - i$ 

Возможно, следующие примеры некоторым покажутся экзотическими, но я ничего не придумываю - все они взяты из ваших реальных работ:

## Пример 25

$$
Pe\text{with } y\text{pasheline } \frac{3+4i}{z} + \frac{4-i}{3+2i} = \frac{62-50i}{13}
$$

Решение, в принципе, можно оформить пошагово, но в данном случае овчинка выделки не стОит. На первом шаге нужно упростить всё, что не содержит неизвестной «зет»,

в результате чего уравнение сведётся к виду  $\frac{v}{z} = w$ .

Уверенно упрощаем среднюю дробь, домножая числитель и знаменатель на сопряженное знаменателю число:

$$
\frac{3+4i}{z} + \frac{(4-i)(3-2i)}{(3+2i)(3-2i)} = \frac{62-50i}{13}
$$

$$
\frac{3+4i}{z} + \frac{12-3i-8i-2}{13} = \frac{62-50i}{13}
$$

$$
\frac{3+4i}{z} + \frac{10-11i}{13} = \frac{62-50i}{13}
$$

Полученный результат\* переносим в правую часть со сменой знака:

$$
\frac{3+4i}{z} = \frac{62-50i}{13} - \frac{10-11i}{13}
$$

\* Примечание: обращаю внимание, что полученный результат  $\frac{10-11i}{12}$  – это не комплексное число, а частное двух чисел (10-11і и 13). Следует заметить, что дробь легко преобразовать в комплексное число:  $\frac{10-11i}{13} = \frac{10}{13} - \frac{11}{13}i$ , но тогда и с дробью правой части нужно сделать то же самое:  $\frac{62-50i}{13} = \frac{62}{13} - \frac{50}{13}i$ . В этом случае после переноса числа  $\frac{10}{13} - \frac{11}{13}i$  в правую часть речь пойдёт о разности двух чисел:  $\frac{62}{13} - \frac{50}{13}i - \left(\frac{10}{13} - \frac{11}{13}i\right)$ .

Ну а в текущем контексте мы подводим дроби под единый знаменатель и упрощаем числитель:

 $\sim$ 

Выполняем деление в правой части, приводя уравнение к виду  $\frac{v}{z} = w$ :

$$
\frac{3+4i}{z} = 4-3i
$$

И здесь мы встречаемся ещё с одним равносильным преобразованием уравнения его я условно назвал правило пропорции и напоминаю «на пальцах»: ненулевой множитель можно перенести из числителя одной части - в знаменатель другой. И наоборот.

Итак, по правилу пропорции, выражаем «зет» из  $\frac{3+4i}{5} = 4-3i$ , держа в уме, что оно не может равняться нулю:  $\frac{3+4i}{4-3i} = z$ . Части уравнения меняем местами:

$$
z = \frac{3+4i}{4-3i}
$$

Теперь можно снова выполнить деление, но подозрительно похожие числа числителя и знаменателя подсказывают хитрый ход - вынесение мнимой единицы за скобки с последующим сокращением одинаковых чисел:

$$
z = \frac{3+4i}{4-3i} = \frac{i(-3i+4)}{4-3i} = i
$$

**Проверка:** подставим полученное значение  $z = i$  в левую часть  $\frac{3+4i}{z} + \frac{4-i}{3+2i}$  исходного уравнения и проведём упрощения:

$$
\ldots
$$

 $=\frac{13\cdot(4-3i)+10-11i}{13}=\frac{52-39i+10-11i}{13}=\frac{62-50i}{13}$ — получена правая часть исход-

ного уравнения, таким образом,  $z = i$  действительно является корнем уравнения.

OTBeT:  $z = i$ 

...Сейчас-сейчас..., подберу для вас что-нибудь поинтереснее..., держите:

# Пример 26

Решить уравнение  $(-2+i)^2 + \frac{2+3i}{5i} + zi^3 = i^{10}$ , выполнить проверку.

Это уравнение, очевидно, сводится к линейному  $v \cdot z = w$ , курс определён, дерзайте!

И в заключение параграфа «добьём» квадратное уравнение  $a_2x^2 + a_1x + a_0 = 0$   $(a_2 \neq 0)$ . Помимо комплексных корней, у него могут быть ещё и комплексные коэффициенты:

# Пример 27

Найти корни уравнения  $iz^2 + (3-2i)z - 6 = 0$ .

Квадратное уравнение с комплексными коэффициентами тоже всегда имеет два корня и **решается** по такой же схеме, что и «обычное» квадратное уравнение с некоторыми отличиями в технике вычислений.

Во-первых, обратим внимание на коэффициент  $a_2 = i \neq 1$ . От мнимой единицы, в принципе, можно избавиться (умножив обе части уравнения на і), однако в этом нет особой налобности.

Для удобства выпишем коэффициенты:

 $a_2 = i$ ,  $a_1 = 3-2i$ ,  $a_0 = -6$  – не теряем «минус» у свободного члена!

... Обозначения, конечно, не сильно удобные - с подстрочными индексами, но я стараюсь придерживаться канонов, с которыми вы встретитесь в других источниках.

Вычислим дискриминант:

 $D = a_1^2 - 4a_2a_0 = (3 - 2i)^2 - 4 \cdot i \cdot (-6) = 3^2 - 2 \cdot 3 \cdot 2i + (2i)^2 + 24i = 9 - 12i - 4 + 24i = 5 + 12i$ А вот и главное препятствие:

 $\sqrt{D} = \sqrt{5+12i}$ 

Применение общей формулы извлечения корня осложняется серьёзными затруднениями, связанными с аргументом подкоренного комплексного числа (убедитесь сами). Но существует и другой, алгебраический путь! Корень будем искать в виде:

$$
\sqrt{5+12i} = x + yi
$$

Возведём обе части уравнения в квадрат:

$$
5 + 12i = (x + yi)^2
$$
  

$$
5 + 12i = x^2 + 2xyi - y^2
$$

Два комплексных числа равны, если равны их действительные и их мнимые части соответственно. Таким образом, получаем следующую систему:

Попытаем счастья решить систему подбором (более основательный путь - выразить из 2-го уравнения  $y = \frac{6}{x}$  – подставить в 1-е, получить и решить биквадратное урав*нение*). Предполагая, что автор задачи не изверг, выдвигаем гипотезу, что *х* и *у* - целые числа. Из положительной разности  $x^2 - y^2 = 5$  (1-го уравнения) следует, что «икс» по модулю (см. Приложение Горячие формулы) больше, чем «игрек». Кроме того, положительное произведение  $xy = 6$  сообщает нам, что **неизвестные одного знака** (оба положительны либо оба отрицательны). Исходя из вышесказанного, и ориентируясь на 2-е уравнение, запишем все подходящие ему пары целых значений:

$$
x = 6, y = 1
$$
  
\n
$$
x = -6, y = -1
$$
  
\n
$$
x = 3, y = 2
$$
  
\n
$$
x = -3, y = -2
$$

Устной подстановкой выясняем, что 1-му уравнению системы удовлетворяют две последние пары, таким образом:

$$
\sqrt{D} = \sqrt{5 + 12i} = 3 + 2i
$$
  

$$
\sqrt{D} = \sqrt{5 + 12i} = -3 - 2i
$$

Не помешает промежуточная проверка:

 $(3+2i)^2 = 9+12i-4=5+12i$  – подкоренное число, и очевидно:

 $(-3-2i)^2 = (-1)^2 \cdot (3+2i)^2 = 5+12i$ , что и требовалось проверить.

В качестве «рабочего» корня можно выбрать как число  $3+2i$ , так и  $-3-2i$ . Понятно, что лучше взять версию без «минусов»:

$$
\sqrt{D} = \sqrt{5+12i} = 3+2i
$$

Находим корни, не забывая, кстати, что  $a_2 = i$ :

$$
z_1 = \frac{-a_1 - \sqrt{D}}{2a_2} = \frac{-(3 - 2i) - (3 + 2i)}{2i} = \frac{-3 + 2i - 3 - 2i}{2i} = \frac{-6}{2i} = -\frac{3i}{i \cdot i} = -\frac{3i}{-1} = 3i
$$
  

$$
z_2 = \frac{-a_1 + \sqrt{D}}{2a_2} = \frac{-(3 - 2i) + (3 + 2i)}{2i} = \frac{-3 + 2i + 3 + 2i}{2i} = \frac{4i}{2i} = 2
$$

Проверим, удовлетворяют ли найденные значения уравнению  $iz^2 + (3-2i)z - 6 = 0$ :

1) Подставим  $z_1 = 3i$ :  $i \cdot (3i)^2 + (3-2i) \cdot 3i - 6 = 0$  $-9i+9i+6-6=0$  $0=0$  – верное равенство. 2) Подставим  $z_2 = 2$ :  $i \cdot 2^2 + (3 - 2i) \cdot 2 - 6 = 0$  $4i + 6 - 4i - 6 = 0$ 

 $0=0$  – верное равенство.

Таким образом,  $z_1 = 3i$ ,  $z_2 = 2$  действительно являются корнями данного уравнения.

**OTBeT:**  $z_1 = 3i$ ,  $z_2 = 2$ 

По мотивам разобранной задачи примеры для самостоятельного решения:

# Пример 28

Найти корни  $z_0$ ,  $z_1$  уравнения  $z = \sqrt{4i}$ 

Следует заметить, что квадратный корень из чисто комплексного числа прекрасно извлекается и с помощью общей формулы  $z_k = \sqrt[n]{|w|} \cdot \left( \cos \left( \frac{\varphi + 2\pi k}{n} \right) + i \sin \left( \frac{\varphi + 2\pi k}{n} \right) \right)$ , где  $n = 2, k = \{0, 1\}$ , поэтому в образце приведены оба способа. Второе полезное замечание касается того, что предварительное извлечение корня из константы  $z = \sqrt{4i} = 2\sqrt{i}$  ничуть не упрощает решение.

А теперь можно расслабиться – в этом примере вы отделаетесь лёгким испугом:)

### Пример 29

Решить уравнение  $z^2 + (3+2i)z - 5 + 3i = 0$  и выполнить проверку.

Решения и ответы в конце книги.

И я вас поздравляю с успешным (надеюсь) освоением темы! Глава закончилась, но комплексные числа - нет ©

Внимание! Это демо-версия книги, полный и свежий курс можно найти здесь: https://mathprofi.com/knigi\_i\_kursy/algebra.html

# 3. Многочлены

<span id="page-57-0"></span>Многочлены, многочлены, многочлены - учат в школе, учат в школе, учат в школе. И мы их не только повторим, но и приправим высшей алгеброй:) Во-первых, у этого понятия есть синоним: полином. И во-вторых, за ним где-то робко прячется одночлен.

Одночлен - это произведение, состоящее из числовых множителей и перемен**ных в** целых неотрицательных **степенях**, например: 1, 5k,  $2a^2b$ ,  $-7x^2$ ,  $xy^2z^3$  и так далее. Как видите, «одинокая» константа (любое число) тоже считается одночленом.

Сумму степеней при различных переменных называют степенью одночлена, так  $6x^2$  – одночлен 2-й степени,  $-\frac{3}{2}xy^2$  – одночлен 1 + 2 = 3-й степени и  $-2a^2b^4cd$  – одночлен  $2 + 4 + 1 + 1 = 8$ -й степени. Степень константы *С («иэ большое»)* равна нулю.

Если в произведении есть что-то ещё (корни, нечисловые дроби, другие функции), или другие действия, то это уже не одночлен:  $x\sqrt{x}$ ,  $\frac{2}{y}$ ,  $3(a+b)^2$ . Это просто член  $\odot$ 

**Многочленом называют сумму одночленов**, например:  $4a^3 + b^4c$ ,  $x^4 - 2x + 3$ , причём первый также величают двучленом, а второй – трёхчленом. По количеству одночленов. Степень многочлена - это максимальная степень входящих в него одночленов. Так, первый многочлен имеет 5-ю степень  $(4 + 1)$ , а второй – 4-ю степень.

В частности, многочленом считают и любой одночлен, к нему всегда можно приписать нулевые слагаемые:  $-7x^2 = -7x^2 + 0 \cdot x + 0$ . Это важный технический приём, используемый в некоторых задачах.

Многочлены встретились нам не только в школьной программе, но и в курсе аналитической геометрии. Так, в уравнении линии второго порядка, приведу общее уравнение:  $Ax^2 + 2Bxy + Cy^2 + 2Dx + 2Ey + F = 0$  – в левой части находится многочлен двух переменных. А уравнения поверхностей, например  $\frac{x^2}{a^2} + \frac{y^2}{b^2} + \frac{z^2}{c^2} = 1$ , содержат многочлены трех переменных. Переменных, разумеется, может быть и больше, и даже очень много, но сейчас нас будут интересовать многочлены одной переменной.

Многочлен одной переменной  $x - 3$ то выражение вида:

 $a_n x^n + a_{n-1} x^{n-1} + a_{n-2} x^{n-2} + \dots + a_2 x^2 + a_1 x + a_0$ , где  $a_n, a_{n-1}, a_{n-2}, \dots, a_2, a_1, a_0$  – числовые  $\kappa$ оэффициенты, причём,  $a_n \neq 0$ . Коэффициенты могут быть целыми, или рациональными, или действительными, или комплексными. Это как мы решим сами. Но чаще за нас:)

Натуральное число *п* называют *степенью многочлена*, а коэффициент *a*<sub>n</sub> - *cmap*шим коэффициентом. Коэффициент а<sub>о</sub> называется свободным членом.

Многочлен вида  $a_0 \neq 0$  имеет *нулевую* степень, его можно ещё записать так:  $a_0 \cdot x^0$ , а если эта константа – ноль, то перед нами **нулевой многочлен**. Его степень не определена. И в самом деле, к нулю можно добавить сколько угодно нулевых *одночленов*:  $0+0\cdot x+...$ 

Примечание: в некоторых источниках, моих в том числе, используется реверсное обозначение коэффициентов  $a_0x^n + a_1x^{n-1} + a_2x^{n-2} + ... + a_{n-2}x^2 + a_{n-1}x + a_n$ . Это эквивалентный, но менее удобный вариант.

#### 3.1. Сложение и умножение многочленов

Выполняли, повторим сейчас (вдруг кто что запамятовал), и, конечно, будем выполнять в будущем.

Чтобы сложить многочлены, нужно сложить коэффициенты при соответствующих степенях или попросту - привести подобные слагаемые.

Сложим, например,  $x^2 + 2x + 3$  и  $x^3 - 4x - 3$ ;

$$
x^2 + 2x + 3 + x^3 - 4x - 3 = x^3 + x^2 - 2x
$$

Одночлены суммы (итогового многочлена) принято располагать в порядке убывания степеней. Но иногда стильно смотрится и обратный порядок, а-ля:  $1 - x - x^2$ . Кстати, эта рекомендация касается и многочленов вообще - не нужно извращаться и записывать их как-нибудь так:  $-2x^2 + x^3 - 7 + 2x$ .

Обратите внимание, что у некоторых *одночленов* может не найтись пары для сложения (куб и квадрат в нашем примере), а некоторые слагаемые могут взаимоуничтожиться (константы в нашем случае).

Вычитание - здесь нужно просто поставить скобки перед вычитаемым многочленом и раскрыть их:

$$
x^{2} + 2x + 3 - (x^{3} - 4x - 3) = x^{2} + 2x + 3 - x^{3} + 4x + 3 = -x^{3} + x^{2} + 6x + 6
$$

Налеюсь, все помнят, что если поменять местами уменьшаемое и вычитаемое, то в общем случае получится другая разность:

$$
x^3 - 4x - 3 - (x^2 + 2x + 3) = x^3 - 4x - 3 - x^2 - 2x - 3 = x^3 - x^2 - 6x - 6
$$

Полученные многочлены  $-x^3 + x^2 + 6x + 6$  и  $x^3 - x^2 - 6x - 6$  - это, разумеется, **раз**ные многочлены. ... Не вместился у меня на предыдущую страницу очевидный факт: два многочлена равны, если равны их соответствующие коэффициенты. Если хоть в какой-то паре коэффициенты различны, то многочлены уже не равны друг другу.

И вновь повторяем за мной хором: чтобы умножить многочлен на многочлен нужно кажлый член олного многочлена умножить на кажлый член лругого многочлена. ... Отлично! После чего приводим подобные слагаемые (если они есть).

Применим сиё эпичное правило к многочленам  $x + 2$  и  $x^2 - 3x + 5$ . Технически это можно сделать разными способами - сначала умножить «икс» на каждый член 2-го многочлена, затем умножить «двойку» на каждый член 2-го многочлена:

$$
(x+2)(x2-3x+5) = x \cdot x2 + x \cdot (-3x) + x \cdot 5 + 2 \cdot x2 + 2 \cdot (-3x) + 2 \cdot 5 = x3 - 3x2 + 5x + 2x2 - 6x + 10 = x3 - x2 - x + 10
$$

либо умножаем «икс» на  $x^2$ , «два» на  $x^2$ , затем «икс» и «два» на  $-3x$  и затем на 5:

$$
(x+2)(x2-3x+5) = x \cdot x2 + 2 \cdot x2 + x \cdot (-3x) + 2 \cdot (-3x) + x \cdot 5 + 2 \cdot 5 =
$$
  
= x<sup>3</sup> + 2x<sup>2</sup> - 3x<sup>2</sup> - 6x + 5x + 10 = x<sup>3</sup> - x<sup>2</sup> - x + 10

Кому как нравится, кому как удобнее. Кому-то, может, удобнее начать с членов второго многочлена. Но на практике так подробно, конечно, расписывать всё не нужно это я для того, чтобы вам был понятен порядок перемножения.

<span id="page-59-0"></span>Для опытных пользователей математики и желающих стать таковыми приведу алгоритм устного перемножения многочленов:

 $(x+2)(x^2-3x+5)$  - сначала **устно** перемножаем старшие члены многочленов:  $x \cdot x^2 = x^3$  и сразу записываем результат:

 $(x+2)(x^2-3x+5) = x^3 + ...$ , это, к слову, старший член новорожденного многочлена.

Теперь находим все произведения, где получится квадрат, **устно**:  $x \cdot (-3x) = -3x^2$  и  $2 \cdot x^2 = 2x^2$ , мысленно складываем подобные члены и записываем результат:

Далее выявляем все произведения, где получится первая степень, устно считаем  $2 \cdot (-3x) = -6x$ ,  $x \cdot 5 = 5x$ , складываем и приписываем:

 $\ddotsc$ 

И, наконец, свободный член получается лишь в одном произведении  $2 \cdot 5 = 10$ :

 $\mathbb{R}^2$ 

В процессе вычислений мысленно контролируем общее количество слагаемых - их должно быть шесть (в данном примере).

Рассмотренный пример (двучлен \* трёхчлен) весьма типичен для практики.

### 3.2. Кольно многочленов

<span id="page-59-1"></span>Небольшой теоретический параграф, который будет полезен всем - мало ли кто не знает, какие ещё есть «фишки» у многочленов....

Рассмотрим  $P(x)$  – множество многочленов одной переменной с действительными (например) коэффициентами. Напоминаю, что также можно рассмотреть либо целые, либо рациональные, либо комплексные коэффициенты. В данном случае это не принципиально.

С точки зрения алгебраической структуры, множество  $P(x)$  с определёнными на нём операциями сложения и умножения представляет собой кольцо.

Доказательство этого утверждения состоит в проверке аксиом кольца. Дабы не городить страшные записи с кучей букв и индексов я подробно обосную лишь одну аксиому, удобно начать с четвёртой:

4° Для любых многочленов  $f_n(x)$  (степень n) и  $g_m(x)$  (степень m), принадлежащих множеству  $P(x)$ , справедливо свойство коммутативности:

 $f_{n}(x) + g_{n}(x) = g_{n}(x) + f_{n}(x)$ 

Повторюсь, что это хоть и кажется «элементарщиной», но выполнено далеко не для всех алгебраических объектов. А посему в суровой алгебре даже такие «очевидные» факты подлежат проверке: для определённости положим, что степень первого многочлена больше степени второго:  $n > m$ . Тогда многочлены можно расписать следующим образом:

Чтобы сложить многочлены, нужно сложить их коэффициенты при соответствующих степенях:

$$
f_n(x) + g_m(x) = a_n x^n + \dots + (a_m + b_m) x^m + \dots + (a_2 + b_2) x^2 + (a_1 + b_1) x + a_0 + b_0
$$

Теперь сложим многочлены в другом порядке:

 $g_m(x) + f_n(x) = a_n x^n + ... + (b_m + a_m)x^m + ... + (b_2 + a_2)x^2 + (b_1 + a_1)x + b_0 + a_0$ 

Для действительных чисел имеет место коммутативность сложения, поэтому:

 $a_m + b_m = b_m + a_m$ ,  $a_2 + b_2 = b_2 + a_2$ ,  $a_1 + b_1 = b_1 + a_1$ ,  $a_0 + b_0 = b_0 + a_0$ 

Таким образом, мы получили одинаковые многочлены (многочлены равны, если равны их соответствующие коэффициенты).

**Свойство**  $f_n(x) + g_m(x) = g_m(x) + f_n(x)$  доказано.

И остальные аксиомы в обзорном порядке. Для всех многочленов множества  $P(x)$ справедливо:

 $1^{\circ} [f_n(x) + g_m(x)] + h_n(x) = f_n(x) + [g_m(x) + h_n(x)]$  – свойство *ассоциативности* сложения. ...Впервые тут вроде встретились квадратные скобки, прокомментирую: в алгебраических выражениях квадратные скобки отличаются от круглых лишь своей квадратностью :) Они используются для того, чтобы чётче были видны арифметические действия.

 $2^{\circ}$   $\exists 0_p \in P(x)$  – во множестве многочленов существует нейтральный элемент относительно сложения, это нулевой многочлен, степень которого не определена:

 $f_n(x) + 0$ <sub>n</sub> =  $f_n(x)$ , и в самом деле, если к произвольному многочлену  $f_n(x)$  добавить нулевой многочлен  $0_{n}$  (сумму любого количества нулевых одночленов), то получится тот же самый многочлен  $f_n(x)$ .

Заметьте, что коль скоро я уже доказал 4-ю аксиому, то мне не нужно расписывать 2-ю аксиому в «классическом» виде  $f_n(x) + 0_p = 0_p + f_n(x) = f_n(x)$ .

3°  $\forall f_n(x) \in P(x)$  - для любого многочлена  $f_n(x) = a_n x^n + ... + a_2 x^2 + a_1 x + a_0$ , принадлежащего множеству  $P(x)$  (проговариваем вслух!),  $\exists (-f_n(x)) \in P(x)$  - существует противоположный многочлен, принадлежащий этому множеству, такой, что:

$$
f_n(x) + (-f_n(x)) = 0_p
$$

Это многочлен с противоположными коэффициентами:

$$
-f_n(x) = -a_n x^n + \dots + (-a_2)x^2 + (-a_1)x + (-a_0)
$$

$$
4^{\circ} f_n(x) + g_m(x) = g_m(x) + f_n(x) - \text{qokasana Bshune}.
$$

Таким образом,  $P(x)$  - это коммутативная группа относительно сложения. Но группой дело не ограничивается:

... - ассоциативность умножения, то есть если вам дано произведение трёх многочленов, например:  $(x+1)(x+2)(x+3)$ , то перемножать их можно в любом порядке – сначала первые две скобки либо сначала две последние. И вполне хорошо, к слову, здесь работает устный алгоритм умножения.

6° Свойства дистрибутивности (раскрытие скобок), справа:

$$
f_n(x) \cdot [g_m(x) + h_k(x)] = f_n(x) \cdot g_m(x) + f_n(x) \cdot h_k(x)
$$

и слева:

$$
[g_m(x) + h_k(x)] \cdot f_n(x) = g_m(x) \cdot f_n(x) + h_k(x) \cdot f_n(x)
$$

Этим свойством мы тоже фактически пользовались. Оно позволяет представить произведение по своему вкусу либо потребностям, например:

$$
(x+2)(x2-3x+5) = x(x2-3x+5) + 2(x2-3x+5)
$$
  
(x+2)(x<sup>2</sup>-3x+5) = (x+2) · x<sup>2</sup> + (x+2)(-3x+5)

и тому подобное.

 $7^{\circ}$  Во множестве  $P(x)$  существует нейтральный относительно умножения элемент, это «единичный» многочлен  $e(x) = 1$ . Очевидно, что

$$
e(x) \cdot f_n(x) = f_n(x) \cdot e(x) = f_n(x)
$$

8° И, наконец, коммутативность умножения:

 $f_n(x) \cdot g_m(x) = g_m(x) \cdot f_n(x)$ , а посему смело переставляйте множители, как вам yдобно:  $(x+2)(x^2-3x+5) = (x^2-3x+5)(x+2)$ .

**Таким образом,**  $(P(x), +, *)$  – это коммутативное кольцо с единицей. Кольцо, но не поле, поскольку в общем случае аксиома 9° оказывается неверной. Для многочлена  $f_n(x)$  степени  $n \ge 1$  не существует обратного  $f_n^{-1}(x)$  многочлена:  $f_n(x) \cdot f_n^{-1}(x) = e(x)$ .

Вроде бы для многочлена  $f_n(x) = a_n x^n + ... + a_2 x^2 + a_1 x + a_0$   $(n \ge 1)$  есть «подходящая» дробь  $\frac{1}{a x^n + ... + a x^2 + a x + a_0}$ , дающая в произведении *единичный элемент*, **но она** 

**не является многочленом по определению.** В то время как элемент  $f_n^{-1}(x)$  должен обязательно принадлежать множеству  $P(x)$ .

### Но это не значит, что многочлены нельзя делить!

#### 3.3. Деление многочленов

Важное и невероятно полезное действие, которое встретится вам в самых разных разделах математики. Сначала повторим терминологию, потренируемся на кошках чис- $\text{max: } \frac{350}{7} = 50.$ 

Число, которое делят (350) называется делимое. Число НА которое делят (7), называется делитель. Полученное в результате деления число (50) называют частное. В этом примере 350 на 7 разделилось нацело, но чаще, конечно, встречается деление с остатком:  $\frac{432}{7} = 61 + \frac{5}{7}$ . Число 61 называют *неполным частным*, а число 5 (да, именно пять) - остатком от деления 431 на 7. Такое деление называют целочисленным, при этом остаток (5) строго меньше делителя (7), то есть остаточная дробь  $\frac{5}{7}$  – правильная.

У многочленов всё аналогично! Используем тот же принцип и термины:

$$
\frac{f_n(x)}{g_m(x)} = q(x) + \frac{r(x)}{g_m(x)}
$$

Для краткости степень и верхнего многочлена будем называть степенью числителя, а степень т нижнего многочлена – степенью знаменателя. Многочлен  $q(x)$  будем **называть просто** частным **и полагать**, что он ненулевой:  $q(x) \neq 0$ .

Деление осуществимо, если исходная дробь неправильная, то есть степень числителя больше либо равна степени знаменателя:  $n \ge m$ , и, разумеется, нижний многочлен должен быть ненулевым:  $g_m(x) \neq 0_n$ . Многочлен  $r(x)$  является остатком от деления и его степень строго меньше *m*, то есть остаточная дробь  $\frac{r(x)}{g(x)}$  – правильная. В самом вкусном случае остаток нулевой.

Как разделить многочлен на многочлен? В простых или достаточно простых случаях удобен метод искусственного преобразования числителя:

#### Пример 30

Выполнить деление:  $\frac{x}{r^2-1}$ ,  $\frac{x}{r+2}$ ,  $\frac{x^2}{r^2-3}$ 

**Решение**: в первом случае деление не проходит, так как дробь  $\frac{x}{x^2-1}$  – правильная (степень числителя строго меньше степени знаменателя).

Смотрим на вторую дробь:  $\frac{x}{x+2}$  – она неправильная (степень числителя равна степени знаменателя), а значит, деление осуществимо. Проще всего преобразовать числитель, а именно организовать там  $x+2$ . Для этого прибавляем наверху двойку, и чтобы ничего не изменилось - тут же её вычитаем:

$$
\frac{x}{x+2} = \frac{x+2-2}{x+2}
$$

после чего, выполняем нужное почленное деление, распишу очень подробно:

$$
\frac{x}{x+2} = \frac{x+2-2}{x+2} = \frac{x+2}{x+2} - \frac{2}{x+2} = 1 - \frac{2}{x+2}
$$
, forobole.

Проверка элементарна, приведём полученное выражение к общему знаменателю:

$$
1 - \frac{2}{x+2} = \frac{1 \cdot (x+2) - 2}{x+2} = \frac{x+2-2}{x+2} = \frac{x}{x+2}
$$
 - *B* peзультате получена исходная дробь.

В третьем случае деление тоже осуществимо, по той же схеме:

$$
\frac{x^2}{x^2 - 3} = \frac{x^2 - 3 + 3}{x^2 - 3} = 1 + \frac{3}{x^2 - 3}
$$

Представленные примеры настолько простЫ, что даже неловко предлагать аналогичные для самостоятельного решения. Рассмотрим более содержательное задание:

### Пример 31

Выполнить деление:  $\frac{x^2}{2x-1}$ 

Решение: рассуждаем примерно так:

1) В числителе нам нужно организовать  $2x-1$ , но там  $x^2$ . Что делать? Заключаем  $2x-1$  в скобки и умножаем на «икс»:  $x(2x-1)$ .

2) Теперь раскрываем эти скобки, что получается?  $2x^2 - x$ . ... Хммм, но никакой двойки при  $x^2$  изначально в числителе нет. Поэтому домножаем нашу «заготовку» на  $\frac{1}{2}$ :

$$
\frac{1}{2}x(2x-1)
$$

3) И снова раскрываем скобки:  $x^2 - \frac{1}{2}x$ . А вот и первый успех! Нужный  $x^2$  получился! Но проблема в том, что появилось лишнее слагаемое  $-\frac{1}{2}x$ . Что делать? Чтобы выражение не изменилось, мы обязаны прибавить к нашей конструкции  $\frac{1}{2}x$ .

$$
\frac{1}{2}x(2x-1) + \frac{1}{2}x
$$
, жить стало летче, жить стало всеелее.

А нельзя ли ещё раз в числителе организовать  $(2x-1)$ ?

4) Можно! Пробуем:  $\frac{1}{2}x(2x-1)+\frac{1}{2}(2x-1)$ . Раскрываем скобки <u>второго</u> слагаемого:

 $\frac{1}{2}x(2x-1)+x-\frac{1}{2}$ . Простите, но у нас вообще-то было на предыдущем шаге  $+\frac{1}{2}x$ , а не + *х*. Что делать? Нужно домножить второе слагаемое на  $\frac{1}{2}$ :

$$
\frac{1}{2}x(2x-1) + \frac{1}{4}(2x-1)
$$

5) И снова для проверки раскрываем скобки во втором слагаемом:

$$
\frac{1}{2}x(2x-1) + \frac{1}{2}x - \frac{1}{4}
$$
–*вот* теперь нормального: получено +  $\frac{1}{2}x$  из окончательной кон-

струкции пункта 3! Но опять есть маленькое «но», появилось лишнее слагаемое  $-\frac{1}{4}$ , зна-

чит, мы обязаны прибавить ко всему выражению  $\frac{1}{4}$ :

$$
\frac{1}{2}x(2x-1) + \frac{1}{4}(2x-1) + \frac{1}{4}
$$

Если всё выполнено правильно, то при раскрытии всех скобок у нас лолжен получиться исходный числитель. Проверяем:

$$
\frac{1}{2}x(2x-1) + \frac{1}{4}(2x-1) + \frac{1}{4} = x^2 - \frac{1}{2}x + \frac{1}{2}x - \frac{1}{4} + \frac{1}{4} = x^2
$$
 OTHH

Теперь осталось поместить взращенного монстра в числитель и АККУРАТНО выполнить почленное деление:

$$
\frac{x^2}{2x-1} = \frac{\frac{1}{2}x(2x-1) + \frac{1}{4}(2x-1) + \frac{1}{4}}{2x-1} = \frac{1}{2}x + \frac{1}{4} + \frac{1}{4(2x-1)}
$$

Для пущей уверенности выполним контрольную проверку, приведём дроби к обшему знаменателю:

$$
\frac{x}{2} + \frac{1}{4} + \frac{1}{4(2x-1)} = \frac{x \cdot 2(2x-1) + 1 \cdot (2x-1) + 1}{4(2x-1)} = \frac{4x^2 - 2x + 2x - 1 + 1}{4(2x-1)} = \frac{4x^2}{4(2x-1)} = \frac{x^2}{2x-1}
$$

В результате получена исходная дробь, что мы и хотели увидеть.

Следующий пример для самостоятельного решения:

### Пример 32

Разделить 
$$
\frac{x^3}{1-x}
$$

Подбор числителя и промежуточные проверки обычно проводят на черновике либо устно (кто приноровился). Краткое решение в конце книги.

В более трудных случаях многочлены обычно делят «столбиком». Как обычные числа. Но чтобы не разводить путаницу, я не буду вспоминать «школьный» алгоритм деления, лучше сразу возьмём многочлены за члены и разлелим «столбиком» только что разобранную дробь  $\frac{x^2}{2x-1}$ . Во-первых, у исходных многочленов нужно прописать ВСЕ нулевые члены (если таковые есть), оформляем «заготовку» для деления:

$$
x^2 + 0 \cdot x + 0 \left| \frac{2x-1}{x+1} \right|
$$

Подбираем ТАКОЙ *одночлен*, чтобы при его умножении на 2*x* получился  $x^2$ . Записываем этот одночлен справа внизу:

$$
\begin{array}{r} x^2 + 0 \cdot x + 0 & \boxed{2x - 1} \\ \hline \frac{x}{2} & \end{array}
$$

И в самом деле, при умножении  $\frac{x}{2} \cdot 2x = x^2$  – получен старший одночлен делимого.

Теперь умножаем  $\frac{x}{2}$  на делитель, то бишь на 2x и на -1, результат пишем слева:  $\begin{array}{c|c} x^2 + 0 \cdot x + 0 & 2x - 1 \\ x^2 - \frac{1}{2} \cdot x & \frac{x}{2} \end{array}$ 

Проводим отчёркивание и из  $x^2 + 0 \cdot x$  вычитаем  $x^2 - \frac{1}{2} \cdot x$ :

Распишу почленно:  $x^2 - x^2 = 0$  (ноль не пишем),  $0 \cdot x - \left(\frac{1}{2} \cdot x\right) = \frac{1}{2} \cdot x$ . Сносим сверху (из делимого) ноль:

$$
-\frac{x^2+0\cdot x+0}{x^2-\frac{1}{2}\cdot x}\left|\frac{\frac{2x-1}{x}}{\frac{1}{2}\cdot x}\right|
$$

 $\mathbb{R}^2$ 

И алгоритм заходит «на второй круг». Подбираем ТАКОЙ одночлен, чтобы при его умножении на 2*x* получилось  $\frac{1}{2} \cdot x$ . Приплюсовываем этот одночлен справа под чертой:

$$
-\frac{x^2 + 0 \cdot x + 0}{x^2 - \frac{1}{2} \cdot x} \left| \frac{x}{\frac{x}{2} + \frac{1}{4}} \right|
$$
  

$$
\frac{1}{2} \cdot x + 0
$$

И в самом деле:  $\frac{1}{4} \cdot 2x = \frac{1}{2} \cdot x$ . Умножаем одночлен  $\frac{1}{4}$  на 2x и на -1, отчёркиваем и **вычитаем** из  $\frac{1}{2} \cdot x + 0$  полученный результат  $\frac{1}{2} \cdot x - \frac{1}{4}$ :

$$
-\frac{x^2+0\cdot x+0}{x^2-\frac{1}{2}\cdot x}\cdot \frac{2x-1}{\left(\frac{x}{2}+\frac{1}{4}\right)} - \frac{\frac{1}{2}\cdot x}{\frac{1}{2}\cdot x-1}{\frac{1}{2}\cdot x-\frac{1}{4}}
$$

Зелёным кружком я обвёл частное  $q(x)$ , а красным – остаток от деления  $r(x)$ , и в соответствии с формулой:

 $\ldots$ 

Рассмотрим случай посолиднее:

# Пример 33

Разделить 
$$
\frac{4x^4 + 8x^3 - 3x - 3}{x^3 + 2x^2 + x}
$$

Решение: совершенно понятно, что эта дробь неправильная, а значит, деление осуществимо. Сначала рисуем «заготовку» для деления «столбиком», при этом внимательно прописываем недостающие нулевые члены, они тут есть и в числителе и в знаменателе:

$$
4x^4 + 8x^3 + 0x^2 - 3x - 3 \left[ \frac{x^3 + 2x^2 + x + 0}{x^3 + 2x^2 + x + 0} \right]
$$

И та же задачка: какой одночлен нужно умножить  $x^3$ , чтобы получить  $4x^4$ ? Очевидно. что это  $4x$ :

$$
4x^4 + 8x^3 + 0x^2 - 3x - 3\left[\frac{x^3 + 2x^2 + x + 0}{4x}\right]
$$

Теперь умножаем 4х на делитель: сначала на  $x^3$ , затем на  $2x^2$ , затем на x, и, наконец, на 0. Записываем результаты слева:

$$
4x4 + 8x3 + 0x2 - 3x - 3 \mid x3 + 2x2 + x + 0
$$
  

$$
4x4 + 8x3 + 4x2 + 0 \mid 4x
$$

Отчёркиваем и производим почленное вычитание (из верха вычитаем низ), к результату  $-4x^2-3x$  сносим из делимого свободный член (-3):

$$
4x4 + 8x3 + 0x2 - 3x - 3
$$

$$
4x4 + 8x3 + 4x2 + 0
$$

$$
-4x2 - 3x - 3
$$

$$
4x4 + 2x2 - 3x - 3
$$

Старшая степень полученного многочлена  $-4x^2-3x-3$  равна двум, а старшая степень делителя  $x^3 + 2x^2 + x + 0$  – больше, она равна трём, поэтому больше разделить не удастся. Таким образом,  $q(x) = 4x - \mu \alpha$ тное, а  $r(x) = -4x^2 - 3x - 3 - \mu \alpha$ таток от деления.

И в соответствии с формулой  $\frac{f_n(x)}{g(x)} = q(x) + \frac{r(x)}{g(x)}$ :

$$
\textbf{other:} \frac{4x^4 + 8x^3 - 3x - 3}{x^3 + 2x^2 + x} = 4x + \frac{-4x^2 - 3x - 3}{x^3 + 2x^2 + x}
$$

Этот пример легко решить искусственным преобразованием числителя, благо, шаг здесь всего лишь один, повезло, что с «кубами» всё сложилось удачно:

$$
\frac{4x^4 + 8x^3 - 3x - 3}{x^3 + 2x^2 + x} = \frac{4x(x^3 + 2x^2 + x) - 4x^2 - 3x - 3}{x^3 + 2x^2 + x} = 4x + \frac{-4x^2 - 3x - 3}{x^3 + 2x^2 + x}
$$

Следующий пример для самостоятельного решения, маньячить сильно не будем:

# Пример 34

Разделить 
$$
\frac{x^5 + x^3 - 3}{x^2 - 1}
$$
, выполнить проверку

На практике особо часто встречается деление многочлена не двучлен 1-й степени, и чтобы окончательно закрепить алгоритм деления добавим формул и красок:

# Пример 35

Разделить 
$$
\frac{2x^3 - 3x^2 + 1}{x - 1}
$$

Решение: записываем начальный шаблон для деления «столбиком», не забывая при этом про недостающее нулевое слагаемое:

$$
2x^3 - 3x^2 + 0 \cdot x + 1 \boxed{x-1}
$$

Теперь в углу нужно разоблачить незнакомца М:

$$
2x^3 - 3x^2 + 0 \cdot x + 1 \frac{x-1}{M}
$$

Каким он должен быть? Девчонки, признавайтесь! ... Нет-нет-нет, он должен быть ТАКИМ, чтобы при его умножении на «икс» получилось  $2x^3$ :

$$
\ldots
$$

Решаем это простенькое уравнение и получаем:  $M = \frac{2x^3}{3} = 2x^2$ 

Действительно,  $2x^2 \cdot x = 2x^3$ . Записываем первый трофей:

$$
2x^3 - 3x^2 + 0 \cdot x + 1 \frac{x-1}{2x^2}
$$

Теперь нашего героя нужно умножить на делитель:  $2x^2(x-1) = 2x^3 - 2x^2$ , а результат записать во второй строке слева:

$$
\frac{2x^3 - 3x^2 + 0 \cdot x + 1}{2x^3 - 2x^2} \frac{x - 1}{2x^2}
$$

Отчёркиваем и проводим *почленное* вычитание:  $2x^3 - 2x^3 = 0$  (ноль под чертой не THILEM)  $u - 3x^2 - (-2x^2) = -x^2$ :

$$
\begin{array}{c|c}\n2x^3 - 3x^2 + 0 \cdot x + 1 & x - 1 \\
2x^3 - 2x^2 & 2x^2 \\
\hline\n-x^2 & & \\
\end{array}
$$

Сносим сверху следующее слагаемое:

$$
\begin{array}{c|c}\n2x^3 - 3x^2 + 0 \cdot x + 1 & x - 1 \\
2x^3 - 2x^2 & 2x^2 \\
\hline\n-x^2 + 0 \cdot x\n\end{array}
$$

и алгоритм идёт на следующий круг. Снова ищем одночлен М, он должен быть ТАКИМ, чтобы при его умножении на «икс» получилось  $-x^2$ :

$$
2x3-3x2 + 0 \cdot x + 1
$$

$$
2x3-2x2
$$

$$
-x2+0 \cdot x
$$

$$
-x2+0 \cdot x
$$

$$
M \times x = -x2
$$

Решаем уравнение  $M = \frac{-x^2}{x} = -x$  и добавляем корень справа под чертой:

$$
2x3-3x2+0·x+1
$$

$$
2x3-2x2
$$

$$
-x2+0·x
$$

$$
x3-x-1
$$

Умножаем  $M = -x$  на делитель:  $-x(x-1) = -x^2 + x - 3$ аписываем это 4-й строкой:

$$
2x3-3x2 + 0 \cdot x + 1
$$
  
\n
$$
2x3-2x2
$$
  
\n
$$
-x2 + 0 \cdot x
$$
  
\n
$$
-x2 + x
$$

Ещё раз отчёркиваем и проводим *почленное* вычитание:  $-x^2-(-x^2)=0$  (ноль под чертой не пишем) и  $0 \cdot x - x = -x$ :

$$
2x3-3x2 + 0 \cdot x + 1
$$
  
\n
$$
2x3-2x2
$$
  
\n
$$
-x2 + 0 \cdot x
$$
  
\n
$$
-x2 + x
$$
  
\n
$$
-x
$$

Сносим сверху (из делителя) последнее слагаемое:

$$
2x3-3x2 + 0 \cdot x + 1
$$
  
\n
$$
2x3-2x2
$$
  
\n
$$
-x2 + 0 \cdot x
$$
  
\n
$$
-x2 + x
$$
  
\n
$$
-x + 1
$$

И организуем завершающий цикл. Необходимо подобрать третье слагаемое  $M$ , которое при умножении на «икс» даёт  $-x$ :

 $\ddotsc$ 

Находим корень уравнения:  $M = \frac{-x}{x} = -1$  и добавляем его на законное место:

$$
2x3-3x2 + 0 \cdot x + 1
$$
  
\n
$$
2x3-2x2
$$
  
\n
$$
-x2 + 0 \cdot x
$$
  
\n
$$
-x2 + x
$$
  
\n
$$
-x + 1
$$

Умножаем  $M = -1$  на делитель:  $-1 \cdot (x-1) = -x+1 - 3$ аписываем итог в 6-ю строку:  $2x^3 - 3x^2 + 0$ ,  $x + 1 + x - 1$ 

$$
\begin{array}{r|l}\n 2x^3 - 2x^2 & x^3 - 2x^2 \\
 \hline\n -x^2 + 0 \cdot x & \\
 -x^2 + x & \\
 \hline\n -x & +1 \\
 -x & +1\n\end{array}
$$

Выполняем завершающее отчёркивание и почленное вычитание:

$$
2x3-3x2 + 0 \cdot x + 1
$$
  
\n
$$
2x3-2x2
$$
  
\n
$$
-x2 + 0 \cdot x
$$
  
\n
$$
-x2 + x
$$
  
\n
$$
-x + 1
$$
  
\n
$$
-x + 1
$$
  
\n
$$
0
$$

Таким образом, частное  $r(x) = 2x^2 - x - 1$ , остаток  $q(x) = 0$ , то есть многочлены **у нас разделились «нацело» – без остатка**:  $\frac{2x^3 - 3x^2 + 1}{x - 1} = 2x^2 - x - 1$ . Это особый случай, который мы разберём скоро, но сначала не ленимся:

#### Пример 36

разделить 
$$
\frac{x^3 - x^2 - 8x - 4}{x + 2}
$$
 и выполнить проверку ;)

#### 3.4. Корни многочлена

Рассмотрим полином  $f_n(z) = a_n z^n + a_{n-1} z^{n-1} + a_{n-2} z^{n-2} + ... + a_2 z^2 + a_1 z + a_0$  степени *n* с комплексными коэффициентами  $a_n \neq 0$ ,  $a_{n-1}$ ,  $a_{n-2}$ , ...,  $a_2$ ,  $a_1$ ,  $a_0$  (в частности, они могут быть действительными, рациональными, целыми или даже натуральными).

Комплексное число с («иэ») называют корнем многочлена, если оно является **корнем уравнения**  $a_n z^n + a_{n-1} z^{n-1} + a_{n-2} z^{n-2} + ... + a_2 z^2 + a_1 z + a_0 = 0$ . Иными словами, при подстановке этого значения в многочлен получается ноль:

$$
f_n(c) = a_n c^n + a_{n-1} c^{n-1} + a_{n-2} c^{n-2} + \dots + a_2 c^2 + a_1 c + c_0 = 0.
$$

Неоправданно «громкое» название, но так оно сложилось исторически:

**основная теорема алгебры:** всякий многочлен  $f_n(z)$  (см. выше), отличный от константы, имеет по крайне мере один корень, в общем случае комплексный.

И практически более важное следствие основной теоремы алгебры: многочлен  $f_n(z)$  имеет ровно *n* комплексных корней.

Если некоторое комплексное число является корнем многочлена, то и сопряжённое ему число - тоже обязательно корень этого многочлена (напоминаю, что сопряжённые комплексные числа имеют вид  $a+bi$ ,  $a-bi$ ). Это, к слову, ещё одно из следствий.

Некоторые корни многочлена (или даже все) могут быть в частности действительными. При этом среди действительных корней могут встретиться кратные (одинаковые) корни (минимум два, максимум п штук).

На практике чаще всего встречаются многочлены с действительными, более того, целыми коэффициентами  $a_n \neq 0$ ,  $a_{n-1}$ , ...,  $a_2$ ,  $a_1$ ,  $a_0$ , и для них, естественно, все эти выкладки в силе. Далее, если не сказано иного, имеем в виду действительные коэффициенты.

Так, многочлен 1-й степени  $f_1(x) = a_1x + a_0$  имеет один действительный корень. Чтобы его найти нужно решить элементарное линейное уравнение:

$$
a_1 x + a_0 = 0 \Rightarrow x = -\frac{a_0}{a_1}
$$

Найдём, например, корень многочлена  $f_1(x) = 2x - 3$ . Для этого решим соответствующее линейное уравнение:  $2x-3=0 \Rightarrow x=\frac{3}{2}$ . И в самом деле, при подстановке этого значения в многочлен:  $f_1\left(\frac{3}{2}\right) = 2 \cdot \frac{3}{2} - 3 = 3 - 3 = 0$  – получается ноль.

Многочлен 2-й степени  $f_2(x) = a_2x^2 + a_1x + a_0$  имеет ровно два корня. Квадратное уравнение  $a_1x^2 + a_1x + a_0 = 0$  мы уже исследовали вдоль и поперёк и выяснили, что оно имеет либо два действительных корня (различных или кратных), либо два сопряжённых комплексных корня.

В простейшем случае  $f_2(x) = a_2x^2$ , кстати, получаются кратные корни  $x_1 = x_2 = 0$ , ну и популярнейший школьный вариант а-ля  $f_2(x) = x^2 - x - 2$  - это различные действительные корни:  $x_1 = 2$ ,  $x_2 = -1$ . Если же корни комплексные, то они непременно сопряжены по отношению друг к другу, согласно утверждению выше.

Полином 3-й степени  $f_3(x) = a_3x^3 + a_2x^2 + a_1x + a_0$  имеет ровно три корня, при этом хотя бы один из них – действительный. Последний факт, к слову, справедлив для любого многочлена нечётной степени с действительными коэффициентами.

Простейший экземпляр  $f_3(x) = a_3 x^3$  обладает тремя кратными корнями  $x_{1,2,3} = 0$ . И есть частные случаи, с решением которых нет проблем - это когда свободный член = 0. В таких примерах просто выносим «икс» либо «икс квадрат» за скобку, например:

 $f_1(x) = x^3 + 2x$  – уравнение  $x^3 + 2x = 0 \Rightarrow x(x^2 + 2) = 0$  – имеет один действительный корень  $x_1 = 0$  и сопряжённые комплексные корни  $x_2 = -\sqrt{2}i$ ,  $x_3 = \sqrt{2}i$  (*решение изяш*ного уравнения  $x^2 + 2 = 0 \Rightarrow x^2 = -2 \Rightarrow x = \sqrt{-2}$  мы разобрали здесь).

Более трудная ситуация, это когда ВСЕ коэффициенты многочлена не равны нулю (полегче будет при  $a_2 = 0$ ). Но существуют формулы Кардано, которые позволяют найти  $x_1, x_2, x_3$ , в том числе выразить *иррациональные корни* точно, если таковые есть.

<span id="page-71-0"></span>Для многочлена 4-й степени  $f_4(x) = a_4x^4 + a_3x^3 + a_5x^2 + a_1x + a_0$  тоже существует аналитический метод нахождения корней (метод Феррари), но в простых частных случаях он ни к чему. Так, если  $a_0 = 0$ , то опять выполняем вынесение за скобки  $(x, x^2 \text{ min } x^3)$ . Особой и важной разновидностью является многочлен вида  $f_a(x) = a_a x^4 + a_2 x^2 + a_0$ . Чтобы найти его корни нужно решить биквадратное уравнение:

$$
a_0 x^4 + a_2 x^2 + a_4 = 0
$$

Оно сводится к квадратному уравнению путём замены  $x^2 = t$ :

### Пример 37

Найти корни многочлена  $x^4 - 4x^2 + 3$ 

Решение: решим биквадратное уравнение:

$$
x4 - 4x2 + 3 = 0
$$
  
(x<sup>2</sup>)<sup>2</sup> - 4x<sup>2</sup> + 3 = 0

Проведём замену  $x^2 = t$ :

$$
t^2 - 4t + 3 = 0
$$

Вычислим дискриминант (Приложение Горячие формулы, кто не запомнил фор*мулы*) и корень из него:  $D=16-12=4 \implies \sqrt{D}=2$ 

Находим корни  $t_1, t_2$  и вспоминаем, что  $t = x^2$ :

$$
t_1 = \frac{4-2}{2} = 1
$$
, откуда получаем первую пару корней:  $x^2 = 1 \implies x_1 = -1, x_2 = 1, u$ :  
\n $t_2 = \frac{4+2}{2} = 3 \implies x^2 = 3 \implies x_3 = -\sqrt{3}, x_4 = \sqrt{3}$   
\n**Orbert**:  $x_1 = -1, x_2 = 1, x_3 = -\sqrt{3}, x_4 = \sqrt{3}$ 

В этом примере получились действительные корни, но очевидно, биквадратное

уравнение может иметь пару или даже две сопряжённых комплексных корней.
Если для многочленов 3-й и 4-й степени всё ещё существуют формулы нахождения корней, то для старших собратьев ситуация куда более грустная. Зачастую корни приходится подбирать вручную, и мы познакомимся как раз с этим алгоритмом. Дело в том, что во многих темах вышмата нахождение корней - это всего лишь вспомогательная задача. Именно поэтому в рамках этой книги я не разобрал громоздкие формулы Кардано и кропотливый алгоритм Феррари. Как говорится, Гугл в помощь, ничего сложного там нет.

Самостоятельно решаем более актуальные примеры:

## Пример 38

Найти корни следующих многочленов:

a)  $x^3 - x^2$ , 6)  $x^3 + 2x^2 + x$ , b)  $x^3 + 8$ , r)  $x^4 - 1$ , g)  $x^4 + x^2 - 20$ 

сверяемся и продолжаем:

#### <span id="page-72-0"></span>> Как найти рациональные корни многочлена?

В большинстве задач, как вы уже заметили, нам встречаются многочлены с целыми коэффициентами. И очень часто нужно узнать, есть ли у такого многочлена рациональные, в частности целые корни?

Вот у многочлена  $f_2(x) = x^3 + 2x + 3$  – есть они или нет? Свободный член здесь не равен нулю, и отделаться «малой кровью», как в предыдущих примерах, вряд ли получится. Но мы попробуем ©. И первое, что приходит в голову - это метод научного, а точнее, практического тыка:) Метод подбора наудачу.

Просто начинаем подставлять в уравнение  $x^3 + 2x + 3 = 0$  различные *целые* числа, претендующие на звание «корень». Прежде всего, напрашивается подстановка единичных значений. Подставим  $x = 1$ :

$$
1^3 + 2 \cdot 1 + 3 = 0
$$
  
6 = 0

Получено неверное числовое равенство, таким образом, единица «не подошла». Ну да ладно, подставляем  $x = -1$ :

$$
(-1)3 + 2 \cdot (-1) + 3 = 0
$$
  
-1-2+3=0  
0=0

Получено верное равенство! Таким образом, значение  $x = -1$  является корнем данного уравнения и соответствующего многочлена.

Но возникает вопрос: а нет ли подобных корней ещё? Как быть?

Использовать следствие теоремы Безу. Да, сначала приведу следствие: число с является корнем многочлена тогда и только тогда, когда многочлен  $f_n(z)$  делится на двучлен  $x-c$  без остатка. При этом получается многочлен степенью ниже:....

И переписав сей факт в виде  $f_n(z) = (x - c) \cdot q_{n-1}(z)$ , выясняется очень крутая вещь: если мы нашли какой-либо корень многочлена  $f_n(z)$ , то можем выполнить деление, найти более простой многочлен  $q_{n-1}(z)$  и из уравнения  $q_{n-1}(z) = 0$  вытряхивать другие корни!

В нашем скромном примере  $f_3(x) = x^3 + 2x + 3$  был подобран корень  $x_1 = -1$ , а значит, при делении  $\frac{f_3(x)}{x-x} = q_2(x)$  – получится многочлен второй степени. Представив исходный многочлен в виде  $f_3(x) = (x - x_1) \cdot q_2(x)$ , становится ясно, что остальные корни многочлена  $f_3(x)$  элементарно достаются из квадратного уравнения  $q_2(x) = 0$ . Найдём соответствующий многочлен, делим «столбиком»:

$$
\begin{array}{r|l}\nx^3 + 0 \cdot x^2 + 2x + 3 & x + 1 \\
x^3 + x^2 & x^2 - x + 3 \\
\hline\n-x^2 + 2x & x^2 - x \\
\hline\n- x^2 - x & 3x + 3 & 3x + 3 \\
\hline\n- 3x + 3 & 0 & 0\n\end{array}
$$

Таким образом,  $x^3 + 2x + 3 = (x+1)(x^2 - x + 3)$  и осталось разобраться с квадратным уравнением  $x^2 - x + 3 = 0$ . Вычислим дискриминант:  $D = 1 - 12 = -11 < 0$ , и коль скоро он таков, то получаются сопряжённые комплексные корни:  $x_{2,3} = \frac{1 \pm \sqrt{11}i}{2} = \frac{1}{2} \pm \frac{\sqrt{11}}{2}i$ . В результате все корни многочлена найдены:  $x_1 = -1$ ,  $x_{2,3} = \frac{1 \pm \sqrt{11}i}{2} = \frac{1}{2} \pm \frac{\sqrt{11}}{2}i$ .

Но чаще, повторюсь, нас будут интересовать корни рациональные, целые. И для таких корней метод подбора действительно заманчив. Но процесс может затянуться:

## $1, -1, 2, -2, 3, -3, \ldots$  (порядок перебора обычно таков)

...А может быть какие-то значения из этого списка и рассматривать-то смысла нет? А может корень дробный? – элементарно  $\frac{1}{2}$ , а мы тут сидим, паримся с целыми числами. А что, если рациональных корней нет вообще?

К счастью, существует теорема (и не одна), которая позволяет значительно сократить перебор значений-«кандидатов» в рациональные корни.

<span id="page-73-0"></span>**Теорема:** рассмотрим <u>несократимую</u> дробь  $\frac{l}{m}$ , где  $l \in \mathbb{Z}$ , а  $m \in \mathbb{N}$ . Если число  $\frac{l}{m}$ является корнем многочлена  $a_n x^n + a_{n-1} x^{n-1} + ... + a_1 x + a_0 = 0$  с <u>целыми</u> (!) коэффициентами  $a_n, a_{n-1},..., a_1, a_0$ , то свободный член  $a_0$  делится на l, а старший коэффициент  $a_n$  – на m.

Заметьте, что теорема не гарантирует наличие рационального корня (естественно), **но уж если он есть**:  $\frac{l}{m}$  (дробь несократима!!), то свободный член  $a_0$  **обязательно** делится на l, а старший коэффициент  $a_n$  – на m. **В частности**, при  $a_n = 1$  знаменатель дроби  $\frac{l}{m}$  равен единице. Таким образом, **рациональные корни такого многочлена** (если они *существуют*) могут быть только целыми:  $\frac{l}{1} = l$ .

И мы начинаем эксплуатировать теорему как раз с этой вкусной частности. Вернёмся к многочлену  $x^3 + 2x + 3$ . Так как его старший коэффициент  $a_2 = 1$ , то гипотетические рациональные корни могут быть исключительно целыми, причём свободный член должен обязательно делиться на эти корни без остатка. А «тройку» можно разделить только на 1, -1, 3 и -3. То есть у нас всего лишь 4 «кандидата» в корни. И, согласно Теореме, другие рациональные числа не могут быть корнями этого уравнения В ПРИНЦИПЕ.

Подбор корней чаще всего проводят «цивилизованным» способом:

## $\triangleright$  Схема Горнера

По существу, это деление «столбиком» многочлена на двучлен (!) с более чётким (на мой взгляд) алгоритмом и оформлением решения. И в *обшем случае*, конечно, речь идёт о деление с остатком.

**Теорема Безу:** остаток при делении многочлена  $f(x)$  на двучлен  $(z-a)$  в точности равен  $f_n(a)$  – значению этого многочлена в точке «а»:  $f_n(z) = (z - a) \cdot q_{n-1}(z) + f_n(a)$ .

В частности, если  $a$  – корень многочлена, то этот остаток нулевой  $f_n(a) = 0$ , что фактически уже было озвучено выше (следствие теоремы Безу).

Итак, мы только что выяснили, что если у многочлена  $x^3 + 2x + 3$  и есть рациональные корни, то они находятся в списке  $1, -1, 3, -3$ . Начинаем проверять «кандидатов» с помощью схемы Горнера:

Сначала запишем исходный многочлен со всеми, в том числе нулевыми коэффициентами:  $x^3 + 0 \cdot x^2 + 2x + 3$ , после чего занесём эти коэффициенты (строго по порядку) в верхнюю строку таблицы:

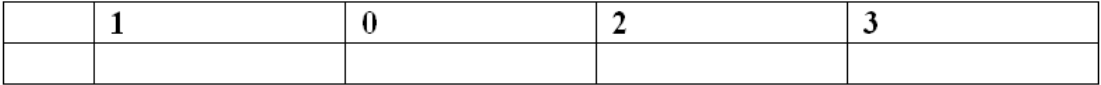

Проверку начнём с наиболее простого значения  $x = 1$ , записываем его слева:

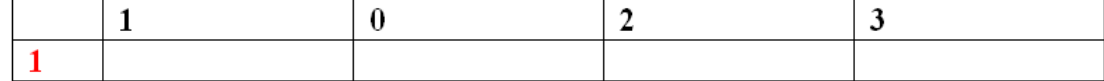

Сносим сверху старший коэффициент многочлена:

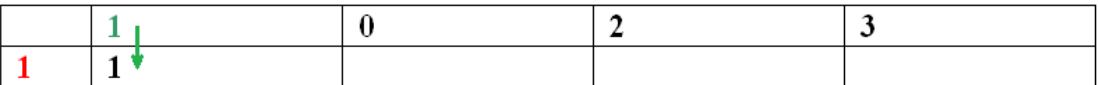

Процесс заполнения нижних ячеек чем-то напоминает шитьё, где красная единица - это своеобразная «игла», пронизывающая следующие шаги. Снесённый коэффициент умножаем на 1 (синяя стрелка) и прибавляем к произведению число из верхней ячейки:

 $\mathbf{L}$ 

Найденное значение переносим направо (синяя стрелка), умножаем на «красную иглу» и к произведению прибавляем следующий коэффициент уравнения:

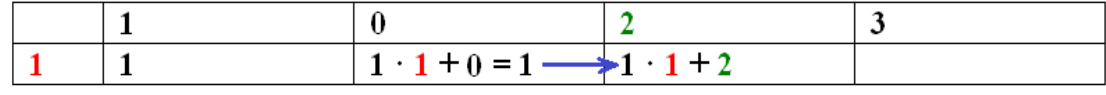

И, наконец, полученное значение снова переносим направо (синяя стрелка) и «обрабатываем иглой», после чего добавляем коэффициент сверху:

|  | $1 \cdot 1 + 0 = 1$ $1 \cdot 1 + 2 = 3$ $\rightarrow 3 \cdot 1 + 3 = 6$ |  |
|--|-------------------------------------------------------------------------|--|

В результате многочлен представлен в виде  $f_3(x) = (x-1) \cdot q_2(x) + f_3(1)$ , а именно:

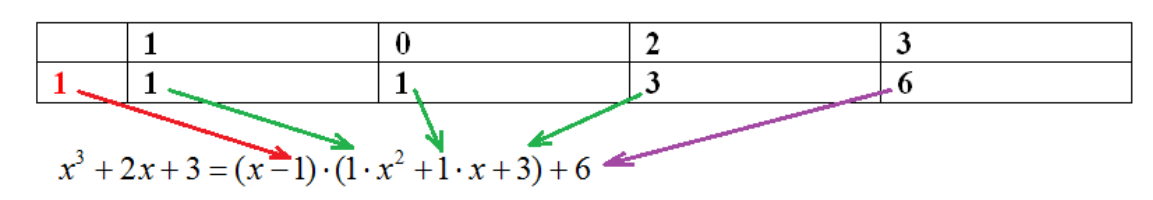

Таким образом, мы разделили многочлен  $x^3 + 2x + 3$  на двучлен  $x - 1 - c$  частным  $x^2 + x + 3$  и остатком 6. Проверим, что остаток – это действительно значение исходного многочлена в «красной» точке:  $f_3(1) = 1^3 + 2 \cdot 1 + 3 = 6$ , в чём и хотелось убедиться. Ну и для пущей уверенности  $x^3 + 2x + 3 = (x-1) \cdot (x^2 + x + 3) + 6$  – раскройте скобки правой части и приведите подобные слагаемые, в результате получится левая часть, ... устно!

Так как остаток не равен нулю  $f_3(1) = 6 \neq 0$ , то проверенное значение  $x = 1$  не является корнем многочлена  $x^3 + 2x + 3$ , и в списке возможных корней осталось три «кандидаra»:  $-1$ , 3,  $-3$ .

«Прогоним» по схеме Горнера значение  $x = -1$ . При этом удобно использовать ту же таблицу - записываем слева новую «иглу», сносим сверху старший коэффициент (левая зелёная стрелка), и понеслось:

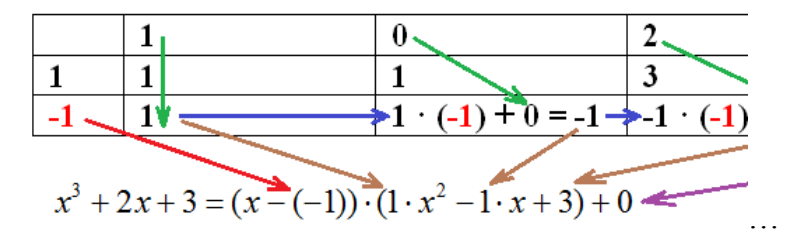

И ноль в правой нижней ячейке говорит нам о том, что многочлен  $x^3 + 2x + 3$  разделился на  $x+1$  без остатка. И в самом деле:  $f(-1) = (-1)^3 + 2 \cdot (-1) + 3 = -1 - 2 + 3 = 0$ .

Таким образом,  $x = -1$  является корнем многочлена  $x^3 + 2x + 3$ . Кроме того, мы представили его в виде  $x^3 + 2x + 3 = (x+1)(x^2 - x + 3)$ , получив возможность легко вытряхнуть оставшиеся корни из квадратного уравнения  $x^2 - x + 3 = 0$ , что уже сделано ранее.

Аналогичное задание для самостоятельного решения:

## Пример 39

С помощью схемы Горнера найти рациональные корни многочлена  $x^3 - x^2 - 8x - 4$ , ... они такие хорошие, такие пушистые, что их прямо так и хочется найти! ©

Не забываем предварительно определить список возможных корней, после чего последовательно «заряжаем» их по схеме Горнера. Обратите внимание, что числа 1 и -1 являются «завсеглатаями» списка (прямое следствие теоремы) и самым лучшим выбором для первоочередной проверки. Сверяем и переходим к более содержательным задачам:

## Пример 40

Найти рациональные корни многочлена  $x^3 - 11x^2 + 38x - 40$ 

**Решение**: поскольку старший коэффициент  $a_3 = 1$ , то **гипотетические** рациональные корни могут быть только целыми, при этом они обязательно должны быть делителями свободного члена. «Минус» сОрок делится на следующие пары чисел:

 $\pm 1 \pm 2 \pm 4 \pm 5 \pm 8 \pm 10 \pm 20 \pm 40$  – итого 16 «кандидатов» в корни.

И здесь сразу появляется заманчивая мысль: а нельзя ли отсеять все отрицательные или все положительные корни? В ряде случаев можно! Сформулирую два признака:

1) Если все коэффициенты многочлена неотрицательны или все неположительны, то он не может иметь положительных корней. К сожалению, это не наш случай. Вот если бы нам был дан полином  $x^3 + 11x^2 + 38x + 40$  – тогда да, при подстановке любого  $x > 0$ его значение строго положительно  $f_3(x) > 0$ , а значит, все положительные числа (причём, *и иррациональные тоже*) не могут быть корнями уравнения  $f_3(x) = 0$ .

2) Если коэффициенты при всех нечётных степенях неотрицательны, а при всех чётных степенях (включая свободный член) - отрицательны, то многочлен не может иметь отрицательных корней. Или «зеркально»: если коэффициенты при всех нечётных степенях неположительны, и при всех чётных - положительны.

Это наш случай! Немного присмотревшись, можно заметить, что при подстановке в многочлен  $x^3 - 11x^2 + 38x - 40$  любого отрицательного «икс» он будет строго отрицателен  $f_3(x)$  < 0, а значит, отрицательные корни (в том числе иррациональные) отпадают.

Таким образом, для исследования осталось 8 чисел:

1, 2, 4, 5, 8, 10, 20, 40

Последовательно «заряжаем» их по схеме Горнера. Надеюсь, вы уже освоили устные вычисления:

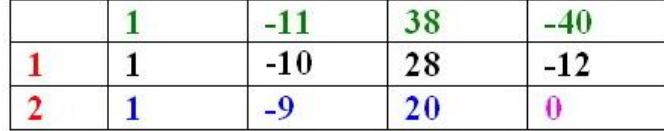

Удача поджидала нас при тестировании «двойки». Таким образом  $x = 2 -$ есть корень многочлена, и коэффициенты разложения легко снимаются из нижней строки:

 $x^3-11x^2+38x-40 = (x-2)(x^2-9x+20)$ .

Осталось исследовать уравнение  $x^2 - 9x + 20 = 0$ . Это легко сделать через дискриминант, но я проведу показательную проверку по той же схеме. Во-первых, обратим внимание, что свободный член равен 20, а значит, по Теореме, из списка возможных корней выпадают числа 8 и 40 (т. к. 20 не делится на них), и для исследования остаются значения 2, 4, 5, 10, 20 (единица отсеялась на первом шаге).

Записываем коэффициенты трёхчлена  $x^2-9x+20$  в верхнюю строку новой таблицы и начинаем проверку с той же «двойки». Почему? А потому что корни могут быть и кратны, пожалуйста:  $(x-2)^{10} = 0 - 3$ то уравнение имеет 10 одинаковых корней. Но не отвлекаемся:

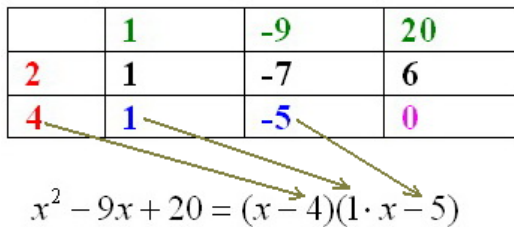

и здесь я, конечно, знал, что корни рациональны. Ведь если они были бы иррациональными или комплексными, то мне светила бы безуспешная проверка всех оставшихся чисел. Поэтому на практике руководствуйтесь дискриминантом.

Ответ: рациональные корни: 2, 4, 5

Более интересная задачка для самостоятельного решения:

## Пример 41

Найти раниональные корни многочлена  $6x^4 + x^3 + 2x^2 - 4x + 1$ 

Особенность состоит в том, что после нахождении первого рационального корня (если он существует) получится многочлен 3-й степени  $f_3(x)$ , для которого вновь нужно определить список возможных корней, причём, этот список следует скорректировать его значения должны обязательно входить и в первоначальный список.

В представленных примерах у нас получался не слишком большой список возможных корней, но на практике бывает гораздо хуже. И для таких случаев существует ещё одна теорема, позволяющая сокращать список по ходу решения. Желающие и нуждающиеся могут ознакомиться с этим, более редким материалом в соответствующей статье сайта. Ну а мы рассмотрим ещё один достаточно важный приём:

#### $\triangleright$  Как определить корни графически?

В некоторых ситуациях бывает удобно использовать графический метод нахождения рациональных корней. Более того, есть задачи, где нужно выяснить - а имеет ли многочлен / уравнение хоть какие-то действительные корни? И если да, то примерно где находятся эти корни – на каких промежутках? Сначала наш подопытный многочлен:

## Пример 42

Определить количество действительных корней  $x^3 + 2x + 3$  графическим методом.

**Решение**: задачу сведём к графическому решению уравнения  $x^3 + 2x + 3 = 0$ . Этот

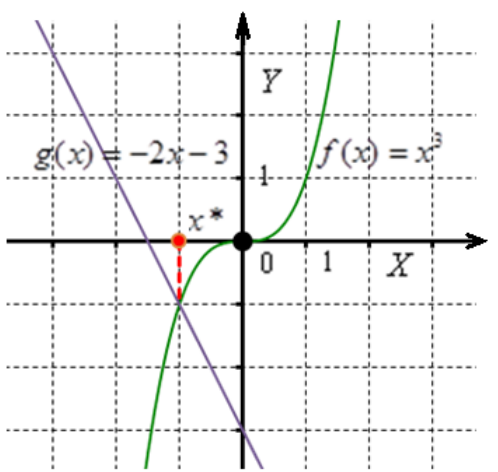

метод известен ещё со времён школы, но я повторю его и здесь - в контексте нашей темы.

Запишем уравнение в виде  $x^3 = -2x - 3$  и построим графики функций  $f(x) = x^3$  (поточечно) и  $g(x) = -2x-3$  (по двум точкам). По чертежу видно, что графики пересекаются в единственной точке, значит, уравнение имеет один вещественный корень. И этот корень - есть *абсцисса* («иксовая координата») точки пересечения. Ну а то, что он оказался целым  $x^* = -1 -$  уже приятная частность.

Как вариант, можно было рассмотреть уравнение  $x^3 + 2x + 3 = 0$ , *поточечно* построить график  $f(x) = x^3 + 2x + 3$  и выяснить, где он пересекает *ось абсиисс*  $g(x) = 0$ . Но этот вариант менее предпочтителен, по той причине, что кубическую функцию в общем случае строить не сильно удобно. Да и знать ещё нужно, как она выглядит;)

К слову, многочлен  $f_3(x) = x^3 + 2x + 3$  и функция-многочлен  $f(x) = x^3 + 2x + 3$ , это, строго говоря, не одно и то же. Но не будем вдаваться в детали, то для сведения....

И парочка примеров для самостоятельного решения:

## Пример 43

Графическим методом определить количество действительных корней многочлена и указать единичные отрезки, на которых расположены эти корни:

a)  $x^3 + 4x - 3$ 

б)  $x^4 - x - 2$ , и справка: график функции  $f(x) = x^4$  похож на «школьную» параболу  $y = x^2$ , но более уплощён снизу и имеет более крутые ветви.

Следует заметить, что графический метод удачно срабатывает как раз в таких случаях – когда есть старший член + младший двучлен для построения прямой. И коль скоро место осталось на странице, то само провИдение за то, чтобы я всё-таки рассказал о графиках ©. Сейчас только скопирую откуда-нибудь пару чертежей...:

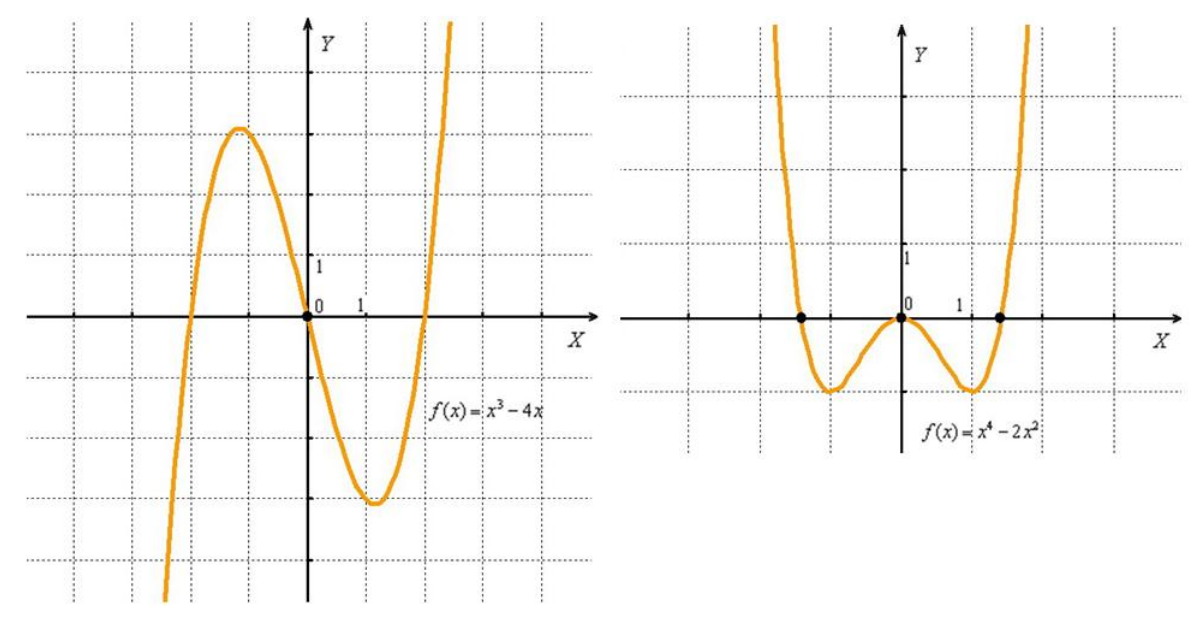

Типичный график функции-многочлена нечётной степени имеет вид «молнии» (чертёж слева). Принципиально так же выглядят графики 5, 7, 9 и т. д. степеней, только «загогулин» там будет больше, в зависимости от степени. И здесь мы наглядно убедились в том, что многочлен нечётной степени имеет хотя бы один действительный корень.

График функции-многочлена чётной степени принципиально имеет вид параболы. чаще всего с промежуточными извилинами (чертёж справа), количество которых опять же зависит от степени. Многочлен чётной степени может и не иметь действительных корней – в тех случаях, когда «парабола» полностью лежит выше или ниже оси ОХ.

Вот, пожалуй, и вся практически важная информация о многочленах. Желающие могут ознакомиться с богатой теорией и дополнительной практикой этого раздела алгебры в сторонних источниках.

# 4. Матрицы и определители

а также их родители:

## 4.1. Матрица и её вилы

<span id="page-79-0"></span>Матрииа - это прямоугольная таблица каких-либо элементов. Чаше всего это обычные числа, реже – переменные или целые выражения. Если мы в математике. Но, в принципе, элементы матрицы могут быть произвольными, хоть смайликами  $\odot \odot$ .

Обозначение: матрицы обычно обозначают прописными латинскими буквами  $A, B, C, \ldots$ , иногда с подстрочными индексами:  $D_1, D_2, D_3, \ldots$  Ну, или никак не обозначают:)

В качестве примера рассмотрим матрицу «два на три»:

$$
A = \begin{pmatrix} 3 & 5 & -17 \\ -1 & 0 & 10 \end{pmatrix}
$$

Данная матрица состоит из шести элементов:

$$
A = \begin{pmatrix} 3 & 5 & -17 \\ -1 & 0 & 10 \end{pmatrix}
$$

Все элементы (числа) внутри матрицы существуют сами по себе, то есть ни о каком вычитании речи не идет:

$$
A = \begin{pmatrix} 3 & 5 & 1 \\ -1 & 0 & 10 \end{pmatrix}
$$

Это просто таблица (набор) чисел!

Рассматриваемая матрица имеет две строки:

$$
A = \begin{array}{|c|c|}\n\hline\n3 & 5 & -17 \\
\hline\n-1 & 0 & 10\n\end{array}
$$

и три столбца:

$$
A = \begin{pmatrix} 3 \\ -1 \end{pmatrix} \begin{pmatrix} 5 \\ 0 \end{pmatrix} \begin{pmatrix} 1 \\ 0 \end{pmatrix}
$$

СТАНДАРТ: когда говорят о размерах матрицы, то сначала указывают количество строк, а только потом - количество столбцов. Мы только что разобрали по косточкам матрицу «два на три».

Что касаемо смысла, то он может быть совершенно разным - это зависит от той или иной задачи. Так, в матрице «два на три» можно записать количество белков, жиров и углеводов, которые вы употребили вчера и позавчера.

**Закрепим материал:**  $(:/ : D)$  – матрица смайликов размером «один на два».

Рассмотрим особые виды матриц, один их которых, к слову, встретился нам в абзаце выше:

Матрицы размером «один на один», например (1), эквивалентны числам, и это неинтересные матрицы. Интересную матрицу с одним столбцом часто называют просто столбиом, а матрицу с единственной строкой - просто строкой.

Harpunper: 
$$
C = \begin{pmatrix} -2 \\ 4 \\ 0 \end{pmatrix}
$$
,  $D = \begin{pmatrix} 7 & 3 & -12 & 0 & 34 \end{pmatrix}$ .

Если количество строк и столбцов совпадает, то такую матрицу естественно назвать **квадратной**, например:  $B = \begin{pmatrix} -1 & 0 & -2 \\ -5 & 4 & -7 \\ 6 & -4 & -6 \end{pmatrix}$  – матрица «три на три».

Диагональ, идущую от левого верхнего до правого нижнего угла, называют главной **диагональю** квадратной матрицы. Сумму элементов главной диагонали:  $-1+4+(-6) = -3$ – называют следом матрицы. Другая диагональ (с числами -2, 4 и 6) именуется побочной.

#### То были особые матрицы по форме, теперь по содержанию.

Если ВСЕ элементы матрицы равны нулю, то такую матрицу называют нулевой. При этом её размеры могут быть любыми:

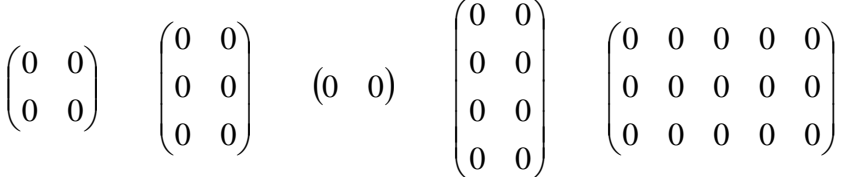

- всё это нулевые матрицы.

Нулевую матрицу часто обозначают буквой  $\theta$  («тета»).

Единичная матрица определяется только для квадратной матрицы. Это матрица, на главной диагонали которой расположены единицы, а на остальных местах - нули:

 $\ddotsc$ 

Единичную матрицу стандартно обозначают буквой Е.

## 4.2. Равные матрицы

#### Две матрицы равны, если равны их соответствующие элементы.

Если есть хотя бы минимальное отличие, то это уже разные, не равные друг другу матрицы:

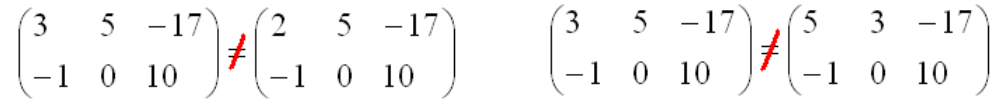

В первом случае матрицы отличаются одним элементом (левым верхним), во втором - одной перестановкой.

Матрицы с теми же числами, но разных размеров – это тоже две разные матрицы:

$$
\begin{pmatrix} 3 & 5 & -17 \ -1 & 0 & 10 \end{pmatrix} \neq \begin{pmatrix} 3 & -1 \ 5 & 0 \ -17 & 10 \end{pmatrix} \qquad \begin{pmatrix} 5 & 3 & -17 \ -1 & 0 & 10 \end{pmatrix} \neq (5 \ 3 \ -17 \ -1 \ 0 \ 10)
$$

И здесь можно подумать, что матрица равна лишь самой себе, однако это не так:

$$
\begin{pmatrix} 2a \\ 3b \end{pmatrix} = \begin{pmatrix} 10 \\ 9 \end{pmatrix}
$$
— перед вами *матричная запись* простейшей системы уравнений

Две матрицы равны, если равны их соответствующие элементы, значит:

$$
\begin{cases} 2a = 10 \\ 3b = 9 \end{cases}
$$
, откуда следyer, что  $a = 5, b = 3$ .

На самом деле понятие матрицы мы знаем еще со школы, рассмотрим, например точку с координатами «икс» и «игрек»:  $K(-1, 7)$ . По существу, координаты точки К записаны в матрицу «один на два». Кстати, вот вам и пример, почему порядок чисел имеет значение:  $K(-1; 7)$  и  $L(7; -1)$  – это две совершенно разные точки плоскости.

## 4.3. Простейшие действия с матрицами

Поехали:

## <span id="page-81-0"></span>> Вынесение минуса из матрицы (внесение минуса в матрицу)

Bephemcs 
$$
\kappa
$$
 нашей матрице  $B = \begin{pmatrix} -1 & 0 & -2 \\ -5 & 4 & -7 \\ 6 & -4 & -6 \end{pmatrix}$ .

Как вы наверняка заметили, в ней слишком много отрицательных чисел. Это очень неудобно с точки зрения выполнения различных действий с матрицей, неудобно писать столько минусов, да и просто в оформлении некрасиво выглядит.

#### Вынесем минус из матрицы, сменив у КАЖДОГО числа знак:

$$
B = \begin{pmatrix} -1 & 0 & -2 \\ -5 & 4 & -7 \\ 6 & -4 & -6 \end{pmatrix} = -\begin{pmatrix} 1 & 0 & 2 \\ 5 & -4 & 7 \\ -6 & 4 & 6 \end{pmatrix}
$$

у нуля, как вы понимаете, знак не меняется, ноль - он и в Африке ноль.

#### Обратная ситуация:

$$
-\begin{pmatrix} -4 & 13 & -6 \\ -17 & 5 & 7 \\ -3 & -4 & -15 \end{pmatrix}
$$

Выглядит безобразно.

Внесем минус в матрицу, сменив у КАЖДОГО числа знак:

 $\sim$  1

$$
-\begin{pmatrix} -4 & 13 & -6 \ -17 & 5 & 7 \ -3 & -4 & -15 \end{pmatrix} = \begin{pmatrix} 4 & -13 & 6 \ 17 & -5 & -7 \ 3 & 4 & 15 \end{pmatrix}
$$
, Hy BOT, гораздо симпатичне получилось

И, самое главное, выполнять какие-либо действия с матрицей будет ПРОЩЕ. Потому что есть такая математическая народная примета:

#### чем больше минусов - тем больше путаницы и ошибок

А теперь задумаемся, что произошло во втором случае?... По существу, мы умножили каждый элемент матрицы на «минус один»:

$$
-1 \cdot \begin{pmatrix} -4 & 13 & -6 \ -17 & 5 & 7 \ -3 & -4 & -15 \end{pmatrix} = \begin{pmatrix} -4 \cdot (-1) & 13 \cdot (-1) & -6 \cdot (-1) \ -17 \cdot (-1) & 5 \cdot (-1) & 7 \cdot (-1) \ -3 \cdot (-1) & -4 \cdot (-1) & -15 \cdot (-1) \end{pmatrix} = \begin{pmatrix} 4 & -13 & 6 \ 17 & -5 & -7 \ 3 & 4 & 15 \end{pmatrix}
$$

Да, есть такое действие! И вместо «минус единицы» может быть любой множитель:

#### <span id="page-82-0"></span>**> Умножение матрицы на число**

Всё просто: для того чтобы умножить матрицу на число, нужно каждый элемент матрицы умножить на данное число. В нижеследующем примере - на тройку:

$$
3 \cdot \begin{pmatrix} 12 & -1 \\ 7 & 0 \end{pmatrix} = \begin{pmatrix} 3 \cdot 12 & 3 \cdot (-1) \\ 3 \cdot 7 & 3 \cdot 0 \end{pmatrix} = \begin{pmatrix} 36 & -3 \\ 21 & 0 \end{pmatrix}
$$

Ещё один полезный пример:

$$
-\frac{1}{7} \cdot \begin{pmatrix} -2 & 0 \\ 14 & -8 \\ -10 & -3 \end{pmatrix}
$$
 - yMHOXCHIE MATPULHI H2 H2

Сначала рассмотрим то, чего делать НЕ НАДО:

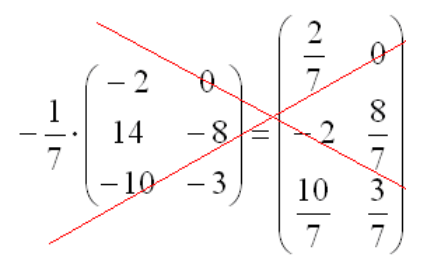

- заталкивать дробь в матрицу в большинстве случаев НЕ НУЖНО, во-первых, это только затрудняет дальнейшие действия с матрицей, во-вторых, затрудняет проверку ре-

шения преподавателем (особенно, если  $-\frac{1}{7} \cdot \begin{pmatrix} -2 & 0 \\ 14 & -8 \\ -10 & -3 \end{pmatrix}$  – окончательный ответ задания).

Хотя, здесь есть, конечно, исключения, и иногда плодить дроби полезно.

НЕ НАДО делить каждый элемент матрицы на «минус семь»:

$$
-\frac{1}{7} \cdot \left[\begin{array}{cc} 2 & 0 \\ 14 & -8 \end{array}\right] = \left[\begin{array}{cc} 0,285714285 & 0 \\ \hline 2 & 1,142857143 \\ 1,428571429 & 0,428571428 \end{array}\right]
$$

Трэшак полный. Так решают только компьютеры :) Но мы люди, и я не устану повторять эту аксиому:

В высшей математике все действия стремимся выполнять в обыкновенных дробях

Единственное, что желательно (но не обязательно) сделать в этом примере - это внести «минус» в матрицу:

$$
-\frac{1}{7} \cdot \begin{pmatrix} -2 & 0 \\ 14 & -8 \\ -10 & -3 \end{pmatrix} = \frac{1}{7} \cdot \begin{pmatrix} 2 & 0 \\ -14 & 8 \\ 10 & 3 \end{pmatrix}
$$

А вот если бы ВСЕ элементы матрицы делились на 7 без остатка, то тогда можно (и нужно!) было бы поделить. Типично и симпатично:

$$
\frac{1}{2} \cdot \begin{pmatrix} -2 & 0 \\ 14 & 8 \\ -10 & 2 \end{pmatrix} = \begin{pmatrix} -1 & 0 \\ 7 & 4 \\ -5 & 1 \end{pmatrix}
$$

В этом случае можно и НУЖНО умножить все элементы матрицы на  $\frac{1}{2}$ , так как все её числа делятся на 2 без остатка.

Следующее действие:

#### <span id="page-83-0"></span>> Транспонирование матрицы

# Для того чтобы транспонировать матрицу, нужно её строки записать в соответствующие столбцы транспонированной матрицы.

Продолжу, пожалуй, нумерацию:

#### Пример 44

Транспонировать матрицу  $D = (7 \ 3 \ -12 \ 0 \ 34)$ 

Строка здесь всего одна и, согласно правилу, её нужно записать в столбец:

$$
DT = \begin{pmatrix} 7 \\ 3 \\ -12 \\ 0 \\ 34 \end{pmatrix}
$$
 - транспонированная матрица.

Транспонированная матрица обычно обозначается надстрочным индексом <sup>т</sup> или штрихом справа вверху.

## **Пример 45**

Транспонировать матрицу 
$$
B = \begin{pmatrix} -1 & 0 & -2 \\ -5 & 4 & -7 \\ 6 & -4 & -6 \end{pmatrix}
$$

Разберём пошагово. Сначала переписываем первую строку в первый столбец:

$$
B = \begin{pmatrix} -1 & 0 & -2 \\ -5 & 4 & -7 \\ 6 & -4 & -6 \end{pmatrix}
$$

$$
B^{T} = \begin{pmatrix} -1 & * & * \\ 0 & * & * \\ -2 & * & * \end{pmatrix}
$$

Потом переписываем вторую строку во второй столбец:

$$
B = \begin{pmatrix} -1 & 0 & -2 \\ \hline -5 & 4 & -7 \\ 6 & -4 & -6 \end{pmatrix}
$$

$$
BT = \begin{pmatrix} -1 & -5 & * \\ 0 & 4 & * \\ -2 & -7 & * \end{pmatrix}
$$

И, наконец, переписываем третью строку в третий столбец:

$$
B = \begin{pmatrix} -1 & 0 & -2 \\ -5 & 4 & -7 \\ \hline 6 & -4 & -6 \end{pmatrix}
$$

$$
BT = \begin{pmatrix} -1 & -5 & 6 \\ 0 & 4 & -4 \\ -2 & -7 & -6 \end{pmatrix}
$$

 $\mathcal{L}$ 

Готово. Образно говоря, транспонировать – это значит взять матрицу за правый верхний угол и аккуратно повернуть её «на себя» *влево вниз* по диагонали, «стряхнув» числа в столбцы транспонированной матрицы. Такая вот у меня ассоциация.

## **Сумма (разность) матриц**

**Матрицы можно складывать (вычитать) только в том случае, если они одинаковы по размеру**. **СТРОГО** одинаковы. Так, например, если дана матрица «два на два», то её можно сложить только с матрицей «два на два» и никакой другой!

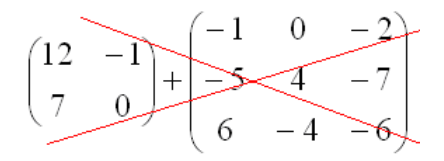

# **Пример 46**

Сложить матрицы 
$$
F = \begin{pmatrix} 12 & -1 \\ -5 & 0 \end{pmatrix}
$$
 и  $G = \begin{pmatrix} -4 & -3 \\ 15 & 7 \end{pmatrix}$ 

**Чтобы сложить две матрицы, нужно сложить их соответствующие элементы:**

$$
F + G = \begin{pmatrix} 12 & -1 \\ -5 & 0 \end{pmatrix} + \begin{pmatrix} -4 & -3 \\ 15 & 7 \end{pmatrix} = \begin{pmatrix} 12 + (-4) & -1 + (-3) \\ -5 + 15 & 0 + 7 \end{pmatrix} =
$$

$$
= \begin{pmatrix} 12 - 4 & -1 - 3 \\ -5 + 15 & 0 + 7 \end{pmatrix} = \begin{pmatrix} 8 & -4 \\ 10 & 7 \end{pmatrix}
$$

В результате, естественно, получилась матрица таких же размеров.

**Для разности матриц** правило аналогичное: **нужно найти разность соответствующих элементов**:

#### **Пример 47**

Haŭти разность матриц 
$$
A = \begin{pmatrix} 3 & 5 & -17 \ -1 & 0 & 10 \end{pmatrix}
$$
,  $H = \begin{pmatrix} -4 & 3 & -15 \ -5 & -7 & 0 \end{pmatrix}$   
\n $A - H = \begin{pmatrix} 3 & 5 & -17 \ -1 & 0 & 10 \end{pmatrix} - \begin{pmatrix} -4 & 3 & -15 \ -5 & -7 & 0 \end{pmatrix} = \begin{pmatrix} 3 - (-4) & 5 - 3 & -17 - (-15) \ -1 - (-5) & 0 - (-7) & 10 - 0 \end{pmatrix} =$   
\n $= \begin{pmatrix} 3 + 4 & 5 - 3 & -17 + 15 \ -1 + 5 & 0 + 7 & 10 - 0 \end{pmatrix} = \begin{pmatrix} 7 & 2 & -2 \ 4 & 7 & 10 \end{pmatrix}$ 

А как решить данный пример проще, чтобы не запутаться? Целесообразно избавиться от лишних минусов, для этого [внесём минус](#page-81-0) в матрицу *H* :

$$
A - H = \begin{pmatrix} 3 & 5 & -17 \\ -1 & 0 & 10 \end{pmatrix} - \begin{pmatrix} -4 & 3 & -15 \\ -5 & -7 & 0 \end{pmatrix} = \begin{pmatrix} 3 & 5 & -17 \\ -1 & 0 & 10 \end{pmatrix} + \begin{pmatrix} 4 & -3 & 15 \\ 5 & 7 & 0 \end{pmatrix} =
$$

$$
= \begin{pmatrix} 3+4 & 5-3 & -17+15 \\ -1+5 & 0+7 & 10-0 \end{pmatrix} = \begin{pmatrix} 7 & 2 & -2 \\ 4 & 7 & 10 \end{pmatrix}
$$

Говоря строже, здесь мы представили разность в виде  $A - H = A + (-1) \cdot H$  и умножили каждый элемент матрицы «аш» на –1.

**Можно ли к матрице прибавить число? Нет, нельзя:**

$$
7\cancel{f}\begin{pmatrix} 2 & 3 \\ -1 & 4 \end{pmatrix} \qquad (1 \quad 2 \quad 3)\cancel{f} \; 4
$$

Матрицу можно [умножить на число,](#page-82-0) а вот сложить с ним – **нет**. Таковы правила игры. Самостоятельно:

## **Пример 48**

<span id="page-85-0"></span>Даны матрицы 
$$
V_1 = \begin{pmatrix} 1 & 0 \\ -1 & 1 \\ 2 & -1 \end{pmatrix}
$$
,  $V_2 = \begin{pmatrix} -1 & 1 \\ 2 & 0 \\ -2 & -1 \end{pmatrix}$ . Найти  $V_1 + V_2$ ,  $V_1 - V_2$ ,  $V_2 - V_1$ .

## 4.4. Умножение матриц

Чем лальше в лес. тем толше партизаны. Скажу сразу, что правило умножения матриц выглядит весьма странно, впрочем, оставим лирику.

#### Вопрос первый: какие матрицы можно умножать?

Матрицу можно умножить на матрицу только в том случае, если количество столбцов 1-й матрицы равно количеству строк 2-й матрицы.

Так, например, можно ли умножить матрицу  $K = \begin{pmatrix} -2 & 1 \\ 5 & 4 \end{pmatrix}$  на матрицу  $L = \begin{pmatrix} 3 \\ -1 \end{pmatrix}$ ?

Сканируем условие: ...

Число столбцов 1-й матрицы равно числу строк 2-й матрицы, значит, умножение осуществимо. А вот если переставить матрицы местами, то умножение уже аминь:

$$
LK = \begin{pmatrix} 3 \\ 3 \\ -1 \end{pmatrix} \cdot \begin{pmatrix} -2 & 1 \\ 5 & 4 \end{pmatrix} \Big|_{2 \text{ cross}}
$$

 $1 \neq 2$ , значит, матрицу L нельзя умножить на матрицу K:

$$
\begin{bmatrix} 3 \\ -1 \end{bmatrix} \begin{bmatrix} -2 & 1 \\ 5 & 4 \end{bmatrix}
$$

Не так уж редко встречаются задания с подвохом, когда студенту предлагается умножить матрицы, умножение которых заведомо невозможно. Это, к слову, относится и к некоторым другим действиям с матрицами.

Однако в ряде случаев можно умножать и так и так. Так, например, для матриц  $M = \begin{pmatrix} 2 & -3 \\ 4 & -6 \end{pmatrix}$ ,  $N = \begin{pmatrix} 9 & -6 \\ 6 & -4 \end{pmatrix}$  существует как произведение *MN*, так и произведение *NM*.

#### Вопрос второй: как перемножить две матрицы?

Умножение матриц лучше объяснить на конкретных примерах, так как строгое определение и общая формула введет в замешательство (или помешательство) большинство читателей. Начнём с самого простого:

#### <span id="page-86-0"></span>Пример 49

$$
VMHOKHTL Marpицу K = \begin{pmatrix} -2 & 1 \\ 5 & 4 \end{pmatrix} Ha Marpицу L = \begin{pmatrix} 3 \\ -1 \end{pmatrix}
$$

Умножение осуществляется по формуле  $\begin{pmatrix} a_1 & b_1 \\ a_2 & b_2 \end{pmatrix} \cdot \begin{pmatrix} c_1 \\ c_2 \end{pmatrix} = \begin{pmatrix} a_1c_1 + b_1c_2 \\ a_2c_2 + b_2c_2 \end{pmatrix}$ :

$$
KL = \begin{pmatrix} -2 & 1 \\ 5 & 4 \end{pmatrix} \cdot \begin{pmatrix} 3 \\ -1 \end{pmatrix} = \begin{pmatrix} -2 \cdot 3 + 1 \cdot (-1) \\ 5 \cdot 3 + 4 \cdot (-1) \end{pmatrix} = \begin{pmatrix} -7 \\ 11 \end{pmatrix}
$$

## Пример 50

$$
\text{Умножить матрицу } M = \begin{pmatrix} 2 & -3 \\ 4 & -6 \end{pmatrix} \text{ на матрицу } N = \begin{pmatrix} 9 & -6 \\ 6 & -4 \end{pmatrix}
$$

Здесь формула такова: ... - попытайтесь сразу уловить закономерность: сначала мы берём столбец «цэ», «поворачиваем его на левый бок» и «пристраиваем» к каждой строке 1-й матрицы. Затем берём столбец «дэ» и аналогично «пристраиваем» его к каждой строке 1-й матрицы.

\n
$$
\text{C} \text{hiraem:} \quad MN = \begin{pmatrix} 2 & -3 \\ 4 & -6 \end{pmatrix} \cdot \begin{pmatrix} 9 & -6 \\ 6 & -4 \end{pmatrix} = \begin{pmatrix} 2 \cdot 9 - 3 \cdot 6 & 2 \cdot (-6) - 3 \cdot (-4) \\ 4 \cdot 9 - 6 \cdot 6 & 4 \cdot (-6) - 6 \cdot (-4) \end{pmatrix} = \begin{pmatrix} 0 & 0 \\ 0 & 0 \end{pmatrix} - B \text{ from.}
$$
\n

что получилась нулевая матрица, нет ничего особенного, могла получиться и ненулевая:)

Задание: самостоятельно выполнить матричное умножение NM, не ленимся!

Ну и, наверное, вы обратили внимание, что  $MN \neq NM$ . Это не случайность.

В общем случае матрицы переставлять нельзя!

То есть. в отличие от чисел матричное умножение некоммутативно. Таким образом, если в задании предложено умножить матрицу  $M$  на матрицу  $N$ , то и умножать нужно именно в таком порядке. Ни в коем случае не наоборот!

Однако существуют исключения из правила, и с одним из них я познакомлю вас прямо сейчас:  $AE = EA$ , где  $A -$ квадратная матрица произвольного размера, а  $E -$ соответствующая единичная матрица. Ларчик открывается просто, дело в том, что  $AE = A$  и произведение *EA* тоже равно A. Самостоятельно проверьте этот факт для случая «два на два» и убедитесь, что:

$$
ME = \begin{pmatrix} 2 & -3 \\ 4 & -6 \end{pmatrix} \cdot \begin{pmatrix} 1 & 0 \\ 0 & 1 \end{pmatrix} = \begin{pmatrix} 2 & -3 \\ 4 & -6 \end{pmatrix} \quad \text{if} \quad EM = \begin{pmatrix} 1 & 0 \\ 0 & 1 \end{pmatrix} \cdot \begin{pmatrix} 2 & -3 \\ 4 & -6 \end{pmatrix} = \begin{pmatrix} 2 & -3 \\ 4 & -6 \end{pmatrix}.
$$

Едем дальше. У начинающих часто возникает путаница с размерностью итоговой матрицы. Пожалуйста, перепишите к себе в тетрадь общую схему:

 $\ddotsc$ 

## Пример 51

Выполнить матричное умножение  $(1 \t2) \cdot \begin{pmatrix} -3 & 5 \\ 4 & -6 \end{pmatrix}$ 

Во-первых, проверим, можно ли вообще умножать. Число столбцов 1-й матрицы равно двум и число строк 2-й матрицы тоже равно двум, следовательно, всё ОК. Согласно схеме выше, в результате умножения должна получиться матрица «один на два», то есть строка из двух чисел. Вспоминаем наш мнемонический приём: сначала берём 1-й столбец правой матрицы, «поворачиваем его на левый бок» и «пристраиваем» к единственной строке левой матрицы. Затем то же самое проделываем со 2-м столбцом:

$$
(1 \quad 2) \cdot \begin{pmatrix} -3 & 5 \\ 4 & -6 \end{pmatrix} = (1 \cdot (-3) + 2 \cdot 4 \quad 1 \cdot 5 + 2 \cdot (-6)) = (5 \quad -7)
$$

 $\sim$   $\sim$ 

Самостоятельно:

#### **Пример 52**

$$
\begin{pmatrix} -1 & 0 & 3 & 6 \ 2 & 1 & 0 & -4 \ \end{pmatrix} \cdot \begin{pmatrix} -1 \\ 2 \\ 0 \\ 3 \end{pmatrix}
$$

Сверяемся с решением и продолжаем набивать руку на типовых примерах:

# **Пример 53**

Умножить матрицу

\n
$$
P = \begin{pmatrix} 5 & 8 & -4 \\ 6 & 9 & -5 \\ 4 & 7 & -3 \end{pmatrix}
$$
\nна матрицу

\n
$$
R = \begin{pmatrix} 2 \\ -3 \\ 1 \end{pmatrix}
$$

Формула очень похожа на аналогичный двумерный случай (Приме[рПример 49\)](#page-86-0):

l

I

$$
\begin{pmatrix} a_1 & b_1 & c_1 \ a_2 & b_2 & c_2 \ a_3 & b_3 & c_3 \end{pmatrix} \cdot \begin{pmatrix} d_1 \ d_2 \ d_3 \end{pmatrix} = \begin{pmatrix} a_1d_1 + b_1d_2 + c_1d_3 \ a_2d_1 + b_2d_2 + c_2d_3 \ a_3d_1 + b_3d_2 + c_3d_3 \end{pmatrix}
$$

В данном случае:

$$
PR = \begin{pmatrix} 5 & 8 & -4 \\ 6 & 9 & -5 \\ 4 & 7 & -3 \end{pmatrix} \cdot \begin{pmatrix} 2 \\ -3 \\ 1 \end{pmatrix} = \begin{pmatrix} 5 \cdot 2 + 8 \cdot (-3) - 4 \cdot 1 \\ 6 \cdot 2 + 9 \cdot (-3) - 5 \cdot 1 \\ 4 \cdot 2 + 7 \cdot (-3) - 3 \cdot 1 \end{pmatrix} = \begin{pmatrix} -18 \\ -20 \\ -16 \end{pmatrix}
$$

И всего то.

А теперь попробуйте самостоятельно разобраться в такой задачке:

## **Пример 54**

Умножьте матрицу l I J  $\backslash$  $\mathsf{I}$  $\mathbf{r}$  $\mathsf{L}$ l ſ Ξ Ξ = 4 7 3 6 9 5 5 8 4  $P = | 6 \ 9 \ -5 |$  на матрицу l I J )  $\mathsf{I}$  $\mathsf{I}$  $\mathsf{I}$ l ſ = 14 + 9 6 5 4 -1 3 3 2 5 *S*

Это очень распространённое произведение. Классика жанра

Что делаем? Последовательно «перебираем» столбцы матрицы *S* , поворачиваем их на левый бок и «пристраиваем» к каждой строке матрицы *<sup>P</sup>* .

**И ещё один практический секрет**, не помню, кто сформулировал эту полезность:

**Приступая к выполнению задания, неплохо бы заранее знать результат**

<span id="page-88-0"></span>Поэтому к книге приложен *Матричный калькулятор* – перед ручными расчётами просто забейте в него исходные матрицы и получИте правильный ответ. Это позволит контролировать каждый шаг вычислений и не пропустить возможные ошибки.

#### 4.5. Определитель матрицы

Говоря простым языком, определитель квадратной матрицы - это ЧИСЛО, которое можно рассчитать по специальным формулам, используя элементы данной матрицы.

Существует несколько определений определителя, в том числе его замечательный геометрический смысл. Но определение, наиболее простое, я приведу позже, после того, как мы рассмотрим техническую сторону вопроса, а именно научимся выполнять расчёты.

Определитель можно вычислить только для квадратной матрицы. Для других матриц такого понятия не существует.

**Обозначения:** определитель матрицы A обозначают через  $|A|$ , реже det A.

Так, например, определитель матрицы  $A = \begin{pmatrix} 11 & -3 \\ -15 & -2 \end{pmatrix}$  запишется следующим об-

paзoм:  $|A| = \begin{vmatrix} 11 & -3 \\ -15 & -2 \end{vmatrix} = ?$ 

Иногда определитель обозначают буквой *D* или греческой  $\Delta$  («дельта»):

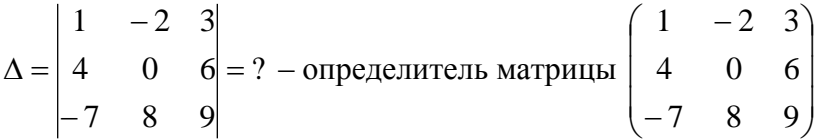

а зачастую просто рисуют две палки и всё:

 $\begin{vmatrix} 5 & 1 & 2 & 0 \\ -1 & 1 & -1 & 1 \\ 2 & 1 & 5 & 0 \end{vmatrix} = ?$ 

Как я уже сказал, вычислить определитель - это значит НАЙТИ ЧИСЛО. И знаки вопроса? в вышеприведённых примерах - это совершенно обыкновенные числа.

## <span id="page-89-0"></span>**> Как вычислить определитель?**

Для этого нужно применить определённые правила, формулы и алгоритмы, о чём сейчас и пойдет речь. Начнём с определителя «два на два»:

$$
\begin{vmatrix} a & c \\ b & d \end{vmatrix} = ad - bc
$$

ЭТУ ФОРМУЛУ НУЖНО ЗАПОМНИТЬ. Впрочем, можно не запоминать - сама запомнится  $\odot$  ... Но на всякий случай в тетрадь-то запишите;)

## Пример 55

Вычислить определитель матрицы  $A = \begin{pmatrix} 11 & -3 \\ -15 & -2 \end{pmatrix}$ 

$$
|A| = \begin{vmatrix} 11 & -3 \\ -15 & -2 \end{vmatrix} = 11 \cdot (-2) - (-15) \cdot (-3) = -22 - 45 = -67
$$

Готово. Самое главное, НЕ ЗАПУТАТЬСЯ В ЗНАКАХ.

**Определитель матрицы «три на три»** можно раскрыть 8 способами, 2 из них прямые и 6 - «традиционные». Начнём с двух непосредственных способов расчёта:

## <span id="page-90-1"></span>> Правило треугольников

Аналогично определителю «два на два», определитель «три на три» можно вычислить с помощью специальной формулы:

$$
\begin{vmatrix} a_1 & b_1 & c_1 \ a_2 & b_2 & c_2 \ a_3 & b_3 & c_3 \ \end{vmatrix} = a_1b_2c_3 + a_3b_1c_2 + a_2b_3c_1 - a_3b_2c_1 - a_1b_3c_2 - a_2b_1c_3
$$

... Есть ли какая-то закономерность в формуле? Конечно. Если вы посмОтрите на любую тройку множителей, то заметите, что все элементы в ней расположены в разных строках и разных столбцах. Причём, элементы  $a_1b_2c_3$  расположены на главной диагонали, а положительные члены  $a_3b_1c_2$  и  $a_2b_3c_1$  образуют треугольники, стороны которых параллельны этой диагонали:

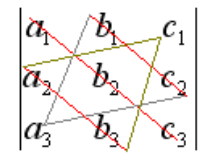

Зеркально с отрицательными слагаемыми формулы: члены  $a_3b_2c_1$  выстроились по побочной диагонали, а элементы  $a_1b_3c_2$  и  $a_2b_1c_3$  образуют треугольники, стороны которых параллельны этой диагонали:

Отсюда и название: формула (правило) треугольников.

## <span id="page-90-0"></span>Пример 56

Вычислить определитель матрицы  $\begin{pmatrix} 1 & -2 & 3 \\ 4 & 0 & 6 \\ -7 & 8 & 9 \end{pmatrix}$  по правилу треугольников

ВНИМАТЕЛЬНО используем соответствующую формулу:

$$
\begin{vmatrix} 1 & -2 & 3 \ 4 & 0 & 6 \ -7 & 8 & 9 \ \end{vmatrix} = 1 \cdot 0 \cdot 9 + (-7) \cdot (-2) \cdot 6 + 4 \cdot 8 \cdot 3 - (-7) \cdot 0 \cdot 3 - 1 \cdot 8 \cdot 6 - 4 \cdot (-2) \cdot 9 = 0 + 84 + 96 - 0 - 48 + 72 = 204
$$

Готово.

Формула треугольников хоть и понятная, но длинная и допустить ошибку по невнимательности проще простого. Как избежать досадных промахов? Здесь можно воспользоваться тем же Матричным калькулятором (приложен к книге), но если вы допустите ошибку, то всё равно замучаетесь её искать. В этой связи целесообразно применить второй способ вычисления определителя, который фактически совпадает с первым:

#### $\triangleright$  Формула Саррюса

Иногда её также называют формулой параллельных полосок. Метод прост, как три копейки: справа от определителя приписываем первый и второй столбец и аккуратно каранлашом проводим параллельные линии:

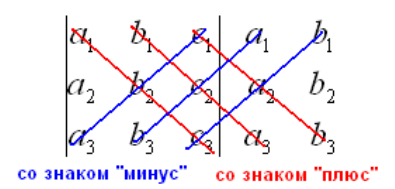

Множители, находящиеся на «красных» диагоналях входят в формулу со знаком «плюс». Множители, находящиеся на «синих» диагоналях входят в формулу со знаком минус.

Вычислим тот же определитель по формуле Саррюса:

$$
\begin{vmatrix}\n1 & -2 & 3 & 1 & -2 \\
4 & 0 & 6 & 4 & 0 \\
-7 & 8 & 9 & -7 & 8\n\end{vmatrix}
$$
\n
$$
\begin{vmatrix}\n1 & -2 & 3 \\
4 & 0 & 6 \\
-7 & 8 & 9\n\end{vmatrix} = 1 \cdot 0 \cdot 9 + (-2) \cdot 6 \cdot (-7) + 3 \cdot 4 \cdot 8 - 3 \cdot 0 \cdot (-7) - 1 \cdot 6 \cdot 8 - (-2) \cdot 4 \cdot 9 = 0 + 84 + 96 - 0 - 48 + 72 = 204
$$

Сравните два решения....

Нетрудно заметить, что это ОДНО И ТО ЖЕ, просто во втором случае немного переставлены множители формулы, и, самое главное, вероятность допустить ошибку значительно меньше.

Теперь рассмотрим 6 «традиционных» способов вычисления. Почему традиционных? Потому что в большинстве случаев с определители считают именно так.

#### <span id="page-91-0"></span>> Раскрытие определителя по строке или по столбцу

Как вы заметили, у определителя «три на три» три столбца и три строки ©. И решить определитель можно, раскрыв его по любой строке или по любому столбцу. Таким образом, получается 6 способов, при этом во всех случаях используется однотипный алгоритм. Его суть состоит в том, чтобы свести решение к трём маленьким определителям «два на два», которые называют минорами. Термин запОмните, тем более, он запоминающийся: минор - маленький, младший. И совсем не грустный  $\odot$ .

Для объяснений мне будет удобно использовать матрицу значоков 
$$
\begin{pmatrix} + & - & + \\ - & + & - \\ + & - & + \end{pmatrix}
$$
, в ле-

вом верхнем углу которой находится знак «плюс», а остальные знаки располагаются в шахматном порядке.

! Примечание: матрица знаков - это моё собственное изобретение, и его не нужно использовать или упоминать в чистовом оформлении заданий. Чуть позже я строго объясню, откуда берутся эти знаки.

В качестве примера раскроем наш подопытный определитель по первой строке, и коль скоро так, то, очевидно, всё вращается вокруг неё:

$$
\begin{array}{|c|c|}\n\hline\n-2 & 3 \\
4 & 0 & 6 \\
-7 & 8 & 9\n\end{array}\n\begin{array}{|c|}\n\hline\n+ & - & + \\
- & + & - \\
+ & - & + \\
+ & - & + \\
\hline\n\end{array}
$$

Сначала разбираемся с первым элементом строки, то есть с единицей:

1) Из матрицы знаков выписываем соответствующий знак:

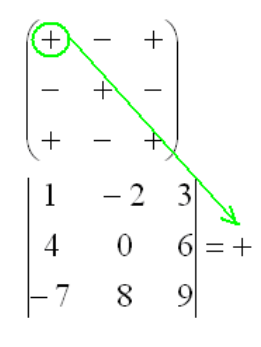

2) Затем записываем сам элемент и ставим знак умножения:

$$
\begin{array}{ccc}\n & 3 \\
 & 4 & 0 & 6 \\
 & -7 & 8 & 9\n\end{array}
$$

3) МЫСЛЕННО вычеркиваем строку и столбец, в котором стоит первый элемент:

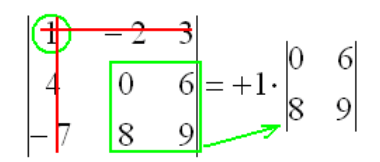

Оставшиеся четыре числа образуют определитель «два на два», который и является минором данного элемента (единицы).

Переходим ко второму элементу первой строки:

4) Из матрицы знаков выписываем соответствующий знак:

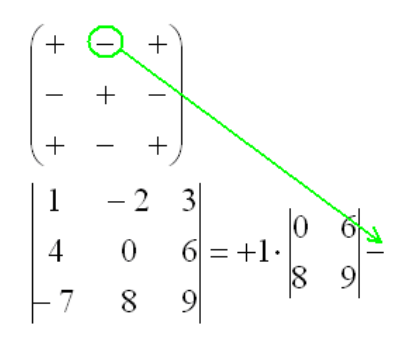

5) Затем записываем второй элемент:

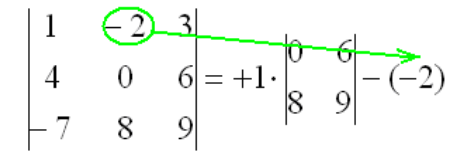

6) МЫСЛЕННО вычеркиваем строку и столбец, в котором стоит второй элемент:

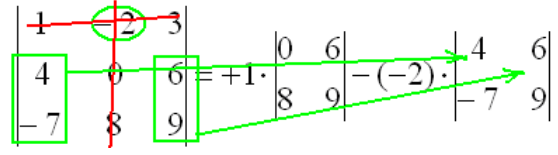

и оставшиеся четыре числа заносим в маленький определитель (минор).

Ну и третий элемент первой строки. Никакой оригинальности:

7) Из матрицы знаков выписываем соответствующий знак:

$$
\begin{pmatrix}\n+ & - & \oplus \\
- & + & - \\
+ & - & + \\
+ & - & + \n\end{pmatrix}
$$
\n
$$
\begin{pmatrix}\n1 & -2 & 3 \\
4 & 0 & 6 \\
-7 & 8 & 9\n\end{pmatrix} = +1 \cdot \begin{pmatrix}\n0 & 6 \\
8 & 9\n\end{pmatrix} - (-2) \cdot \begin{pmatrix}\n4 & 6 \\
-7 & 9\n\end{pmatrix} +
$$

8) Записываем третий элемент:

$$
\begin{vmatrix} 1 & -2 & 3 \ 4 & 0 & 6 \ -7 & 8 & 9 \ \end{vmatrix} = +1 \cdot \begin{vmatrix} 0 & 6 \ 8 & 9 \end{vmatrix} - (-2) \cdot \begin{vmatrix} 4 & 6 \ -7 & 9 \end{vmatrix} + 3
$$

9) МЫСЛЕННО вычеркиваем строку и столбец, в котором стоит третий элемент:

и оставшиеся четыре числа записываем в минор.

Остальные действия не представляют трудностей, поскольку определители «два на два» мы считать уже умеем:

$$
\begin{vmatrix} 1 & -2 & 3 \ 4 & 0 & 6 \ -7 & 8 & 9 \ \end{vmatrix} = +1 \cdot \begin{vmatrix} 0 & 6 \ 8 & 9 \ \end{vmatrix} - (-2) \cdot \begin{vmatrix} 4 & 6 \ -7 & 9 \ \end{vmatrix} + 3 \cdot \begin{vmatrix} 4 & 0 \ -7 & 8 \ \end{vmatrix} =
$$
  
= (0.9 - 8.6) + 2. (4.9 - (-7).6) + 3. (4.8 - (-7).0) =  
= 0 - 48 + 2. (36 + 42) + 3. (32 - 0) = -48 + 156 + 96 = 204

Готово

 $\overline{a}$ 

Аналогично определитель можно разложить по любой строке или по любому столбцу. Естественно, во всех шести случаях ответ получится одинаковым.

Задание: вычислить данный определитель, разложив его по второму столбцу.

Решение в конце книги (Пример 56).

И, как говорится, почувствуйте разницу;)

Определитель «четыре на четыре» можно вычислить, используя аналогичный алго-

ритм. При этом матрица знаков у нас увеличится: I I J  $\backslash$  $\overline{\phantom{a}}$  $\mathsf{I}$  $\mathbf{r}$  $\mathsf{I}$ L ſ  $+ - +$ + - + -- + - + + - + -

И, как вы правильно догадались, решение сводится к вычислению четырёх *миноров* (младших определителей) «три на три». А если повезёт, то вычислений будет поменьше:

## **Пример 57**

Здесь я раскрыл определитель **по четвертому столбцу**, а как это получилось, попробуйте разобраться самостоятельно:

1 1 1 5 1 2  $3 -2 1$  $(-3)$ 2  $-1$  6 5 1 2 3  $-2$  1 1 2  $-1$  6 1 1 1 3  $-2$  1 0 2  $-1$  6 1 1 1 5 1 2 1 2  $-1$  6  $-3$ 1 1 1 1 5 1 2 0  $3 -2 1 1$ — 1 1 — Ξ  $+(-3)$ . Ξ Ξ – 1 · Ξ — 1 1 — Ξ  $+0 \cdot$ Ξ  $-1$  1  $-1$  1  $\begin{vmatrix} =-1 \\ 1 \end{vmatrix}$   $-1$  1  $-1$  $1\quad 0\quad -$ 

Кстати, почему именно по 4-му? Это один из наиболее рациональных способов: так как в этом столбце есть ноль, то второй минор вычислять не нужно. Из этих же соображений определитель можно было разложить и по 2-й строке.

**Задание:** довести решение до конца, разложив: минор № 1 по 1-му столбцу, минор № 3 по 2-й строке и последний минор – по 3-й строке.

<span id="page-94-0"></span>Чтобы не запутаться, решение удобно оформить по пунктам. Свериться можно в конце книге. И не забывайте о *Матричном калькуляторе*!

### **4.6. Миноры и алгебраические дополнения**

Только что мы освоили упрощенный алгоритм расчёта определителей, но пришло время познакомить вас с более строгими обозначениями и терминологией. Заодно дадим определение [определителя.](#page-88-0)

Начнём с компактного обозначения матрицы:  $A = (a_{ij})$ , где  $1 \le i \le m$ ,  $1 \le j \le n$  или короче:  $A_{m \times n} = (a_{ij})$ 

Эта запись обозначает матрицу, состоящую из элементов  $a_{ij}$ , где переменная «и» «пробегает» все натуральные значения от 1 до «эм», а переменная «жи» – все натуральные значения от 1 до «эт». Таким способом записывают матрицу размером «эм на эн» во многих источниках. Но я не зверь какой, и буду всё расписывать подробно, это вам просто для справки . Однако здесь нам встретилась **очень важная вещь** в плане обозначений.

**Смысл двойных подстрочных индексов:** первое число обозначает **номер строки**, в котором расположен элемент, а второе число – **номер столбца**:

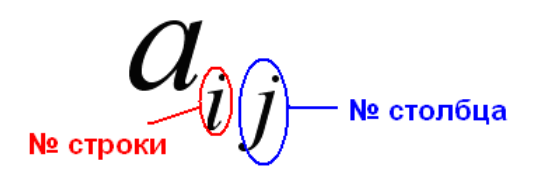

### Это **СТАНДАРТ**. И не только в алгебре. **Запомните данный факт!**

Рассмотрим скромную матрицу  $2 \times 2$  («два на два»):

Подстрочные индексы элемента  $a_{11}$  говорят о том, что он расположен в 1-й строке, 1-м столбце:

элемент  $a_{12}$  расположен в 1-й строке, 2-м столбце;

элемент  $a_{21}$  расположен во 2-й строке, 1-м столбце

и, наконец, элемент  $a_{22}$  – во 2-й строке, 2-м столбце.

Хорошо, едем дальше.

**Минором элемента**  $a_{ii}$  квадратной матрицы  $n \times n$  ( $n > 1$ ) **называют определитель**  $M_{ii}$ , полученный вычёркиванием строки и столбца, в котором расположен данный элемент. Если в результате вычёркивания осталось одно число, то минор равен определителю этого числа, то есть самому числу.

Алгебраическим дополнением элемента  $a_{ii}$  называют число  $A_{ii} = (-1)^{i+j} M_{ii}$ . Проще говоря, если сумма индексов  $i + j$  нечётна, то минор домножается на -1.

Так, в матрице «два на два» минором элемента  $a_{11}$  является  $M_{11} = a_{22}$  (вычеркнули 1-ю строку и 1-й столбец, где находится элемент  $a_{11}$ ), и алгебраическое дополнение:  $A_{11} = (-1)^{1+1} M_{11} = M_{11} = a_{22}$ .

Минор элемента  $a_{12}$  – это число  $M_{12} = a_{21}$  (вычеркнули 1-ю строку и 2-й столбец, где находится элемент  $a_{12}$ ), алгебраическое дополнение:

 $A_{12} = (-1)^{1+2} M_{12} = -M_{12} = -a_{21};$ 

минор элемента  $a_{21}$  – это  $M_{21} = a_{12}$  и алгебраическое дополнение

$$
A_{21} = (-1)^{2+1} M_{21} = -M_{21} = -a_{12}
$$

и минор элемента  $a_{22}$  – это число  $M_{22} = a_{11}$  с алгебраическим дополнением  $A_{22} = (-1)^{2+2} M_{22} = M_{22} = a_{11}.$ 

Определитель матрицы - это сумма произведений элементов любой строки либо столбца на соответствующие алгебраические дополнения.

Разложим определитель матрицы «два на два», например, по 1-му столбцу:

$$
\begin{vmatrix} a_{11} & a_{12} \\ a_{21} & a_{22} \end{vmatrix} = a_{11} \cdot A_{11} + a_{21} \cdot A_{21} = a_{11} \cdot a_{22} + a_{21} \cdot (-a_{12}) = a_{11}a_{22} - a_{12}a_{21}, \text{ B } \text{pe} \text{sym} \text{rate } \text{qero}
$$

получена известная нам формула.

Самостоятельно разложИте этот определитель тремя другими способами и убедитесь, что получится то же самое.

Теперь наиболее популярный случай:

 $A = \begin{pmatrix} a_{11} & a_{12} & a_{13} \\ a_{21} & a_{22} & a_{23} \\ a_{31} & a_{32} & a_{33} \end{pmatrix}$ : Проговорите вслух, что означают подстрочные индексы!

Найдём определитель этой матрицы, например, по первой строке. По определению:  $\ddotsc$ 

...Знакомая картинка, не правда ли? По существу, в «матрице знаков» я замаскировал алгебраические дополнения, дабы не утопить начинающих в терминах. Ну а с маленькими определителями «два на два» снова разбираемся по определению определителя (см. выше), в результате чего получится не что иное, как формула треугольников.

И смотрИте, какАя штука: приведённое выше определение определителя определяет его через алгебраические дополнения, то есть, по сути, через другие определители (миноры). Такую схему называют *рекурсией*. И, используя *рекурсивное* определение определителя, можно получить формулу для вычисления определителя любого порядка.

Следует сказать, что определение определителя чаще всего даётся через так называемые перестановки и инверсии (из чего, кстати, следует только что упомянутая формула) Но это достаточно громоздкие выкладки, которые я оставлю за рамками настоящей книги, а то здесь нарисуется ещё две страницы крякозябр ©, и «чайники» таки утонут.

## 4.7. Обратная матрица

<span id="page-96-0"></span>Что такое *обратная матрица*? Тут можно провести аналогию с обратными числами: рассмотрим, например, оптимистичное число 5 и обратное ему число  $\frac{1}{5} = 5^{-1}$ . Произведение данных чисел равно единице:  $5 \cdot 5^{-1} = 1$ .

С матрицами всё похоже! Произведение квадратной матрицы А на обратную ей матрицу  $A^{-1}$  равно  $A \cdot A^{-1} = E - e$ диничной матрице. Таким образом,  $E -$  это матричный аналог числовой елиницы.

Понятие обратной матрицы вводится только для квадратных матриц: «два на два», «три на три» и т. д. Начнём с простейшего случая:

## Пример 58

Дана матрица  $A = \begin{pmatrix} 1 & 2 \\ 3 & 4 \end{pmatrix}$ . Найти  $A^{-1}$ 

Обратную матрицу можно найти с помощью элементарных преобразований (разберём позже), но гораздо чаще используют готовую формулу:

 $A^{-1} = \frac{1}{|A|} \cdot A_*^T$ , где  $|A|$  – определитель матрицы  $A$ ,  $A_*^T$  – транспонированная матри-

ца алгебраических дополнений соответствующих элементов матрицы А. Не пугаемся:)

Если  $|A| = 0$ , то матрица A называется вырожденной, и обратной для неё матрицы не существует. И это тоже может быть ответом задачи!

Решение удобно оформить по пунктам:

1) Сначала находим определитель матрицы:

$$
|A| = \begin{vmatrix} 1 & 2 \\ 3 & 4 \end{vmatrix} = 1 \cdot 4 - 3 \cdot 2 = 4 - 6 = -2 \neq 0
$$
, заquит, образи матрица **CVUEXECTBYET**.

Иногда говорят, что матрица А не вырождена или обратима.

2) Находим матрицу миноров  $M$  соответствующих элементов матрицы  $A$ .

Матрица миноров имеет такие же размеры, как и матрица  $A$ , в данном случае:

$$
M = \begin{pmatrix} M_{11} & M_{12} \\ M_{21} & M_{22} \end{pmatrix}
$$
, для простоты обозначим неизвестные звёздочками: 
$$
M = \begin{pmatrix} * & * \\ * & * \end{pmatrix}
$$
.

Как добывать миноры, мы только что разобрали, и поэтому секретов тут нет. Впрочем, ещё раз повторим, в картинках, так как среди моих читателей есть и дети.

Сначала рассмотрим левый верхний элемент матрицы А:

$$
\begin{pmatrix} 1 & 2 \\ 3 & 4 \end{pmatrix}
$$

Как найти его минор? МЫСЛЕННО вычеркиваем строку и столбец, в котором находится данный элемент:

Оставшееся число и является минором данного элемента. Записываем его в нашу матрицу миноров:

$$
\begin{pmatrix}\n\downarrow & 2 \\
3 & 4\n\end{pmatrix}
$$
\n
$$
M = \begin{pmatrix}\n4 & * \\
* & * \\
* & * \n\end{pmatrix}
$$

Рассматриваем следующий элемент матрицы А:

$$
\begin{pmatrix} 1 & \boxed{2} \\ 3 & 4 \end{pmatrix}
$$

Мысленно вычеркиваем строку и столбец, в котором стоит данный элемент:

$$
\begin{pmatrix} 1 & 0 \\ 3 & 4 \end{pmatrix}
$$

То, что осталось, и есть минор данного элемента, который записываем в нашу мат-**DHIIV МИНОРОВ:** 

$$
\begin{pmatrix}\n\frac{1}{3} & \frac{1}{4} \\
\frac{1}{3} & \frac{1}{4}\n\end{pmatrix}
$$
\n
$$
M = \begin{pmatrix}\n\frac{1}{4} & \frac{1}{4} \\
\frac{1}{4} & \frac{1}{4}\n\end{pmatrix}
$$

Внимание! Это демо-версия книги, полный и свежий курс можно найти здесь: https://mathprofi.com/knigi\_i\_kursy/algebra.html

Аналогично рассматриваем элементы второй строки и находим их миноры:

$$
\begin{pmatrix}\n1 & 2 \\
\hline\n\end{pmatrix}
$$
\n
$$
M = \begin{pmatrix}\n4 & 3 \\
2 & * \n\end{pmatrix}
$$

Таким образом:

$$
M = \begin{pmatrix} 4 & 3 \\ 2 & 1 \end{pmatrix}
$$
—матрица миноров соответствующих элементов матрицы *A*

**3)** Находим матрицу алгебраических дополнений  $A_* = \begin{pmatrix} A_{11} & A_{12} \\ A_{21} & A_{22} \end{pmatrix}$ .

Поскольку  $A_{ii} = (-1)^{i+j} M_{ii}$ , то, грубо говоря, нужно просто поменять знаки у некоторых миноров. У левого верхнего минора  $A_{11} = (-1)^{1+1} M_{11} = M_{11}$  - знак не меняется, а у остальных это происходит в шахматном порядке:  $\begin{pmatrix} + & - \\ - & + \end{pmatrix}$ . Таким образом, в матрице миноров нужно поменять знаки у следующих чисел:

$$
M = \begin{pmatrix} * & * \\ * & * \end{pmatrix}
$$

В нашей задаче:  $A_* = \begin{pmatrix} 4 & -3 \\ -2 & 1 \end{pmatrix}$  – матрица *алгебраических дополнений* соответствующих элементов матрицы А.

4) Находим транспонированную матрицу алгебраических дополнений  $A_*^T$ .

То есть, строки матрицы А. нужно последовательно (сверху вниз) переписать в столбцы транспонированной матрицы:

 $A_*^T = \begin{pmatrix} 4 & -2 \\ -3 & 1 \end{pmatrix}$  – транспонированная матрица *алгебраических дополнений* соответ-

ствующих элементов матрицы А.

5) Собственно, ответ готов. По формуле:

 $\ddotsc$ 

Обратную матрицу лучше оставить в таком виде. Делить каждый элемент матрицы на 2 не надо – по той причине, что получатся дробные числа. А оно зачем?

**Как проверить решение?** Нужно выполнить матричное умножение  $AA^{-1}$  либо  $A^{-1}A$ , и это ещё одно **исключение из правила**, когда произведение матриц всё же перестановочно:  $AA^{-1} = A^{-1}A = E$ .

#### Проверка:

$$
AA^{-1} = \begin{pmatrix} 1 & 2 \\ 3 & 4 \end{pmatrix} \cdot \begin{pmatrix} -1 \\ -2 \end{pmatrix} \cdot \begin{pmatrix} 4 & -2 \\ -3 & 1 \end{pmatrix} = -\frac{1}{2} \cdot \begin{pmatrix} 1 \cdot 4 + 2 \cdot (-3) & 1 \cdot (-2) + 2 \cdot 1 \\ 3 \cdot 4 + 4 \cdot (-3) & 3 \cdot (-2) + 4 \cdot 1 \end{pmatrix} =
$$
  
=  $-\frac{1}{2} \cdot \begin{pmatrix} -2 & 0 \\ 0 & -2 \end{pmatrix} = \begin{pmatrix} 1 & 0 \\ 0 & 1 \end{pmatrix} = E$ , 3  
Haquart, of

Ну, или наоборот, без разницы:

$$
A^{-1}A = \left(-\frac{1}{2}\right) \cdot \left(\frac{4}{-3} - \frac{2}{1}\right) \cdot \left(\frac{1}{3} - \frac{2}{4}\right) = -\frac{1}{2} \cdot \left(\frac{4 \cdot 1 - 2 \cdot 3}{-3 \cdot 1 + 1 \cdot 3} - \frac{4 \cdot 2 - 2 \cdot 4}{-3 \cdot 1 + 1 \cdot 3} - \frac{2 \cdot 2 + 1 \cdot 4}{-3 \cdot 2 + 1 \cdot 4}\right) =
$$
  
=  $-\frac{1}{2} \cdot \left(\frac{-2}{0} - \frac{0}{-2}\right) = \left(\frac{1}{0} - \frac{0}{1}\right) = E$ 

Теперь переходим к более распространенному на практике случаю - «три на три»:

# <span id="page-99-0"></span>Пример 59

Найти обратную матрицу для матрицы  $B = \begin{pmatrix} 2 & 5 & 7 \\ 6 & 3 & 4 \\ 5 & -2 & -3 \end{pmatrix}$ 

Алгоритм точно такой же, как и для матрицы «два на два».

Решение: обратную матрицу найдем по формуле:

 $B^{-1} = \frac{1}{|B|} \cdot B_*^T$ , где  $B_*^T$  – транспонированная матрица алгебраических дополнений

соответствующих элементов матрицы В.

1) Вычислим определитель матрицы. Разложу его по первой строке:

$$
|B| = \begin{vmatrix} 2 & 5 & 7 \\ 6 & 3 & 4 \\ 5 & -2 & -3 \end{vmatrix} = 2 \cdot \begin{vmatrix} 3 & 4 \\ -2 & -3 \end{vmatrix} - 5 \cdot \begin{vmatrix} 6 & 4 \\ 5 & -3 \end{vmatrix} + 7 \cdot \begin{vmatrix} 6 & 3 \\ 5 & -2 \end{vmatrix} =
$$

 $= 2 \cdot (-9 + 8) - 5 \cdot (-18 - 20) + 7 \cdot (-12 - 15) = -2 + 190 - 189 = -1 \neq 0$ , значит, обратная матрица существует.

2) Находим матрицу миноров  $M$  соответствующих элементов матрицы  $B$ .

Матрица миноров имеет размерность «три на три»  $M = \begin{pmatrix} * & * & * \\ * & * & * \\ * & * & * \end{pmatrix}$ , и нам нужно

найти девять чисел. Подробно распишу парочку миноров:

Рассмотрим левый верхний элемент матрицы:

$$
B = \begin{pmatrix} 2 & 5 & 7 \\ 6 & 3 & 4 \\ 5 & -2 & -3 \end{pmatrix}
$$

МЫСЛЕННО вычеркиваем строку и столбец, где находится данный элемент:

$$
B = \begin{pmatrix} 2 & 5 & -7 \\ 6 & 3 & 4 \\ 5 & -2 & -3 \end{pmatrix}
$$

 $\sim$ 

 $\sim$ 

Оставшиеся четыре числа записываем в определитель «два на два»

$$
B = \begin{pmatrix} 2 & 5 & 7 \\ 6 & 3 & 4 \\ 5 & -2 & -3 \end{pmatrix} \begin{pmatrix} 3 & 4 \\ -2 & -3 \end{pmatrix}
$$

Этот определитель «два на два» и **является минором данного элемента** *(двойки)*. Его нужно вычислить:

$$
B = \begin{pmatrix} 2 & 5 & 7 \\ 6 & 3 & 4 \\ 5 & -2 & -3 \end{pmatrix} \begin{pmatrix} 3 & 4 \\ -2 & -3 \end{pmatrix} = 3 \cdot (-3) - (-2) \cdot 4 = -9 + 8 = -1
$$

Всё, минор найден, записываем его в нашу матрицу миноров:

$$
B = \begin{pmatrix} 2 & 5 & 7 \\ 6 & 3 & 4 \\ 5 & -2 & -3 \end{pmatrix} \begin{pmatrix} 3 & 4 \\ -2 & -3 \end{pmatrix} = 3 \cdot (-3) - (-2) \cdot 4 = -9 + 8 = -1
$$
  

$$
M = \begin{pmatrix} -1 & * & * \\ * & * & * \\ * & * & * \end{pmatrix}
$$

И для закрепления алгоритма – нахождение ещё одного минора в картинках:

$$
B = \begin{pmatrix} 2 & 5 & 7 \\ 6 & 3 & 4 \end{pmatrix} \begin{pmatrix} 2 & 7 \\ 6 & 4 \end{pmatrix} = 2 \cdot 4 - 6 \cdot 7 = 8 - 42 = -34
$$
  

$$
M = \begin{pmatrix} -1 & * & * \\ * & * & * \\ * & -34 & * \end{pmatrix}
$$

Как вы, наверное, догадались, здесь нужно вычислить девять определителей «два на два». Процесс, конечно, муторный, но случай не самый тяжелый, бывает хуже.

Задание: вычислить (НА БУМАГЕ) остальные миноры. При чистовом оформлении примера лучше использовать «цивилизованные» обозначения:

$$
M = \begin{pmatrix} M_{11} & M_{12} & M_{13} \\ M_{21} & M_{22} & M_{23} \\ M_{31} & M_{32} & M_{33} \end{pmatrix}
$$

Миноры  $M_{11}$ ,  $M_{32}$  найдены, осталось 7 штук. НЕ ЛЕНИМСЯ! И да, добрый совет: если у вас под рукой нет матричного калькулятора - никаких устных вычислений! Обязательно расписываем каждый минор. С решением можно свериться в конце книги.

Итак, в результате вычислений у нас образовалась следующая матрица миноров:

$$
M = \begin{pmatrix} -1 & -38 & -27 \\ -1 & -41 & -29 \\ -1 & -34 & -24 \end{pmatrix}
$$

То, что все они получились отрицательными - чистая случайность.

3) Находим матрицу алгебраических дополнений  $B_* = \begin{pmatrix} B_{11} & B_{12} & B_{13} \\ B_{21} & B_{22} & B_{23} \\ B_{31} & B_{32} & B_{33} \end{pmatrix}$ .

Поскольку  $B_{ij} = (-1)^{i+j} M_{ij}$ , то можно иметь в виду знакомую «матрицу знаков»  $\begin{pmatrix} + & - & + \\ - & + & - \end{pmatrix}$ , то есть в матрице миноров нужно сменить знаки у следующих чисел:

$$
M = \begin{pmatrix} * & * & * \\ * & * & * \\ * & * & * \end{pmatrix}
$$

B нашей задаче:  $B_* = \begin{pmatrix} -1 & 38 & -27 \\ 1 & -41 & 29 \\ -1 & 34 & -24 \end{pmatrix}$  – матрица *алгебраических дополнений* соот-

ветствующих элементов матрицы В

4) Находим транспонированную матрицу алгебраических дополнений  $B_*^T$ .

 $B_*^T = \begin{pmatrix} -1 & 1 & -1 \\ 38 & -41 & 34 \\ -27 & 29 & -24 \end{pmatrix}$  — транспонированная матрица алгебраических дополнений

соответствующих элементов матрицы В

5) **Orber**: 
$$
B^{-1} = \frac{1}{|B|} \cdot B^T_* = \frac{1}{-1} \cdot \begin{pmatrix} -1 & 1 & -1 \\ 38 & -41 & 34 \\ -27 & 29 & -24 \end{pmatrix} = \begin{pmatrix} 1 & -1 & 1 \\ -38 & 41 & -34 \\ 27 & -29 & 24 \end{pmatrix}
$$
, for pegkui

случай, когда обратная матрица получилась «красивой».

Теперь выполним **проверку**. Для этого нужно вычислить  $BB^{-1}$  или  $B^{-1}B$ . Иногда, кстати, требуют и то и другое. Проверка является неотъемлемой частью многих задач, и поэтому **отнесёмся к ней со всей серьёзностью**. Заодно повторим неформальное правило [матричного умножения:](#page-85-0) последовательно (слева направо) перебираем столбцы второй матрицы и «пристраиваем» их к **каждой** строке первой матрицы.

$$
BB^{-1} = \begin{pmatrix} 2 & 5 & 7 \\ 6 & 3 & 4 \\ 5 & -2 & -3 \end{pmatrix} \cdot \begin{pmatrix} 1 & -1 & 1 \\ -38 & 41 & -34 \\ 27 & -29 & 24 \end{pmatrix} =
$$
  
= 
$$
\begin{pmatrix} 2 \cdot 1 + 5 \cdot (-38) + 7 \cdot 27 & 2 \cdot (-1) + 5 \cdot 41 + 7 \cdot (-29) & 2 \cdot 1 + 5 \cdot (-34) + 7 \cdot 24 \\ 6 \cdot 1 + 3 \cdot (-38) + 4 \cdot 27 & 6 \cdot (-1) + 3 \cdot 41 + 4 \cdot (-29) & 6 \cdot 1 + 3 \cdot (-34) + 4 \cdot 24 \\ 5 \cdot 1 - 2 \cdot (-38) - 3 \cdot 27 & 5 \cdot (-1) - 2 \cdot 41 - 3 \cdot (-29) & 5 \cdot 1 - 2 \cdot (-34) - 3 \cdot 24 \end{pmatrix} =
$$

$$
= \begin{pmatrix} 1 & 0 & 0 \\ 0 & 1 & 0 \\ 0 & 1 & 0 \\ 0 & 0 & 0 \\ 0 & 0 & 0 \end{pmatrix} = E
$$
, **3**Haquart, **6**60a**3**711a**5** An argument is a unique solution.

**Задание:** выполнить матричное умножение *B B* 1

Образец решения в конце книги [\(Пример 59\)](#page-99-0).

l

 $\begin{pmatrix} 0 & 0 & 1 \end{pmatrix}$ 

0 0 1

l

#### Как найти обратную матрицу для матрицы «четыре на четыре»?

Там придётся вычислить 1 определитель «четыре на четыре» и 16 определителей «три на три». …Но то я, конечно, пошутил :) В тяжелых случаях целесообразно использовать [метод элементарных преобразований.](#page-194-0)

Хотя, на моей памяти был случай, когда студента заставили находить обратную матрицу «четыре на четыре» «каторжным» способом. И если вы окажетесь таким «счастливчиком», то минут так 40-50 это займёт, что ж поделать….

Ну а теперь переходим в «старшие классы» и продолжаем «набивать руку» на матрицах и определителях:

#### **4.8. И снова о матричном умножении**

В этом параграфе мы продолжим разбирать типовые задачи, а также познакомимся с некоторыми полезными свойствами матричных операций. Следует отметить, что этих свойств довольно много (штудируйте учебники), однако для реальной практики важнЫ лишь некоторые из них.

И начнём мы со старого-доброго действия:

#### **Как возвести матрицу в квадрат?**

Данная операция определена только для квадратных матриц: «два на два», «три на три» и т. д. И новизны тут и в самом деле нет, ведь возведение в квадрат – это всего лишь компактная запись произведения.

Возвести квадратную матрицу А в квадрат - это значит, умножить её саму на себя:

 $A^2 = A \cdot A$ 

#### **Пример 60**

BosBecти в квадрат матрицу 
$$
A = \begin{pmatrix} -1 & 2 & -5 \\ 3 & 4 & 1 \\ 0 & 1 & 2 \end{pmatrix}
$$

И чтобы вы не заскучали от этого рутинного примера, я раскрашу его яркими красками и в красках приведу образную ассоциацию:

$$
A^{2} = A \cdot A = \begin{pmatrix} -1 & 2 & -5 \\ 3 & 4 & 1 \\ 0 & 1 & 2 \end{pmatrix} \cdot \begin{pmatrix} -1 & 2 & -5 \\ 3 & 4 & 1 \\ 0 & 1 & 2 \end{pmatrix} =
$$
  
= 
$$
\begin{pmatrix} -1 \cdot \overline{(-1)} + 2 \cdot 3 - 5 \cdot 0 & -1 \cdot 2 + 2 \cdot 4 - 5 \cdot 1 & -1 \cdot \overline{(-5)} + 2 \cdot 1 - 5 \cdot 2 \\ 3 \cdot \overline{(-1)} + 4 \cdot 3 + 1 \cdot 0 & 3 \cdot 2 + 4 \cdot 4 + 1 \cdot 1 & 3 \cdot \overline{(-5)} + 4 \cdot 1 + 1 \cdot 2 \\ 0 \cdot \overline{(-1)} + 1 \cdot 3 + 2 \cdot 0 & 0 \cdot 2 + 1 \cdot 4 + 2 \cdot 1 & 0 \cdot \overline{(-5)} + 1 \cdot 1 + 2 \cdot 2 \end{pmatrix} = \begin{pmatrix} 7 & 1 & -3 \\ 9 & 23 & -9 \\ 3 & 6 & 5 \end{pmatrix}
$$

Представьте, что строки первой матрицы – это столы в ресторане, а цветные столбцы второй матрицы – официанты. Сначала столы обслуживает красный официант, затем зелёный официант, и под конец застолья – синий официант. …Так, хватит прикалываться, он не голубой =)

## **Коммутативность числового множителя**

Напоминаю, что *коммутативность* – это *перестановочность*, и этим свойством мы уже пользовались, когда проверяли [обратную матрицу.](#page-96-0) Для матриц *A*, *B* и [действи](#page-6-0)[тельного числа](#page-6-0) справедливо следующее:

 $A \cdot \lambda \cdot B = \lambda \cdot (AB)$ , то есть числовой множитель можно (и во многих случаях нужно) вынести вперёд, чтобы он не «мешался под ногами».

## **Пример 61**

Вычислить производение 
$$
\binom{4}{6} \cdot \frac{11}{10} \cdot \binom{8}{-2} \cdot \frac{-7}{3}
$$

В лучших своих традициях закомментирую каждый шаг **решения**:

J  $\backslash$  $\overline{\phantom{a}}$ l ſ  $=\frac{1}{2}\begin{pmatrix} 6 & -1 \end{pmatrix}$  $\backslash$  $\overline{\phantom{a}}$ l ſ Ξ  $\int = \frac{1}{2} \cdot \frac{1}{5}$  $\backslash$  $\overline{\phantom{a}}$ J ſ Ξ  $\frac{1}{2}$   $\frac{1}{30}$   $\frac{1}{30}$   $\frac{1}{5}$   $\frac{1}{2}$   $\frac{1}{5}$   $\frac{1}{30}$   $\frac{1}{30}$   $\frac{1}{2}$   $\frac{1}{5}$   $\frac{1}{2}$   $\frac{1}{6}$   $\frac{1}{30}$  $\Bigg) =$ C,  $\overline{\phantom{a}}$ l ſ  $\cdot$ 8+9・(一2) ()(一/)+9・  $\begin{pmatrix}\n\frac{1}{2} & 1 \\
1 & 0\n\end{pmatrix}\n\begin{pmatrix}\n4 \cdot 8 + 11 \cdot (-2) & 4 \cdot (-7) + 11 \cdot (-8) \\
6 \cdot 8 + 9 \cdot (-2) & 6 \cdot (-7) + 9\n\end{pmatrix}$  $\backslash$  $\overline{\phantom{a}}$ l ſ Ξ  $\int \begin{bmatrix} 0 & -2 \\ -2 & 3 \end{bmatrix}$  $\backslash$  $\overline{\phantom{a}}$ l  $\left| \frac{1}{10} \cdot \frac{1}{10} \cdot \frac{1}{10} \right|$  $\backslash$  $\overline{\phantom{a}}$ J ſ Ξ  $\begin{array}{c}\n\cdot \frac{1}{10} \cdot \begin{pmatrix} 0 \\ -2 \end{pmatrix} \\
\end{array}$  $\backslash$  $\overline{\phantom{a}}$ L ſ 2 1 2 1 30 -15 10 5 5 1 2 1 30 -15 10 5 10 1  $(10 \t 5)^{(4)}$  $6.8 + 9.(-2) \quad 6.(-7) + 9.3$  $4 \cdot 8 + 11 \cdot (-2) \quad 4 \cdot (-7) + 11 \cdot 3$ 10 1 2 3 8 – 7 6 9 4 11 10 1 2 3 8 – 7 10 1 6 9 4 11 1  $(8 - 7)^{(1)}$  1  $(4 \ 11)$   $(8 \ -7)^{(2)}$  1  $(4 \cdot 8 + 11 \cdot (-2)$  4  $(-7) + 11 \cdot 3)^{(3)}$ 

(1) Согласно свойству  $A \cdot \lambda \cdot B = \lambda \cdot (AB)$  перемещаем числовой множитель вперёд. **Сами матрицы переставлять нельзя!**

(2) – (3) Выполняем матричное умножение.

(4) Здесь можно поделить каждое число 10, но тогда среди элементов матрицы появятся десятичные дроби, что [не есть хорошо.](#page-82-0) Однако замечаем, что все числа матрицы делятся на 5, поэтому умножаем каждый элемент на 1/5.

Окончательный ответ лучше оставить в виде  $\frac{1}{2} \begin{pmatrix} 2 & 1 \\ 6 & -3 \end{pmatrix}$ , хотя, в принципе, годится

$$
M \text{ BHECEHHe} \text{ APOOFH}:\begin{pmatrix} 1 & \frac{1}{2} \\ 3 & -\frac{3}{2} \end{pmatrix}.
$$
\n
$$
\text{OTEET: } \begin{pmatrix} 4 & 11 \\ 6 & 9 \end{pmatrix} \cdot \frac{1}{10} \cdot \begin{pmatrix} 8 & -7 \\ -2 & 3 \end{pmatrix} = \frac{1}{2} \begin{pmatrix} 2 & 1 \\ 6 & -3 \end{pmatrix}
$$

Маленькая шарада для самостоятельного решения:

#### Пример 62

$$
B_{\text{b}H\Pi\mathcal{C}\cup\mathcal{A}}(D), \text{ecm} \quad C = \begin{pmatrix} 1 & -1 \\ 0 & 1 \end{pmatrix}, \quad D = \begin{pmatrix} -1 & 1 \\ 1 & 0 \end{pmatrix}
$$

Здесь число (-1) вполне уместно сразу внести во 2-ю матрицу, но в своей версии решения я всё же этого не сделал, чтобы не плодить минусы в матрице  $D$ .

Свойство коммутативности числового множителя, справедливо для любого количества умножаемых матриц, причём его можно поставить в любое место, да хоть в самый конец. Или умножить на любую матрицу, если это выгодно.

Слелует отметить, что все эти свойства, даже очевидные, строго доказываются в теории, ибо «очевидное» может запросто оказаться ошибочным (припомним хотя бы «неочевидное»  $A \cdot B \neq B \cdot A$ )

Прицепим к паровозику ещё один вагончик:

#### <span id="page-104-0"></span> $\triangleright$  Как перемножить три матрицы?

Произведение трёх матриц  $A \cdot B \cdot C$  (если оно осуществимо) можно вычислить двумя способами:

1) найти  $A \cdot B$ , а затем домножить результат на матрицу «цэ»:  $(A \cdot B) \cdot C$ ;

2) либо сначала найти  $B \cdot C$  и потом выполнить умножение  $A \cdot (B \cdot C)$ .

Результаты обязательно совпадут, то есть матричное умножение, как и умножение обычных чисел. ассоциативно:

 $(A \cdot B) \cdot C = A \cdot (B \cdot C)$ 

#### Пример 63

 $\mathbb{R}^2$ 

Перемножить матрицы двумя способами

 $\mathcal{L}^{\text{max}}$ 

$$
\begin{pmatrix} 4 & 3 \ 7 & 5 \end{pmatrix} \cdot \begin{pmatrix} -28 & 93 \ 38 & -126 \end{pmatrix} \cdot \begin{pmatrix} 7 & 3 \ 2 & 1 \end{pmatrix}
$$

Решение будет состоять из двух пунктов, причём в каждом из них два шага: находим произведение двух матриц, затем снова находим произведение двух матриц.

## Способ первый:

1) Перемножим матрицы в следующем порядке:  $A \cdot B \cdot C = (A \cdot B) \cdot C$ 

Действие первое:

$$
A \cdot B = \begin{pmatrix} 4 & 3 \\ 7 & 5 \end{pmatrix} \cdot \begin{pmatrix} -28 & 93 \\ 38 & -126 \end{pmatrix} = \begin{pmatrix} 4 \cdot (-28) + 3 \cdot 38 & 4 \cdot 93 + 3 \cdot (-126) \\ 7 \cdot (-28) + 5 \cdot 38 & 7 \cdot 93 + 5 \cdot (-126) \end{pmatrix} = \begin{pmatrix} 2 & -6 \\ -6 & 21 \end{pmatrix}
$$

Действие второе:

 $\ddotsc$ 

## И способ второй:

2) Выполним умножение так:  $A \cdot B \cdot C = A \cdot (B \cdot C)$ .

Действие первое:

 $\ddotsc$ 

Действие второе:

$$
A \cdot B \cdot C = A \cdot (B \cdot C) = \begin{pmatrix} 4 & 3 \\ 7 & 5 \end{pmatrix} \cdot \begin{pmatrix} -10 & 9 \\ 14 & -12 \end{pmatrix} = \begin{pmatrix} 4 \cdot (-10) + 3 \cdot 14 & 4 \cdot 9 + 3 \cdot (-12) \\ 7 \cdot (-10) + 5 \cdot 14 & 7 \cdot 9 + 5 \cdot (-12) \end{pmatrix} = \begin{pmatrix} 2 & 0 \\ 0 & 3 \end{pmatrix}
$$

**OTBET:** 
$$
\begin{pmatrix} 4 & 3 \ 7 & 5 \end{pmatrix} \cdot \begin{pmatrix} -28 & 93 \ 38 & -126 \end{pmatrix} \cdot \begin{pmatrix} 7 & 3 \ 2 & 1 \end{pmatrix} = \begin{pmatrix} 2 & 0 \ 0 & 3 \end{pmatrix}
$$

Более привычен и стандартен, конечно же, первый способ решения, там «как бы всё по порядку». Кстати, по поводу порядка. В рассматриваемом задании часто возникает иллюзия, что речь идёт о каких-то перестановках матриц. Их здесь нет. Снова напоминаю, что в общем случае ПЕРЕСТАВЛЯТЬ МАТРИЦЫ НЕЛЬЗЯ. Так, во втором пункте на втором шаге выполняем умножение  $A \cdot (B \cdot C)$ , но ни в коем случае не  $(B \cdot C) \cdot A$ .

Свойство ассоциативности умножения справедливо не только для квадратных, но и для произвольных прямоугольных матриц - лишь бы они умножались:

## Пример 64

Найти произведение трёх матриц

$$
(3 \quad -1 \quad 2) \cdot \begin{pmatrix} 0 & 3 \\ 4 & -3 \\ 1 & 2 \end{pmatrix} \cdot \begin{pmatrix} 0 & 1 \\ 1 & -1 \end{pmatrix}
$$

 $\sim$ 

Это пример для самостоятельного решения. В образце решения вычисления проведены двумя способами, проанализируйте, какой путь выгоднее и короче.

Свойство ассоциативности матричного умножения справедливо и для бОльшего количества множителей, и живой тому пример встретится в следующем пункте:

## $\triangleright$  Как возвести матрицу в куб и более высокие степени?

Ланные операции определены только для квалратных матриц. Чтобы возвести квадратную матрицу В в куб, нужно вычислить произведение:

 $B^3 = B \cdot B \cdot B$ 

Фактически это частный случай умножения трёх матриц, по свойству ассоциатив*ности* матричного умножения:  $B^3 = B \cdot B \cdot B = (B \cdot B) \cdot B$ .

А матрица, умноженная сама на себя – это квадрат матрицы:  $(B \cdot B) = B^2$ 

Таким образом, получаем рабочую формулу:  $B^3 = B^2 \cdot B$ , то есть, сначала матрицу нужно возвести в квадрат, а затем полученную матрицу  $B^2$  умножить на матрицу  $B$ .

## Пример 65

Возвести матрицу 
$$
B = \begin{pmatrix} 0 & -1 \\ 3 & 2 \end{pmatrix}
$$
в куб.

Легко: сначала найдём квадрат:

$$
B^2 = B \cdot B = \begin{pmatrix} 0 & -1 \\ 3 & 2 \end{pmatrix} \cdot \begin{pmatrix} 0 & -1 \\ 3 & 2 \end{pmatrix} = \begin{pmatrix} 0 \cdot 0 - 1 \cdot 3 & 0 \cdot (-1) - 1 \cdot 2 \\ 3 \cdot 0 + 2 \cdot 3 & 3 \cdot (-1) + 2 \cdot 2 \end{pmatrix} = \begin{pmatrix} -3 & -2 \\ 6 & 1 \end{pmatrix}
$$

затем куб:

$$
B^3 = B^2 \cdot B = \begin{pmatrix} -3 & -2 \\ 6 & 1 \end{pmatrix} \cdot \begin{pmatrix} 0 & -1 \\ 3 & 2 \end{pmatrix} = \begin{pmatrix} -3 \cdot 0 - 2 \cdot 3 & -3 \cdot (-1) - 2 \cdot 2 \\ 6 \cdot 0 + 1 \cdot 3 & 6 \cdot (-1) + 1 \cdot 2 \end{pmatrix} = \begin{pmatrix} -6 & -1 \\ 3 & -4 \end{pmatrix}
$$

Готово.

Возведение матрицы в четвёртую степень проводится закономерным образом:

 $B^4 = B \cdot B \cdot B \cdot B$ 

Используя ассоциативность матричного умножения, выведем две рабочие формулы. Во-первых,  $B^4 = B \cdot B \cdot B \cdot B = (B \cdot B) \cdot B \cdot B = B^2 \cdot B \cdot B$  - это произведение 3 матриц.

И далее есть два пути:

1)  $B^4 = B^2 \cdot B \cdot B = (B^2 \cdot B) \cdot B = B^3 \cdot B$ . То есть, сначала находим  $B^2$ , затем домножаем его на  $B$  – получаем куб, и, наконец, выполняем умножение ещё раз – будет 4-я степень.

2) Но существует решение на шаг короче:  $B^4 = B^2 \cdot B \cdot B = B^2 \cdot (B \cdot B) = B^2 \cdot B^2$ . То есть, на первом шаге находим квадрат  $B^2$  и, минуя куб, выполняем умножение  $B^4 = B^2 \cdot B^2$ 

#### Задание:

Возвести матрицу  $B = \begin{pmatrix} 0 & -1 \\ 3 & 2 \end{pmatrix}$  в четвёртую степень двумя способами

Образец для сверки в конце книги. Кстати, заметьте, что если по условию задачи требуется возвести матрицу только в четвёртую степень, то путь выгодно сократить найти квалрат матрины и воспользоваться формулой  $B^4 = B^2 \cdot B^2$ .

Аналогично матрица возводится в пятую и более высокие степени. Из практического опыта могу сказать, что иногда попадаются примеры на возведение в 4-ю степень, а вот уже пятой степени что-то не припомню. Но на всякий случай приведу оптимальный алгоритм:

1) находим 
$$
B^2
$$
;

2) находим 
$$
B^4 = B^2 \cdot B^2;
$$

3) возводим матрицу в пятую степень:  $B^5 = B^4 \cdot B$ .

#### Сдаём «выпускной экзамен» по матрицам:

#### 4.9. Матричные выражения

Сначала повторим обычные выражения с числами. Числовое выражение состоит из чисел, знаков математических действий и скобок, например:  $2^4 \cdot (3+5) - 4\sqrt{4} + \frac{10}{5}$ . При расчётах справедлив знакомый алгебраический приоритет: сначала учитываются скобки, затем выполняется возведение в степень / извлечение корней, потом умножение / деление и, наконец, в последнюю очередь - сложение /вычитание.

Результат вычисления числового выражения является числом, например:

$$
2^4 \cdot (3+5) - 4\sqrt{4} + \frac{10}{5} = 16 \cdot 8 - 4 \cdot 2 + 2 = 128 - 8 + 2 = 122
$$

Матричные выражения устроены практически так же! С тем отличием, что главными действующими лицами выступают матрицы. Плюс некоторые специфические матричные операции, такие, как транспонирование и нахождение обратной матрицы.

Рассмотрим матричное выражение ..., где  $A, B, C, D, F$  - некоторые матрицы. В данном матричном выражении три слагаемых и операции сложения / вычитания выполняются в последнюю очередь.

В первом слагаемом  $2AB^T$  сначала нужно транспонировать матрицу «бэ»:  $B^T$ , потом выполнить умножение  $AB<sup>T</sup>$  и полученную матрицу умножить на два. Обратите внимание, что операция транспонирования имеет более высокий приоритет, чем умно**жение**. Скобки, как и в числовых выражениях, меняют порядок действий:  $2(AB)^{T}$  - тут сначала выполняется умножение  $AB$ . потом полученная матрица транспонируется и умножается на 2.

Во втором слагаемом  $(CD)^{-1}$  в первую очередь выполняется матричное умножение СD, и обратная матрица находится уже от результата произведения. Если скобки убрать:  $CD^{-1}$ , то сначала необходимо найти обратную матрицу  $D^{-1}$ , а затем перемножить матрицы:  $C \cdot D^{-1}$ . Нахождение обратной матрицы тоже имеет приоритет перед умножением.

С третьим слагаемым  $-5F^3$  всё понятно: возводим матрицу в куб и вносим -5 в полученную матрицу.

Что должно получиться в результате вычисления матричного выражения?

Может ничего не получиться. Поскольку не все действия осуществимы.

Но если результат вычисления существует, то он тоже является матрицей. Как говорится, кошки не родят мышку. Это я о замкнутости алгебраической структуры относительно операций  $\odot$ .
Следующие задания, как и все предыдущие, взяты из реальных практических работ, и мы начнём с самого простого:

# Пример 66

Даны матрицы 
$$
A = \begin{pmatrix} 1 & 2 & 1 \\ -2 & 1 & 1 \end{pmatrix}
$$
,  $B = \begin{pmatrix} 3 & 1 \\ -1 & 0 \\ 2 & 4 \end{pmatrix}$ ,  $C = \begin{pmatrix} -2 & 2 \\ 1 & -1 \\ 1 & 2 \end{pmatrix}$ .

Вычислить  $A+2B$  и  $B+2C$ 

Решение: порядок действий очевиден, сначала выполняется умножение на число, затем сложение:

$$
A + 2B = \begin{pmatrix} 1 & 2 & 1 \\ -2 & 1 & 1 \end{pmatrix} + 2 \begin{pmatrix} 3 & 1 \\ -1 & 0 \\ 2 & 4 \end{pmatrix} = \begin{pmatrix} 1 & 2 & 1 \\ -2 & 1 & 1 \end{pmatrix} + \begin{pmatrix} 6 & 2 \\ -2 & 0 \\ 4 & 8 \end{pmatrix}
$$

Сложение выполнить невозможно, так как матрицы разных размеров.

Не удивляйтесь. Как я уже отмечал, заведомо невозможные действия часто предлагаются в заданиях данного типа.

Пробуем вычислить второе выражение:

$$
B + 2C = \begin{pmatrix} 3 & 1 \\ -1 & 0 \\ 2 & 4 \end{pmatrix} + 2 \begin{pmatrix} -2 & 2 \\ 1 & -1 \\ 1 & 2 \end{pmatrix} = \begin{pmatrix} 3 & 1 \\ -1 & 0 \\ 2 & 4 \end{pmatrix} + \begin{pmatrix} -4 & 4 \\ 2 & -2 \\ 2 & 4 \end{pmatrix} = \begin{pmatrix} 3 - 4 & 1 + 4 \\ -1 + 2 & 0 + (-2) \\ 2 + 2 & 4 + 4 \end{pmatrix} = \begin{pmatrix} -1 & 5 \\ 1 & -2 \\ 4 & 8 \end{pmatrix}
$$

Тут всё нормально.

**OTBET:** действие  $A + 2B$  выполнить невозможно,  $B + 2C = \begin{pmatrix} -1 & 5 \\ 1 & -2 \\ 4 & 0 \end{pmatrix}$ .

Чуть повысим сложность:

# <span id="page-108-0"></span>Пример 67

$$
\text{A} = \begin{pmatrix} 2 & 1 \\ 3 & 3 \\ -1 & 2 \end{pmatrix}, \quad B = \begin{pmatrix} -5 & 1 \\ 3 & -2 \end{pmatrix}, \quad C = \begin{pmatrix} 3 & -1 & -1 \\ 2 & 0 & 3 \\ -2 & -3 & -1 \end{pmatrix}, \quad D = \begin{pmatrix} -5 & 1 & 7 \\ 1 & 3 & 2 \end{pmatrix}.
$$

Найти значения следующих выражений:  $D^{T}C$ ,  $A \cdot (-D)$ ,  $AB - 4D^{T}$ .

Решать во многих случаях (но не всегда) лучше по порядку, и мы начинаем с произведения  $D^T C$ . Более высокий приоритет имеет транспонирование:  $D^T = \begin{pmatrix} -5 & 1 \\ 1 & 3 \\ 7 & 2 \end{pmatrix}$  и да-

The SUMHOWEHUE:  $D^T C = \begin{pmatrix} -5 & 1 \\ 1 & 3 \\ 7 & 2 \end{pmatrix} \cdot \begin{pmatrix} 3 & 2 & -2 \\ -1 & 0 & -3 \\ -1 & 3 & -1 \end{pmatrix}$ , которое выполнить нельзя, так как число

столбцов матрицы  $D<sup>T</sup>$  не равно числу строк матрицы  $C$ .

А вот с произведением  $A \cdot (-D)$  никаких проблем:

$$
A \cdot (-D) = -AD = \begin{pmatrix} 2 & 1 \\ 3 & 3 \\ -1 & 2 \end{pmatrix} \cdot \begin{pmatrix} -5 & 1 & 7 \\ 1 & 3 & 2 \end{pmatrix} =
$$
  
=  $\begin{pmatrix} 2 \cdot (-5) + 1 \cdot 1 & 2 \cdot 1 + 1 \cdot 3 & 2 \cdot 7 + 1 \cdot 2 \\ 3 \cdot (-5) + 3 \cdot 1 & 3 \cdot 1 + 3 \cdot 3 & 3 \cdot 7 + 3 \cdot 2 \\ -1 \cdot (-5) + 2 \cdot 1 & -1 \cdot 1 + 2 \cdot 3 & -1 \cdot 7 + 2 \cdot 2 \end{pmatrix} = \begin{pmatrix} -9 & 5 & 16 \\ -12 & 12 & 27 \\ 7 & 5 & -3 \end{pmatrix} = \begin{pmatrix} 9 & -5 & -16 \\ 12 & -12 & -27 \\ -7 & -5 & 3 \end{pmatrix}$ 

Здесь на первом же шаге множитель (–1) удобно [вынести](#page-103-0) вперёд, чтобы разобраться с ним в самую последнюю очередь. Но вот если бы в матрице *A* или *D* было много отрицательных чисел, то минус было бы выгодно сразу [внести](#page-81-0) (туда или туда).

С более сложными выражениями вроде  $AB - 4D<sup>T</sup>$  «чайникам» рекомендую разбираться поэтапно, чтобы не запутаться:

Сначала находим произведение:

$$
AB = \begin{pmatrix} 2 & 1 \\ 3 & 3 \\ -1 & 2 \end{pmatrix} \cdot \begin{pmatrix} -5 & 1 \\ 3 & -2 \end{pmatrix} = \begin{pmatrix} 2 \cdot (-5) + 1 \cdot 3 & 2 \cdot 1 + 1 \cdot (-2) \\ 3 \cdot (-5) + 3 \cdot 3 & 3 \cdot 1 + 3 \cdot (-2) \\ -1 \cdot (-5) + 2 \cdot 3 & -1 \cdot 1 + 2 \cdot (-2) \end{pmatrix} = \begin{pmatrix} -7 & 0 \\ -6 & -3 \\ 11 & -5 \end{pmatrix}
$$

затем считаем второе слагаемое:

$$
4D^{T} = 4 \cdot \begin{pmatrix} -5 & 1 \\ 1 & 3 \\ 7 & 2 \end{pmatrix} = \begin{pmatrix} -20 & 4 \\ 4 & 12 \\ 28 & 8 \end{pmatrix}
$$

и, наконец, всё выражение:

$$
AB - 4D^{T} = \begin{pmatrix} -7 & 0 \\ -6 & -3 \\ 11 & -5 \end{pmatrix} - \begin{pmatrix} -20 & 4 \\ 4 & 12 \\ 28 & 8 \end{pmatrix} = \begin{pmatrix} -7 - (-20) & 0 - 4 \\ -6 - 4 & -3 - 12 \\ 11 - 28 & -5 - 8 \end{pmatrix} = \begin{pmatrix} 13 & -4 \\ -10 & -15 \\ -17 & -13 \end{pmatrix}
$$

Более подготовленные читатели могут оформить решение «одной строкой»:

$$
AB - 4DT = \begin{pmatrix} 2 & 1 \\ 3 & 3 \\ -1 & 2 \end{pmatrix} \cdot \begin{pmatrix} -5 & 1 \\ 3 & -2 \end{pmatrix} - 4 \cdot \begin{pmatrix} -5 & 1 \\ 1 & 3 \\ 7 & 2 \end{pmatrix} =
$$
  
= 
$$
\begin{pmatrix} 2 \cdot (-5) + 1 \cdot 3 & 2 \cdot 1 + 1 \cdot (-2) \\ 3 \cdot (-5) + 3 \cdot 3 & 3 \cdot 1 + 3 \cdot (-2) \\ -1 \cdot (-5) + 2 \cdot 3 & -1 \cdot 1 + 2 \cdot (-2) \end{pmatrix} - \begin{pmatrix} -20 & 4 \\ 4 & 12 \\ 28 & 8 \end{pmatrix} = \begin{pmatrix} -20 & 4 \\ -6 & -3 \\ 11 & -5 \end{pmatrix} - \begin{pmatrix} -20 & 4 \\ 4 & 12 \\ 28 & 8 \end{pmatrix} = \begin{pmatrix} 13 & -4 \\ -10 & -15 \\ -17 & -13 \end{pmatrix}
$$

|<br>|<br>|

 $\overline{\phantom{a}}$ 

**Ответ**: действие  $D^{T}C$  выполнить невозможно,

$$
A \cdot (-D) = \begin{pmatrix} 9 & -5 & -16 \\ 12 & -12 & -27 \\ -7 & -5 & 3 \end{pmatrix}, AB - 4D^{T} = \begin{pmatrix} 13 & -4 \\ -10 & -15 \\ -17 & -13 \end{pmatrix}.
$$

**Задание:** для матриц Примера 67 выполнить действия *BD*,  $D^2$ ,  $A^T C - 2D$ . И ещё один пример - тренировки много не бывает:

### Пример 68

матричного многочлена  $2A^2 + 3(B^{-1} - 4E)$ , Вычислить значение если  $A = \begin{pmatrix} 1 & 2 \\ -1 & -3 \end{pmatrix}, B = \begin{pmatrix} 4 & 0 \\ 2 & 0 \end{pmatrix}.$ 

Здесь решение удобно оформить по пунктам. Образец в конце книги.

Теперь вы знаете лостаточно много лействий с матрицами, чтобы освоить «высшее» матричное образование:

# 4.10. Матрицы с точки зрения алгебраической структуры

Множество матриц фиксированного (жёстко заданного) размера «эм на эн»  $M_{m \times n}$ образует коммутативную группу относительно сложения.

Рассмотрим, например, множество матриц «два на три»  $M_{\gamma\gamma}$  с операцией сложе-

ния и проверим аксиомы группы. Очевидно, для любых матриц  $A = \begin{pmatrix} a_{11} & a_{12} & a_{13} \\ a_{21} & a_{22} & a_{23} \end{pmatrix}$ ,  $B = \begin{pmatrix} b_{11} & b_{12} & b_{13} \ b_{21} & b_{22} & b_{23} \end{pmatrix}$ ,  $C = \begin{pmatrix} c_{11} & c_{12} & c_{13} \ c_{21} & c_{22} & c_{23} \end{pmatrix}$  выполнена:

 $1^{\circ}$   $(A+B)+C=A+(B+C)$  – аксиома *ассоциативности* сложения. Это элементарно проверяется с помощью правила сложения.

2° Среди множества матриц «два на три» существует нейтральный элемент  $\theta = \begin{pmatrix} 0 & 0 & 0 \\ 0 & 0 & 0 \end{pmatrix}$  (нулевая матрица), такой, что:  $A + \theta = \theta + A$ .

3° Для любой матрицы  $A = \begin{pmatrix} a_{11} & a_{12} & a_{13} \\ a_{21} & a_{22} & a_{23} \end{pmatrix}$  существует *обратный элемент*, роль

которого играет противоположная матрица  $-A = \begin{pmatrix} -a_{11} & -a_{12} & -a_{13} \\ -a_{21} & -a_{22} & -a_{23} \end{pmatrix}$  с очевидным фак-TOM:  $A + (-A) = -A + A = \theta$ .

4° И, наконец, матрицы коммутативны по сложению:  $A + B = B + A$ . Этот пункт мы неоднократно доказывали ранее: находим сумму левой части, находим сумму правой части и, пользуясь коммутативностью самих чисел, приходим к выводу, что левая часть равна правой.

**Вывод:**  $(M_{2\times 3}, +)$  – абелева группа

Аналогично можно показать, что множество матриц  $M_{m \times n}$  какого-то другого фиксированного размера тоже образует *аддитивную* группу (группу по сложению). Потихоньку нагружаю вас новыми терминами  $\odot$ .

Далее:

Множество невырожденных квадратных матриц фиксированного размера «эн на эн» М<sub>ичи</sub> образует некоммутативную группу относительно умножения. Напоминаю, что матрица не вырождена, если её определитель отличен от нуля.

Рассмотрим, например, множество невырожденных матриц «два на два»  $M_{\infty}$  с операцией умножения и убедимся, что это группа. Для любых матриц  $A = \begin{pmatrix} a_{11} & a_{12} \\ a_{21} & a_{22} \end{pmatrix}$ 

 $B = \begin{pmatrix} b_{11} & b_{12} \\ b_{21} & b_{22} \end{pmatrix}$ ,  $C = \begin{pmatrix} c_{11} & c_{12} \\ c_{21} & c_{22} \end{pmatrix}$  выполнена освещённая недавно ассоциативность умножения:

 $1^{\circ}$   $(A \cdot B) \cdot C = A \cdot (B \cdot C)$ . Желающие могут строго проверить этот факт прямым перемножением матриц слева и справа, правда, выкладки будут весьма громоздкими.

2° Среди множества матриц «два на два» существует нейтральный элемент, а именно единичная матрица  $E = \begin{pmatrix} 1 & 0 \\ 0 & 1 \end{pmatrix}$  с опять же проверенным на практике свойством  $AE = EA = A$ .

 $3^{\circ}$  Для любой невырожденной матрицы А существует обратный элемент  $A^{-1}$ (обратная матрица) такой что  $AA^{-1} = A^{-1}A = E$ .

И, как мы неоднократно видели ранее, умножение матриц в общем случае не перестановочно:  $AB \neq BA$ .

**Вывод:**  $(M_{222}, \cdot)$  – некоммутативная группа.

Аналогично можно рассмотреть множество квадратных матриц какого-то другого фиксированного размера. Иногда группу относительно умножения называют мультипликативной. Но это ещё не всё!

Множество невырожденных квадратных матриц фиксированного размера «эн на эн»  $M_{n \times n}$  образует некоммутативное (относительно умножения) кольцо с «единицей».

Первые четыре аксиомы кольца, очевидно, выполнены (см. начало параграфа). Ассоциативность умножения (аксиома 5°  $(A \cdot B) \cdot C = A \cdot (B \cdot C)$ ) только что показана. А вот следующий факт - «новинка»:

6° Для любых трёх квадратных матриц фиксированного размера выполнены свойства дистрибутивности:  $A \cdot (B+C) = A \cdot B + A \cdot C$  и  $(B+C) \cdot A = B \cdot C + C \cdot A$ . Попросту говоря, у матриц, точно так же как у чисел, можно раскрывать скобки. Пользуйтесь на здоровье - в удобных случаях.

7° Существование обратного элемента тоже недавно показано:  $AA^{-1} = A^{-1}A = E$ . но вот 8-я аксиома «подкачала», ибо матричное умножение некоммутативно.

**Вывод:**  $(M_{n \times n}, +, \cdot)$  («эн» фиксировано) – некоммутативное кольцо с «единицей».

Но и это ещё не всё! Есть ещё одна известная алгебраическая структура, с которой вы однозначно сталкивались, и которую я оставлю до следующей главы....

Ибо курс у нас больше практический, и мы продолжаем ему следовать:

### 4.11. Некоторые полезные свойства определителей

<span id="page-112-1"></span>Как и в случае с матричными операциями, у определителей насчитывается добрый десяток свойств, однако реальное прикладное значение имеют только некоторые из них. Но начать хочется с более насушного вопроса:

#### <span id="page-112-0"></span>≻ Золотое правило вычислений

- поручить вычисления товарищу или компьютеру =)

В данном пункте речь пойдёт о технике эффективного вычисления определителей, которая позволит вам находить их максимально быстро. Возможно, некоторые скажут: «ерунда, какая разница – потратим мы 2 минуты или 3?». Но это всё хорошо, если определитель не очень большой. А если «четыре на четыре»? А если «пять на пять»? Который, кстати, тоже встречается.

Сидеть 10-20 минут, а то и дольше (в случае ошибки) что-то совсем неохота. Да и зачем 2-3 минуты сидеть? Не редкость, когда процесс решения вполне реально сократить до считанных секунд, а иногда и сразу увидеть результат!

Чему и будет посвящён наш дальнейший разговор. Мотив рационального вычисления определителя встретился нам в первом же примере по теме:

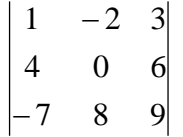

 $\ddotsc$ 

 $1.4<sup>2</sup>$ 

Да, разложить, определитель по 1-й строке или 1-му столбцу - это привычно и академично, но 2-я строка или 2-й столбец (где есть ноль) приводят к результату заметно быстрее, и *Пример* 56 – тому пример :)

Давайте вспомним «любительскую» матрицу знаков  $\begin{pmatrix} + & - & + \\ - & + & - \\ + & - & + \end{pmatrix}$ , весь алгоритм, и

разложим определитель теперь уже по 2-й строке:

Это быстрее чем, по 1-й строке? Конечно. Тем более, на практике нулевое слагаемое принято опускать:

$$
\begin{vmatrix} 1 & -2 & 3 \ 4 & 0 & 6 \ -7 & 8 & 9 \ \end{vmatrix} = -4 \cdot \begin{vmatrix} -2 & 3 \ 8 & 9 \end{vmatrix} - 6 \cdot \begin{vmatrix} 1 & -2 \ -7 & 8 \end{vmatrix} = -4 \cdot (-18 - 24) - 6 \cdot (8 - 14) = 168 + 36 = 204
$$

А если в строке или столбце два нуля, то это вообще настоящий подарок:

# Пример 69

Вычислить определитель матрицы

\n
$$
\begin{pmatrix}\n5 & 2 & -3 \\
3 & -1 & 4 \\
0 & 2 & 0\n\end{pmatrix}
$$

Здесь два нуля в третьей строке, по ней и раскрываем:

$$
\begin{vmatrix} 5 & 2 & -3 \ 3 & -1 & 4 \ 0 & 2 & 0 \ \end{vmatrix} = -2 \cdot \begin{vmatrix} 5 & -3 \ 3 & 4 \end{vmatrix} = -2 \cdot (20 + 9) = -58
$$

Вот и всё решение!

Особый случай, когда определитель имеет так называемый ступенчатый или  $5|$  $|2\rangle$  $\overline{1}$ **треугольный** вид, например:  $\begin{vmatrix} 0 & -1 & 3 \end{vmatrix}$  – в таком определителе все числа, расположен- $\begin{vmatrix} 0 & 0 & -3 \end{vmatrix}$ 

ные ниже главной диагонали, равны нулю.

Разложим его по первому столбцу:

$$
\begin{vmatrix} 2 & 1 & 5 \ 0 & -1 & 3 \ 0 & 0 & -3 \ \end{vmatrix} = 2 \cdot \begin{vmatrix} -1 & 3 \ 0 & -3 \end{vmatrix} = 2 \cdot (-1 \cdot (-3) - 0 \cdot 3) = 2 \cdot (3 - 0) = 6
$$

В практических заданиях удобно руководствоваться следующим правилом - ступенчатый определитель равен произведению чисел его главной диагонали:

$$
\begin{vmatrix} 2 & 1 & 5 \ 0 & -1 & 3 \ 0 & 0 & -3 \ \end{vmatrix} = 2 \cdot (-1) \cdot (-3) = 6
$$

Аналогичный принцип справедлив и для ступенчатых определителей других порядков, например:

$$
\begin{vmatrix} 5 & 8 & 0 & -4 \ 0 & 1 & 10 & 1 \ 0 & 0 & -4 & 0 \ 0 & 0 & 0 & 3 \ \end{vmatrix} = 5 \cdot 1 \cdot (-4) \cdot 3 = -60
$$

Треугольные определители иногда встречаются, и их решение лучше оформлять именно так!

А если в строке (столбце) определителя находятся одни нули? Ответ, думаю, понятен. Впрочем, о нулевых определителях позже.

Сейчас о другом:

# Пример 70

$$
\begin{vmatrix} 6 & -2 & 1 \\ 7 & 4 & -1 \\ -3 & 5 & 1 \end{vmatrix}
$$

Здесь вообще нет нулей, но всё равно существует способ облегчить себе жизнь! Данный определитель выгоднее разложить по третьему столбцу, поскольку там самые маленькие числа. И запись принимает очень приятный вид:

$$
\begin{vmatrix} 6 & -2 & 1 \ 7 & 4 & -1 \ -3 & 5 & 1 \ \end{vmatrix} = \begin{vmatrix} 7 & 4 \ -3 & 5 \ \end{vmatrix} + \begin{vmatrix} 6 & -2 \ -3 & 5 \ \end{vmatrix} + \begin{vmatrix} 6 & -2 \ 7 & 4 \ \end{vmatrix} =
$$
  
= (35+12)+(30-6)+(24+14) = 47 + 24 + 38 = 109

И, резюмируя параграф, сформулируем золотое правило вычислений:

И чем больше порядок определителя, тем больше вес золота. Самостоятельно:

# Пример 71

Вычислить определитель, используя наиболее рациональный способ

$$
\begin{vmatrix} 4 & -2 & 1 \\ 3 & 5 & 2 \\ 0 & -1 & 2 \end{vmatrix}
$$

И ещё один важный совет: не комплексуйте! Не надо бояться показаться «слишком умным» и «зацикливаться» на традиционном разложении по первой строке либо первому столбцу. Как короче - так и решайте!

Этой же цели служат некоторые правила, о которых я расскажу ниже:

# > Определитель транспонированной матрицы

Рассмотрим старых знакомых: матрицу  $Z = \begin{pmatrix} 1 & -2 & 3 \\ 4 & 0 & 6 \\ -7 & 8 & 9 \end{pmatrix}$  и её определитель

 $|Z| = \begin{vmatrix} 1 & -2 & 3 \\ 4 & 0 & 6 \\ -7 & 8 & 9 \end{vmatrix} = 204$ .

На всякий случай повторю элементарное различие между понятиями: матрица это таблица элементов, а определитель - суть число (числа квадратной матрицы, с которыми нужно выполнить определённые действия и получить это самое число).

**При** [транспонировании](#page-83-0) **матрицы определитель не меняется.**

Транспонируем матрицу: l I J ) I  $\mathsf{I}$  $\mathsf{L}$ l ſ Ξ Ξ 드 3 6 9 2 0 8 1 4 7  $Z^{\mathit{I}}$ 

Согласно свойству, определитель транспонированной матрицы равен тому же значению:  $|Z^T| = |-2 \quad 0 \quad 8| = 204$ 3 6 9 2 0 8 1 4 7 – 20 N N = Ξ  $|Z^T|$  =  $|-2$  0 8  $|=$  204. Желающие могут убедиться в этом самостоятельно.

Запишем оба определителя рядышком и проанализируем один важный момент:

$$
|Z| = \begin{vmatrix} 1 & -2 & 3 \\ 4 & 0 & 6 \\ -7 & 8 & 9 \end{vmatrix} = 204 \qquad |Z^T| = \begin{vmatrix} 1 & 4 & -7 \\ -2 & 0 & 8 \\ 3 & 6 & 9 \end{vmatrix} = 204
$$

В результате транспонирования первая строка стала первым столбцом, вторая строка – вторым столбцом, третья строка – третьим столбцом. Строки стали столбцами, а результат не изменился. Призрак этого факта давно бродит по страницам темы, и настал момент его озвучить:

# **строки и столбцы определителя равноправны**

Иными словами, если какое-нибудь свойство справедливо для строк, то аналогичное свойство справедливо и для столбцов! И в действительности мы с этим уже сталкивались – ведь определитель можно раскрыть как по строке, так и равноправно по столбцу.

Не нравятся числа в строках? Транспонируйте определитель! Подчёркиваю, что определитель. САМУ МАТРИЦУ **просто так** транспонировать нельзя!

### <span id="page-115-0"></span>**Парная перестановка строк (столбцов)**

 $|700$ 

Собственно, **правило: если две строки (или два столбца) определителя поменять местами, то определитель сменит знак.**

*! И ещё раз: речь идёт об определителе! В матрице ничего переставлять нельзя!*

Сыграем в «кубик-рубик» с определителем  $\begin{vmatrix} 4 & 0 & 6 \end{vmatrix} = 204$ 7 8 9 4 0 6 1  $-2$  3 Ξ Ξ = . Поменяем первую и

третью строку местами:  $\begin{vmatrix} 4 & 0 & 6 \end{vmatrix} = -204$  $1 -2 3$ 4 0 6 7 8 9  $=$   $-$ Ξ Ξ . Определитель сменил знак.

Теперь в полученном определителе переставим вторую и третью строки:

$$
\begin{bmatrix} -7 & 8 & 9 \\ 1 & -2 & 3 \\ 4 & 0 & 6 \end{bmatrix} = 204. \text{ Определитель ещё раз изменил знач.}
$$

Переставим второй и третий столбец:

$$
\begin{vmatrix} -7 & 9 & 8 \\ 1 & 3 & -2 \\ 4 & 6 & 0 \end{vmatrix} = -204
$$

То есть, **любая парная перестановка строк (или столбцов) влечёт изменение знака определителя на противоположный**.

Но этим не нужно злоупотреблять, во избежание лишних действий и путаницы. Приведу одну из немногих ситуаций, когда в перестановке строк / столбцов действительно есть смысл. Предположим, что в ходе решения некоторого примера у вас нарисовался определитель со знаком «минус»:

$$
-\begin{vmatrix} 2 & 5 & 7 \\ 3 & 4 & 6 \\ 9 & 1 & 8 \end{vmatrix}
$$

Раскроем его, скажем, [по первой строке:](#page-91-0)

$$
-\begin{vmatrix} 2 & 5 & 7 \\ 3 & 4 & 6 \\ 9 & 1 & 8 \end{vmatrix} = -\left(2 \cdot \begin{vmatrix} 4 & 6 \\ 1 & 8 \end{vmatrix} - 5 \cdot \begin{vmatrix} 3 & 6 \\ 9 & 8 \end{vmatrix} + 7 \cdot \begin{vmatrix} 3 & 4 \\ 9 & 1 \end{vmatrix}\right) = -2 \cdot \begin{vmatrix} 4 & 6 \\ 1 & 8 \end{vmatrix} + 5 \cdot \begin{vmatrix} 3 & 6 \\ 9 & 8 \end{vmatrix} - 7 \cdot \begin{vmatrix} 3 & 4 \\ 9 & 1 \end{vmatrix} = ...
$$

Очевидное неудобство состоит в том, что пришлось выполнять лишнее действие – ставить большие скобки, а затем их раскрывать *(никогда не делайте этого устно!)*.

И, чтобы избавиться от «минуса», рациональнее поменять местами любые две строки или любые два столбца. Переставим, например, первую и вторую строки:

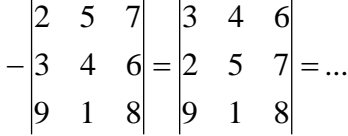

Теперь помех нет, можно продолжать. Выглядит стильно, но в большинстве случаев с отрицательным знаком рациональнее разбираться другим способом. Читаем дальше:

#### <span id="page-116-0"></span>**Вынесение множителя из строки (столбца)**

**Из строки (столбца) определителя можно вынести общий множитель.**

**!!! Внимание! В правиле речь идёт об** ОДНОЙ **строке или об** ОДНОМ **столбце определителя**. **Пожалуйста, не путайте** [матрицами](#page-79-0)**, в матрице множитель** [вносится /](#page-82-0)  [выносится](#page-82-0) **у ВСЕХ чисел сразу**

Начнём с частного случая – вынесения «минус единицы» или просто «минуса».

Встречаем очередного пациента: 2 8 3 5  $-4$   $-7$ 1  $-4$   $-6$ -4 --1 -4 -.

В данном определителе слишком много минусов и неплохо бы сократить их количество.

Вынесем –1 из первой строки, распишу очень подробно:

$$
\begin{vmatrix} -1 \cdot 1 & -1 \cdot 4 & -1 \cdot 6 \\ 5 & -4 & -7 \\ 2 & 8 & 3 \end{vmatrix} = -1 \cdot \begin{vmatrix} 1 & 4 & 6 \\ 5 & -4 & -7 \\ 2 & 8 & 3 \end{vmatrix} = -\begin{vmatrix} 1 & 4 & 6 \\ 5 & -4 & -7 \\ 2 & 8 & 3 \end{vmatrix}
$$

и короче, как обычно оформляют решение на чистовик:

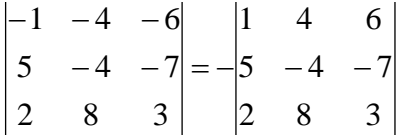

Но минус перед определителем – не есть удобно. Смотрим на вторую строку и замечаем, что минусов там тоже многовато. Вынесем «минус» из этой строки:

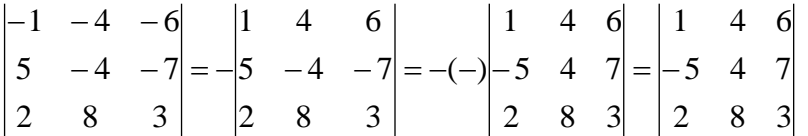

Что можно сделать ещё? Все числа второго столбца делятся на 4 без остатка. Вынесем 4 из второго столбца:

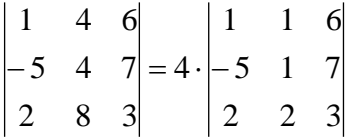

Разумеется, работает и обратное правило – **множитель можно не только вынести, но и внести**, причём, **в ЛЮБУЮ строку или в ЛЮБОЙ столбец определителя.** Ради шутки умножим на 4 третью строку определителя:

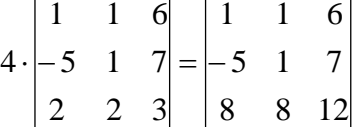

Дотошные читатели могут убедиться в равенстве исходного 2 8 3  $5 - 4 - 7$  $1 -4 -6$  $-4 -1$   $-4$   $$ и полу-

ченного 8 8 12 5 1 7 1 1 6  $-5$  1 7 определителей.

> На практике чаще всего вносят минус. Рассмотрим определитель 2 1  $-3$ 2  $-3$  8 6 2  $-1$ Ξ Ξ Ξ  $-|2 -3 8|$ .

Отрицательный знак перед определителем можно внести в ЛЮБУЮ строку или в ЛЮБОЙ столбец. Самым лучшим кандидатом является третий столбец, в него и вносим:

$$
-\begin{vmatrix} 6 & 2 & -1 \\ 2 & -3 & 8 \\ 2 & 1 & -3 \end{vmatrix} = \begin{vmatrix} 6 & 2 & 1 \\ 2 & -3 & -8 \\ 2 & 1 & 3 \end{vmatrix}
$$

Также замечаем, что все числа первого столбца делятся на 2 без остатка, но стОит ли выносить «двойку»? Если вы собираетесь понижать порядок определителя (о чём пойдет речь далее), то, безусловно, стОит. Но если предстоит раскрывать определитель по строке (столбцу), то «двойка» впереди только усложнит решение.

Однако если множитель велИк, например, 13, 17 и т. п., то его, конечно, лучше вынести. Познакомимся с маленьким монстром:  $\begin{vmatrix} -33 & -55 \\ -14 & -21 \end{vmatrix}$ . Из первой строки вынесем -11, из второй строки вынесем -7, и никаких хлопот:

$$
\begin{vmatrix} -33 & -55 \ -14 & -21 \end{vmatrix} = -11 \cdot (-7) \cdot \begin{vmatrix} 3 & 5 \ 2 & 3 \end{vmatrix} = 77 \cdot (9 - 10) = -77
$$

Вы скажете, вычисления и так быстро щёлкаются на калькуляторе? Это правда. Но, во-первых, его может не оказаться под рукой, а во-вторых, если дан определитель 3-го или 4-го порядка с большими числами, то стучать по кнопкам уже не сильно захочется.

### Пример 72

 $\mathbb{R}^2$ 

Вычислить определитель, используя вынесение множителей из строк и столбцов

$$
\begin{array}{ccc}\n13 & -91 & 26 \\
-2 & 42 & 2 \\
5 & -70 & 5\n\end{array}
$$

Это пример для самостоятельного решения. Ваша версия решения может отличаться от образца в конце книги.

# > Когда определитель равен нулю?

Начнём с самого очевидного признака. Если в определителе есть нулевая строка или нулевой столбец, то он равен нулю. Например:

$$
\begin{vmatrix} 0 & 2 & -1 \\ 0 & 3 & 4 \\ 0 & 4 & 5 \end{vmatrix} = 0
$$

«Любительская» проверка элементарна, раскроем определитель по 1-му столбцу:

$$
\begin{vmatrix} 0 & 2 & -1 \\ 0 & 3 & 4 \\ 0 & 4 & 5 \end{vmatrix} = 0 \cdot \begin{vmatrix} 3 & 4 \\ 4 & 5 \end{vmatrix} - 0 \cdot \begin{vmatrix} 2 & -1 \\ 4 & 5 \end{vmatrix} + 0 \cdot \begin{vmatrix} 2 & -1 \\ 3 & 4 \end{vmatrix} = 0 - 0 + 0 = 0
$$

Считать миноры «два на два», само собой, нет никакого смысла. К слову, проверку легко осуществить и по любой другой строке или столбцу

# Признак второй. Если две строки (столбца) определителя пропорциональны (в частности, одинаковы), то данный определитель равен нулю.

В следующем примере пропорциональны соответствующие числа 1-й и 2-й строк, грубо говоря, первая строка в два раза больше второй:

 $\dddotsc$ 

А вот здесь пропорциональны все три столбца (и строки, кстати, тоже):

 $\begin{vmatrix} 3 & 1 & 1 \\ 6 & 2 & 2 \end{vmatrix} = 0$ 

причём, второй и третий столбец одинаковы, это частный случай - когда коэффициент пропорциональности равен единице.

Использовать ли это свойство на практике? С осторожностью. Вот здесь повышенный уровень знаний бывает наказуем :-) Поэтому, возможно, лучше раскрывать такие определители обычным способом (зная наперёд, что получится ноль).

Следует отметить, что это были лишь очевидные признаки. Если в определителе нет нулевых и нет пропорциональных строк / столбцов, то он всё равно может оказаться нулевым!

Если определитель равен нулю, то говорят, что его строки (а значит, и столбцы) линейно зависимы, и эта зависимость может быть спрятана от наших глаз. Понятие линейной зависимости фигурирует в курсе аналитической геометрии, и кто с ней успел ознакомиться, тому будет легче.

Пришло время выжать стакан апельсинового сока:

#### Какие свойства определителей полезно знать?

1) Значение определителя не меняется при транспонировании. Свойство малополезно для практики, но запомнить его нужно обязательно.

2) Любая парная перестановка строк (столбцов) меняет знак определителя на противоположный. Свойство тоже запоминаем и стараемся не использовать во избежание путаницы.

3) Из строки (столбца) определителя можно вынести множитель (или внести его). Используем там, где это выгодно.

4) Определитель с нулевой строкой (столбцом) равен нулю. Если строки (столбцы) определителя пропорциональны, то он равен нулю. Пользуемся с осторожностью. Да, и даже если вы не видите этих признаков, то определитель всё равно может быть нулевым.

На протяжении всей темы неоднократно наблюдалась простая и логичная закономерность – чем больше в строке (или столбце) нулей, тем легче вычислить определитель. И возникает логичный вопрос, а нельзя ли нули организовать специально - с помощью какого-нибудь преобразования?

Можно! Встречайте убойный гвоздь программы:

### <span id="page-120-0"></span>4.12. Понижение порядка определителя

Объяснять сразу буду на конкретном примере:

# Пример 73

Вычислить определитель, понизив его порядок

$$
\begin{vmatrix} 5 & -2 & 4 \ 2 & -1 & 1 \ -2 & 2 & -3 \ \end{vmatrix}
$$

Суть задания состоит в том, искусственно получить два нуля в какой-нибудь строке (или столбце) и свести решение к вычислению определителя «два на два».

Нули получают с помощью так называемых элементарных преобразований, с одним из которых мы познакомимся прямо сейчас.

С чего начать? Сначала в определителе нужно выбрать число-«мишень». В качестве «мишени» почти всегда выступает единица либо «минус единица». Смотрим на определитель и замечаем, что здесь даже выбор есть. Пусть числом-«мишенью» будет элемент  $a_{23} = 1$ :

$$
\begin{vmatrix} 5 & -2 & 4 \\ 2 & -1 & 1 \\ -2 & 2 & -3 \end{vmatrix}
$$

Напоминаю смысл двойных подстрочных индексов: индексы элемента  $a_{23}$  говорят нам о том, что он расположен во 2-й строке, 3-м столбце.

Теперь нам нужно получить два нуля в третьем столбце (на красных местах):

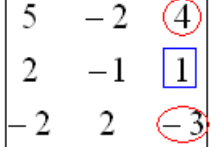

 $\ddot{\phantom{a}}$ 

 $\mathbf{r}$ 

либо получить два нуля во второй строке:

$$
\begin{bmatrix} 5 & -2 & 4 \\ 2 & 1 & 1 \\ -2 & 2 & -3 \end{bmatrix}
$$

Что вам больше нравится? Второй способ выглядит более привлекательным, т. к. во 2-й строке числа поменьше (вспоминаем золотое правило).

Но для науки я прорешаю и так и так:

1) Путь первый. Организуем нули в третьем столбце:

$$
\begin{vmatrix} 5 & -2 & \textcircled{4} \\ 2 & -1 & \textcircled{1} \\ -2 & 2 & \textcircled{3} \end{vmatrix}
$$

Правило (элементарное преобразование): к строке определителя можно прибавить другую строку, умноженную на число, отличное от нуля. При этом значение определителя не изменится.

«Другая строка» (которую прибавля **ЮТ**) остаётся неизменной – и это в точности строка с числом-«мишенью»:

$$
\begin{vmatrix} 5 & -2 & 4 \ 2 & -1 & 1 \ -2 & 2 & -3 \ \end{vmatrix} = \begin{vmatrix} * & * & * \ 2 & -1 & 1 \ * & * & * \end{vmatrix}
$$

Чтобы получить ноль справа вверху, нужно МЫСЛЕННО или НА ЧЕРНОВИКЕ умножить вторую строку на -4:  $(-8, 4, -4)$  и к первой строке прибавить вторую строку, умноженную на -4:

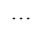

Результат записываем в первую строку:

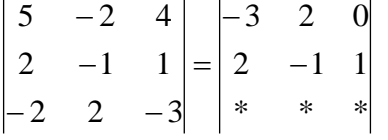

# Прочитайте и осмыслите это действие несколько раз!

Далее. Чтобы получить ноль справа внизу, МЫСЛЕННО или НА ЧЕРНОВИКЕ умножаем вторую строку на 3:  $(6, -3, 3)$  и к третьей строке прибавляем вторую строку, умноженную на 3 (смотрим и вычисляем снизу вверх):

 $\ldots$ 

 $\mathcal{L}_{\rm eff}$ 

Результат записываем в третью строку и раскрываем определитель по третьему столбцу, понижая тем самым его порядок:

$$
\begin{vmatrix} 5 & -2 & 4 \ 2 & -1 & 1 \ -2 & 2 & -3 \ \end{vmatrix} = \begin{vmatrix} -3 & 2 & 0 \ 2 & -1 & 1 \ 4 & -1 & 0 \ \end{vmatrix} = -1 \cdot \begin{vmatrix} -3 & 2 \ 4 & -1 \end{vmatrix} = -(3-8) = 5
$$

 $\sim 10^7$ 

2) Путь второй. Организуем два нуля во второй строке:

$$
\begin{vmatrix} 5 & -2 & 4 \\ 2 & -1 & 1 \\ -2 & 2 & -3 \end{vmatrix}
$$

«Зеркальное» правило: к любому столбцу определителя можно прибавить другой столбец, умноженный на число, отличное от нуля. При этом значение определителя не изменится.

Столбец, который прибавляЮТ, остаётся неизменным, и это столбец с «синим» числом-«мишенью»:

 $\begin{vmatrix} 5 & -2 & 4 \\ 2 & -1 & 1 \\ -2 & 2 & -3 \end{vmatrix} = \begin{vmatrix} * & * & 4 \\ * & * & 1 \\ * & * & -3 \end{vmatrix}$ 

Чтобы получить ноль посерединке, ко второму столбцу прибавим третий столбец. Тут третий столбец и домножать ни на что не пришлось:

```
\ldots
```
Результат записываем во второй столбец:

 $\begin{vmatrix} 5 & -2 & 4 \\ 2 & -1 & 1 \\ -2 & 2 & -3 \end{vmatrix} = \begin{vmatrix} * & 2 & 4 \\ * & 0 & 1 \\ * & -1 & -3 \end{vmatrix}$ 

Теперь получим ещё один ноль. Для этого нужно к первому столбцу прибавить третий столбец, умноженный (мысленно или на черновике) на -2:

### $\ldots$

Результат записываем в первый столбец, после чего раскладываем определитель по второй строке, сводя всё дело к определителю «два на два»:

$$
\begin{vmatrix} 5 & -2 & 4 \ 2 & -1 & 1 \ -2 & 2 & -3 \ \end{vmatrix} = \begin{vmatrix} -3 & 2 & 4 \ 0 & 0 & 1 \ 4 & -1 & -3 \ \end{vmatrix} = -1 \cdot \begin{vmatrix} -3 & 2 \ 4 & -1 \end{vmatrix} = -(3-8) = 5
$$

Результат, естественно, получился тот же самый.

А сейчас ВНИМАТЕЛЬНО и со всей ответственностью (!) прорешиваем аналогичную задачу:

# Пример 74

Вычислить тот же определитель  $\begin{vmatrix} 5 & -2 & 4 \ 2 & -1 & 1 \ -2 & 2 & -3 \end{vmatrix}$ , выбрав в качестве числа-«мишени»

элемент  $a_{22}$ . Понизить его порядок двумя способами: получив нули во второй строке и получив нули во втором столбце.

Полное решение и краткие комментарии в конце книги. Кстати, решение удобно контролировать с помощью приложенного к книге Матричного калькулятора: получили новую строку или столбец и сразу занесли её в Эксель. Если определитель изменил значение, значит, допущена ошибка.

И заметьте, что нет никакой необходимости переставлять строки или столбцы. Элементарные преобразования прекрасно работают как слева направо, так и справа налево. Как сверху вниз, так и снизу вверх. По возможности выбирайте то, что вам удобнее, у начинающих популярны «мишени» в первой строке, т. к. её используют в методе Гаусса.

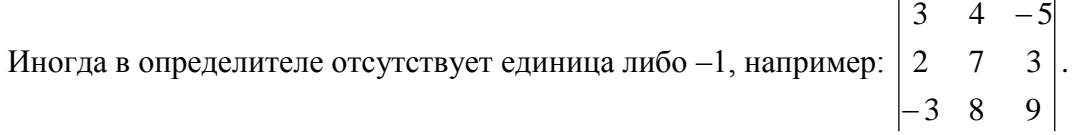

В этом случае «мишень» следует организовать с помощью дополнительного элементарного преобразования. Сделать это можно обычно несколькими способами. Например, к первой строке прибавим вторую строку, умноженную (мысленно) на -1:

Результат записываем в первую строку:

 $\begin{vmatrix} 3 & 4 & -5 \\ 2 & 7 & 3 \\ -3 & 8 & 9 \end{vmatrix} = \begin{vmatrix} 1 & -3 & -8 \\ 2 & 7 & 3 \\ -3 & 8 & 9 \end{vmatrix}$ 

! Внимание: НЕ НУЖНО из первой строки вычитать вторую строку, это значительно увеличивает вероятность ошибки. Только складываем! К первой строке прибавляем вторую строку, умноженную -1. Именно так!

Единица получена, чего и требовалось достичь. Но в некоторых случаях удаётся обойтись вообще без единиц, догадайтесь сами:

# Пример 75

 $\ddots$ 

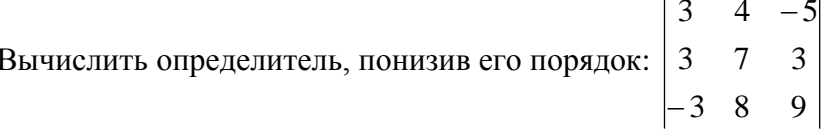

Метод понижения порядка становится особенно актуальным, а порой и просто спасительным, для определителей «четыре на четыре», «пять на пять» и выше. Вспомним Пример 57:

 $\begin{vmatrix} 5 & 1 & 2 & 0 \\ -1 & 1 & -1 & 1 \\ 2 & -1 & 6 & 3 \end{vmatrix}$  – сколько времени мы потратили на вычисления?!

И поэтому здесь можно (и нужно) свести решение к вычислению одного определителя «три на три».

Единиц-«мишеней» тут много, и наша задача выбрать лучший вариант. Снова вспоминаем золотое правило: в строке (столбце) нулей должно быть побольше, а числа - поменьше. По этой причине нам подходит вторая строка либо четвёртый столбец. Четвёртый столбен выглялит привлекательнее, причём, там лаже лве елиницы.

В качестве «мишени» несколько удобнее выбрать элемент  $a_{14} = 1$ , чтобы все нули оказались ниже:

 $\begin{bmatrix} 5 & 1 & 2 & 0 \\ -1 & 1 & -1 & 0 \end{bmatrix}$ 

Первая строка не изменится. И вторая тоже - там уже есть нужный ноль:

 $\begin{vmatrix} 5 & 1 & 2 & 0 \\ 5 & 1 & 2 & 0 \\ -1 & 1 & -1 & 1 \\ 2 & -1 & 6 & -3 \end{vmatrix} = \begin{vmatrix} 5 & -2 & 1 & 1 \\ 5 & 1 & 2 & 0 \\ * & * & * & * \\ * & * & * & * \end{vmatrix}$ 

К третьей строке прибавим первую строку, умноженную (мысленно или на черновике) на -1 (смотрим и считаем снизу вверх):

 $\ddotsc$ 

! Внимание ещё раз: не нужно из третьей строки ВЫЧИТАТЬ первую строку. Только склалываем!

Результат записываем в третью строку: and the state

$$
\begin{vmatrix} 3 & -2 & 1 & 1 \ 5 & 1 & 2 & 0 \ -1 & 1 & -1 & 1 \ 2 & -1 & 6 & -3 \ \end{vmatrix} = \begin{vmatrix} 3 & -2 & 1 & 1 \ 5 & 1 & 2 & 0 \ -4 & 3 & -2 & 0 \ * & * & * & * \end{vmatrix}
$$

К четвёртой строке прибавим первую строку, умноженную (мысленно или на черновике) на 3 (смотрим и считаем снизу вверх):

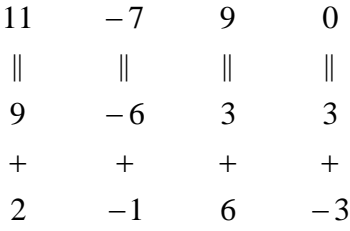

Результат записываем в четвёртую строку:

$$
\begin{vmatrix} 3 & -2 & 1 & 1 \ 5 & 1 & 2 & 0 \ -1 & 1 & -1 & 1 \ 2 & -1 & 6 & -3 \ \end{vmatrix} = \begin{vmatrix} 3 & -2 & 1 & 1 \ 5 & 1 & 2 & 0 \ -4 & 3 & -2 & 0 \ 11 & -7 & 9 & 0 \ \end{vmatrix} = -\begin{vmatrix} 5 & 1 & 2 \ -4 & 3 & -2 \ 11 & -7 & 9 \ \end{vmatrix} = \begin{vmatrix} 5 & 1 & 2 \ 4 & -3 & 2 \ 11 & -7 & 9 \ \end{vmatrix} = \begin{vmatrix} 5 & 1 & 2 \ 4 & -3 & 2 \ 11 & -7 & 9 \ \end{vmatrix} = \begin{vmatrix} 5 & 1 & 2 \ 4 & -3 & 2 \ 11 & -7 & 9 \ \end{vmatrix} = \begin{vmatrix} 5 & 1 & 2 \ 4 & -3 & 2 \ 11 & -7 & 9 \ \end{vmatrix} = \begin{vmatrix} 5 & 1 & 2 \ 4 & -3 & 2 \ 11 & -7 & 9 \ \end{vmatrix} = \begin{vmatrix} 5 & 1 & 2 \ 4 & -3 & 2 \ 11 & -7 & 9 \ \end{vmatrix} = \begin{vmatrix} 5 & 1 & 2 \ 4 & -3 & 2 \ 11 & -7 & 9 \ \end{vmatrix} = \begin{vmatrix} 5 & 1 & 2 \ 4 & -3 & 2 \ 11 & -7 & 9 \ \end{vmatrix} = \begin{vmatrix} 5 & 1 & 2 \ 4 & -3 & 2 \ 11 & -7 & 9 \ \end{vmatrix} = \begin{vmatrix} 5 & 1 & 2 \ 4 & -3 & 2 \ 11 & -7 & 9 \ \end{vmatrix} = \begin{vmatrix} 5 & 1 & 2 \ 4 & -3 & 2 \ 11 & -7 & 9 \ \end{vmatrix} = \begin{vmatrix} 5 & 1 & 2 \ 4 & -3 & 2 \ 11 & -7 & 9 \ \end{vmatrix} = \begin{vmatrix} 5 & 1 & 2 \ 4 & -3 & 2 \ 11 & -7 & 9 \ \end{vmatrix} = \begin{vmatrix} 5 & 1 & 2 \ 4 & -3 & 2 \ 11 & -7 & 9 \ \end{vmatrix} = \begin{vmatrix} 5 & 1 & 2 \ 4 & -3 &
$$

Закомментирую дальнейшие действия:

(1) Раскрываем определитель по четвёртому столбцу. Не забываем, что к элементу а<sub>14</sub> = 1 нужно добавить «минус» из «матрицы знаков» (см. *[Пример 57](#page-94-0)*). Таким образом, порядок определителя понижен до трёх.

(2) В принципе, его можно разложить по строке (или столбцу), но мы отработаем свойства определителя. [Вносим минус](#page-116-0) во вторую строку.

(3) Ко второй строке прибавим первую строку, умноженную на 3. К третьей строке прибавим первую строку, умноженную на 7.

(4) Раскрываем определитель по второму столбцу, тем самым ещё раз понижая его порядок до двух.

Заметьте, как сократилось решение! Главное, немного «набить руку» на элементарных преобразованиях, и такая возможность вам представится прямо сейчас:

### **Пример 76**

Вычислить определитель двумя способами:

2 9 6 3  $1 \quad 0 \quad -1 \quad 1$  $5$   $-11$  2 0 3 8 1 1 Ξ  $-1$   $U$   $-$ Ξ

а) получив нули в 3-й строке относительно элемента  $a_{34}$  (пожалуй, наиболее выгодный вариант);

б) получив нули в 1-й строке относительно элемента  $a_{13}$ .

Образец для сверки в конце книги. …Чем-то напоминает мне эта глава контрастный душ – то матрицы, то определители, то матрицы, то определители, матрицы, определители, и снова матрицы:

### 4.13. Матричные уравнения

Начнём с детского уравнения, например,  $2x+3=1$ . Оно содержит математические знаки, числа и неизвестную «икс». Перенесём «тройку» в правую часть и найдём корень:

$$
2x = 1 - 3
$$

$$
2x = -2
$$

$$
x = -1
$$

Выполним проверку – подставим найденное значение  $x = -1$  в исходное уравнение:

$$
2 \cdot (-1) + 3 = 1
$$
  

$$
-2 + 3 = 1
$$
  

$$
1 = 1
$$

Получено верное равенство, значит, решение найдено правильно.

Матричные уравнения устроены практически так же, только состоят они... правильно - из матриц (и конечно, числа тоже встречаются, помним, что матрицу можно умножить на число). Плюс особенные фишки, характерные для действий с матрицами. Всё просто, и особых трудностей возникнуть не должно.

Типовое матричное уравнение состоит, как правило, из нескольких матриц и неизвестной матрицы Х, которую предстоит найти. То есть, решением матричного уравнения является матрица:

# Пример 77

Решить матричное уравнение, выполнить проверку

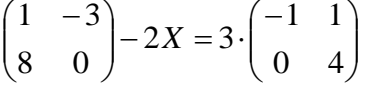

Как решить матричное уравнение? Фактически нужно использовать алгоритм решения «школьного» уравнения.

В правой части умножаем каждый элемент матрицы на три, а матрицу левой части переносим направо со сменой знака:

$$
-2X = \begin{pmatrix} -3 & 3 \\ 0 & 12 \end{pmatrix} - \begin{pmatrix} 1 & -3 \\ 8 & 0 \end{pmatrix}
$$

Выполним вычитание в правой части:

$$
-2X = \begin{pmatrix} -3 - 1 & 3 - (-3) \\ 0 - 8 & 12 - 0 \end{pmatrix}
$$

$$
-2X = \begin{pmatrix} -4 & 6 \\ -8 & 12 \end{pmatrix}
$$

и выразим X, для этого обе части уравнения умножим на  $-\frac{1}{2}$ :

$$
-\frac{1}{2} \cdot (-2X) = -\frac{1}{2} \cdot \begin{pmatrix} -4 & 6\\ -8 & 12 \end{pmatrix}
$$

$$
X = -\frac{1}{2} \cdot \begin{pmatrix} -4 & 6 \\ -8 & 12 \end{pmatrix}
$$

Все числа матрицы делятся на 2, поэтому уместно избавиться от дроби. А заодно и от «минуса». Делим каждый элемент матрицы на -2 и получаем

$$
\textbf{other: } X = \begin{pmatrix} 2 & -3 \\ 4 & -6 \end{pmatrix}
$$

**Как выполнить проверку?** Подставим найденное значение  $X = \begin{pmatrix} 2 & -3 \\ 4 & -6 \end{pmatrix}$  в левую часть исходного уравнения и проведём упрощения:

$$
\begin{pmatrix} 1 & -3 \ 8 & 0 \end{pmatrix} - 2X = \begin{pmatrix} 1 & -3 \ 8 & 0 \end{pmatrix} - 2 \cdot \begin{pmatrix} 2 & -3 \ 4 & -6 \end{pmatrix} = \begin{pmatrix} 1 & -3 \ 8 & 0 \end{pmatrix} - \begin{pmatrix} 4 & -6 \ 8 & -12 \end{pmatrix} =
$$

$$
= \begin{pmatrix} 1 - 4 & -3 - (-6) \ 8 - 8 & 0 - (-12) \end{pmatrix} = \begin{pmatrix} -3 & 3 \ 0 & 12 \end{pmatrix} = 3 \cdot \begin{pmatrix} -1 & 1 \ 0 & 4 \end{pmatrix}
$$

Получена правая часть исходного уравнения, значит решение найдено правильно.

Всегда ли матричное уравнение имеет решение? Конечно не всегда. С ходу при-

вожу простейшее доказательство, точнее, показательство $\circledcirc$ :  $(1 \quad 2) + X = \begin{pmatrix} 3 \\ 4 \end{pmatrix}$ .

Пример, который мы прорешали, элементарен, а посему перейдём к более содержательным заданиям, которые с большой вероятностью и встретятся вам на практике. Но прежде систематизируем общий ход решения.

# Алгоритм решения типового матричного уравнения

На первом шаге уравнение приводится к одному из трёх видов:

 $AX = B$ , либо  $XA = B$ , либо  $AXB = C$ , где A, B, C – известные матрицы.

Как привести уравнение к одному из этих видов? Все действия вы только что видели - это перенос матриц из части в часть со сменой знака, внесение множителей в матрицы, матричное сложение / вычитание.

На втором шаге нужно выразить Х или, выражаясь более академично, разрешить уравнение относительно Х. Разберём кажлый из трёх случаев:

1)  $AX = B$ . Для того, чтобы разрешить данное уравнение относительно X, умножим обе его части на  $A^{-1}$  слева\* (предполагаем, что обратная матрица существует):

 $A^{-1}AX = A^{-1}B$ 

\* ! Произведение матриц не перестановочно, поэтому критически важно, с какой стороны проводить умножение.

Как мы знаем,  $A^{-1}A = E$ , поэтому:

 $EX = A^{-1}B$  и елиничную матрицу можно убрать:

 $X = A^{-1}B$ 

Чего и требовалось достичь. Обрашаю внимание, что матрица  $A^{-1}$  нам не известна.

2) «Зеркальная» ситуация:  $XA = B$ . Умножим обе части уравнения на  $A^{-1}$  справа:  $XAA^{-1} = BA^{-1}$ 

И ввиду того, что  $AA^{-1} = E$ , получаем:

$$
XE = BA^{-1}
$$

 $X = BA^{-1}$ 

Готово. Матрица  $A^{-1}$  нам опять же не известна.

3) И более релкий случай  $AXB = C$ . Умножим обе части уравнения на  $A^{-1}$  слева:

и умножим обе части на  $B^{-1}$  справа:

..., замечательно, и я бы даже сказал, стильно.

**На третьем шаге** находим обратную матрицу  $A^{-1}$  (либо матрицы  $A^{-1}$ ,  $B^{-1}$ ). **Если** определитель матрицы равен нулю, то обратной матрицы не существует, а значит, не существует и решения матричного уравнения. И такой ответ вполне себе может быть.

На заключительном четвёртом шаге выполняем матричное умножение  $A^{-1}B$ . либо  $BA^{-1}$ , либо  $A^{-1}CB^{-1}$ , и, собственно, получаем результат X.

После выполнения задания желательно провести проверку, впрочем, в большинстве случаев она требуется по условию. Схема обыленна – нужно полставить найленную матрицу X в исходное уравнение и убедиться в том, что «всё сойдётся».

# <span id="page-128-0"></span>Пример 78

Решить матричное уравнение, выполнить проверку

 $\begin{pmatrix} 3 & 7 \\ 2 & 8 \end{pmatrix} \cdot X = \begin{pmatrix} 4 & 8 \\ 6 & 2 \end{pmatrix}$ 

**Решение:** предложенное уравнение имеет готовый вид  $AX = B$ , поэтому никаких предварительных действий проводить не нужно.

Для разрешения уравнения относительно X умножим обе его части на  $A^{-1}$  слева:

$$
A^{-1}AX = A^{-1}B
$$

$$
EX = A^{-1}B
$$

$$
X = A^{-1}B
$$

Да-да, прямо так и пишем при оформлении решения. Хотя, в принципе, можно ограничиться единственной фразой: «Решение ищем в виде  $X = A^{-1}B$ » – без всяких пояснений и вывода формулы  $X = A^{-1}B$ .

Матрицы  $A = \begin{pmatrix} 3 & 7 \\ 2 & 8 \end{pmatrix}$ ,  $B = \begin{pmatrix} 4 & 8 \\ 6 & 2 \end{pmatrix}$  известны, но вот обратной матрицы  $A^{-1}$  мы не знаем. Придётся её найти. Обратную матрицу найдем по формуле:

 $A^{-1} = \frac{1}{|A|} \cdot A_*^T$ , где  $A_*^T$  – транспонированная матрица алгебраических дополнений

соответствующих элементов матрицы А.

$$
|A| = \begin{vmatrix} 3 & 7 \\ 2 & 8 \end{vmatrix} = 3 \cdot 8 - 2 \cdot 7 = 24 - 14 = 10
$$
  
\n
$$
M = \begin{pmatrix} 8 & 2 \\ 7 & 3 \end{pmatrix} - \text{матрица минopов coответствующих элементов матрицы } A.
$$
  
\n
$$
A_* = \begin{pmatrix} 8 & -2 \\ -7 & 3 \end{pmatrix} - \text{матрица алгебраниеских дополнений.}
$$
  
\n
$$
A_*^T = \begin{pmatrix} 8 & -7 \\ -2 & 3 \end{pmatrix} - \text{транспонированная матрица алгебрамческих дополнений.}
$$

Таким образом, обратная матрица:

$$
A^{-1} = \frac{1}{10} \cdot \begin{pmatrix} 8 & -7 \\ -2 & 3 \end{pmatrix}
$$

На финише проводим матричное умножение и получаем корень:

$$
X = A^{-1}B = \frac{1}{10} \cdot \begin{pmatrix} 8 & -7 \\ -2 & 3 \end{pmatrix} \cdot \begin{pmatrix} 4 & 8 \\ 6 & 2 \end{pmatrix} = \frac{1}{10} \cdot \begin{pmatrix} 8 \cdot 4 - 7 \cdot 6 & 8 \cdot 8 - 7 \cdot 2 \\ -2 \cdot 4 + 3 \cdot 6 & -2 \cdot 8 + 3 \cdot 2 \end{pmatrix} =
$$
  
=  $\frac{1}{10} \cdot \begin{pmatrix} -10 & 50 \\ 10 & -10 \end{pmatrix} = \begin{pmatrix} -1 & 5 \\ 1 & -1 \end{pmatrix}$ 

**Проверка:** подставим найденное значение  $X$  в левую часть исходного уравнения:

$$
\begin{pmatrix} 3 & 7 \ 2 & 8 \end{pmatrix} \cdot X = \begin{pmatrix} 3 & 7 \ 2 & 8 \end{pmatrix} \cdot \begin{pmatrix} -1 & 5 \ 1 & -1 \end{pmatrix} = \begin{pmatrix} 3 \cdot (-1) + 7 \cdot 1 & 3 \cdot 5 + 7 \cdot (-1) \\ 2 \cdot (-1) + 8 \cdot 1 & 2 \cdot 5 + 8 \cdot (-1) \end{pmatrix} = \begin{pmatrix} 4 & 8 \ 6 & 2 \end{pmatrix} - B
$$
 peзультare

получена правая часть исходного уравнения. Таким образом, решение найдено правильно.

**Orber:** 
$$
X = \begin{pmatrix} -1 & 5 \\ 1 & -1 \end{pmatrix}
$$

Повысим ставки:

#### Пример 79

Решить матричное уравнение и сделать проверку:

$$
\begin{pmatrix} 3 & 2 & 1 \ 2 & 3 & 1 \ 2 & 1 & 3 \end{pmatrix} \cdot X - \begin{pmatrix} 3 \ 1 \ 4 \end{pmatrix} = 2 \begin{pmatrix} 1 \ -1 \ 0 \end{pmatrix}
$$

Решение: неизвестная *X* распложена справа от матрицы, и уравнение, очевидно, сведётся к виду  $AX = B$ . Используем уже знакомые из Примера [78](#page-128-0) действия:

$$
\begin{pmatrix} 3 & 2 & 1 \\ 2 & 3 & 1 \\ 2 & 1 & 3 \end{pmatrix} \cdot X = \begin{pmatrix} 3 \\ 1 \\ 4 \end{pmatrix} + \begin{pmatrix} 2 \\ -2 \\ 0 \end{pmatrix}
$$
\n
$$
\begin{pmatrix} 3 & 2 & 1 \\ 2 & 3 & 1 \\ 2 & 1 & 3 \end{pmatrix} \cdot X = \begin{pmatrix} 5 \\ -1 \\ 4 \end{pmatrix}
$$

I

I

Для разрешения уравнения относительно  $X$  умножим обе его части на  $A^{-1}$  слева:

$$
A^{-1}AX = A^{-1}B
$$

$$
EX = A^{-1}B
$$

$$
X = A^{-1}B
$$

Обратную матрицу найдем по формуле  $A^{-1} = \frac{1}{|A|} \cdot A^T$ *A*  $A^{-1} = \frac{1}{|A|} \cdot A_*^T$ <sup>-1</sup> =  $\frac{1}{|A|} \cdot A_*^T$ , где  $A_*^T$  – транспонированная матрица алгебраических дополнений соответствующих элементов матрицы *<sup>A</sup>* .

$$
|A| = \begin{vmatrix} 3 & 2 & 1 \\ 2 & 3 & 1 \\ 2 & 1 & 3 \end{vmatrix} = 3 \cdot \begin{vmatrix} 3 & 1 \\ 1 & 3 \end{vmatrix} - 2 \cdot \begin{vmatrix} 2 & 1 \\ 2 & 3 \end{vmatrix} + \begin{vmatrix} 2 & 3 \\ 2 & 1 \end{vmatrix} = 3 \cdot (9 - 1) - 2 \cdot (6 - 2) + (2 - 6) = 24 - 8 - 4 = 12
$$
  
\n
$$
M = \begin{pmatrix} 8 & 4 & -4 \\ 5 & 7 & -1 \\ -1 & 1 & 5 \end{pmatrix} - \text{harpuua muhopob coorbert'syouux 3.122223}
$$
  
\n
$$
A_* = \begin{pmatrix} 8 & -4 & -4 \\ -5 & 7 & 1 \\ -1 & -1 & 5 \end{pmatrix} - \text{harpuua arreópaquaeckux 2.0103111843}
$$
  
\n
$$
A_*^T = \begin{pmatrix} 8 & -5 & -1 \\ -4 & 7 & -1 \\ -4 & 1 & 5 \end{pmatrix} - \text{parenomupobahhas 3.122233}
$$

Обратная матрица:

$$
A^{-1} = \frac{1}{12} \begin{pmatrix} 8 & -5 & -1 \\ -4 & 7 & -1 \\ -4 & 1 & 5 \end{pmatrix}
$$

Таким образом, получаем:

$$
X = A^{-1}B = \frac{1}{12} \begin{pmatrix} 8 & -5 & -1 \\ -4 & 7 & -1 \\ -4 & 1 & 5 \end{pmatrix} \cdot \begin{pmatrix} 5 \\ -1 \\ 4 \end{pmatrix} = \frac{1}{12} \begin{pmatrix} 8 \cdot 5 - 5 \cdot (-1) - 1 \cdot 4 \\ -4 \cdot 5 + 7 \cdot (-1) - 1 \cdot 4 \\ -4 \cdot 5 + 1 \cdot (-1) + 5 \cdot 4 \end{pmatrix} = \frac{1}{12} \begin{pmatrix} 41 \\ -31 \\ -1 \end{pmatrix}
$$

**Проверка:** подставим найденное значение  $X$  в левую часть исходного уравнения:

$$
\begin{pmatrix} 3 & 2 & 1 \ 2 & 3 & 1 \ 2 & 1 & 3 \end{pmatrix} \cdot X - \begin{pmatrix} 3 \ 1 \ 4 \end{pmatrix} = \begin{pmatrix} 3 & 2 & 1 \ 2 & 3 & 1 \ 2 & 1 & 3 \end{pmatrix} \cdot \frac{1}{12} \begin{pmatrix} 41 \ -31 \ -1 \end{pmatrix} - \begin{pmatrix} 3 \ 1 \ 4 \end{pmatrix} = \frac{1}{12} \begin{pmatrix} 3 \cdot 41 + 2 \cdot (-31) + 1 \cdot (-1) \\ 2 \cdot 41 + 3 \cdot (-31) + 1 \cdot (-1) \end{pmatrix} - \begin{pmatrix} 3 \ 1 \ 4 \end{pmatrix} = \frac{1}{12} \begin{pmatrix} 60 \ -12 \ 48 \end{pmatrix} - \begin{pmatrix} 3 \ 1 \ 4 \end{pmatrix} = \begin{pmatrix} 5 \ -1 \ 4 \end{pmatrix} - \begin{pmatrix} 3 \ 1 \ 4 \end{pmatrix} = \begin{pmatrix} 2 \ -2 \ 0 \end{pmatrix} = 2 \begin{pmatrix} 1 \ -1 \ 0 \end{pmatrix} - \text{nonyyeha upabola.}
$$

ния, и мы счастливы. Заметьте, что после подстановки X в левую часть константа  $1/12$ «затесалась» между матрицами. В подобных ситуациях число обычно выносят вперёд, чтобы разобраться с ним после умножения.

**OTB**: 
$$
X = \frac{1}{12} \begin{pmatrix} 41 \\ -31 \\ -1 \end{pmatrix}
$$

Дробь лучше не вносить в столбец. Получится некрасиво. Самостоятельно:

## Пример 80

Решить матричное уравнение, выполнить проверку

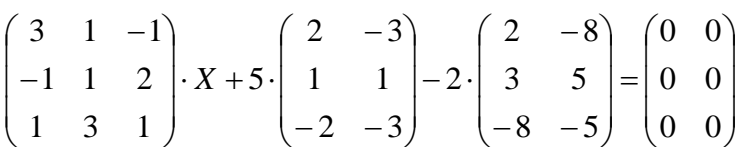

Примерный чистовой образец оформления задачи в конце книги.

Теперь отработаем второй тип уравнения. Алгоритм решения точно такой же, с некоторыми содержательными и техническими отличиями:

# Пример 81

Решить матричное уравнение, сделать проверку

$$
X \cdot \begin{pmatrix} 2 & 1 & 3 \\ -1 & 4 & 2 \\ 1 & 2 & -2 \end{pmatrix} + 2 \begin{pmatrix} 3 & 1 & 2 \\ 4 & -1 & 3 \end{pmatrix} = 5 \begin{pmatrix} 0 & -1 & 2 \\ -1 & 2 & 0 \end{pmatrix}
$$

Решение: незнакомец расположился слева от матрицы, поэтому уравнение сведётся к виду  $XA = B$ . Умножаем матрицы на соответствующие числа:

$$
X \cdot \begin{pmatrix} 2 & 1 & 3 \\ -1 & 4 & 2 \\ 1 & 2 & -2 \end{pmatrix} + \begin{pmatrix} 6 & 2 & 4 \\ 8 & -2 & 6 \end{pmatrix} = \begin{pmatrix} 0 & -5 & 10 \\ -5 & 10 & 0 \end{pmatrix}
$$

переносим «свободную» матрицу направо (со сменой знака, само собой):

$$
X \cdot \begin{pmatrix} 2 & 1 & 3 \\ -1 & 4 & 2 \\ 1 & 2 & -2 \end{pmatrix} = \begin{pmatrix} 0 & -5 & 10 \\ -5 & 10 & 0 \end{pmatrix} - \begin{pmatrix} 6 & 2 & 4 \\ 8 & -2 & 6 \end{pmatrix}
$$

и проводим матричное вычитание:

$$
X \cdot \begin{pmatrix} 2 & 1 & 3 \\ -1 & 4 & 2 \\ 1 & 2 & -2 \end{pmatrix} = \begin{pmatrix} -6 & -7 & 6 \\ -13 & 12 & -6 \end{pmatrix}
$$

Для разрешения уравнения относительно X умножим обе его части на  $A^{-1}$  справа:  $X = BA^{-1}$  $XE = BA^{-1}$  $XAA^{-1} = BA^{-1}$ 

Обратную матрицу найдем по формуле  $A^{-1} = \frac{1}{|A|} \cdot A^T$ *A*  $A^{-1} = \frac{1}{|A|} \cdot A_*^T$ <sup>-1</sup> =  $\frac{1}{|A|} \cdot A_*^T$ , где  $A_*^T$  – транспонированная матрица алгебраических дополнений соответствующих элементов матрицы *<sup>A</sup>* .

$$
|A| = \begin{vmatrix} 2 & 1 & 3 \\ -1 & 4 & 2 \\ 1 & 2 & -2 \end{vmatrix} = 2 \cdot \begin{vmatrix} 4 & 2 \\ 2 & -2 \end{vmatrix} - \begin{vmatrix} -1 & 2 \\ 1 & -2 \end{vmatrix} + 3 \cdot \begin{vmatrix} -1 & 4 \\ 1 & 2 \end{vmatrix} =
$$
  
= 2 \cdot (-8-4) - (2-2) + 3 \cdot (-2-4) = -24 - 0 - 18 = -42  

$$
M = \begin{pmatrix} -12 & 0 & -6 \\ -8 & -7 & 3 \\ -10 & 7 & 9 \end{pmatrix} - \text{Marpula MHDODB COOTBETCFBYOUUIX 3IEMHTOB MATPUULA.}
$$
  

$$
A_* = \begin{pmatrix} -12 & 0 & -6 \\ 8 & -7 & -3 \\ -10 & -7 & 9 \end{pmatrix} - \text{Marpula anre6pahvecknx AODJHEHHM.
$$
A_*^T = \begin{pmatrix} -12 & 8 & -10 \\ 0 & -7 & -7 \\ -6 & -3 & 9 \end{pmatrix} - \text{TRHCDHUPDBAHHA} \text{ Marpula anre6pahvecknx AODJHEHHM.}
$$
$$

Таким образом, обратная матрица:

$$
A^{-1} = \frac{1}{-42} \begin{pmatrix} -12 & 8 & -10 \\ 0 & -7 & -7 \\ -6 & -3 & 9 \end{pmatrix} = \frac{1}{42} \begin{pmatrix} 12 & -8 & 10 \\ 0 & 7 & 7 \\ 6 & 3 & -9 \end{pmatrix}
$$

В результате получаем:

$$
X = BA^{-1} = \begin{pmatrix} -6 & -7 & 6 \\ -13 & 12 & -6 \end{pmatrix} \cdot \frac{1}{42} \begin{pmatrix} 12 & -8 & 10 \\ 0 & 7 & 7 \\ 6 & 3 & -9 \end{pmatrix} = \frac{1}{42} \begin{pmatrix} -6 & -7 & 6 \\ -13 & 12 & -6 \end{pmatrix} \begin{pmatrix} 12 & -8 & 10 \\ 0 & 7 & 7 \\ 6 & 3 & -9 \end{pmatrix} = \frac{1}{42} \begin{pmatrix} -6 \cdot 12 - 7 \cdot 0 + 6 \cdot 6 & -6 \cdot (-8) - 7 \cdot 7 + 6 \cdot 3 & -6 \cdot 10 - 7 \cdot 7 + 6 \cdot (-9) \\ -13 \cdot 12 + 12 \cdot 0 - 6 \cdot 6 & -13 \cdot (-8) + 12 \cdot 7 - 6 \cdot 3 & -13 \cdot 10 + 12 \cdot 7 - 6 \cdot (-9) \end{pmatrix} = \frac{1}{42} \begin{pmatrix} -36 & 17 & -163 \\ -192 & 170 & 8 \end{pmatrix}
$$

... Геморрой, конечно, но ещё не тот, в целях проверки подставим найденное значение Х в левую часть исходного уравнения:

$$
X \cdot \begin{pmatrix} 2 & 1 & 3 \\ -1 & 4 & 2 \\ 1 & 2 & -2 \end{pmatrix} + 2 \begin{pmatrix} 3 & 1 & 2 \\ 4 & -1 & 3 \end{pmatrix} = \frac{1}{42} \begin{pmatrix} -36 & 17 & -163 \\ -192 & 170 & 8 \end{pmatrix} \cdot \begin{pmatrix} 2 & 1 & 3 \\ -1 & 4 & 2 \\ 1 & 2 & -2 \end{pmatrix} + 2 \begin{pmatrix} 3 & 1 & 2 \\ 4 & -1 & 3 \end{pmatrix} =
$$
  
\n
$$
= \frac{1}{42} \begin{pmatrix} -36 \cdot 2 + 17 \cdot (-1) - 163 \cdot 1 & -36 \cdot 1 + 17 \cdot 4 - 163 \cdot 2 & -36 \cdot 3 + 17 \cdot 2 - 163 \cdot (-2) \\ -192 \cdot 2 + 170 \cdot (-1) + 8 \cdot 1 & -192 \cdot 1 + 170 \cdot 4 + 8 \cdot 2 & -192 \cdot 3 + 170 \cdot 2 + 8 \cdot (-2) \end{pmatrix} + \begin{pmatrix} 6 & 2 & 4 \\ 8 & -2 & 6 \end{pmatrix} =
$$
  
\n
$$
= \frac{1}{42} \begin{pmatrix} -252 & -294 & 252 \\ -546 & 504 & -252 \end{pmatrix} + \begin{pmatrix} 6 & 2 & 4 \\ 8 & -2 & 6 \end{pmatrix} =
$$
  
\n
$$
= \begin{pmatrix} -6 & -7 & 6 \\ -13 & 12 & -6 \end{pmatrix} + \begin{pmatrix} 6 & 2 & 4 \\ 8 & -2 & 6 \end{pmatrix} = \begin{pmatrix} 0 & -5 & 10 \\ -5 & 10 & 0 \end{pmatrix} = 5 \begin{pmatrix} 0 & -1 & 2 \\ -1 & 2 & 0 \end{pmatrix}
$$

Получена правая часть исходного уравнения, значит, решение найдено верно.

**OTBET:** 
$$
X = \frac{1}{42} \begin{pmatrix} -36 & 17 & -163 \\ -192 & 170 & 8 \end{pmatrix}
$$

Следующее задание для самостоятельного решения:

### Пример 82

Решить матричное уравнение и сделать проверку:

$$
2(4 \quad 2 \quad -1) - X \cdot \begin{pmatrix} -1 & -4 & -2 \\ 1 & -1 & 1 \\ 2 & 2 & 4 \end{pmatrix} = (1 \quad 2 \quad 3)
$$

Краткое решение и ответ в конце книги.

И в заключение параграфа кратко остановлюсь на 3-м типе матричного уравнения:  $AXB = C$ , где A, B, C – известные матрицы. Встречается оно редко, и в качестве факультативного задания могу предложить простенький пример:

$$
\begin{pmatrix} -2 & 5 \ 1 & -2 \end{pmatrix} \cdot X \cdot \begin{pmatrix} 2 & 5 \ 1 & 2 \end{pmatrix} = \begin{pmatrix} 8 & 10 \ -2 & -1 \end{pmatrix}.
$$

Да, работёнки здесь будет побольше. Раза в два. Как решить данное уравнение?

— для матрицы 
$$
A = \begin{pmatrix} -2 & 5 \\ 1 & -2 \end{pmatrix}
$$
находим обратную матрицу  $A^{-1}$ ;  
— для матрицы  $B = \begin{pmatrix} 2 & 5 \\ 1 & 2 \end{pmatrix}$ находим обратную матрицу  $B^{-1}$ ;

- перемножаем три матрицы  $X = A^{-1}CB^{-1}$ .

Желающие могут прорешать это уравнение, верный ответ:  $X = \begin{pmatrix} 3 & 0 \\ 0 & 4 \end{pmatrix}$ . К слову, такая матрица называется диагональной (на главной диагонали тоже могут быть нули).

### 4.14. Ранг матрицы

### Приветствую вас в «чемпионском» параграфе!

## > Что такое ранг матрицы?

Само слово «ранг» у нас обычно ассоциируется с некоторой иерархией, чаще всего, со служебной лестницей. Чем больше у человека знаний, опыта, способностей, «блата» и т. д. - тем выше его статус и спектр возможностей. Выражаясь по молодёжному, под рангом подразумевают общую степень «крутизны». И братья наши математические живут по тем же принципам. Рассмотрим несколько произвольных нулевых матриц:

$$
\begin{pmatrix}\n0 & 0 \\
0 & 0\n\end{pmatrix}\n\quad\n\begin{pmatrix}\n0 \\
0 \\
0\n\end{pmatrix}\n\quad\n\begin{pmatrix}\n0 & 0 \\
0 & 0\n\end{pmatrix}\n\quad\n\begin{pmatrix}\n0 & 0 & 0 \\
0 & 0 & 0 \\
0 & 0 & 0\n\end{pmatrix}\n\quad\n\begin{pmatrix}\n0 & 0 & 0 & 0 & 0 \\
0 & 0 & 0 & 0 & 0 \\
0 & 0 & 0 & 0 & 0\n\end{pmatrix}
$$

Задумаемся, если в матрице одни нули, то о каком ранге может идти речь? Всем знакомо неформальное выражение «полный ноль». В обществе матриц всё точно так же.

### Ранг нулевой матрицы  $\theta$  любых размеров равен нулю.

Далее для лучшего понимания я буду привлекать на помощь аналитическую геометрию, особо рекомендую урок о линейной (не)зависимости векторов и базисе. Ознакомьтесь хотя бы бегло (если ещё не успели), будет намного легче!

Рассмотрим нулевой вектор  $\overline{0}(0;0;0)$  нашего трёхмерного пространства, который не задаёт определённого направления и бесполезен для построения базиса. С алгебраической точки зрения, координаты данного вектора записаны в **матрицу** «один на три» и логично (в указанном геометрическом смысле) считать, что ранг этой матрицы равен нулю.

Теперь рассмотрим несколько ненулевых столбцов и строк:

$$
(1 \ -1 \ 2) \begin{pmatrix} 4 \\ 3 \\ 7 \\ 0 \end{pmatrix} \qquad (-2 \ 0 \ 3 \ 4 \ -1) \begin{pmatrix} 6 \\ 7 \end{pmatrix} \qquad (1 \ 0 \ 0 \ 0 \ 0 \ 0 \ 0)
$$

В каждом матрице есть хотя бы один ненулевой элемент, и это уже кое-что!

# Ранг любой ненулевой строки или столбца равен единице. И вообще, если в любой матрице есть хотя бы один ненулевой элемент, то её ранг не меньше единицы.

И вновь обратимся к геометрической ассоциации. Ненулевой *вектор*  $\bar{a} = (1, -1, 2)$ задаёт вполне определённое направление в пространстве и годится для построения базиса, поэтому ранг матрицы  $(1 -1 2)$  равен единице.

Рассмотрим матрицу  $\begin{pmatrix} 1 & -1 & 2 \\ 2 & -2 & 4 \end{pmatrix}$ . Её строки линейно зависимы (выражаются друг

через друга). С геометрической точки зрения, во вторую строку записаны координаты *коллинеарного* вектора  $2\bar{a} = (2, -2, 4)$ , который задаёт то же самое направление. Он не продвинул дело в построении *трёхмерного базиса*, и является в этом смысле лишним. Таким образом, ранг ланной матрицы тоже равен единице.

Перепишем координаты векторов в столбцы [\(транспонируем](#page-83-0) матрицу):

$$
\begin{pmatrix} 1 & 2 \ -1 & -2 \ 2 & 4 \end{pmatrix}
$$

Что изменилось с точки зрения ранга? Ничего. Столбцы пропорциональны, значит, ранг равен единице. Кстати, обратите внимание, что все три строки тоже пропорциональны. Их можно отождествить с координатами **трёх** *коллинеарных* векторов плоскости, из которых **только один** полезен для построения «плоского» базиса. И это полностью согласуется с нашим геометрическим смыслом ранга.

Из вышеприведённого примера следует важная гипотеза:

# **Ранг матрицы по строкам равен рангу матрицы по столбцам**.

**И это правда!** Впрочем, с равноправием строк и столбцов мы уже столкнулись в ходе изучения [свойств определителя.](#page-112-1)

Таким образом, **из линейной зависимости строк, следует линейная зависимость столбцов**. То же касается и независимости. Однако в целях экономии времени, да и в силу привычки, я почти всегда буду говорить о линейной зависимости строк*.* 

Продолжим вскармливать нашего питомца. Добавим в матрицу третьей строкой координаты ещё одного *коллинеарного* вектора  $-\bar{a} = (-1, 1; -2)$ :

$$
\begin{pmatrix} 1 & -1 & 2 \ 2 & -2 & 4 \ -1 & 1 & -2 \end{pmatrix}
$$

этой матрицы равен двум.

Продвинуло ли это нас в построении трёхмерного базиса? Конечно, нет. Все три вектора гуляют туда-сюда по одному направлению, поэтому ранг матрицы равен единице. Можно взять сколько угодно коллинеарных векторов, скажем, 100, уложить их координаты в матрицу «сто на три» и ранг такого небоскрёба всё равно останется единичным.

Теперь смотрим на матрицу J )  $\overline{\phantom{a}}$ l ſ Ξ  $0 \quad 1 \quad -1$  $\begin{bmatrix} 1 & -1 & 2 \\ 0 & 1 & 2 \end{bmatrix}$ . Очевидно, что одну строку нельзя линейно выразить через другую, поэтому они *линейно независимы*. Пара *неколлинеарных* векторов  $\bar{a} = (1, -1, 2), b = (0, 1, -1)$  пригодна для построения трёхмерного базиса. Ранг

А чему равен ранг матрицы  $\overline{\phantom{a}}$  $\overline{\phantom{a}}$  $\overline{\phantom{a}}$ J  $\setminus$  $\mathsf{I}$ I  $\mathsf{I}$  $\setminus$ ſ  $\overline{a}$  $\overline{a}$ 1 0 1  $0 \t 1 \t -1$  $1 -1 2$ ? Строки вроде не пропорциональны…,

значит, по идее трём. Однако ранг этой матрицы тоже равен двум. Я сложил первые две строки и записал результат внизу, то есть *линейно выразил* третью строку через первые две. Геометрически строки матрицы соответствуют координатам трёх *компланарных* векторов, но среди этой тройки есть пара неколлинеарных друзей. Ранг матрицы равен двум.

Как видите, *линейная зависимость* в этой матрице не очевидна, и сегодня мы как раз научимся выводить её «на чистую воду».

…Думаю, многие уже прочувствовали, что такое ранг матрицы!

И, наконец, в строки матрицы  $\begin{pmatrix} 1 & -1 & 2 \\ 0 & 1 & -1 \\ 1 & 1 & 1 \end{pmatrix}$  я записал координаты некомпланарных

(линейно независимых) векторов  $\bar{a} = (1, -1, 2), \bar{b} = (0, 1, -1), \bar{c} = (1, 1, 1)$ . Эти векторы образуют базис трёхмерного пространства, и ранг данной матрицы равняется трём.

Как вы знаете, любой четвёртый, пятый, десятый вектор трёхмерного пространства будет линейно выражаться через базисные векторы. Поэтому, если в эту матрицу добавить любое количество строк, то её ранг всё равно будет равен трём.

Аналогичные рассуждения можно провести для матриц бОльших размеров (понятно, уже без геометрического смысла).

Ранг матрицы - это максимальное количество линейно независимых строк. И эквивалентное определение: ранг матрицы – это максимальное количество линейно независимых столбнов.

Из вышесказанного следует важный практический ориентир: ранг матрицы не превосходит её минимальной размерности.

$$
\text{Tax, например, } \mathbf{B} \text{ матрице } A = \begin{pmatrix} 1 & 0 & 0 & 0 & 0 \\ 0 & 1 & 0 & 0 & 0 \\ 0 & 0 & 1 & 0 & 1 \\ 0 & 0 & 0 & 1 & 0 \end{pmatrix} \text{ were the orbookM in } \mathbf{M} \text{ in } \mathbf{S} \text{ to } \mathbf{S}.
$$

Минимальная размерность - четыре, следовательно, ранг данной матрицы заведомо не превзойдёт четырёх. Кстати, тут очень хорошо видно, чему равен ранг;)

Обозначения: в мировой теории и практике не существует общепринятого стандарта для обозначения ранга матрицы: rank, rang, rg, r - как говорится, англичанин пишет одно, немец другое. Поэтому давайте, как в том анекдота про американский и русский ад, обозначать понятие родным словом. Например: Ранг $(\theta) = 0$ , Ранг $(A) = 4$ . А если матрица «безымянная», коих встречается очень много, то просто запишем Ранг =....

### > Миноры прямоугольной матрицы (общее определение)

С минорами мы уже сталкивались ранее, но то были частные случаи. Пришло время расширить понятие минора и дать его общее определение..., да не вздыхайте так тяжко, тут с картинками =)

Минором прямоугольной матрицы называется определитель, составленный из чисел, которые находятся на пересечении различных  $k$  строк и различных  $k$  столбцов матрицы. Число k называют порядком минора.

Заметьте, что сама матрица не обязана быть квадратной, в общем случае она прямоугольная. Рассмотрим конкретный пример:

 $\begin{vmatrix} 1 & -1 & 7 & -3 & 3 \\ 2 & 5 & -3 & 9 & 4 \\ 3 & -2 & 8 & 1 & 5 \\ 4 & 6 & -4 & 2 & 6 \end{vmatrix}$ 

Как получить какой-нибудь минор 2-го порядка?

Нужно выбрать две произвольные строки, например, **2-ю и 4-ю**, два произвольных столбца, например, **3-й и 5-й**, и числа, находящиеся на их пересечении:

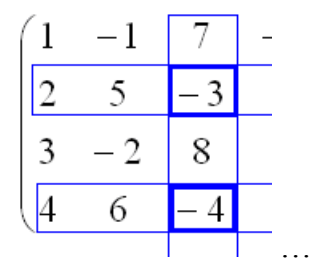

…

– записать в минор второго порядка:  $M_2 = \begin{bmatrix} 5 & 1 \\ -4 & 6 \end{bmatrix}$ 3 4  $2^{-}$  - $M_{2} = \begin{bmatrix} 1 & 1 \\ 1 & 1 \end{bmatrix}$ . Сколько всего миноров 2-го по-

рядка? Много. Существуют специальные комбинаторные формулы для подсчёта количества миноров, но в рамках нашей темы это малополезная информация.

Получим какой-нибудь минор третьего порядка. Рассматриваем три произвольные строки, например, **1-ю, 3-ю и 4-ю**, три произвольных столбца, например, **1-й, 2-й и 4-й**:

- и с их пересечения «снимаем» минор 3-го порядка: 
$$
M_3 = \begin{vmatrix} 1 & -1 & -5 \\ 3 & -2 & 1 \\ 4 & 6 & 2 \end{vmatrix}
$$
.

Что касаемо миноров 4-го порядка, то здесь выбор уже невелик: необходимо задействовать все 4 строки и четыре произвольных столбца, например, все столбцы, за исклю-

чением 3-го: 4 6 2 6 3 2 1 5 2 5 9 4 1 1 5 3 4 *M*

# **Как найти ранг матрицы с помощью миноров?**

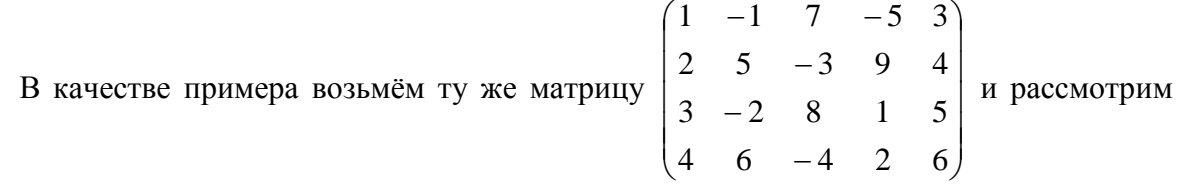

#### **алгоритм нахождения ранга.**

Поскольку в матрице есть ненулевые элементы, то её ранг *не меньше* единицы и, очевидно, что он не превосходит четырёх. Как действовать дальше?

Дальше необходимо начать перебор и вычисление миноров 2-го порядка. Если ВСЕ миноры 2-го порядка окажутся нулевыми, то ранг матрицы равен единице. Но это крайне маловероятно, рано или поздно (чаще всего рано), встретится ненулевой минор  $M_2 \neq 0$ , и данный факт означает, что ранг матрицы **не менее двух**.

На следующем шаге последовательно перебираем и рассчитываем миноры 3-го порядка. Если ВСЕ эти миноры равны нулю, то Ранг = 2. Если же встретился минор  $M_3 \neq 0$ , то делаем вывод о том, что ранг матрицы не менее трёх и переходим к следующему шагу.

Перебор и вычисление миноров 4-го порядка. Если ВСЕ миноры 4-го порядка равны нулю, то Ранг = 3, если встретился минор  $M_4 \neq 0$ , то Ранг = 4.

Таким образом, ранг матрицы равен порядку ненулевого минора максимального размера.

Схему «перебора в лоб» можно раскритиковать, но как ни странно, во многих случаях она даёт неплохие результаты. Тем не менее, следует отметить возможную длительность процесса и в целях сокращения перебора разработан:

### > Метод окаймляющих миноров

Алгоритм в общем виде, боюсь, будет мало кому понятен, поэтому разберём его в конкретной задаче:

#### Пример 83

Найти ранг матрицы методом окаймляющих миноров

 $\begin{bmatrix} 2 & 4 & -1 & 0 \\ -2 & -4 & 1 & 0 \\ 1 & 0 & 2 & 1 \end{bmatrix}$ 

Решение: дана квадратная матрицы «четыре на четыре» и совершенно понятно, что её ранг не превосходит четырёх.

Так как в матрице есть ненулевые элементы, то её ранг не меньше единицы.

Проверку миноров 2-го порядка начинаем с так называемого углового минора,

$$
\begin{pmatrix}\n1 & 2 & 0 & 5 \\
2 & 4 & -1 & 0 \\
-2 & -4 & 1 & 0 \\
1 & 0 & 2 & 1\n\end{pmatrix}
$$

который равен  $M_2 = \begin{vmatrix} 1 & 2 \\ 2 & 4 \end{vmatrix} = 4 - 4 = 0$  – нулю, и поэтому переходим к минору:

$$
\begin{pmatrix}\n1 & 2 & 0 & 5 \\
2 & 4 & -1 & 0 \\
-2 & -4 & 1 & 0 \\
1 & 0 & 2 & 1\n\end{pmatrix}
$$
\n
$$
M_2 = \begin{vmatrix} 1 & 0 \\ 2 & -1 \end{vmatrix} = -1 - 0 = -1 \neq 0
$$
, 3HawIT, *path* may be **me**

Что было бы нужно сделать, если бы и этот минор оказался нулевым? В этом случае рассматриваем минор:

$$
\begin{bmatrix}\n1 & 2 & 0 & 5 \\
2 & 4 & -1 & 0 \\
-2 & -4 & 1 & 0 \\
1 & 0 & 2 & 1\n\end{bmatrix}
$$

– и если он тоже равен нулю, едем дальше:

, ,.

Если и эти кадры нулевые, то следует продолжить перебор миноров по аналогичной схеме у:

1-й и 3-й строк;

1-й и 4-й строк;

2-й и 4-й строк;

3-й и 4-й строк – до тех пор, пока не повстречается минор, отличный от нуля.

Если же все миноры 2-го порядка оказались нулевыми, то  $\text{Pam}=1$ .

Но в нашем случае «хороший» минор встретился уже во второй попытке, и теперь мы переходим к рассмотрению миноров третьего порядка. Приделываем ноги малышу 2  $-1$ 1 0 , **который будет входить во все рассматриваемые миноры высших порядков**:

 $\begin{bmatrix} 1 & 2 & 0 & 0 \\ 2 & 4 & -1 & 0 \\ \hline -2 & -4 & 1 & 0 \end{bmatrix}$ 

Вопрос «третьим будешь?» может быть адресован либо красному, либо зелёному товарищу:

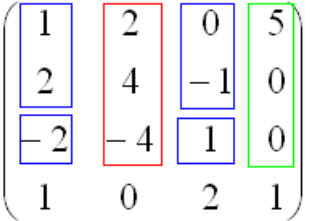

Был бы пятый столбец – нашёлся бы ещё один друг.

Начнём с красного:

$$
M_3 = \begin{vmatrix} 1 & 2 & 0 \\ 2 & 4 & -1 \\ -2 & -4 & 1 \end{vmatrix} = \begin{vmatrix} 1 & 2 \\ -2 & -4 \end{vmatrix} + \begin{vmatrix} 1 & 2 \\ 2 & 4 \end{vmatrix} = -4 + 4 + 4 - 4 = 0
$$

Не помогло. Теперь сообразим с зелёным:

$$
M_3 = \begin{vmatrix} 1 & 0 & 5 \\ 2 & -1 & 0 \\ -2 & 1 & 0 \end{vmatrix} = 5 \cdot \begin{vmatrix} 2 & -1 \\ -2 & 1 \end{vmatrix} = 5 \cdot (2 - 2) = 0
$$

Тоже плохо. Свешиваем ноги ниже и последовательно берём в компанию «малиновые» и «коричневые» числа:

…

Сначала «синие» с «малиновыми»:

 $\sim$ 

$$
M_3 = \begin{vmatrix} 1 & 2 & 0 \\ 2 & 4 & -1 \\ 1 & 0 & 2 \end{vmatrix} = \begin{vmatrix} 2 & 0 \\ 4 & -1 \end{vmatrix} + 2 \cdot \begin{vmatrix} 1 & 2 \\ 2 & 4 \end{vmatrix} = -2 - 0 + 2 \cdot (4 - 4) = -2 \neq 0
$$
, 3Haw1, part,

цы **не меньше трёх**. Если бы этот минор оказался равным нулю, то следовало бы вычислить определитель из «синих» и «коричневых» чисел. **Других миноров 3-го порядка, которые содержат младший ненулевой минор**  2 1 1 0 **– нет**. И если бы «сине-

коричневый» определитель тоже съел бублик, то Ранг 2.

Миноров 3-го порядка на самом деле больше, и рассматриваемый метод в данном случае позволяет сократить вычисления, максимум, до четырёх определителей. Успех нас 1 2 0

поджидал в третьей попытке, и ненулевой минор 1 0 2 2 4  $-1$ *<sup>M</sup>*<sup>3</sup> удостаивается ботинок:

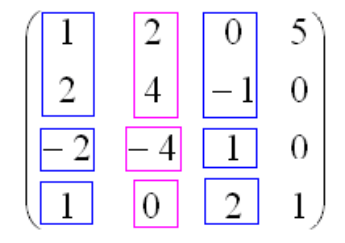

Теперь «синие» и «малиновые» столбцы **должны входить во все миноры высших порядков**. В данном случае это единственный минор 4-го порядка, совпадающий с определителем матрицы:

 $M_4 = \begin{vmatrix} 1 & 2 & 0 & 5 \\ 2 & 4 & -1 & 0 \\ -2 & -4 & 1 & 0 \\ 1 & 2 & 0 & 2 \end{vmatrix} = 0$  (так как 2-я и 3-я строки пропорциональны)

Если бы <del>у бабушки</del> нас в матрице был пятый столбец, то следовало бы вычислить ещё один минор 4-го порядка («синие», «малиновый» + 5-й столбец).

**Ответ**: максимальный порядок ненулевого минора равен трём, значит, Ранг = 3.

...Возможно, не все до конца осмыслили данную фразу: минор 4-го порядка равен нулю, но среди миноров 3-го порядка нашёлся ненулевой - поэтому максимальный порядок ненулевого минора и равен трём.

Возникает вопрос, а почему бы сразу не вычислить определитель? Ну, во-первых, в большинстве заданий матрица не квадратная, а во-вторых, даже если и получится ненулевое значение, то задание, скорее всего, будет забраковано, поскольку подразумевает стандартное решение «снизу вверх». А в рассмотренном примере нулевой определитель 4-го порядка и вовсе позволяет утверждать лишь то, что ранг матрицы меньше четырёх.

Самостоятельно:

### Пример 84

Найти ранг матрицы методом окаймляющих миноров

$$
\begin{pmatrix}\n2 & 3 & 7 & 11 \\
1 & 2 & 4 & 7 \\
5 & 0 & 10 & 5\n\end{pmatrix}
$$

Решение с краткими комментариями в конец книги

Когда алгоритм работает быстрее всего? Вернёмся к той же матрице «четыре на

четыре»:  $\begin{pmatrix} a_{11} & a_{12} & a_{13} & a_{14} \\ a_{21} & a_{22} & a_{23} & a_{24} \\ a_{31} & a_{32} & a_{33} & a_{34} \\ a_{31} & a_{32} & a_{33} & a_{34} \end{pmatrix}$ . Очевидно, решение будет самым коротким в случае «хо-

роших» угловых миноров:

$$
M_2 = \begin{vmatrix} a_{11} & a_{12} \\ a_{21} & a_{22} \end{vmatrix} \neq 0
$$
  

$$
M_3 = \begin{vmatrix} a_{11} & a_{12} & a_{13} \\ a_{21} & a_{22} & a_{23} \\ a_{31} & a_{32} & a_{33} \end{vmatrix} \neq 0
$$

и если  $M_4$  ≠ 0, то Paнг = 4, в противном случае – Ранг = 3.

Размышление совсем не гипотетично - встречается немало примеров, где всё дело и ограничивается только угловыми минорами. Однако в ряде случаев более эффективен и предпочтителен другой способ нахождения ранга, но сначала подготовимся к нему:

# <span id="page-142-0"></span>> Элементарные преобразования матрицы

Олно такое преобразование (причём. самое сложное) мы уже использовали для понижения порядка определителя, и пришло время систематизировать материал.

Элементарные преобразования работают как для строк, так и для столбцов, но для определённости я буду говорить о привычных строках:

1) Нулевую строку можно (и нужно) удалить из матрицы:

$$
\begin{pmatrix} 4 & 2 & 0 \ 2 & -6 & -4 \ 1 & -3 & -2 \ 0 & 0 & 0 \end{pmatrix} \rightarrow \begin{pmatrix} 4 & 2 & 0 \ 2 & -6 & -4 \ 1 & -3 & -2 \end{pmatrix}
$$

2) Если матрице есть пропорциональные (в частности одинаковые) строки, то достаточно оставить только одну из них. В нашем примере пропорциональны 2-я и 3-я строки, поэтому 2-ю строку (где числа по модулю больше) целесообразно удалить:

$$
\begin{pmatrix} 4 & 2 & 0 \ 2 & -6 & -4 \ 1 & -3 & -2 \end{pmatrix} \rightarrow \begin{pmatrix} 4 & 2 & 0 \ 1 & -3 & -2 \end{pmatrix}
$$

 $\ddotsc$ 

Следует отметить, что нулевые и пропорциональные строки могут не только быть в матрице изначально, но и появиться в результате других элементарных преобразований.

3) Любые две строки можно поменять местами, например:

$$
\begin{pmatrix} 4 & 2 & 0 \ 1 & -3 & -2 \end{pmatrix} \rightarrow \begin{pmatrix} 1 & -3 & -2 \ 4 & 2 & 0 \end{pmatrix}
$$
, Bippочem, Tyr yxe ne было выборa :)

4) Строку (всё её элементы) можно умножить на любое число, отличное от нуля. Умножим первую строку на -1, а вторую – на 1/2 (разделим на два):

$$
\begin{pmatrix} 1 & -3 & -2 \ 4 & 2 & 0 \end{pmatrix} \rightarrow \begin{pmatrix} -1 & 3 & 2 \ 2 & 1 & 0 \end{pmatrix}
$$
 - Hy BOT, terreps *u* минycos me*h*shine, *u* числа менвше

5) И то самое, «сложное» преобразование. К строке можно прибавить другую строку, умноженную на любое ненулевое число. Результат записывается ВМЕСТО строки, к которой прибавляли, а «другая строка» остаётся неизменной.

Возьмём ту же матрицу  $\begin{pmatrix} -1 & 3 & 2 \\ 2 & 1 & 0 \end{pmatrix}$  и посмотрим, как это происходит технически. Ко второй строке прибавим первую, умноженную (мысленно либо на черновике) на два (считаем снизу вверх):

Результат (вверху) записываем ВМЕСТО строки, к которой прибавляЛИ, а «мысленно умноженная» строка остаётся **неизменной**:  $\begin{pmatrix} -1 & 3 & 2 \\ 2 & 1 & 0 \end{pmatrix} \rightarrow \begin{pmatrix} -1 & 3 & 2 \\ 0 & 7 & 4 \end{pmatrix}$ 

И перед тем как продолжить, подчеркну **один важный момент**. Если в нашем распоряжении есть произвольная матрица, то **с ней ничего не нужно делать «просто так»**. И в самом деле, ведь в матрице может находиться какая-то ценная информация.

**Матрицу имеет смысл видоизменять дополнительно – лишь с какой-то целью**. И сейчас наша цель – нахождение ранга. Тем более, есть такой замечательный факт:

**элементарные преобразования не меняют ранг матрицы**

# **Как найти ранг матрицы с помощью элементарных преобразований?**

Для этого нужно привести матрицу к *ступенчатому виду*. Сначала поймём, что такое ступенчатый вид на интуитивном уровне:

Как видите, высота всех «ступенек» строго одинакова. Но можно дать формальное определение. Первый ненулевой элемент строки *(если смотреть слева направо)* назовём *ведущим*. **Матрица имеет ступенчатой вид, если ведущий элемент каждой последующей строки расположен строго правее ведущего элемента предыдущей строки**. Если в матрице есть / появились нулевые строки, то они подлежат удалению. Матрица с единственной ненулевой строкой считается ступенчатой.

А вот примеры матриц, которые не имеют ступенчатого вида:

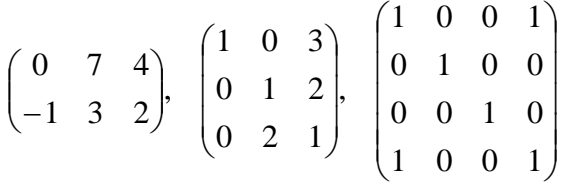

В первой матрице *ведущий* элемент 2-й строки расположен левее ведущего элемента 1-й строки (а должен правее). Во второй матрице *ведущий* элемент 3-й строки расположен под ведущим элементом 2-й строки (а должен **строго правее**). И в третьей матрице аналогичная, ещё более грубая история в 4-й строке.

Но это не беда. **Ведь матрицы можно привести к ступенчатому виду**. Так, в первом случае достаточно переставить строки:  $\int$ L.  $\overline{\phantom{a}}$ l  $\rightarrow$   $\left($   $\rightarrow$  $\int$  $\setminus$  $\overline{\phantom{a}}$ l ſ  $-1$  3 2  $\binom{0}{}$  7 4 1 3 2 1 3 2  $\begin{pmatrix} 0 & 7 & 4 \\ 1 & -1 & 3 & 2 \\ 0 & 0 & 0 & 0 \end{pmatrix}$ . Во второй матрице к 3-й строке прибавим 2-ю, умноженную (мысленно или на черновике) на –2:

I  $\backslash$  $\mathsf{I}$ ſ I )  $\mathsf{I}$ ſ 1 0 3 1 0 3

I J I  $\mathsf{I}$ l Ξ  $\rightarrow$ J I  $\mathsf{I}$ J  $0 \t -3$ 0 1 2 0 2 1 0 1 2 – получая на нужном месте ноль и ступенчатый вид.

И в третьей матрице к 4-й строке прибавим 1-ю, умноженную (мысленно) на –1:

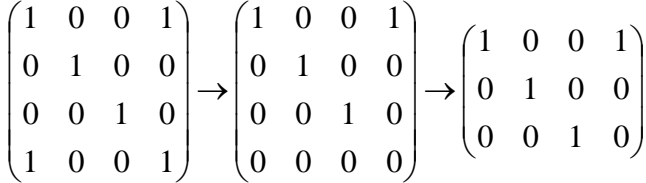
Ранг ступенчатой матрицы равен количеству её строк. И поскольку элементарные преобразования не меняют ранг матрицы, то алгоритм предельно прост:

1) с помощью элементарных преобразований приводим исходную матрицу к ступенчатому виду;

2) ранг исходной матрицы равен количеству строк ступенчатой матрицы.

Вернёмся к матрице «три на три» с координатами трёх коллинеарных векторов. Поскольку строки матрицы пропорциональны, то нужно оставить только одну из них:

$$
\begin{pmatrix} 1 & -1 & 2 \ 2 & -2 & 4 \ -1 & 1 & -2 \end{pmatrix} \rightarrow (1 \ -1 \ 2)
$$

Ранг ступенчатой матрицы (строки) равен одному, и поэтому ранг исходной матрицы тоже единица. Что и говорить, это гораздо быстрее, чем рассчитать девять нулевых миноров 2-го порядка и только потом сделать вывод о том, что Ранг = 1.

Но на практике линейную зависимость строк можно не заметить, и, кроме того, она бывает вовсе не очевидной. Никаких проблем - просто начинаем приводить матрицу к ступенчатому виду. Слева вверху обычно располагают единицу либо «минус» единицу (иначе появятся дроби, скорее всего), и нам нужно получить нули вот на этих местах:

$$
\begin{pmatrix}\n1 & -1 & 2 \\
2 & -2 & 4 \\
1 & -2\n\end{pmatrix}
$$

Для этого ко 2-й строке прибавим 1-ю строку, умноженную (мысленно или на черновике) на -2. Ну а к 3-й строке просто прибавляется 1-я (без всяких домножений):

$$
\begin{pmatrix} 1 & -1 & 2 \ 2 & -2 & 4 \ -1 & 1 & -2 \ \end{pmatrix} \rightarrow \begin{pmatrix} 1 & -1 & 2 \ 0 & 0 & 0 \ 0 & 0 & 0 \ \end{pmatrix} \rightarrow (1 \ -1 \ 2)
$$

В результате нарисовались нулевые строки, которые мы с радостью удалили.

Рассмотрим более содержательный пример:

#### Пример 85

Найти ранг матрицы с помощью элементарных преобразований

$$
\begin{pmatrix}\n2 & 3 & 6 & 9 \\
1 & 2 & 4 & 7 \\
5 & 0 & 10 & 5\n\end{pmatrix}
$$

Решение: здесь сразу бросается в глаза, что 3-ю строку можно разделить на 5, и мы это делаем, чтобы упростить вычисления. Слева вверху нужно организовать единицу, для этого на втором шаге меняем 1-ю и 3-ю строки местами:

 $\begin{pmatrix} 2 & 3 & 6 & 9 \\ 1 & 2 & 4 & 7 \\ 5 & 0 & 10 & 5 \end{pmatrix} \rightarrow \begin{pmatrix} 2 & 3 & 6 & 9 \\ 1 & 2 & 4 & 7 \\ 1 & 0 & 2 & 1 \end{pmatrix} \rightarrow \begin{pmatrix} 1 & 0 & 2 & 1 \\ 1 & 2 & 4 & 7 \\ 2 & 3 & 6 & 9 \end{pmatrix}$ , как вариант, можно было поме-

нять местами 1-ю и 2-ю строки, но во второй числа больше, и это менее выгодный путь.

Теперь в первом столбце нужно получить нули под единицей. Для этого ко 2-й строке прибавим 1-ю, умноженную *(мысленно или на черновике)* на –1. И к 3-й строке тоже прибавим 1-ю, только умноженную уже на –2:

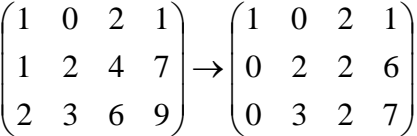

**Внимание ещё раз!** При выполнении этого преобразования вновь возникает соблазн **вычесть** из 2-й строки 1-ю (и записать результат во вторую). Да, это тоже правильно, но **старайтесь так не делать**, вычитание повышает риск ошибки. Только складываем!

Далее работаем со 2-й и 3-й строкой. На второй «ступеньке» *(в качестве [ведущего](#page-142-0)  [элемента](#page-142-0) 2-й строки)* снова нужно получить единицу. И тут в общем случае могут быть варианты. Если бы внизу вместо тройки была единица, то вопрос решён – просто переставляем 2-ю и 3-ю строки местами. Но у нас другая ситуация, и единицу придётся организовать с помощью дополнительного преобразования. Ко 2-й строке прибавим 3-ю строку, умноженную *(мысленно или на черновике)* на –1:

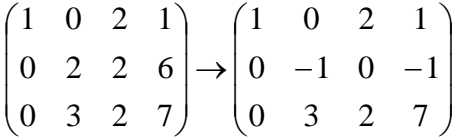

после чего к 3-й строке прибавляем 2-ю строку, умноженную на 3, получая тем самым ноль на нужном месте:

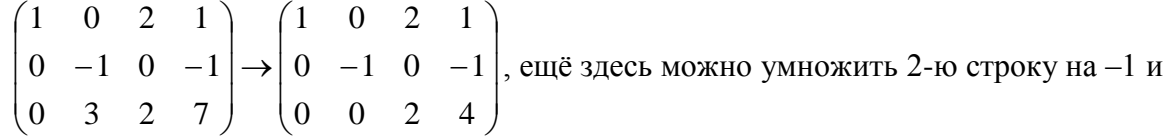

3-ю строку разделить на 2, но в данной ситуации это уже ненужная косметика. Ибо ступенчатый вид получен.

В ступенчатой матрице три строки, поэтому её ранг, а значит, и ранг **исходной** матрицы равен трём.

**Ответ:** Ранг = 3

Увеличим размеры:

# **Пример 86**

Найти ранг матрицы с помощью элементарных преобразований

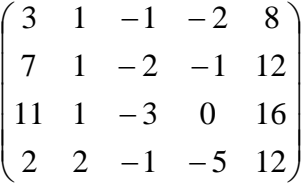

**Решение**: сначала нужно организовать 1 либо –1 слева вверху. Но в первом столбце единиц нет, и поэтому перестановка строк не поможет. Как быть? Кол можно получить с помощью элементарного преобразования (например, к 1-й строке прибавить 4-ю, умноженную на –1). Но зачем лишние действия? Ведь переставлять можно и столбцы! Тут даже выбор есть.

Несколько выгоднее использовать 2-й столбец, так как в нём [числа получше.](#page-112-0) Итак, на первом шаге (1) меняем местами 1-й и 2-й столбец:

$$
\begin{pmatrix}\n3 & 1 & -1 & -2 & 8 \\
7 & 1 & -2 & -1 & 12 \\
11 & 1 & -3 & 0 & 16 \\
2 & 2 & -1 & -5 & 12\n\end{pmatrix}\n\xrightarrow{\text{(1)}}\n\begin{pmatrix}\n1 & 3 & -1 & -2 & 8 \\
1 & 7 & -2 & -1 & 12 \\
1 & 11 & -3 & 0 & 16 \\
2 & 2 & -1 & -5 & 12\n\end{pmatrix}\n\xrightarrow{\text{(2)}}\n\begin{pmatrix}\n1 & 3 & -1 & -2 & 8 \\
0 & 4 & -1 & 1 & 4 \\
0 & 8 & -2 & 2 & 8 \\
0 & -4 & 1 & -1 & -4\n\end{pmatrix}\n\xrightarrow{\text{(3)}}\n\begin{pmatrix}\n3 \\
4 \\
5 \\
6\n\end{pmatrix}
$$

(2) Теперь ниже нашего «колА» нужно получить нули в первом столбце. Ко 2-й строке прибавляем 1-ю строку, умноженную на –1. **Не вычитаем!** То же самое проделываем с 3-й строкой. И к 4-й строке прибавляем 1-ю строку, умноженную на –2.

(3) Последние три строки пропорциональны, оставляем одну из них.

Ступенчатая матрица получена и состоит из двух строк, поэтому её ранг, а значит, и ранг исходной матрицы равен двум.

**Ответ:** Ранг = 2

Теперь ваша очередь мучить матрицу:

# **Пример 87**

Найти ранг матрицы с помощью элементарных преобразований:

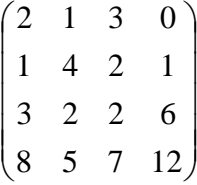

Ваше решение может отличаться от образца, так как алгоритм не однозначен. Есть разные пути с разными элементарными преобразованиями.

На практике часто не сказано, какой метод нужно использовать для нахождения ранга. В такой ситуации следует анализировать условие – для небольших матриц хорошо смотрится [прямой перебор миноров](#page-137-0) либо [метод окаймляющих миноров.](#page-138-0) Но если размеры приличны, то, конечно, элементарные преобразования:

#### **Пример 88**

Найти ранг матрицы

l I J  $(1 \t1 \t1 \t1 \t0)$  $\mathsf{I}$  $1 \t1 \t1 \t4 \t0$  $\mathbf{r}$  $\begin{array}{ccccccccc} 1 & 1 & 3 & 1 & 0 \end{array}$  $\mathbf{r}$  $\mathsf{I}$  1 2 3 4 0 1 2 1 1 0

**Решение** с помощью миноров как-то сразу отпадает =)

Сначала преобразования, затем комментарии:

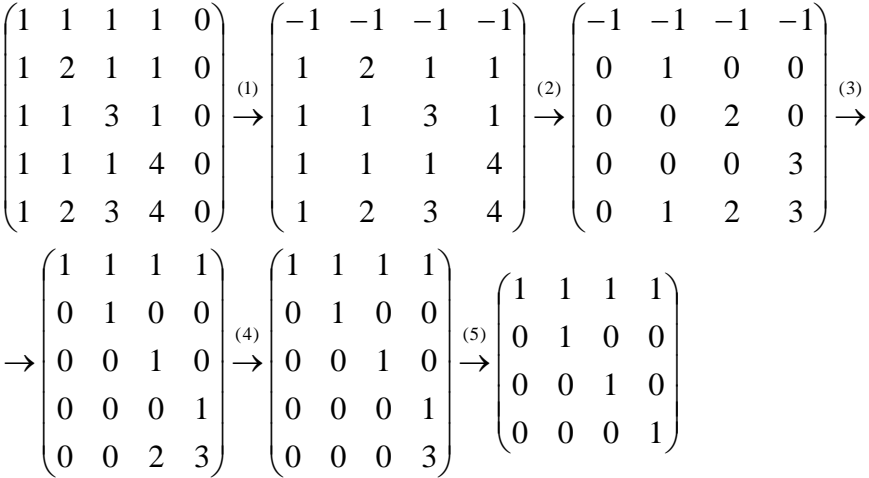

(1) Пятый столбец нулевой, удаляем его из матрицы. И здесь я познакомлю вас с ещё одной **фирменной «фишкой»** алгоритма: первую строку умножаем на –1. …Зачем? Чтобы превратить следующий пункт в халяву.

(2) Ко всем строкам, начиная со второй, прибавляем первую строку.

(3) Первую строку умножаем на –1 *(убираем теперь ненужные минусы)*, третью строку делим на 2, четвёртую строку делим на 3. К пятой строке прибавляем вторую строку, умноженную на –1.

(4) К пятой строке прибавляем третью строку, умноженную на –2.

(5) Последние две строки пропорциональны, оставляем одну из них.

Полученная матрица имеет ступенчатый вид и содержит 4 строки, поэтому её ранг, а значит, и ранг исходной матрицы равен четырём.

**Ответ: Ранг** = 4

Пятиэтажка для самостоятельного исследования:

# **Пример 89**

Найти ранг матрицы

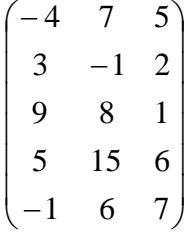

Краткое решение и ответ в конце книги.

# 5. Системы линейных алгебраических уравнений

Алгебраическое уравнение первой степени - это многочленное уравнение вида  $P(x_1, x_2, x_3,..., x_n) = 0$  с «эн» неизвестными. И **определение** боксёра: *система линейных* алгебраических уравнений (СЛАУ, далее просто СЛУ) - это система, состоящая из линейных алгебраических уравнений, запишу её в общем виде:

$$
\begin{cases}\na_{11}x_1 + a_{12}x_2 + a_{13}x_3 + \dots + a_{1n}x_n = b_1 \\
a_{21}x_1 + a_{22}x_2 + a_{23}x_3 + \dots + a_{2n}x_n = b_2 \\
a_{31}x_1 + a_{32}x_2 + a_{33}x_3 + \dots + a_{3n}x_n = b_3 \\
\dots \\
a_{m1}x_1 + a_{m2}x_2 + a_{m3}x_3 + \dots + a_{mn}x_n = b_n\n\end{cases}
$$

Перед вами система «эм» линейных уравнений с «эн» неизвестными  $x_1, x_2, x_3, ..., x_n$ , где  $a_{ii}$  (все помнят смысл подстрочных индексов?) – числа, чаще всего действительные, и  $b_1, b_2, b_3, \ldots, b_m$  – тоже числа, которые называют свободными членами.

*Неизвестные*, помимо версии  $x_1, x_2, x_3, \dots$ , также обозначают  $x, y, z$  («школьный» вариант), маленькими  $a, b, c, \dots$  либо большими  $A, B, C, \dots$  буквами латинского алфавита. Не так уж редко можно встретить греческие буквы:  $\alpha$ ,  $\beta$ ,  $\gamma$ .... – пресловутые «альфа, бета, гамма», в том числе с подстрочными индексами:  $\mu_1$ ,  $\mu_2$ ,  $\mu_3$ ,... («мю первое» и т. д.). Использование того или иного набора букв зависит от раздела математики, в котором мы сталкиваемся с системой.

Решить систему линейных уравнений - это значит найти множество значений  $x_1, x_2, x_3, ..., x_n$ , которые удовлетворяют КАЖДОМУ уравнению системы (обращают их в верные числовые равенства) либо доказать, что решений нет.

# Система может (одно из трёх):

1) иметь единственное решение  $x_1 = \alpha_1, x_2 = \alpha_2, x_3 = \alpha_3, ..., x_n = \alpha_n$ 

2) иметь бесконечно много решений (бесконечное количество наборов значений  $x_1, x_2, x_3, \ldots, x_n$ ,

3) не иметь решений (быть несовместной).

Существует несколько способов решения системы, и начнём мы с повторения:

#### 5.1. Решение системы линейных уравнений методом подстановки

<span id="page-148-0"></span>Этот метод также называют «школьным», «дедовским», «примитивным», чего я только не слышал за годы практики. Его суть состоит в том, чтобы выразить из какогонибудь уравнения какую-нибудь переменную и подставить её в другие уравнения:

## <span id="page-148-1"></span>Пример 90

Pellium cucremy  $\begin{cases} x - y + 5 = 0 \\ 2x + y + 7 = 0 \end{cases}$ 

Здесь у нас дана система двух уравнений с двумя неизвестными. Свободные члены (числа 5 и 7) расположены слева и давайте перенесём их в соответствующие правые части, чисто для удобства:

$$
\begin{cases}\nx - y = -5 \\
2x + y = -7\n\end{cases}
$$

**Решаем**: из первого уравнения выразим  $x = y - 5$  и подставим это выражение во второе уравнение:

 $2(y-5) + y + 7 = 0$ 

Раскрываем скобки, приводим подобные слагаемые и находим значение  $v$ :

 $2y-10+y+7=0$  $3y - 3 = 0$  $3y=3$  $y=1$ Теперь вспоминаем про то, от чего плясали:  $x = y - 5$ 

Значение у нам уже известно, осталось найти:  $x = 1 - 5 = -4$ 

После того, как решена ЛЮБАЯ система уравнений ЛЮБЫМ способом, настоятельно рекомендую выполнять проверку: устно, на черновике или калькуляторе.

Благо, делается это легко и быстро:

1) Подставим найденный набор  $x = -4$ ,  $y = 1$  в первое уравнение  $x - y + 5 = 0$ :

 $-4-1+5=0$ 

 $0 = 0$  – получено верное равенство.

2) Подставляем найденный набор  $x = -4$ ,  $y = 1$  во второе уравнение  $2x + y + 7$ :

$$
2 \cdot (-4) + 1 + 7 = 0
$$
  
-8+8=0

 $0 = 0$  – получено верное равенство.

Таким образом, значения  $x = -4$ ,  $y = 1$  удовлетворяют КАЖДОМУ уравнению системы, а значит, являются её решением.

**OTBeT:**  $x = -4$ ,  $y = 1$ 

Рассмотренный способ решения не является единственным, из первого уравнения можно было выразить у, а не х.

Можно наоборот - что-нибудь выразить из второго уравнения  $2x + y = -7$  и подставить в первое. Кстати, заметьте, самый невыгодный из четырех способов - это выразить х из второго уравнения:

$$
2x = -y - 7
$$

$$
x = -\frac{1}{2}y - \frac{7}{2}
$$

Получаются дроби, а оно зачем? Есть более рациональные пути. Но, очевидно, в ряде случаев без дробей не обойтись, ибо системы бывают разные.

И на всякий пожарный повторю мантру: в высшей математике все действия стремимся проводить в обыкновенных (правильных и неправильных) дробях.

А посему пишем  $\frac{7}{2}$ , а не  $3\frac{1}{2}$  или того хлеще 3,5. Хотя, есть исключения, конечно.

Итак, если вам встретилась система двух линейных уравнений с двумя неизвестными, то всегда можно использовать метод подстановки (если не указано, что систему нужно решить другим способом) Ни один преподаватель не подумает, что ты лох снизит оценку за использование «школьного» метода. Особенно, если это какие-то промежуточные вычисления в рамках другого задания.

<span id="page-150-0"></span>Более того, в ряде случаев метод подстановки целесообразно использовать и при бОльшем количестве переменных:

#### Пример 91

Решить систему линейных уравнений с тремя неизвестными

$$
\begin{cases}\nA + B + C = 0 \\
8A + 4B + 6C = 8 \\
15A + 3B + 5C = 0\n\end{cases}
$$

Такая система с такими буквами возникает в ходе решения некоторых интегралов и дифференциальных уравнений, где наша цель - БЫСТРО найти значения  $A, B, C$ . Поэтому, в данном случае уместен именно метод подстановки.

Решение: когда нам дана любая система уравнений, в первую очередь желательно посмотреть, а нельзя ли её как-нибудь CPA3У упростить? Анализируя уравнения системы, замечаем, что второе уравнение можно разделить на 2, что мы и делаем:

$$
\begin{cases}\nA+B+C=0 \\
8A+4B+6C=8 \Rightarrow \begin{cases}\nA+B+C=0 \\
4A+2B+3C=4 \Rightarrow \end{cases} \\
15A+3B+5C=0\n\end{cases}
$$

Теперь нужно выразить какую-нибудь переменную через остальные. Какое уравнение выбрать? Наверное, Вы уже догадались, что проще всего для этой цели взять первое уравнение системы и выразить из него, например, «цэ» (так же удобно «а» либо «бэ»):

$$
\Rightarrow \begin{cases} C = -A - B \\ 4A + 2B + 3C = 4 \\ 15A + 3B + 5C = 0 \end{cases} \Rightarrow
$$

Подставляем выражение  $C = -A - B$  во второе и третье уравнения системы:

$$
\Rightarrow \begin{cases} C = -A - B \\ 4A + 2B + 3(-A - B) = 4 \\ 15A + 3B + 5(-A - B) = 0 \end{cases} \Rightarrow
$$

Раскрываем скобки и приводим подобные слагаемые, 3-е уравнение делим на 2:

$$
\Rightarrow \begin{cases} C = -A - B \\ A - B = 4 \\ 10A - 2B = 0 \end{cases} \Rightarrow \begin{cases} C = -A - B \\ A - B = 4 \\ 5A - B = 0 \end{cases} \Rightarrow
$$

Далее тоже есть варианты. Несколько выгоднее выразить из 3-го уравнения «бэ» и подставить это выражение во 2-е уравнение:

$$
\Rightarrow \begin{cases} C = -A - B \\ A - B = 4 \\ B = 5A \end{cases} \Rightarrow \begin{cases} C = -A - B \\ A - 5A = 4 \\ B = 5A \end{cases} \Rightarrow \begin{cases} C = -A - B \\ -4A = 4 \\ B = 5A \end{cases}
$$

В результате из второго уравнения получаем  $-4A = 4 \Rightarrow A = -1$ ,

из третьего уравнения  $B = 5A \implies B = 5 \cdot (-1) = -5$ , и, наконец,

из первого уравения, не запутаться бы тут:  $C = -A - B = -(-1) - (-5) = 1 + 5 = 6$ .

**Проверка:** подставим найденные значения  $A = -1$ ,  $B = -5$ ,  $C = 6$  в левую часть каждого уравнения исходной системы:

1) 
$$
A+B+C=-1-5+6=0
$$

- 2)  $A+4B+6C=8 \cdot (-1)+4 \cdot (-5)+6 \cdot 6=-8-20+36=8$
- 3)  $15A+3B+5C=15 \cdot (-1)+3 \cdot (-5)+5 \cdot 6=-15-15+30=0$

В результате получены соответствующие правые части уравнений или, как говорят в народе, «всё сошлось».

**OTB**: 
$$
A = -1
$$
,  $B = -5$ ,  $C = 6$ 

Следующая система для самостоятельного решения:

### Пример 92

$$
\begin{cases}\nA + C = 2 \\
-A + B - 2C + D = -2 \\
4A + C - 2D = 0 \\
-4A + 4B + D = 5\n\end{cases}
$$

Ваше решение, естественно, может отличаться от моего.

#### 5.2. Метод почленного сложения (вычитания) уравнений системы

<span id="page-151-0"></span>Этот метод почётен в высшей математике, поскольку экономит время и упрощает вычисления Сейчас всё станет понятнее

# Пример 93

Решить систему линейных уравнений:

$$
\begin{cases}\nx - y + 5 = 0 \\
2x + y + 7 = 0\n\end{cases}
$$

Я взял ту же систему, что и в Примере 91.

Анализируя уравнения, замечаем, что коэффициенты при переменной у одинаковы по модулю и противоположны по знаку (-1 и 1). И это самый настоящий подарок!

В такой ситуации уравнения можно (и нужно) складывать почленно:

Действия, обведенные красным цветом, выполняются МЫСЛЕННО.

Как видите, в результате почленного сложения у нас пропала переменная «игрек». В этом, собственно, и состоит суть метода - избавиться от одной из переменных.

Дальнейшее просто:  $3x+12=0 \Rightarrow x=-4$  - подставляем найденное значение в любое уравнение системы, проще в первое уравнение:

 $-4 - y + 5 = 0 \Rightarrow y = 1$ 

Ну и проверочка, конечно, устная - не забываем!

Чистовое оформление примера должно выглядеть примерно так:

Решение: сложим уравнения почленно:

$$
\begin{cases}\nx - y + 5 = 0 \\
2x + y + 7 = 0\n\end{cases} \Rightarrow 3x + 12 = 0 \Rightarrow x = -4 - \text{noqcrabum B 1-e yabtext{-}r}.
$$
\n
$$
-4 - y + 5 = 0 \Rightarrow y = 1
$$
\n**Order:**  $x = -4$ ,  $y = 1$ 

У некоторых, возможно, возник вопрос: «Зачем все эти изыски, если можно просто выразить одну переменную через другую и подставить во второе уравнение?».

Ответ прямо по курсу:

#### Пример 94

Решить систему линейных уравнений:

$$
\begin{cases} 3x + 4y - 2 = 0 \\ 4x - 3y - 11 = 0 \end{cases}
$$

В этом примере можно использовать «школьный» метод, но минус состоит в том, что когда мы будем выражать какую-либо переменную из любого уравнения, то получим решение в обыкновенных дробях. А возня с дробями займет время, к тому же, если у Вас «не набита» рука на действиях с ними, то великА вероятность допустить ошибку.

Поэтому целесообразно использовать почленное сложение (вычитание) уравнений. Анализируем коэффициенты при соответствующих переменных:

 $\mathbf{r}$ 

Как видим числа в парах (3 и 4), (4 и -3) – разные, поэтому если сложить (вычесть) уравнения прямо сейчас, то от переменной мы не избавимся. Таким образом, хотелось бы видеть в одной из пар одинаковые по модулю числа, я-ля 20 и 20 либо 20 и -20.

Рассмотрим коэффициенты при переменной х:

$$
\begin{cases}\n3x + 4y - 2 = 0 \\
4x - 3y - 11 = 0\n\end{cases}
$$

и подберём такое число, которое делилось бы и на 3 и на 4, причем, оно должно быть как можно меньше. В математике сиё число называют наименьшим обшим кратным. Если есть трудности с подбором, то можно просто перемножить коэффициенты:  $3 \cdot 4 = 12$ , и в данном конкретном случае это и есть наименьшее общее кратное.

Первое уравнение умножим на  $\frac{12}{3} = 4$  (разделили на коэффициент при «икс»), а второе уравнение умножим на  $\frac{12}{4} = 3$ . В результате:

$$
\begin{cases} 3x + 4y - 2 = 0 \\ 4x - 3y - 11 = 0 \end{cases} \Rightarrow \begin{cases} 12x + 16y - 8 = 0 \\ 12x - 9y - 33 = 0 \end{cases}
$$

И вот теперь из первого уравнения почленно вычтем второе. На всякий случай ещё раз распишу действия, которые проводятся мысленно:

 $\dddotsc$ 

Как вариант, можно поступить наоборот - из второго уравнения вычесть первое, в результате будет получено равносильное уравнение с противоположными знаками.

Итак, оформляем чистовое решение:

$$
\begin{cases} 3x + 4y - 2 = 0 \\ 4x - 3y - 11 = 0 \end{cases} \Rightarrow \begin{cases} 12x + 16y - 8 = 0 \\ 12x - 9y - 33 = 0 \end{cases} \Rightarrow 25y + 25 = 0 \Rightarrow y = -1 - \text{noqctabian B}
$$

1-е уравнение системы (можно во 2-е):

$$
3x+4 \cdot (-1) - 2 = 0 \implies 3x = 6 \implies x = 2
$$

Устно выполняем проверку и записываем

**OTBET:**  $x = 2$ ,  $y = -1$ 

Решим систему другим способом. Рассмотрим коэффициенты при переменной у

$$
\begin{cases} 3x + 4y - 2 = 0 \\ 4x - 3y - 11 = 0 \end{cases}
$$

Очевидно, что вместо пары коэффициентов (4 и -3) нам нужно получить 12 и -12. Для этого первое уравнение умножаем на 3, а второе - на 4:

$$
\begin{cases} 3x + 4y - 2 = 0 \\ 4x - 3y - 11 = 0 \end{cases} \Rightarrow \begin{cases} 9x + 12y - 6 = 0 \\ 16x - 12y - 44 = 0 \end{cases}
$$

Почленно складываем уравнения и находим значения переменных:

$$
\begin{cases} 3x + 4y - 2 = 0 \\ 4x - 3y - 11 = 0 \end{cases} \Rightarrow \begin{cases} 9x + 12y - 6 = 0 \\ 16x - 12y - 44 = 0 \end{cases} + \Rightarrow 25x - 50 = 0 \Rightarrow x = 2 - \text{noqcrabix}
$$

1-е уравнение:

 $3\cdot 2+4y-2=0 \Rightarrow 4y+4=0 \Rightarrow y=-1$ 

**Ответ**, разумеется, такой же:  $x = 2$ ,  $y = -1$ 

Второй способ несколько рациональнее, чем первый, так как складывать проще и приятнее чем вычитать.

Вроде этой мантры не было ещё:

В высшей математике всегда стремимся складывать и умножать, а не вычитать и делить.

... Прямо какой-то жизненный принцип сформулировал, не зря в античные времена математика считалась философией...

# Пример 95

Решить систему линейных уравнений:

$$
\begin{cases}\n-5x_1 + 4x_2 = 49 \\
4x_1 + 5x_2 = 10\n\end{cases}
$$

Это пример для самостоятельного решения.

### 5.3. Метод Крамера

<span id="page-154-0"></span>Который также называют правилом Крамера или формулами Крамера. Начнём со скромной системы двух уравнений с двумя неизвестными:

$$
\begin{cases} a_{11}x_1 + b_{12}x_2 = b_1 \\ a_{21}x_1 + b_{22}x_2 = b_2 \end{cases}
$$

На первом шаге нужно вычислить главный определитель системы:  $\Delta = \begin{vmatrix} a_{11} & a_{12} \\ a_{21} & a_{22} \end{vmatrix}$ .

Если  $\Delta \neq 0$ , то система имеет единственное решение, и для нахождения корней мы должны вычислить ещё два определителя:

$$
\Delta_1 = \begin{vmatrix} b_1 & a_{12} \\ b_2 & a_{22} \end{vmatrix} \quad \text{and} \quad \Delta_2 = \begin{vmatrix} a_{11} & b_1 \\ a_{21} & b_2 \end{vmatrix}
$$

Сразу улавливаем закономерность: столбец свободных членов подставляется в главный определитель сначала на 1-е место, затем на 2-е.

Корни уравнения находим по формулам:

$$
x_1 = \frac{\Delta_1}{\Delta}, \ x_2 = \frac{\Delta_2}{\Delta}
$$

Если главный определитель равен нулю  $\Delta = 0$ , то система либо несовместна. либо имеет бесконечно много решений. В этом случае используем другой подходящий метод.

Обозначения: помимо греческой буквы  $\Delta$  («дельта») определители также обозначают буквой D. В качестве подстрочных индексов обычно использую названия переменных системы, так, если они обозначены через *х*, *у*, то пишут  $\Delta_{x}$ ,  $\Delta_{y}$ .

И возникает вопрос: зачем использовать правило Крамера? Ведь простейшую систему можно решить «школьным» методом, методом почленного сложения....

Ну, во-первых, такое задание реально встречается на практике - решить систему двух линейных уравнений с двумя неизвестными по формулам Крамера. Кроме того, этот способ встречается в учебной литературе, и он не должен вас застать врасплох.

И, во-вторых, есть системы, которые удобно решить именно методом Крамера!

#### Пример 96

Решить систему линейных уравнений

$$
\begin{cases} 506a + 66b = 2315,1 \\ 66a + 11b = 392,3 \end{cases}
$$

Мы видим, что коэффициенты уравнений достаточно великИ, а в правой части присутствуют десятичные дроби. Запятая - довольно редкий гость в практических заданиях по математике, и этот пример я взял из эконометрической задачи.

Как решить такую систему? Можно попытаться выразить одну переменную через другую, но в этом случае наверняка получатся навороченные дроби, с которыми крайне неудобно работать, да и оформление решения будет выглядеть плохо. Можно умножить второе уравнение на 6 и провести почленное вычитание, но и здесь появится страх.

Что делать? В подобных случаях и приходят на помощь формулы Крамера.

Решение: систему решим по правилу Крамера. Вычислим главный определитель:

$$
\Delta = \begin{vmatrix} 506 & 66 \\ 66 & 11 \end{vmatrix} = 506 \cdot 11 - 66 \cdot 66 = 5566 - 4356 = 1210 \neq 0
$$
, значит, системa 1210 = 66

ственное решение.

 $\mathbf{r}$ 

Внимание! Когда вы используете данный метод, обязательно прописывайте этот **фрагмент**: « $\neq 0$ , значит, система имеет единственное решение». В противном случае рецензент может Вас наказать за неуважение к теореме Крамера.

$$
\Delta_a = \begin{vmatrix} 2315,1 & 66 \\ 392,3 & 11 \end{vmatrix} = 2315,1 \cdot 11 - 392,3 \cdot 66 = 25466,1 - 25891,8 = -425,7
$$
  
\n
$$
a = \frac{\Delta_a}{\Delta} = \frac{-425,7}{1210} \approx -0,35
$$
  
\n
$$
\Delta_b = \begin{vmatrix} 506 & 2315,1 \\ 66 & 392,3 \end{vmatrix} = 506 \cdot 392,3 - 66 \cdot 2315,1 = 198503,8 - 152796,6 = 45707,2
$$
  
\n
$$
b = \frac{\Delta_b}{\Delta} = \frac{45707,2}{1210} \approx 37,77
$$

**Ответ** можно записать приближённо:  $a \approx -0.35$ ;  $b \approx 37.77$ , что вполне приемлемо (и даже обыленно) для задач эконометрики.

И, конечно, **проверка**, которую удобно провести на калькуляторе: подставляем приближенные значения  $a \approx -0.35$   $b \approx 37.77$  в левую часть каждого уравнения системы. В результате с небольшой погрешностью должны получиться числа, которые находятся в правых частях.

#### Пример 97

Решить систему по формулам Крамера. Ответ представить в обыкновенных неправильных дробях. Сделать проверку.

$$
\begin{cases} 7x + y = 23 \\ -5x + 3y = 1 \end{cases}
$$

Это пример для самостоятельного решения и ещё одна иллюстрация - если корни дробные, то удобен именно метод Крамера, который позволит избежать промежуточных дробных вычислений. А, кстати, когда может возникнуть такая ситуация? Если вы проводите какое-то теоретическое или практическое исследование и получили систему, то с высочайшей вероятностью её решение будет дробным.

Тряхнём стариной комплексными числами:

#### Пример 98

Решить систему уравнений, ответ представить в алгебраической и показательной форме, изобразить корни на чертеже.

$$
\begin{cases} (1+i)z_1 + (1-i)z_2 = -1+i \\ (1+2i)z_1 + (1-2i)z_2 = -4+i \end{cases}
$$

Решение: уже из условия можно предположить, что система имеет единственное решение, таким образом, нам нужно найти два числа  $z_1$ ,  $z_2$ , которые удовлетворяют каждому уравнению системы.

Систему можно решить «детским» способом, однако гораздо лучше использовать формулы Крамера. По причине чёткости алгоритма и меньшей путаницы.

Вычислим главный определитель системы:

$$
\Delta = \begin{vmatrix} (1+i) & (1-i) \\ (1+2i) & (1-2i) \end{vmatrix} = (1+i)(1-2i) - (1+2i)(1-i) = 1+i-2i+2-(1+2i-i+2) =
$$

 $=3-i-(3+i)=3-i-3-i=-2i\neq 0$ , значит, система имеет единственное решение.

Не торопимся и прописываем шаги максимально подробно, ибо за комплексными числами нужен глаз да глаз:

$$
\Delta_1 = \begin{vmatrix} (-1+i) & (1-i) \\ (-4+i) & (1-2i) \end{vmatrix} = (-1+i)(1-2i) - (-4+i)(1-i) =
$$
\n
$$
= -1 + i + 2i + 2 - (-4 + i + 4i + 1) = 1 + 3i - (-3 + 5i) = 1 + 3i + 3 - 5i = 4 - 2i
$$

Домножаем числитель и знаменатель на мнимую единицу и получаем 1-й корень:

$$
z_1 = \frac{\Delta_1}{\Delta} = \frac{4 - 2i}{-2i} = \frac{(4 - 2i) \cdot i}{-2i \cdot i} = \frac{4i + 2}{2} = 1 + 2i
$$

Аналогично:

$$
\Delta_2 = \begin{vmatrix} (1+i) & (-1+i) \\ (1+2i) & (-4+i) \end{vmatrix} = (1+i)(-4+i) - (1+2i)(-1+i) =
$$
  
= -4 - 4i + i - 1 - (-1 - 2i + i - 2) = -5 - 3i - (-3 - i) = -5 - 3i + 3 + i = -2 - 2i  

$$
z_2 = \frac{\Delta_2}{\Delta} = \frac{-2 - 2i}{-2i} = \frac{(-1-i) \cdot i}{-i \cdot i} = \frac{-i + 1}{1} = 1 - i
$$

Всё удачно сократилось, но, тем не менее, проверим решение. Подставим найденные значения  $z_1 = 1 + 2i$ ,  $z_2 = 1 - i$  в левую часть каждого уравнения системы:

1) 
$$
(1+i)z_1 + (1-i)z_2 = (1+i)(1+2i) + (1-i)(1-i) = 1+i+2i-2+1-i-i-1 = -1+i
$$
  
\n2)  $(1+2i)z_1 + (1-2i)z_2 = (1+2i)(1+2i) + (1-2i)(1-i) = 1+2i+2i-4+1-2i-i-2 = -4+i$   
\n– *BCË B* порядке, получены coотBercтвующие правые части.

Выполним чертёж:

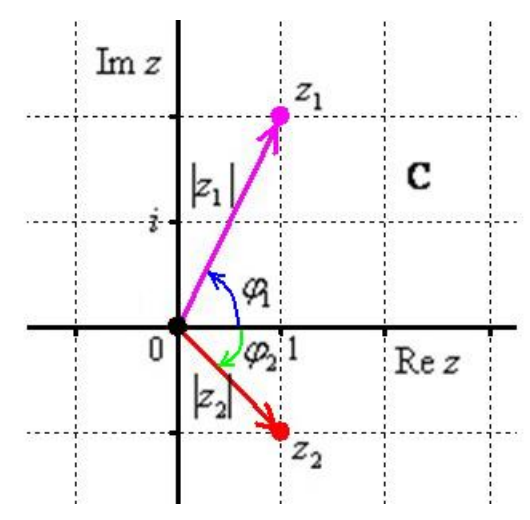

Представим корни в показательной форме. Для этого нужно найти их модули и аргүменты:

1)  $|z_1| = \sqrt{1^2 + 2^2} = \sqrt{5}$ ,  $\varphi_1 = \arctg \frac{2}{1} = \arctg 2$  – арктангенс «двойки» вычисляется «плохо», поэтому так и оставляем:  $z_1 = |z_1| \cdot e^{i\varphi_1} = \sqrt{5} \cdot e^{i \arctg 2}$ 

2) 
$$
|z_2| = \sqrt{1^2 + (-1)^2} = \sqrt{2}
$$
  
\n $\varphi_2 = \arctg \frac{-1}{1} = \arctg(-1) = -\frac{\pi}{4} \implies z_2 = |z_2| \cdot e^{i\varphi_2} = \sqrt{2} \cdot e^{i\left(-\frac{\pi}{4}\right)}$   
\n**Orbert:** 
$$
\begin{cases} z_1 = 1 + 2i = \sqrt{5} \cdot e^{i \arctg 2} \\ z_2 = 1 - i = \sqrt{2} \cdot e^{i\left(-\frac{\pi}{4}\right)} \end{cases}
$$

Самостоятельно:

# Пример 99

Решить систему уравнений  $\begin{cases} (1+i)z_1 + (-3-2i)z_2 = 20+4i \\ (-1+2i)z_1 + (2+5i)z_2 = -19-9i \end{cases}$ , выполнить проверку.

Найти произведение корней и записать результат в тригонометрической форме.

Запишем правило Крамера для системы трёх уравнений с тремя неизвестными:

$$
\begin{cases} a_{11}x_1 + a_{12}x_2 + a_{13}x_3 = b_1 \\ a_{21}x_1 + a_{22}x_2 + a_{23}x_3 = b_2 \\ a_{31}x_1 + a_{32}x_2 + a_{33}x_3 = b_3 \end{cases}
$$

Главный определитель системы состоит из коэффициентов левых частей - строго в том порядке, в котором они находятся в системе:

$$
D = \begin{vmatrix} a_{11} & a_{12} & a_{13} \\ a_{21} & a_{22} & a_{23} \\ a_{31} & a_{32} & a_{33} \end{vmatrix}
$$

Если *D* ≠ 0, то система имеет единственное решение и для нахождения корней мы должны вычислить еще три определителя:

 $, , \ldots$ 

Как видите, случай «три плюс три» принципиально ничем не отличается от случая  $b<sub>1</sub>$ «два плюс два», столбец свободных членов  $b_2$  последовательно «прогуливается» слева  $b<sub>3</sub>$ 

направо по столбцам главного определителя.

И ответ тоже рассчитывается по аналогичным формулам:

$$
x_1 = \frac{D_1}{D}
$$
,  $x_2 = \frac{D_2}{D}$ ,  $x_3 = \frac{D_3}{D}$ 

С соточкой вас!

# Пример 100

Решить систему по формулам Крамера.

$$
\begin{cases} 3x_1 - 2x_2 + 4x_3 = 21 \\ 3x_1 + 4x_2 - 2x_3 = 9 \\ 2x_1 - x_2 - x_3 = 10 \end{cases}
$$

Решение: вычислим главный определитель системы:

$$
D = \begin{vmatrix} 3 & -2 & 4 \\ 3 & 4 & -2 \\ 2 & -1 & -1 \end{vmatrix} = 3 \cdot \begin{vmatrix} 4 & -2 \\ -1 & -1 \end{vmatrix} + 2 \cdot \begin{vmatrix} 3 & -2 \\ 2 & -1 \end{vmatrix} + 4 \cdot \begin{vmatrix} 3 & 4 \\ 2 & -1 \end{vmatrix} =
$$

 $=3\cdot(-4-2)+2\cdot(-3+4)+4\cdot(-3-8)=-18+2-44=-60\neq0$ , значит, система имеет единственное решение.

Комментарии здесь не нужны, поскольку задание решается по готовым формулам, но вот затем будет о чём поговорить.

Понеслось:

 $\mathbb{R}^{n \times n}$ 

$$
D_1 = \begin{vmatrix} 21 & -2 & 4 \\ 9 & 4 & -2 \\ 10 & -1 & -1 \end{vmatrix} = 21 \cdot \begin{vmatrix} 4 & -2 \\ -1 & -1 \end{vmatrix} + 2 \cdot \begin{vmatrix} 9 & -2 \\ 10 & -1 \end{vmatrix} + 4 \cdot \begin{vmatrix} 9 & 4 \\ 10 & -1 \end{vmatrix} =
$$
  
= 21 \cdot (-4-2) + 2 \cdot (-9 + 20) + 4 \cdot (-9 - 40) = -126 + 22 - 196 = -300  

$$
x_1 = \frac{D_1}{D} = \frac{-300}{-60} = 5
$$

$$
D_2 = \begin{vmatrix} 3 & 21 & 4 \\ 3 & 9 & -2 \\ 2 & 10 & -1 \end{vmatrix} = 3 \cdot \begin{vmatrix} 9 & -2 \\ 10 & -1 \end{vmatrix} - 21 \cdot \begin{vmatrix} 3 & -2 \\ 2 & -1 \end{vmatrix} + 4 \cdot \begin{vmatrix} 3 & 9 \\ 2 & 10 \end{vmatrix} =
$$
  
= 3 \cdot (-9 + 20) - 21 \cdot (-3 + 4) + 4 \cdot (30 - 18) = 33 - 21 + 48 = 60  

$$
x_2 = \frac{D_2}{D} = \frac{60}{-60} = -1
$$

$$
D_3 = \begin{vmatrix} 3 & -2 & 21 \\ 3 & 4 & 9 \\ 2 & -1 & 10 \end{vmatrix} = 3 \cdot \begin{vmatrix} 4 & 9 \\ -1 & 10 \end{vmatrix} - 3 \cdot \begin{vmatrix} -2 & 21 \\ -1 & 10 \end{vmatrix} + 2 \cdot \begin{vmatrix} -2 & 21 \\ 4 & 9 \end{vmatrix} =
$$
  
= 3 \cdot (40 + 9) - 3 \cdot (-20 + 21) + 2 \cdot (-18 - 84) = 147 - 3 - 204 = -60  

$$
x_3 = \frac{D_3}{D} = \frac{-60}{-60} = 1
$$

**Выполним (!) устную проверку** и запишем

**ответ:**  $x_1 = 5$ ,  $x_2 = -1$ ,  $x_3 = 1$ .

Бывает так, что в результате вычислений получаются «плохие» несократимые дроби, например  $x_1 = \frac{33}{17}$ 53  $x_1 = \frac{55}{17}$ , и возникают сомнения – то ли это мы ошиблись, то ли это правда.

В такой ситуации рекомендую следующий алгоритм проверки:

1) Если под рукой есть компьютер или гаджет, то просто забиваем коэффициенты системы в *Матричный калькулятор (приложен к книге)* и сверяемся. Как вариант, можно использовать онлайн калькулятор, к которому у Вас есть доверие.

Но что делать, если техники под рукой нет? И Сети тоже. Радуйтесь! Это отличная возможность отработать навыки:

2) Возможно, допущена ошибка в вычислениях. Как только Вы столкнулись с «плохой» дробью, сразу проверьте, **правильно ли переписано условие**. Если условие переписано без ошибок, то нужно пересчитать определители, используя разложение [по дру](#page-91-0)[гой строке \(столбцу\).](#page-91-0)

3) Если в результате проверки ошибок не выявлено, то либо допущена опечатка в условии, либо так оно и было задумано. В любом случае спокойно и ВНИМАТЕЛЬНО прорешиваем задание до конца, а затем **обязательно делаем проверку** и оформляем ее на чистовик. Да, проверка дробного ответа - занятие неприятное, но зато это будет обезоруживающий аргумент для рецензента, который ну очень любит ставить «-» за всякую бяку.

И ещё одно замечание. Время от времени встречаются системы, в уравнениях которых в явном виде отсутствуют некоторые переменные, например:

$$
\begin{cases}\n3x_2 + 4x_3 = 21 \\
3x_1 + 4x_2 = 9 \\
2x_1 - x_2 - x_3 = 10\n\end{cases}
$$

Здесь в первом уравнении отсутствует переменная  $x_1$ , во втором – переменная  $x_3$ . В таких случаях очень важно правильно и ВНИМАТЕЛЬНО записать главный определи-

тель:  $D = \begin{vmatrix} 3 & 4 & 0 \\ 2 & -1 & -1 \end{vmatrix}$  – на месте отсутствующих переменных ставятся нули. По понят-

ной причине, ведь недостающие слагаемые, они реальны:  $\begin{cases} 0 \cdot x_1 + 3x_2 + 4x_3 = 21 \\ 3x_1 + 4x_2 + 0 \cdot x_3 = 9 \\ 2x_1 - x_2 - x_3 = 10 \end{cases}$ .

Ну и, конечно, не забываем о «золотом» правиле :-)

# Пример 101

Решить систему по формулам Крамера.

$$
\begin{cases} 2x - 3y + z = 2 \\ 2x + y - 4z = 9 \\ 6x - 5y + 2z = 17 \end{cases}
$$

Это пример для самостоятельного решения.

Для случая системы четырёх уравнений с четырьмя неизвестными формулы Крамера записываются по такому же принципу: главный определитель состоит из упорядоченных коэффициентов левой части, а во вспомогательных определителях столбец свободных членов последовательно «пробегает» слева направо. Такое задание встречается и вполне решабельно (понижением порядка определителя), хотя уже напоминает ботинок профессора на груди у студента-счастливчика.

# 5.4. Как решить систему с помошью обратной матрицы?

<span id="page-160-0"></span>Для этого её нужно записать в матричной форме, которая элементарна:  $AX = b$ , где  $A$  – матрица упорядоченных коэффициентов левой части системы,  $X$  – столбец неизвестных и  $b$  – столбец свободных членов. Так, для наиболее популярной на практике си-

CTEMBI  $\begin{cases} a_{11}x_1 + a_{12}x_2 + a_{13}x_3 = b_1 \\ a_{21}x_1 + a_{22}x_2 + a_{23}x_3 = b_2 \\ a_{31}x_1 + a_{32}x_2 + a_{33}x_3 = b_3 \end{cases}$  in the motion integral  $A = \begin{pmatrix} a_{11} & a_{12} & a_{13} \\ a_{21} & a_{22} & a_{23} \\ a_{31} & a_{32} & a_{33} \end{pmatrix}$ ,  $X = \begin{pmatrix} x_1 \\ x_$ 

матричное уравнение  $AX = b$ :

$$
\begin{pmatrix} a_{11} & a_{12} & a_{13} \ a_{21} & a_{22} & a_{23} \ a_{31} & a_{32} & a_{33} \end{pmatrix} \cdot \begin{pmatrix} x_1 \ x_2 \ x_3 \end{pmatrix} = \begin{pmatrix} b_1 \ b_2 \ b_3 \end{pmatrix}
$$

Убедимся в том, что эта запись корректна. Для этого выполним матричное умножение в левой части:

$$
\begin{pmatrix} a_{11}x_1 + a_{12}x_2 + a_{13}x_3 \\ a_{21}x_1 + a_{22}x_2 + a_{23}x_3 \\ a_{31}x_1 + a_{32}x_2 + a_{33}x_3 \end{pmatrix} = \begin{pmatrix} b_1 \\ b_2 \\ b_3 \end{pmatrix}
$$

Две матрицы равны, если равны их соответствующие элементы:

$$
\begin{cases} a_{11}x_1 + a_{12}x_2 + a_{13}x_3 = b_1 \\ a_{21}x_1 + a_{22}x_2 + a_{23}x_3 = b_2 \\ a_{31}x_1 + a_{32}x_2 + a_{33}x_3 = b_3 \end{cases}
$$

Таким образом, корректность матричного уравнения  $AX = b$  показана. А их мы уже решать умеем! Для разрешения уравнения относительно  $X$  умножим обе его части на  $A^{-1}$  слева (полагаем, что обратная матрица существует):

 $\mathbf{r}$ 

... - таким образом, всё, что нужно сделать - это найти обратную матрицу и выполнить матричное умножение:

## Пример 102

Решить систему с матричным методом

$$
\begin{cases}\n3x_1 - 2x_2 + 4x_3 = 21 \\
3x_1 + 4x_2 - 2x_3 = 9 \\
2x_1 - x_2 - x_3 = 10\n\end{cases}
$$

Решение: запишем систему в матричной форме:

$$
AX = b, \text{ rate } A = \begin{pmatrix} 3 & -2 & 4 \\ 3 & 4 & -2 \\ 2 & -1 & -1 \end{pmatrix}, X = \begin{pmatrix} x_1 \\ x_2 \\ x_3 \end{pmatrix}, b = \begin{pmatrix} 21 \\ 9 \\ 10 \end{pmatrix}
$$

Решение найдем по формуле  $X = A^{-1}b$ . Тут, кстати, можно подробно расписать, как мы пришли к этой формуле (см. выше). Дальше всё идёт по накатанной колее.

Обратную матрицу найдем по формуле  $A^{-1} = \frac{1}{|A|} \cdot A_*^T$ , где  $A_*^T$  – транспонированная

матрица алгебраических дополнений соответствующих элементов матрицы  $A$ .

Вычислим определитель матрицы коэффициентов, здесь я раскрыл определитель по первой строке:

$$
|A| = \begin{vmatrix} 3 & -2 & 4 \\ 3 & 4 & -2 \\ 2 & -1 & -1 \end{vmatrix} = 3 \cdot \begin{vmatrix} 4 & -2 \\ -1 & -1 \end{vmatrix} + 2 \cdot \begin{vmatrix} 3 & -2 \\ 2 & -1 \end{vmatrix} + 4 \cdot \begin{vmatrix} 3 & 4 \\ 2 & -1 \end{vmatrix} =
$$
  
= 3 \cdot (-4-2) + 2 \cdot (-3+4) + 4 \cdot (-3-8) = -18 + 2 - 44 = -60 \ne 0, 3**Ha**4 $\pi$ 

обратима (обратная матрица существует), и система имеет единственное решение.

Если окажется, что  $|A| = 0$ , то обратной матрицы не существует, и решить систему матричным методом невозможно.

Вычислим миноры советующих элементов матрицы А. Лучше письменно, хотя, при определённом опыте их можно приноровиться считать е ошибками устно:

$$
M_{11} = \begin{vmatrix} 4 & -2 \\ -1 & -1 \end{vmatrix} = -4 - 2 = -6
$$
  
\n
$$
M_{12} = \begin{vmatrix} 3 & -2 \\ 2 & -1 \end{vmatrix} = -3 + 4 = 1
$$
  
\n
$$
M_{13} = \begin{vmatrix} 3 & 4 \\ 2 & -1 \end{vmatrix} = -3 - 8 = -11
$$
  
\n
$$
M_{21} = \begin{vmatrix} -2 & 4 \\ -1 & -1 \end{vmatrix} = 2 + 4 = 6
$$
  
\n
$$
M_{22} = \begin{vmatrix} 3 & 4 \\ 2 & -1 \end{vmatrix} = -3 - 8 = -11
$$
  
\n
$$
M_{33} = \begin{vmatrix} 3 & -2 \\ 2 & -1 \end{vmatrix} = -3 + 4 = 1
$$
  
\n
$$
M_{31} = \begin{vmatrix} -2 & 4 \\ 4 & -2 \end{vmatrix} = 4 - 16 = -12
$$
  
\n
$$
M_{32} = \begin{vmatrix} 3 & 4 \\ 3 & -2 \end{vmatrix} = -6 - 12 = -18
$$
  
\n
$$
M_{33} = \begin{vmatrix} 3 & -2 \\ 3 & 4 \end{vmatrix} = 12 + 6 = 18
$$

Таким образом:  $M = \begin{pmatrix} -6 & 1 & -11 \\ 6 & -11 & 1 \\ -12 & -18 & 18 \end{pmatrix}$  — матрица *миноров* соответствующих эле-

ментов матрицы А.

$$
A_* = \begin{pmatrix} -6 & -1 & -11 \\ -6 & -11 & -1 \\ -12 & 18 & 18 \end{pmatrix} - \text{матрица алгебраических дололнений.}
$$
  

$$
A_*^T = \begin{pmatrix} -6 & -6 & -12 \\ -1 & -11 & 18 \\ -11 & -1 & 18 \end{pmatrix} - \text{транспонированная матрица алгебраических дололнений.}
$$

Теперь записываем обратную матрииу:

$$
A^{-1} = \frac{1}{|A|} \cdot A_*^T = \frac{1}{-60} \begin{pmatrix} -6 & -6 & -12 \\ -1 & -11 & 18 \\ -11 & -1 & 18 \end{pmatrix} = \frac{1}{60} \begin{pmatrix} 6 & 6 & 12 \\ 1 & 11 & -18 \\ 11 & 1 & -18 \end{pmatrix}
$$

Ни в коем случае не умножаем матрицу на  $\frac{1}{60}$ , это серьезно затруднит дальнейшие вычисления. А вот внести «минус» очень даже в тему.

Осталось выполнить матричное умножение.

$$
X = \begin{pmatrix} x_1 \\ x_2 \\ x_3 \end{pmatrix} = A^{-1}b = \frac{1}{60} \begin{pmatrix} 6 & 6 & 12 \\ 1 & 11 & -18 \\ 11 & 1 & -18 \end{pmatrix} \cdot \begin{pmatrix} 21 \\ 9 \\ 10 \end{pmatrix} =
$$

$$
= \frac{1}{60} \begin{pmatrix} 6 \cdot 21 + 6 \cdot 9 + 12 \cdot 10 \\ 1 \cdot 21 + 11 \cdot 9 - 18 \cdot 10 \end{pmatrix} = \frac{1}{60} \begin{pmatrix} 300 \\ -60 \\ 60 \end{pmatrix} = \begin{pmatrix} 5 \\ -1 \\ 1 \end{pmatrix}
$$

Обратите внимание, что деление на 60 выполняется в последнюю очередь. Всё разделилось красиво, и скорее всего мы не ошиблись.

Но проверку лучше слелать привычкой

и вот здесь можно потренироваться как раз в устном счёте.

**OTB**er: 
$$
x_1 = 5
$$
,  $x_2 = -1$ ,  $x_3 = 1$ 

Разумеется, решение может оказаться и дробным, и если вы подозреваете, что ошиблись, тем более выполните проверку! Или используйте Матричный калькулятор, в который я добавил довольно подробное решение этой задачи.

Тренируемся самостоятельно:

## Пример 103

Решить систему с помошью обратной матрицы.

$$
\begin{cases} 2x - 3y + z = 2 \\ 2x + y - 4z = 9 \\ 6x - 5y + 2z = 17 \end{cases}
$$

Сверяемся с образцом и переходим к «королевскому» методу:

## 5.5. Метод последовательного исключения неизвестных (Гаусса)

<span id="page-163-0"></span>Или метод Гаусса. На самом деле мы уже решали систему методом исключения неизвестных («школьный» метод), но сейчас в этом процессе появится закономерность и своя техника вычислений. А именно, нам понадобятся элементарные преобразования строк, поэтому если Вы по каким-то причинам пропустили этот параграф, то обязательно наверстайте упущенное!

Вернёмся к системе  $\begin{cases} x - y = -5 \\ 2x + y = -7 \end{cases}$  (Пример 90) и решим ее *методом Гаусса*.

Сначала нужно записать расширенную матрицу системы:

$$
\begin{pmatrix} 1 & -1 & -5 \\ 2 & 1 & -7 \end{pmatrix}
$$

По какому принципу записаны коэффициенты, думаю, всем видно. Вертикальная черта внутри матрицы не несёт никакого математического смысла - это просто отчеркивание для удобства оформления.

Справка: рекомендую сразу запомнить термины. Матрица системы - это матрица, составленная только из коэффициентов при неизвестных, в данном примере мат-

рица системы:  $\begin{pmatrix} 1 & -1 \\ 2 & 1 \end{pmatrix}$ . **Расширенная матрица системы** – это та же матрица систе-

мы плюс столбец свободных членов, в данном случае:  $\begin{pmatrix} 1 & -1 & -5 \\ 2 & 1 & -7 \end{pmatrix}$ . Любую из матриц можно для краткости называть просто матрицей.

После того, как расширенная матрица системы записана, её нужно привести к ступенчатому виду. Как? С помощью элементарных преобразований строк. А почему это возможно? Элементарные преобразования не меняют множество решений системы!

<span id="page-164-0"></span>Чтобы привести матрицу  $\begin{pmatrix} 1 & -1 & -5 \\ 2 & 1 & -7 \end{pmatrix}$  к *ступенчатому виду*, слева внизу нужно по-

лучить ноль. Для этого ко 2-й строке прибавим 1-ю, умноженную (МЫСЛЕННО либо на черновике) на -2. Напоминаю, что строка, которую мысленно умножают и прибавляют, остаётся неизменной, и если расписывать ход мыслей пошагово, то он таков:

«Переписываю матрицу и первую строку:  $\begin{pmatrix} 1 & -1 & -5 \\ 2 & 1 & -7 \end{pmatrix}$   $\rightarrow$   $\begin{pmatrix} 1 & -1 & -5 \\ * & * & * \end{pmatrix}$ »

«Сначала первый столбец. Внизу мне нужно получить ноль. Для этого единицу вверху умножаю на «минус два»:  $1 \cdot (-2) = -2$  и ко второй строке прибавляю произведе-

ние: 2 + (-2) = 0. Записываю результат во вторую строку:  $\begin{pmatrix} 1 & -1 & -5 \\ 2 & 1 & -7 \end{pmatrix}$   $\rightarrow$   $\begin{pmatrix} 1 & -1 & -5 \\ 0 & * & * \end{pmatrix}$ »

«Теперь второй столбеи. Вверху -1 тоже умножаю на «минус два»:  $-1 \cdot (-2) = 2$  и ко второй строке прибавляю произведение:  $1 + 2 = 3$ . Записываю результат во вторую *cmpoky:*  $\begin{pmatrix} 1 & -1 & -5 \\ 2 & 1 & 7 \end{pmatrix}$   $\rightarrow \begin{pmatrix} 1 & -1 & -5 \\ 0 & 2 & \end{pmatrix}$ 

> ко втостроку:

\n
$$
\begin{aligned}\n &\text{where } \mathbf{a} \text{ is the probability of } \mathbf{a} \text{ is the probability of } \mathbf{a} \\
 &\text{where } \mathbf{a} \text{ is the probability of } \mathbf{a} \\
 &\text{where } \mathbf{a} \text{ is the probability of } \mathbf{a} \\
 &\text{where } \mathbf{a} \text{ is the probability of } \mathbf{a} \\
 &\text{where } \mathbf{a} \text{ is the probability of } \mathbf{a} \\
 &\text{where } \mathbf{a} \text{ is the probability of } \mathbf{a} \\
 &\text{where } \mathbf{a} \text{ is the probability of } \mathbf{a} \\
 &\text{where } \mathbf{a} \text{ is the probability of } \mathbf{a} \\
 &\text{where } \mathbf{a} \text{ is the probability of } \mathbf{a} \\
 &\text{where } \mathbf{a} \text{ is the probability of } \mathbf{a} \\
 &\text{where } \mathbf{a} \text{ is the probability of } \mathbf{a} \\
 &\text{where } \mathbf{a} \text{ is the probability of } \mathbf{a} \\
 &\text{where } \mathbf{a} \text{ is the probability of } \mathbf{a} \\
 &\text{where } \mathbf{a} \text{ is the probability of } \mathbf{a} \\
 &\text{where } \mathbf{a} \text{ is the probability of } \mathbf{a} \\
 &\text{where } \mathbf{a} \text{ is the probability of } \mathbf{a} \\
 &\text{where } \mathbf{a} \text{ is the probability of } \mathbf{a} \\
 &\text{where } \mathbf{a} \text{ is the probability of } \mathbf{a} \\
 &\text{where } \mathbf{a} \text{ is the probability of } \mathbf{a} \\
 &\text{where } \mathbf{a} \text{ is the probability of } \mathbf{a} \\
 &\text{where } \mathbf{a} \text{ is the probability of } \mathbf{a} \\
 &\text{where } \mathbf{a} \text{ is the probability of } \mathbf{a} \\
 &\text{where } \mathbf{a} \text{ is the probability of } \mathbf{a} \\
 &\text{where } \mathbf{a} \text{ is the probability of } \mathbf{a} \\
 &\text{where } \mathbf{a} \text{ is the probability of } \mathbf{a} \\
 &\text{where } \mathbf{a} \text{ is the probability of } \mathbf{a} \\
 &\text{where } \math
$$

Чистовое решение может выглядеть примерно так: запишем расширенную матрицу системы и с помощью элементарных преобразований приведем ее к ступенчатому виду:

$$
\begin{pmatrix} 1 & -1 & -5 \ 2 & 1 & -7 \end{pmatrix} \stackrel{(1)}{\rightarrow} \begin{pmatrix} 1 & -1 & -5 \ 0 & 3 & 3 \end{pmatrix} \stackrel{(2)}{\rightarrow} \begin{pmatrix} 1 & -1 & -5 \ 0 & 1 & 1 \end{pmatrix}
$$

(1) Ко второй строке прибавили первую строку, умноженную на -2.

(2) Вторую строку разлелили на 3.

При оформлении задачи от руки «лестницу» и «ступеньки» прямо так и отмечают простым карандашом:

$$
\begin{pmatrix}\n0 & -1 & -5 \\
0 & 0 & 1\n\end{pmatrix}
$$

Итак, что же произошло? В результате элементарных преобразований мы перешли от исходной системы  $\begin{cases} x - y = -5 \\ 2x + y = -7 \end{cases}$  к эквивалентной системе  $\begin{cases} x - y = -5 \\ y = 1 \end{cases}$ .

Теперь систему нужно «раскрутить» в обратном направлении, этот процесс называется обратным ходом метода Гаусса.

В нижнем уравнении у нас уже готовый результат:  $y = 1$ .

Рассмотрим первое уравнение системы  $x - y = -5$  и подставим в него известное значение «игрек»:

$$
x-1=-5
$$
  
\n $x=-4$   
\n**Orbert:**  $x=-4, y=1$ 

<span id="page-165-0"></span>Теперь разберём «классическое» задание, когда методом Гаусса требуется решить систему трёх линейных уравнений с тремя неизвестными.

# Пример 104

Решить методом Гаусса систему уравнений:

$$
\begin{cases}\n3x + 2y - 5z = -1 \\
2x - y + 3z = 13 \\
x + 2y - z = 9\n\end{cases}
$$

Решение: запишем расширенную матрицу системы:

$$
\begin{pmatrix} 3 & 2 & -5 & | & -1 \\ 2 & -1 & 3 & | & 13 \\ 1 & 2 & -1 & | & 9 \end{pmatrix}
$$

и с помощью элементарных преобразований приведём её к ступенчатому виду.

Сначала смотрим на левое верхнее число:

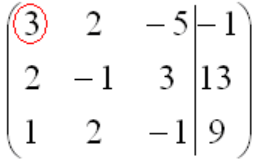

Почти всегда здесь должна находиться **единица либо минус единица**. Как это организовать? Смотрим на первый столбец – готовая единица у нас есть! Преобразование первое: меняем местами первую и третью строки:

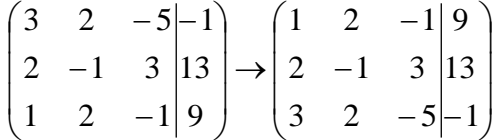

#### **И первая строка у нас останется неизменной до конца решения**.

Уже легче.

Единица в левом верхнем углу организована. Теперь нужно получить нули вот на этих местах:

…

Сначала разбираемся со второй строкой (2, –1, 3, 13). Что нужно сделать, чтобы на первой позиции получить ноль? Для этого первую строку **мысленно либо на черновике** умножаем на «минус два»: (–2, –4, 2, –18) и **ко 2-й строке прибавляем 1-ю, умноженную на –2** *(смотрим и считаем снизу вверх)*:

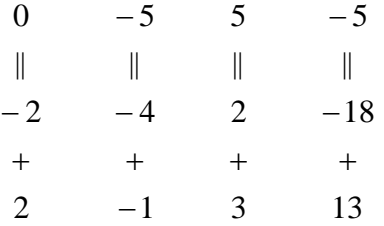

Результат записываем **во вторую** строку:

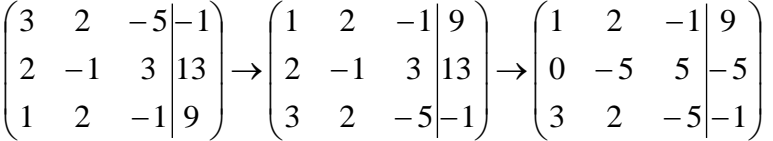

Аналогично разбираемся с третьей строкой (3, 2, –5, –1). Чтобы получить на первой позиции ноль, нужно **к третьей строке прибавить первую строку, умноженную на –3**. Мысленно или на черновике умножаем первую строку на «минус три»: (–3, –6, 3, –27), и **к 3-й строке прибавляем 1-ю строку, умноженную на –3** *(смотрим и считаем снизу вверх)*.

Результат записываем в третью строку:

$$
\begin{pmatrix} 3 & 2 & -5 & -1 \ 2 & -1 & 3 & 13 \ 1 & 2 & -1 & 9 \ 1 & 2 & -1 & 9 \ \end{pmatrix} \rightarrow \begin{pmatrix} 1 & 2 & -1 & 9 \ 2 & -1 & 3 & 13 \ 3 & 2 & -5 & -1 \ \end{pmatrix} \rightarrow \begin{pmatrix} 1 & 2 & -1 & 9 \ 0 & -5 & 5 & -5 \ 3 & 2 & -5 & -1 \ \end{pmatrix} \rightarrow \begin{pmatrix} 1 & 2 & -1 & 9 \ 0 & -5 & 5 & -5 \ 0 & -4 & -2 & -28 \ \end{pmatrix}
$$

На практике эти действия обычно выполняют последовательно (см. «пошаговый ход мыслей»), чаще всего устно, а результаты записывают в единую матрицу:

$$
\begin{pmatrix} 3 & 2 & -5 & -1 \ 2 & -1 & 3 & 13 \ 1 & 2 & -1 & 9 \ 1 & 2 & -1 & 9 \end{pmatrix} \rightarrow \begin{pmatrix} 1 & 2 & -1 & 9 \ 2 & -1 & 3 & 13 \ 3 & 2 & -5 & -1 \end{pmatrix} \rightarrow \begin{pmatrix} 1 & 2 & -1 & 9 \ 0 & -5 & 5 & -5 \ 0 & -4 & -2 & -28 \end{pmatrix} \rightarrow
$$

Далее нужно получить единицу на следующей «ступеньке»:

 $\ldots$ 

В данном примере это сделать легко, вторую строку делим на -5. Заодно делим третью строку на -2, ведь чем меньше числа, тем проще решение:

$$
\rightarrow \begin{pmatrix} 1 & 2 & -1 & 9 \\ 0 & -5 & 5 & -5 \\ 0 & -4 & -2 & -28 \end{pmatrix} \rightarrow \begin{pmatrix} 1 & 2 & -1 & 9 \\ 0 & 1 & -1 & 1 \\ 0 & 2 & 1 & 14 \end{pmatrix} \rightarrow
$$

На заключительном этапе «ступенизации» нужно получить еще один ноль здесь:

$$
\begin{pmatrix} 1 & 2 & -1 & 9 \\ 0 & 1 & -1 & 1 \\ 0 & 2 & 1 & 14 \end{pmatrix}
$$

Для этого к 3-й строке прибавляем 2-ю строку, умноженную (мысленно либо на черновике) на -2:

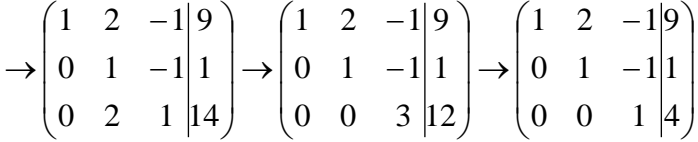

Последнее выполненное действие – причёска результата, делим третью строку на 3.

В результате элементарных преобразований получена эквивалентная исходной система линейных уравнений:

$$
\begin{cases}\nx + 2y - z = 9 \\
y - z = 1 \\
z = 4\n\end{cases}
$$

Круто. Теперь в действие вступает обратный ход метода Гаусса. Уравнения «раскручиваются» снизу вверх.

В третьем уравнении у нас готовый результат:  $z = 4$ 

Смотрим на второе уравнение:  $y-z=1$ . Значение «зет» уже известно, таким обра-30M:  $v-4=1 \Rightarrow y=5$ .

И, наконец, первое уравнение:  $x+2y-z=9$ . «Игрек» и «зет» известны, дело за малым:  $x+2.5-4=9$ , откуда следует:

 $x+6=9 \implies x=3$ 

**OTBeT:**  $x = 3$ ,  $y = 5$ ,  $z = 4$ 

Не забываем выполнить устную либо письменную проверку!

# Пример 105

Решить систему линейных уравнений методом Гаусса

$$
\begin{cases}\nx + 2y + 3z = 1 \\
2x - y + 2z = 6 \\
x + y + 5z = -1\n\end{cases}
$$

Это пример для самостоятельного решения.

Усложним задачу:

# Пример 106

Решить систему линейных уравнений методом Гаусса

$$
\begin{cases} 4x_1 + 2x_2 - x_3 = 1 \\ 5x_1 + 3x_2 - 2x_3 = 2 \\ 3x_1 + 2x_2 - 3x_3 = 0 \end{cases}
$$

**Решение:** запишем *расширенную матрицу системы*  $\begin{pmatrix} 4 & 2 & -1 & | & 1 \\ 5 & 3 & -2 & | & 2 \\ 3 & 2 & -3 & | & 0 \end{pmatrix}$  и с помощью

элементарных преобразований приведём ее к ступенчатому виду.

Легко сказать.... Смотрим на левую верхнюю «ступеньку». Там у нас должна быть единица либо минус один. Но проблема состоит в том, что в первом столбце единиц нет вообще, поэтому перестановкой строк ничего не решить. В таких случаях единицу нужно организовать с помошью элементарного преобразования. Обычно это можно слелать несколькими способами. Я поступил так:

(1) К первой строке прибавляем вторую строку, умноженную на -1. То есть, мысленно умножили вторую строку на -1 и выполнили сложение первой и второй строки, при этом вторая строка у нас не изменилась:

 $\ddotsc$ 

Теперь слева вверху -1, и дальше алгоритм работает по накатанной колее:

(2) Ко второй строке прибавили первую строку, умноженную на 5. К третьей строке прибавили первую строку, умноженную на 3.

(3) Первую строку умножили на -1 (для красоты). У третьей строки также сменили знак и переставили её на второе место, таким образом, на второй «ступеньке у нас появилась нужная единица.

(4) К третьей строке прибавили вторую строку, умноженную на 2.

(5) Третью строку разделили на 3.

Заряжаем обратный ход. В оформлении примеров часто не пишут полученную эквивалентную систему, а уравнения «берут» прямо из приведённой (ступенчатой) матрицы. Обратный ход, напоминаю, работает, снизу вверх. Да тут подарок получился:

 $x_2 = 1$  $x_2 = 3$  $x_1 + x_2 - x_3 = 1 \implies x_1 + 3 - 1 = 1 \implies x_1 = -1$ 

Выполняем устную проверку и записываем

**OTBET:**  $x_1 = -1$ ,  $x_2 = 3$ ,  $x_3 = 1$ .

Следующая система для самостоятельного решения, она несколько сложнее.

## Пример 107

Решить систему линейных уравнений методом Гаусса

 $\ddotsc$ 

Ничего страшного, если поплутаете немного :) Ваше решение может не совпасть с образцом, и это очевидная особенность метода Гаусса. Но вот ответы обязательно должны получиться одинаковыми! Ибо элементарные преобразования не меняют корни.

Скверным признаком, который свидетельствует об ошибке в вычислениях (реже об опечатке), является «плохая» нижняя строка. То есть, если у вас внизу получилось чтонибудь вроде (0 0 11|23), и, соответственно,  $11x_3 = 23 \implies x_3 = \frac{23}{11}$ , то с большой вероятностью допущена ошибка в ходе элементарных преобразований.

И в заключение параграфа рассмотрим некоторые особенности алгоритма.

Первая особенность состоит в том, что иногла в уравнениях системы отсутствуют некоторые переменные, например:

В этом случае в расширенной матрице системы на месте отсутствующих переменных ставим нули:

Будьте ВНИМАТЕЛЬНЫ!

 $\ddotsc$ 

 $\ddotsc$ 

Кстати, это довольно лёгкий пример, поскольку в первом столбце уже есть один ноль, и предстоит выполнить меньше элементарных преобразований.

Вторая особенность состоит вот в чём. Во всех рассмотренных примерах на «ступеньки» мы помещали либо –1, либо +1. Могут ли там быть другие числа? Конечно. Любые. Только вот в ходе вычислений нарисуются дроби (почти всегда), а оно вам надо? Однако в ряде случаев годятся и другие числа, рассмотрим, например, такую систему:

$$
\begin{cases} 2x - 3y + z = 2 \\ 2x + y - 4z = 9 \\ 6x - 5y + 2z = 17 \end{cases} \Rightarrow \begin{pmatrix} 2 & -3 & 1 & | & 2 \\ 2 & 1 & -4 & | & 9 \\ 6 & -5 & 2 & | & 17 \end{pmatrix}
$$

Здесь на левой верхней «ступеньке» двойка. Но замечаем тот факт, что все числа в первом столбце делятся на 2 без остатка – и другая двойка и шестерка. Поэтому двойка нас устроит! И на первом шаге нужно выполнить следующие преобразования: ко второй строке прибавить первую строку, умноженную на –1; к третьей строке прибавить первую строку, умноженную на –3. Таким образом, мы получим нужные нули в первом столбце.

Или другой условный пример: l I J  $\backslash$  $\mathbf{I}$  $\mathsf{I}$ L l ſ Ξ Ξ 1 17 4 0 12 2  $0 \quad 3 \quad -1$ 1 2 7 . Здесь тройка на второй «ступень-

ке» тоже нас устраивает, поскольку 12 (место, где нам нужно получить ноль) делится на 3 без остатка. Нужно провести следующее преобразование: к третьей строке прибавить вторую строку, умноженную на –4, в результате чего и будет получен нужный нам ноль.

Иногда в системе могут изначально присутствовать дроби, даже десятичные:

$$
\begin{pmatrix} -1 & 3 & -5 \\ 0.5 & 0 & 2.5 \end{pmatrix}
$$

и от них, конечно же, следует избавляться. Просто умножаем вторую строку на 2:

$$
\begin{pmatrix} 1 & -3 & -5 \\ 1 & 0 & 5 \end{pmatrix}
$$

**Метод Гаусса универсален, и работает для любой системы линейных уравнений**, сколько в ней ни было переменных, уравнений, решений, и даже если решений вовсе нет. Но есть одна особенность…

…Уверенно научиться решать системы другими методами [\(методом Крамера,](#page-154-0) [мат](#page-160-0)[ричным методом\)](#page-160-0) можно буквально с первого раза – там очень жесткий алгоритм. Но вот чтобы уверенно себя чувствовать в *методе Гаусса*, нужно «набить руку», и прорешать хотя бы 5-10 десять систем. Поначалу возможны путаница, ошибки в вычислениях, и в этом нет ничего необычного. А посему сделаем ещё один шаг в правильном направлении:

# **Пример 108**

Решить систему методом последовательного исключения неизвестных

$$
\begin{cases} 2x + 5y + 4z + t = 20 \\ x + 3y + 2z + t = 11 \\ 2x + 10y + 9z + 7t = 40 \\ 3x + 8y + 9z + 2t = 37 \end{cases}
$$

Тренируемся, сверяемся с ответом и продолжаем.

До сих пор мы рассматривали системы, которые имеют единственное решение. Такие системы можно решить любым способом: методом подстановки («школьным»), по формулам Крамера, матричным методом или только что разобранным методом Гаусса. Однако на практике встречаются ещё два случая:

- система несовместна (не имеет решений);

- система имеет бесконечно много решений.

И для этих случаев срабатывают далеко не все методы решения. Кроме того, мы вель заранее не знаем, сколько решений имеет та или иная система, и имеет ли их вообше. В этой связи по умолчанию (если в условии не сказано иного) стараются использовать наиболее универсальный - метод Гаусса.

### 5.6. Несовместные системы

Разберём особенности этого случая в конкретных задачах:

# <span id="page-171-0"></span>Пример 109

Решить систему линейных уравнений

 $\begin{cases} 4x_1 - 3x_2 + 2x_3 - x_4 = 8 \\ 3x_1 - 2x_2 + x_3 - 3x_4 = 7 \end{cases}$  $\begin{vmatrix} 1 & 2 & 3 \\ 5x_1 - 3x_2 + x_3 - 8x_4 = 1 \end{vmatrix}$ 

Что сразу бросается в глаза в этой системе? Количество уравнений - оно меньше, чем количество переменных. Если количество уравнений меньше, чем количество переменных, то можно сразу сказать, что система либо несовместна, либо имеет бесконечно много решений. И это осталось только выяснить безотказным методом Гаусса.

Начало решения совершенно обычное - запишем расширенную матрицу системы и с помощью элементарных преобразований приведём её к ступенчатому виду. Сами элементарные преобразования - точно такие же, разница будет в концовке решения:

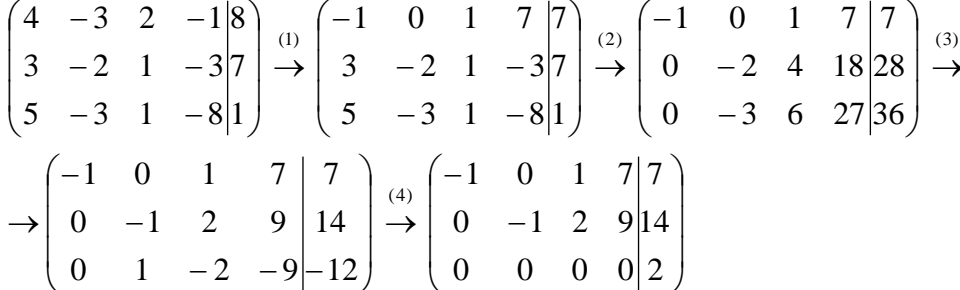

(1) На левой верхней ступеньке нам нужно получить +1 или -1. Таких чисел в первом столбце нет, поэтому перестановка строк ничего не даст. Единицу придется организовать самостоятельно, и сделать это можно несколькими способами. Я поступил так: к первой строке прибавляем третью строку, умноженную на -1.

(2) Теперь получаем два нуля в первом столбце. Ко второй строке прибавляем первую строку, умноженную на 3. К третьей строке прибавляем первую строку, умноженную на 5.

(3) После выполненных преобразований всегда целесообразно посмотреть, а нельзя ли упростить полученные строки? Можно. Вторую строку делим на 2, заодно получая нужную -1 на второй ступеньке. Третью строку делим на -3.

(4) К третьей строке прибавляем вторую строку.

Ну и, наверное, все обратили внимание на нехорошую строку, которая получилась в результате элементарных преобразований:  $(0 \ 0 \ 0 \ 0 \ 0)$ . Ясно, что так быть не может.

Действительно, перепишем полученную матрицу  $\begin{pmatrix} -1 & 0 & 1 & 7 & 7 \ 0 & -1 & 2 & 9 & 14 \ 0 & 0 & 0 & 0 & 2 \end{pmatrix}$ обратно в систему:

 $\begin{cases}\n-x_1 + x_3 + 7x_4 = 7 \\
-x_2 + 2x_3 + 9x_4 = 14.\n\end{cases}$  Нижняя строка представляет собой неверное числовое равенство,<br>  $0 = 2$ 

что сигнализирует о несовместности системы.

# Если в результате элементарных преобразований получена строка вида  $(0...0|\lambda)$ , где  $\lambda$  – число, отличное от нуля, то система не имеет решений.

Как записать концовку задания? Можно так и записать: «в результате элементарных преобразований получена строка вида  $(0...0|\lambda)$ , где  $\lambda \neq 0$ » и дать **ответ:** система не имеет решений.

Разумеется, здесь нет никакого обратного хода алгоритма Гаусса, по той причине, что решения отсутствуют, и находить попросту нечего.

Тренируемся самостоятельно:

# **Пример 110**

Несмотря на то, что система имеет «правильный» формат (количество уравнений равно количеству неизвестных), это ещё ничего не значит. Тут возможны все варианты: либо решений нет, либо оно единственно, либо их бесконечно много. Условие не требует от нас использовать какой-то конкретный метод решения, и в таких ситуациях, конечно же, лучше применить метод Гаусса. Свериться с образцом можно в конце книги. И вновь напомню, что ваш ход решения может отличаться от моего, ибо у алгоритма Гаусса нет «жёсткости».

Ещё одна техническая особенность решения состоит в том, что элементарные преобразования можно прекращать сразу же, как только появилась строка вида  $(0...0| \lambda)$ , где  $\lambda \neq 0$ . Рассмотрим условный пример: предположим, что после первого же преобразования

получилась матрица

\n
$$
\begin{pmatrix}\n1 & 6 & 3 & -2 \\
0 & 12 & -9 & 8 \\
0 & 3 & -1 & 1 \\
0 & 0 & 0 & 0\n\end{pmatrix}
$$

Матрица ещё не приведена к ступенчатому ви-

ду, но в дальнейших элементарных преобразованиях нет надобности, так как появилась строка вида  $(0...0|\lambda)$ , где  $\lambda \neq 0$ . Можно сразу дать ответ, что система несовместна.

Однако существует более строгое обоснование совместности / несовместности системы, и если того требует условие задачи и / или Ваш рецензент, то решение следует оформить в более солидном ключе:

### 5.7. Как исследовать систему линейных уравнений на совместность?

<span id="page-173-1"></span>Как правило, с помошью теоремы Кронекера-Капелли: система линейных алгебраических уравнений совместна тогда и только тогда, когда ранг её матрицы системы равен рангу расширенной матрицы системы:  $\text{Paff}(A) = \text{Paff}(A|b)$ .

Следствие: совместная система имеет единственное решение, если Ранг (А) равен количеству её переменных.

Посмотрим, как это работает на практике:

# <span id="page-173-0"></span>Пример 111

Исследовать систему на совместность и найти её решение, если система совместна

 $\epsilon$ 

a) 
$$
\begin{cases} 3x + 2y - 5z = -1 \\ 2x - y + 3z = 13 \\ x + 2y - z = 9 \end{cases}
$$
  
b) 
$$
\begin{cases} 4x_1 - 3x_2 + 2x_3 - x_4 = 8 \\ 3x_1 - 2x_2 + x_3 - 3x_4 = 7 \\ 5x_1 - 3x_2 + x_3 - 8x_4 = 1 \end{cases}
$$
  
c) 
$$
\begin{cases} 2x_1 + 3x_2 - x_3 + x_4 = 1 \\ 8x_1 + 12x_2 - 9x_3 + 8x_4 = 3 \\ 4x_1 + 6x_2 + 3x_3 - 2x_4 = 3 \\ 2x_1 + 3x_2 + 9x_3 - 7x_4 = 3 \end{cases}
$$

Не тушуйтесь, системы а) и б) уже прорешаны! Но тут есть дополнительное задание: исследовать систему на совместность. Поскольку в условии не предложен способ решения, то, разумеется, используем метод Гаусса. И не только по причине его универсальности. Ступенчатый вид расширенной матрицы системы автоматически сообщит нам ранги, в результате чего мы легко воспользуемся теоремой Кронекера-Капелли и сделаем вывод о совместности либо несовместности системы.

#### Решение:

а) Это система из Примера 104, которая уже приведена к ступенчатому виду:

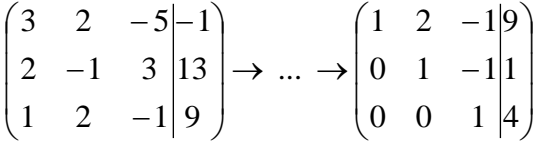

Поскольку элементарные преобразования не меняют ранг матрицы, то в результате

этих действий получены эквивалентная исходной матрица системы  $A = \begin{pmatrix} 1 & 2 & -1 \\ 0 & 1 & -1 \\ 0 & 0 & 1 \end{pmatrix}$  и

pacшиpeнная матрица системы  $(A|b) = \begin{pmatrix} 1 & 2 & -1|9 \\ 0 & 1 & -1|1 \\ 0 & 0 & 1|4 \end{pmatrix}$ .

Обе матрицы имеют ступенчатый вид, причём в каждой матрице три стоки, следо**вательно, вывод** таков: Ранг (A) = Ранг (A|b) = 3, значит, по теореме Кронекера-Капелли система совместна; и поскольку количество переменных  $(x, y, z - 3$  шт.) совпадает с рангом матрицы А, то система имеет единственное решение.

Дальше раскручиваем обратный ход метода Гаусса и записываем ответ, что уже также выполнено в Примере 104.

б) Вторую систему я взял из Примера 109, и финальная матрица тоже известна:

$$
\begin{pmatrix} 4 & -3 & 2 & -18 \ 3 & -2 & 1 & -3 \ 5 & -3 & 1 & -8 \ \end{pmatrix} \rightarrow \dots \rightarrow \begin{pmatrix} -1 & 0 & 1 & 7 \ 0 & -1 & 2 & 9 \ 0 & 0 & 0 & 0 \end{pmatrix} \begin{pmatrix} 7 \ 1 \ 2 \ 0 \end{pmatrix}
$$

В результате элементарных преобразований получена эквивалентная исходной матрица системы  $A = \begin{pmatrix} -1 & 0 & 1 & 7 \\ 0 & -1 & 2 & 9 \\ 0 & 0 & 0 & 0 \end{pmatrix}$  и расширенная матрица  $(A|b) = \begin{pmatrix} -1 & 0 & 1 & 7 & 7 \\ 0 & -1 & 2 & 9 & 14 \\ 0 & 0 & 0 & 0 & 2 \end{pmatrix}$ .

Приведём матрицу системы к ступенчатому виду, удалив нулевую строку:

$$
A = \begin{pmatrix} -1 & 0 & 1 & 7 \\ 0 & -1 & 2 & 9 \\ 0 & 0 & 0 & 0 \end{pmatrix} \rightarrow \begin{pmatrix} -1 & 0 & 1 & 7 \\ 0 & -1 & 2 & 9 \end{pmatrix}
$$

Количество строк ступенчатой матрицы равно двум, поэтому Ранг $(A) = 2$ .

Расширенная же матрица системы имеет готовый ступенчатый вид и количество её строк равно трём, следовательно, Ранг $(A|b) = 3$ .

**Вывод:** Ранг $(A) \neq$  Ранг $(A|b)$ , значит, по теореме Кронекера-Капелли, система несовместна.

Следует заметить, что обоснование этого факта можно провести и через миноры:

Максимальный порядок ненулевого минора матрицы системы равен двум, например:  $M_2 = \begin{vmatrix} -1 & 0 \\ 0 & -1 \end{vmatrix} = -1 \cdot (-1) = 1 \neq 0$ , поэтому Ранг (A) = 2

Максимальный порядок ненулевого минора расширенной матрицы системы равен трём, например:  $M_3 = \begin{vmatrix} -1 & 0 & 7 \\ 0 & -1 & 14 \\ 0 & 0 & 2 \end{vmatrix} = -1 \cdot (-1) \cdot 2 = 2 \neq 0$ , таким образом, Ранг $(A|b) = 3$ .

Вывод такой же, и эта версия тоже встречается в некоторых методичках.

#### 5.8. Системы с бесконечным множеством решений

- очень частный гость на практике, наряду со случаем единственного решения.

И в качестве иллюстрации сразу решим систему под пунктом «в» (Пример 111):

$$
\begin{cases} 2x_1 + 3x_2 - x_3 + x_4 = 1 \\ 8x_1 + 12x_2 - 9x_3 + 8x_4 = 3 \\ 4x_1 + 6x_2 + 3x_3 - 2x_4 = 3 \\ 2x_1 + 3x_2 + 9x_3 - 7x_4 = 3 \end{cases}
$$

На первый взгляд тут всё «стандартно» (4 уравнения и 4 неизвестные), но это не даёт нам никакой информации о совместности системы и количестве решений.

Используем метод Гаусса. Запишем расширенную матрицу системы и с помощью элементарных преобразований приведем ее к ступенчатому виду:

(1) Обратите внимание, что все числа в первом столбце делятся на 2, поэтому на левой верхней ступеньке нас устраивает и двойка. Ко второй строке прибавляем первую строку, умноженную на -4. К третьей строке прибавляем первую строку, умноженную на  $-2$ . К четвертой строке прибавляем первую строку, умноженную на -1.

(2) Последние три строки пропорциональны, две из них удаляем.

В результате элементарных преобразований получена эквивалентная исходной матрица системы  $A = \begin{pmatrix} 2 & 3 & -1 & 1 \\ 0 & 0 & 5 & -4 \end{pmatrix}$  и расширенная матрица  $(A|b) = \begin{pmatrix} 2 & 3 & -1 & 1 \\ 0 & 0 & 5 & -4 \end{pmatrix}$ .

Обе матрицы имеют ступенчатый вид и в каждой из них две строки.

**Вывод:** Ранг (A) = Ранг (A|b) = 2, значит, по теореме Кронекера-Капелли, система совместна. Поскольку ранг A меньше количества переменных  $(x_1, x_2, x_3, x_4 - 4 \text{ mT.})$ , то система имеет бесконечно много решений.

Осталось только найти это множество решений. Не откажем себе в удовольствии выделить простым карандашом «лестницу» и «ступеньки» полученной матрицы:

$$
\begin{pmatrix}\n2 & 3 & -1 & 1 & 1 \\
0 & 0 & 5 & -4 & 1\n\end{pmatrix}
$$

которой соответствует следующая система уравнений:

$$
\begin{cases} 2x_1 + 3x_2 - x_3 + x_4 = 1 \\ 5x_3 - 4x_4 = 1 \end{cases}
$$

Бесконечное множество решений коротко записывают в виле так называемого общего решения системы. Как найти общее решение? С помощью того же обратного хода метода Гаусса, правда, с некоторой спецификой

Сначала нужно определить, какие переменные у нас являются базисными, а какие переменные –  $cco\bar{o}o\partial$ ными.

# Базисные переменные всегла «силят» строго на ступеньках матрицы.

А посему базисными являются переменные  $x_1$  и  $x_3$  (см. рисунок выше – соответствующие коэффициенты обведены зелёным цветом).

Свободные переменные - это все оставшиеся переменные, которым не досталось ступеньки. В нашем случае их две:  $x_2$ ,  $x_4 - \cos \theta$ одные переменные.

Теперь нужно ВСЕ базисные переменные выразить только через свободные переменные.

Обратный ход алгоритма Гаусса традиционно работает снизу вверх:

из второго уравнения системы выражаем базисную переменную  $x_3$ :

$$
5x_3 - 4x_4 = 1 \implies 5x_3 = 4x_4 + 1 \implies x_3 = \frac{4}{5}x_4 + \frac{1}{5}
$$

Теперь смотрим на первое уравнение:  $2x_1 + 3x_2 - x_3 + x_4 = 1$ . Сначала подставим в него найденное выражение  $x_3 = \frac{4}{5}x_4 + \frac{1}{5}$ .

$$
2x_1 + 3x_2 - \left(\frac{4}{5}x_4 + \frac{1}{5}\right) + x_4 = 1
$$

Осталось выразить базисную переменную  $x_1$  через свободные переменные  $x_2, x_4$ :

$$
2x_1 + 3x_2 - \frac{4}{5}x_4 - \frac{1}{5} + x_4 = 1
$$
  
\n
$$
2x_1 = 1 - 3x_2 + \frac{4}{5}x_4 + \frac{1}{5} - x_4
$$
  
\n
$$
2x_1 = -3x_2 - \frac{1}{5}x_4 + \frac{6}{5}
$$
  
\n
$$
x_1 = -\frac{3}{2}x_2 - \frac{1}{10}x_4 + \frac{3}{5}
$$

В итоге получилось то, что нужно – все базисные переменные  $(x_1 \times x_3)$  выражены только через свободные переменные  $x_2, x_4$ :

$$
x_1 = -\frac{3}{2}x_2 - \frac{1}{10}x_4 + \frac{3}{5}
$$

$$
x_3 = \frac{4}{5}x_4 + \frac{1}{5}
$$

 $\cdots$ 

 $\ddotsc$ 

Собственно, обшее решение готово:

$$
\left(-\frac{3}{2}x_2 - \frac{1}{10}x_4 + \frac{3}{5}; x_2; \frac{4}{5}x_4 + \frac{1}{5}; x_4\right)
$$

#### Как правильно записать общее решение?

Свободные переменные записываются в общее решение «сами по себе» и строго на своих местах. В данном случае свободные переменные  $x_2, x_4$  следует записать на второй и четвертой позиции:

Полученные же выражения для базисных переменных  $x_1 = -\frac{3}{2}x_2 - \frac{1}{10}x_4 + \frac{3}{5}$  и  $x_3 = \frac{4}{5}x_4 + \frac{1}{5}$ , очевидно, нужно записать на первой и третьей позиции:

Из обшего решения системы можно найти бесконечно много частных решений. Это очень просто.

Дело в том, что свободным переменным, в нашем примере  $x_2, x_4$ , можно придавать любые действительные значения. Самыми популярными кандидатами являются нули, поскольку частное решение получается легче всего. Подставим  $x_2 = 0$ ,  $x_4 = 0$  в общее ре-

then 
$$
\left(-\frac{3}{2}x_2 - \frac{1}{10}x_4 + \frac{3}{5}; x_2; \frac{4}{5}x_4 + \frac{1}{5}; x_4\right):
$$

\n
$$
\left(-0 - 0 + \frac{3}{5}; 0; 0 + \frac{1}{5}; 0\right) = \left(\frac{3}{5}, 0, \frac{1}{5}, 0\right) - \text{nonyeho vacuum}
$$

Другая сладкая парочка – единицы, подставим  $x_2 = 1$ ,  $x_4 = 1$  в общее решение:

$$
\left(-\frac{3}{2} - \frac{1}{10} + \frac{3}{5}; 1; \frac{4}{5} + \frac{1}{5}; 1\right) = (-1, 1, 1, 1) - \text{emë oqho частnoe penenne}
$$

Легко понять, что система имеет бесконечно много частных решений, а это значит, что каждое частное решение удовлетворяет каждому уравнению системы.

На этом основана «быстрая» проверка правильности решения. Возьмите, например, частное решение  $(-1, 1, 1, 1)$  и устно подставьте его в левую часть каждого уравнения:

$$
\begin{cases} 2x_1 + 3x_2 - x_3 + x_4 = 1 \\ 8x_1 + 12x_2 - 9x_3 + 8x_4 = 3 \\ 4x_1 + 6x_2 + 3x_3 - 2x_4 = 3 \\ 2x_1 + 3x_2 + 9x_3 - 7x_4 = 3 \end{cases}
$$

... Есть? Всё должно сойтись. И с любым полученным частным решением - тоже всё должно сойтись. Но то всё-таки не внушает доверия.

Более основательна и надёжна проверка общего решения. Как проверить полученное общее решение  $\left(-\frac{3}{2}x_2-\frac{1}{10}x_4+\frac{3}{5}; x_2; \frac{4}{5}x_4+\frac{1}{5}; x_4\right)$ ?

Это несложно, но довольно муторно. Нужно взять выражения базисных переменных, в данном случае  $x_1 = -\frac{3}{2}x_2 - \frac{1}{10}x_4 + \frac{3}{5}$  и  $x_3 = \frac{4}{5}x_4 + \frac{1}{5}$ , и подставить их в левую часть каждого уравнения системы. В левую часть первого уравнения системы:

$$
2x_1 + 3x_2 - x_3 + x_4 = 2\left(-\frac{3}{2}x_2 - \frac{1}{10}x_4 + \frac{3}{5}\right) + 3x_2 - \left(\frac{4}{5}x_4 + \frac{1}{5}\right) + x_4 =
$$
  
= -3x<sub>2</sub> -  $\frac{1}{5}x_4 + \frac{6}{5} + 3x_2 - \frac{4}{5}x_4 - \frac{1}{5} + x_4 = \frac{6}{5} - \frac{1}{5} = 1$  – nonyeena upaasu vacrb.

В левую часть второго уравнения системы:

$$
8x_1 + 12x_2 - 9x_3 + 8x_4 = 8\left(-\frac{3}{2}x_2 - \frac{1}{10}x_4 + \frac{3}{5}\right) + 12x_2 - 9\left(\frac{4}{5}x_4 + \frac{1}{5}\right) + 8x_4 =
$$
  
= -12x<sub>2</sub> -  $\frac{4}{5}x_4 + \frac{24}{5} + 12x_2 - \frac{36}{5}x_4 - \frac{9}{5} + 8x_4 = \frac{24}{5} - \frac{9}{5} = \frac{15}{5} = 3$  - upabola factor

И далее - в левые части третьего и четвертого уравнение системы. Это дольше, но зато гарантирует стопроцентную правильность общего решения.

Кроме того, в некоторых заданиях требуют проверку общего решения:

#### Пример 112

Решить систему методом Гаусса. Найти общее решение и два частных. Сделать проверку общего решения.

$$
\begin{cases}\n-x_1 + 2x_2 + x_3 - 4x_4 + 3x_5 = 1 \\
2x_1 - x_2 - 3x_3 + x_4 - x_5 = -4 \\
3x_1 + 2x_2 - x_3 - 2x_4 - 5x_5 = 1\n\end{cases}
$$

Это пример для самостоятельного решения. И еще пара задач для отработки алгоритмов, не пропускаем!

#### **Пример 113**

Доказать, что система совместна и имеет бесконечно много решений. Записать общее решение и два частных. Выполнить проверку.

$$
\begin{cases}\nx_1 + 3x_2 - 2x_3 - 2x_4 = -3 \\
-x_1 - 2x_2 + x_3 + 2x_4 = 2 \\
-2x_1 - x_2 + 3x_3 + x_4 = -2 \\
-3x_1 - 2x_2 + 3x_3 + 3x_4 = -1\n\end{cases}
$$

Решение: запишем расширенную матрицу системы и с помощью элементарных преобразований приведем ее к ступенчатому виду:

$$
\begin{pmatrix} 1 & 3 & -2 & -2 & -3 \ -1 & -2 & 1 & 2 & 2 \ -2 & -1 & 3 & 1 & -2 \ -3 & -2 & 3 & 3 & -1 \ \end{pmatrix} \xrightarrow{\begin{subarray}{l} 0 \ 0 \ 1 \ 0 \ 1 \ 0 \ 0 \ 0 \ 0 \ 1 \ -3 \ -3 & -2 & 3 \ \end{subarray}} \begin{pmatrix} 1 & 3 & -2 & -2 & -3 \ 0 & 1 & -1 & 0 & -1 \ 0 & 0 & 1 & -1 & 0 & -1 \ 0 & 0 & 0 & 4 & -3 & -3 \ 0 & 0 & 0 & 4 & -3 & -3 \ \end{pmatrix} \xrightarrow{\begin{subarray}{l} (3) \ 3 \ -3 \ 0 \ 0 \ 0 \ 0 \ 0 \ 0 \ 0 \ 0 \ 0 \ 0 \end{subarray}}
$$

(1) Ко 2-й строке прибавляем 1-ю строку. К 3-й строке прибавляем 1-ю строку, умноженную на 2. К 4-й строке прибавляем 1-ю строку, умноженную на 3.

(2) К 3-й строке прибавляем 2-ю строку, умноженную на -5. К 4-й строке прибавляем 2-ю строку, умноженную на -7.

(3) Третья и четвертая строки одинаковы, одну из них удаляем.

В результате преобразований получена эквивалентная исходной матрица системы

 $A = \begin{pmatrix} 1 & 3 & -2 & -2 \\ 0 & 1 & -1 & 0 \\ 0 & 0 & 4 & -3 \end{pmatrix}$  и расширенная матрица системы  $(A|b) = \begin{pmatrix} 1 & 3 & -2 & -2 & -3 \\ 0 & 1 & -1 & 0 & -1 \\ 0 & 0 & 4 & -3 & -3 \end{pmatrix}$ .

Обе матрицы имеют *ступенчатый вид* и три строки,  $\Rightarrow$  Ранг $(A) =$  Ранг $(A|b) = 3$  и, по теореме Кронекера-Капелли, система совместна. Так как число неизвестных (4 штуки) меньше ранга А, то она имеет бесконечно много решений, что и требовалось доказать.

Выполним пометки карандашом:

$$
\begin{pmatrix}\n0 & 3 & -2 & -2 & -3 \\
0 & 0 & -1 & 0 & -1 \\
0 & 0 & 0 & -3 & -3\n\end{pmatrix}
$$

и найдём общее решение. Базисные переменные «сидят на ступеньках», и абсолютно понятно, что  $x_1, x_2, x_3$  - это базисные переменные. Свободная переменная, которой не досталось ступеньки, здесь всего одна:  $x_4$ 

Запишем для удобства ступенчатую систему:

 $\ddotsc$ 

и выполним обратный ход, чтобы выразить базисные переменные через свободную. Из третьего уравнения:

$$
4x_3 - 3x_4 = -3 \implies 4x_3 = 3x_4 - 3 \implies x_3 = \frac{3}{4}x_4 - \frac{3}{4}
$$

Теперь берём второе уравнение  $x_2 - x_3 = -1$  и подставляем в него найденное выражение  $x_3 = \frac{3}{4}x_4 - \frac{3}{4}$ :  $\left(\begin{array}{cc} 3 & 3 \\ -x & -\frac{3}{2} \end{array}\right) = -1$ 

$$
x_2 - \left(\frac{1}{4}x_4 - \frac{1}{4}\right) = -\frac{3}{4}x_4 + \frac{3}{4} = -1
$$
  

$$
x_2 = \frac{3}{4}x_4 - \frac{7}{4}
$$

Рассмотрим первое уравнение  $x_1 + 3x_2 - 2x_3 - 2x_4 = -3$  и подставим в него найденные выражения  $x_2 = \frac{3}{4}x_4 - \frac{7}{4}$  и  $x_3 = \frac{3}{4}x_4 - \frac{3}{4}$ :

$$
x_1 + 3\left(\frac{3}{4}x_4 - \frac{7}{4}\right) - 2\left(\frac{3}{4}x_4 - \frac{3}{4}\right) - 2x_4 = -3
$$
  

$$
x_1 + \frac{9}{4}x_4 - \frac{21}{4} - \frac{3}{2}x_4 + \frac{3}{2} - 2x_4 = -3
$$
  

$$
x_1 - \frac{5}{4}x_4 - \frac{21}{4} + \frac{3}{2} = -3
$$
  

$$
x_1 = \frac{5}{4}x_4 + \frac{3}{4}
$$

В ходе вычислений удобно использовать Калькулятор обыкновенных дробей, который я на всякий случай тоже приложил к книге.
Итак, общее решение:  $\left(\frac{5}{4}x_4 + \frac{3}{4}\right;\frac{3}{4}x_4 - \frac{7}{4}\right;\frac{3}{4}x_4 - \frac{3}{4}\right;\ x_4$ 

Ещё раз, как оно получилось? Свободная переменная  $x_4$  одиноко сидит на своём законном четвертом месте. Полученные выражения базисных переменных  $x_1 = \frac{5}{4}x_4 + \frac{3}{4}$ ,

 $x_2 = \frac{3}{4}x_4 - \frac{7}{4}$  и  $x_3 = \frac{3}{4}x_4 - \frac{3}{4}$  тоже заняли свои порядковые места.

Сразу выполним проверку общего решения. Работа для негров, но она у меня уже выполнена, поэтому ловите =)

Подставляем трофеи  $x_1 = \frac{5}{4}x_4 + \frac{3}{4}$ ,  $x_2 = \frac{3}{4}x_4 - \frac{7}{4}$ ,  $x_3 = \frac{3}{4}x_4 - \frac{3}{4}$  в левую часть каждого уравнения системы:

1) 
$$
x_1 + 3x_2 - 2x_3 - 2x_4 = \frac{5}{4}x_4 + \frac{3}{4} + 3(\frac{3}{4}x_4 - \frac{7}{4}) - 2(\frac{3}{4}x_4 - \frac{3}{4}) - 2x_4 =
$$
  
\n
$$
= \frac{5}{4}x_4 + \frac{3}{4} + \frac{9}{4}x_4 - \frac{21}{4} - \frac{6}{4}x_4 + \frac{6}{4} - 2x_4 = -3
$$
\n2)  $- x_1 - 2x_2 + x_3 + 2x_4 = -(\frac{5}{4}x_4 + \frac{3}{4}) - 2(\frac{3}{4}x_4 - \frac{7}{4}) + (\frac{3}{4}x_4 - \frac{3}{4}) + 2x_4 =$   
\n
$$
= -\frac{5}{4}x_4 - \frac{3}{4} - \frac{6}{4}x_4 + \frac{14}{4} + \frac{3}{4}x_4 - \frac{3}{4} + 2x_4 = 2
$$
\n3)  $- 2x_1 - x_2 + 3x_3 + x_4 = -2(\frac{5}{4}x_4 + \frac{3}{4}) - (\frac{3}{4}x_4 - \frac{7}{4}) + 3(\frac{3}{4}x_4 - \frac{3}{4}) + x_4 =$   
\n
$$
= -\frac{10}{4}x_4 - \frac{6}{4} - \frac{3}{4}x_4 + \frac{7}{4} + \frac{9}{4}x_4 - \frac{9}{4} + x_4 = -2
$$
\n4)  $- 3x_1 - 2x_2 + 3x_3 + 3x_4 = -3(\frac{5}{4}x_4 + \frac{3}{4}) - 2(\frac{3}{4}x_4 - \frac{7}{4}) + 3(\frac{3}{4}x_4 - \frac{3}{4}) + 3x_4 =$   
\n
$$
= -\frac{15}{4}x_4 - \frac{9}{4} - \frac{6}{4}x_4 + \frac{14}{4} + \frac{9}{4}x_4 - \frac{9}{4} + 3x_4 = -1
$$

В результате получены правые части соответствующих уравнений, таким образом, общее решение найдено правильно.

Теперь из найденного общего решения  $\left(\frac{5}{4}x_4 + \frac{3}{4}; \frac{3}{4}x_4 - \frac{7}{4}; \frac{3}{4}x_4 - \frac{3}{4}; x_4\right)$  получим два частных решения. Свободная переменная здесь одна, и голову ломать не нужно:

- пусть 
$$
x_4 = 0
$$
, тогда  $\left(\frac{3}{4}; -\frac{7}{4}; -\frac{3}{4}; 0\right)$  - частное решение.  
- пусть  $x_4 = 1$ , тогда  $\left(\frac{5}{4} + \frac{3}{4}; \frac{3}{4} - \frac{7}{4}; \frac{3}{4} - \frac{3}{4}; 1\right) = (2; -1; 0; 1)$  - частное решение.

Ответ: система совместна по теореме Кронекера-Капелли, общее решение:

$$
\left(\frac{5}{4}x_4 + \frac{3}{4}; \frac{3}{4}x_4 - \frac{7}{4}; \frac{3}{4}x_4 - \frac{3}{4}; x_4\right)
$$
, частные решения:  $\left(\frac{3}{4}; -\frac{7}{4}; -\frac{3}{4}; 0\right)$ , (2, -1; 0; 1)

Отрабатываем технику вычислений:

## Пример 114

Решить систему линейных уравнений.

$$
\begin{cases}\n x_1 - 2x_2 - x_3 + 3x_4 = 2 \\
 -2x_1 + x_2 + 3x_3 - 2x_4 = -3 \\
 2x_1 - x_2 - 2x_3 + x_4 = 2 \\
 3x_1 - 3x_2 - 2x_3 + 3x_4 = 3\n\end{cases}
$$

Обратите внимание, что условие сформулировано максимально свободно, выбор метода решения – это ваш выбор, и проверять / не проверять – тоже ваш;)

... Зря я тут про негров вспомнил, теперь в голову полезли всякие садистские мотивы, и вспомнилась фотожаба, где куклуксклановцы в белых балахонах бегут по футбольному полю за чернокожим футболистом. Сижу, тихо улыбаюсь. Знаете, как отвлекает....

Остановлюсь на некоторых особенностях решения, которые не встретились в недавних примерах.

В обшее решение системы иногда может входить константа (или константы), например:  $(5; x_4 - 2; 7x_4 + 3; x_4)$ . Здесь одна из базисных переменных равна постоянному числу:  $x_1 = 5$ . В этом нет ничего экзотического, так бывает. Очевидно, что в данном случае любое частное решение будет содержать пятерку на первой позиции.

Редко, но встречаются системы, в которых количество уравнений больше количества переменных. Метод Гаусса работает в самых суровых условиях, следует невозмутимо привести расширенную матрицу системы к ступенчатому виду по стандартному алгоритму. Такая система может быть несовместной, может иметь бесконечно много решений, и... может иметь единственное решение! Снабдим систему с единственным решени-

ем 
$$
\begin{cases} x - y = -5 \\ 2x + y = -7 \end{cases}
$$
пропорциональным уравнением, и вуала, пациент: 
$$
\begin{cases} x - y = -5 \\ 2x - 2y = -10 \\ 2x + y = -7 \end{cases}
$$

Да, ещё стандартные сокращения, совсем забыл, они в ходу не только в алгебре:

 $\mathbf{0}$  /  $\mathbf{p}$  – общее решение,  $\mathbf{v}$  /  $\mathbf{p}$  – частное решение.

Теперь познакомимся с достаточно популярным частным случаем СЛУ:

### 5.9. Однородные системы линейных уравнений

<span id="page-181-0"></span>Система линейных уравнений является однородной, если свободный член каждого уравнения системы равен нулю. Например:

$$
\begin{cases} x_1 - x_2 + 2x_3 = 0 \\ 2x_1 + x_2 - 3x_3 = 0 \\ 3x_1 + 2x_3 = 0 \end{cases}
$$

Совершенно понятно, что однородная система всегда совместна, то есть всегда имеет решение. ...А всем ли, кстати, совершенно, и всем ли понятно? © Прежде всего, в глаза бросается тривиальное решение  $x_1 = x_2 = x_3 = 0$ . Нулевое решение, очевидно, есть у любой однородной системы, и возникает вопрос: а есть ли решения ещё?

# Пример 115

Решить однородную систему линейных уравнений

$$
\begin{cases}\nx_1 - x_2 + 2x_3 = 0 \\
2x_1 + x_2 - 3x_3 = 0 \\
3x_1 + 2x_3 = 0\n\end{cases}
$$

Решение: используем метод Гаусса. Запишем матрицу системы и с помощью элементарных преобразований привести её к ступенчатому виду. Обратите внимание, что здесь отпадает необходимость рисовать вертикальную черту и нулевой столбец свободных членов - ведь что ни делай с нулями, они так и останутся нулями:

$$
\begin{pmatrix} 1 & -1 & 2 \ 2 & 1 & -3 \ 3 & 0 & 2 \end{pmatrix} \xrightarrow{\text{(1)}} \begin{pmatrix} 1 & -1 & 2 \ 0 & 3 & -7 \ 0 & 3 & -4 \end{pmatrix} \xrightarrow{\text{(2)}} \begin{pmatrix} 1 & -1 & 2 \ 0 & 3 & -7 \ 0 & 0 & 3 \end{pmatrix}
$$

(1) Ко второй строке прибавили первую строку, умноженную на -2. К третьей строке прибавили первую строку, умноженную на -3.

(2) К третьей строке прибавили вторую строку, умноженную на -1.

Делить третью строку на 3 особого смысла нет.

В результате элементарных преобразований получена эквивалентная однородная  $x_1 - x_2 + 2x_3 = 0$ 

система  $\begin{cases}\n3x_2 - 7x_3 = 0, \text{ и, применяя обратный ход метода Гаусса, можно сразу записать}\n3x_3 = 0\n\end{cases}$ 

**OTBET:**  $x_1 = x_2 = x_3 = 0$ 

Повторяем самостоятельно:

## **Пример 116**

Решить однородную систему линейных уравнений

$$
\begin{cases}\n5x_1 - 5x_2 + 4x_3 = 0 \\
3x_1 - x_2 + 3x_3 = 0 \\
x_1 + 7x_2 - x_3 = 0\n\end{cases}
$$

В обоих примерах ранг матрицы системы (три) равен количеству переменных  $(x_1, x_2, x_3 - 3$  шт.), значит, по теореме Кронекера-Капелли, нулевое решение единственно. Но всегда ли это так?

# <span id="page-182-0"></span>Пример 117

Решить однородную систему линейных уравнений

$$
\begin{cases} 2x_1 + 2x_2 - x_3 = 0 \\ 5x_1 + 4x_2 - 6x_3 = 0 \\ 3x_1 + 2x_2 - 5x_3 = 0 \end{cases}
$$

Решение: как мы видим, тривиальное решение никуда не убежало, однако есть ли решения ещё? Запишем матрицу системы и с помощью элементарных преобразований приведём её к ступенчатому виду. Первое действие (1) направлено не только на получение единичного значения слева вверху, но и на уменьшение чисел в матрице - это ещё один технический приём, который реально спасает:

(1) К первой строке прибавили третью строку, умноженную на -1. Ко второй строке прибавили третью строку, умноженную на -2. На первой «ступеньке» у нас находится единица с «минусом», что зачастую удобнее для дальнейших преобразований.

(2) Первые две строки одинаковы, одну из них удалили. Честное слово, решение не «подгонял» - так получилось. Если выполнять преобразования шаблонно, то линейная зависимость строк обнаружилась бы чуть позже.

(3) К третьей строке прибавили вторую строку, умноженную на 3.

(4) У первой строки сменили знак (умножили на -1).

В результате элементарных преобразований получена эквивалентная система:

 $\begin{cases} x_1 & -4x_3 = 0 \\ 2x_2 + 7x_3 = 0 \end{cases}$  и обратный ход работает точно так же, как и для «обычных» си-

стем. Переменные  $x_1, x_2, x_3, x_4, x_5, x_6$  и ступеньках» – главные, а переменная  $x_3$ , которой не досталось «ступеньки» - свободная.

Выразим базисные переменные через свободную переменную:

$$
\begin{cases} x_1 & -4x_3 = 0 \\ 2x_2 + 7x_3 = 0 \end{cases} \Rightarrow \begin{cases} x_1 = 4x_3 \\ 2x_2 = -7x_3 \end{cases} \Rightarrow \begin{cases} x_1 = 4x_3 \\ x_2 = -\frac{7}{2}x_3 \end{cases}
$$

**OTBET:** Obinee pemente:  $\left(4x_3; -\frac{7}{2}x_3; x_3\right)$ 

Нулевое решение входит в общую формулу при  $x_3 = 0$ , и записывать его отдельно излишне. Придавая свободной переменной  $x_3$  другие значения, можно получить бесконечно много частных решений. Заметьте, что все они будут пропорциональны друг другу. И любителям теории я предлагаю проверить следующий факт: множество решений однородного уравнения образует группу относительно сложения.

Проверка выполняется по обычной схеме: полученное общее решение нужно подставить в левую часть каждого уравнения системы, тут это просто и приятно:

1) 
$$
2x_1 + 2x_2 - x_3 = 2 \cdot 4x_3 + 2 \cdot \left(-\frac{7}{2}x_3\right) - x_3 = 8x_3 - 7x_3 - x_3 = 0
$$
  
\n2)  $5x_1 + 4x_2 - 6x_3 = 5 \cdot 4x_3 + 4 \cdot \left(-\frac{7}{2}x_3\right) - 6x_3 = 20x_3 - 14x_3 - 6x_3 = 0$   
\n3)  $3x_1 + 2x_2 - 5x_3 = 3 \cdot 4x_3 + 2 \cdot \left(-\frac{7}{2}x_3\right) - 5x_3 = 12x_3 - 7x_3 - 5x_3 = 0$ 

В результате получены законные нули, и мы счастливы.

И на этом можно было бы тихо-мирно закончить, но решение однородной системы уравнений часто требуется представить в векторной форме, с помощью так называемой фундаментальной системы решений.

### <span id="page-184-0"></span>> Фундаментальная система решений однородной системы

Пожалуйста, забудьте о геометрии, поскольку сейчас речь пойдёт о векторах в их общем алгебраическом смысле, к которому мы почти подобрались.... Ничего страшного, если что-то покажется не очень понятным, скоро во всём разберёмся!

Фундаментальная система решений - это множество линейно независимых векторов  $\bar{a}_1, \bar{a}_2, \bar{a}_3, ..., \bar{a}_k$ , каждый из которых является решением однородной системы. Кроме того, решением также является любая линейная комбинация данных векторов:  $c_1\bar{a}_1+c_2\bar{a}_2+c_3\bar{a}_3+\ldots+c_n\bar{a}_k$ , где  $c_1, c_2, c_3, \ldots, c_k$  – произвольные действительные числа.

Количество векторов *п* фундаментальной системы рассчитывается по формуле:

 $k =$ Количество неизвестных системы – Ранг матрицы системы.

Однако в практических задачах гораздо удобнее ориентироваться на следующий признак: количество  $k$  векторов фундаментальной системы равно количеству свободных неизвестных.

Представим общее решение  $\left(4x_3; -\frac{7}{2}x_3; x_3\right)$  только что решённой системы в векторной форме. Свободная переменная в данном случае одна, поэтому фундаментальная система решений состоит из единственного вектора  $\bar{a}_1$ . Как его найти? Для этого свободной переменной нужно придать произвольное ненулевое значение. Проще всего, конечно же, выбрать  $x_3 = 1$  и получить:  $\overline{a}_1 = \left(4 \cdot 1; -\frac{7}{2} \cdot 1; 1\right) = \left(4; -\frac{7}{2}; 1\right)$ . Координаты вектора  $\overline{a}_1$ удовлетворяют каждому уравнению системы.

Ответ следует записать в виде линейной комбинации векторов фундаментальной системы. В нашей ситуации линейная комбинация состоит из единственного слагаемого. Общее решение однородной системы обозначим через вектор  $\bar{x}_{oo}$  (подстрочный индекс расшифровывается «обшее однородной»):

общее решение:  $\bar{x}_{oo} = c_1\bar{a}_1 = c_1 \cdot (4; -\frac{7}{2}; 1)$ , где  $c_1 \in \Re$  (любое вещественное число)

Это так называемый нормальный способ построения фундаментальной системы когда свободным переменным придаются исключительно единичные значения. Но правила хорошего математического тона предписывают избавляться от дробей, если это возможно. Поэтому можно взять  $x_3 = 2$  и из общего решения  $\left(4x_3; -\frac{7}{2}x_3; x_3\right)$  получить век*тор* с целыми координатами:  $\bar{a}_1 = \left(4 \cdot 2; -\frac{7}{2} \cdot 2; 2\right) = (8; -7; 2)$ .

Тогда ответ запишется в эквивалентной форме:

 $\bar{x}_{00} = c_1 \bar{a}_1 = c_1 \cdot (8; -7; 2)$ , где  $c_1 \in \Re$  (любое вещественное число).

Оба варианта ответа корректны, однако «чайникам» я всё-таки рекомендую классику жанра - нормальность (единичные значения свободных переменных).

Придавая параметру с, различные действительные значения, можно получить бесконечно много *частных решений*. Возьмём *нормальное* решение  $\bar{x}_{oo} = c_1 \cdot (4; -\frac{7}{2}; 1)$ и, например, значение  $c_1 = -4$ . Тогда вектор соответствующего частного решения таков:

$$
\bar{x}_{q0} = -4 \cdot \left( 4; -\frac{7}{2}; 1 \right) = (-16; 14; -4) \quad (40 - \alpha \text{uarmnoe peuenue однородной системы})
$$

И я доверяю Вам более масштабную систему:

## Пример 118

Решить однородную систему линейных уравнений

$$
\begin{cases}\n-4x_2 + x_3 + 7x_4 = 0 \\
-2x_1 - 7x_2 + 2x_3 + 10x_4 = 0 \\
-x_1 - x_2 + x_3 - 5x_4 = 0 \\
-5x_1 - 22x_2 + 5x_3 + 43x_4 = 0\n\end{cases}
$$

Ответ записать с помощью фундаментальной системы решений.

Разумеется, **ф** / с может содержать бОльшее количество векторов:

### <span id="page-185-0"></span>**Пример 119**

Найти общее решение однородного уравнения и записать ответ в векторной форме

 $3x_1 + 4x_2 + 3x_3 + 2x_4 = 0$  $\begin{cases} 5x_1 + 7x_2 + 4x_3 + 3x_4 = 0 \\ 4x_1 + 5x_2 + 5x_3 + 3x_4 = 0 \\ 5x_1 + 6x_2 + 7x_3 + 4x_4 = 0 \end{cases}$ 

Решение: запишем матрицу системы и с помощью элементарных преобразований приведём ее к ступенчатому виду:

 $\begin{pmatrix} 3 & 4 & 3 & 2 \\ 5 & 7 & 4 & 3 \\ 4 & 5 & 5 & 3 \\ 5 & 6 & 7 & 4 \end{pmatrix} \xrightarrow{0} \begin{pmatrix} -1 & -1 & -2 & -1 \\ 5 & 7 & 4 & 3 \\ 4 & 5 & 5 & 3 \\ 5 & 6 & 7 & 4 \end{pmatrix} \xrightarrow{2} \begin{pmatrix} -1 & -1 & -2 & -1 \\ 0 & 2 & -6 & -2 \\ 0 & 1 & -3 & -1 \\ 0 & 1 & -3 & -1 \end{pmatrix} \xrightarrow{3}$  $\rightarrow \begin{pmatrix} 1 & 1 & 2 & 1 \\ 0 & 1 & -3 & -1 \end{pmatrix} \stackrel{(4)}{\rightarrow} \begin{pmatrix} 1 & 0 & 5 & 2 \\ 0 & 1 & -3 & -1 \end{pmatrix}$ 

(1) Сначала получим единичное значение на 1-й «ступеньке». Перестановкой строк это не решить, а посему к первой строке прибавим третью строку, умноженную на -1.

(2) Ко второй, третьей и четвертой строкам прибавили первую строку, умноженную на 5, 4 и 5 соответственно. Ещё раз оценИте, как удобна именно «минус» единица!

(3) Последние три строки пропорциональны, оставляем лишь одну из них. У первой строки меняем знак.

(4) А почему бы нет? К первой строке прибавим вторую, умноженную на -1.

Понятно, что  $x_1, x_2$  – базисные переменные,  $x_3, x_4$  – свободные переменные, и мы получаем вот такую вот стильную картину:

 $\mathbf{r}$ 

Таким образом, общее решение:  $(-5x_3 - 2x_4; 3x_3 + x_4; x_3; x_4)$ .

Не забываем о проверке! - для этого нужно подставить выражения базисных переменных  $x_1 = -5x_3 - 2x_4$ ,  $x_2 = 3x_3 + x_4$  в левую часть каждого уравнения системы и в результате тотальных сокращений получить нули.

Найдем векторы фундаментальной системы решений. Для этого последовательно выбираем напрашивающиеся пары значений свободных переменных:

если  $x_3 = 1$ ,  $x_4 = 0$ , то  $\overline{a}_1 = (-5.1 - 2.0; 3.1 + 0; 1; 0) = (-5; 3; 1; 0);$ 

ec.  $x_3 = 0$ ,  $x_4 = 1$ , to  $\bar{a}_2 = (-5.0 - 2.1; 3.0 + 1; 0; 1) = (-2; 1; 0; 1)$ 

Обращаю внимание, что векторы фундаментальной системы линейно независимы, поэтому нас устраивают далеко не все пары значений. А именно, не годятся пропорциональные пары, например,  $x_3 = 1$ ,  $x_4 = 0$  и  $x_3 = 2$ ,  $x_4 = 0$  или  $x_3 = 1$ ,  $x_4 = 2$  и  $x_3 = 2$ ,  $x_4 = 4$ , поскольку с ними мы получим пропорциональные (линейно зависимые) векторы.

**OTBET:** общее решение:  $\bar{x}_{00} = c_1 \bar{a}_1 + c_2 \bar{a}_2 = c_1 \cdot (-5; 3; 1; 0) + c_2 \cdot (-2; 1; 0; 1)$ , где  $c_1, c_2$ произвольные действительные числа.

Теперь коснёмся следующего интересного вопроса:

### **Выбор базисных переменных**

До сих пор в качестве базисных переменных мы выбирали те, которые «сидят на ступеньках». Так, в горячем примере была получена ступенчатая матрица  $\begin{pmatrix} 1 & 1 & 2 & 1 \\ 0 & 1 & -3 & -1 \end{pmatrix}$ и выбраны базисные переменные  $x_1, x_2$ .

## И возникает **вопрос: это единственный вариант? Нет!**

Чем, собственно, хуже «перевёрнутая лестница»? Давайте к первой строке прибавим вторую:  $\begin{pmatrix} 1 & 1 & 2 & 1 \\ 0 & 1 & -3 & -1 \end{pmatrix}$   $\rightarrow$   $\begin{pmatrix} 1 & 2 & -1 & 0 \\ 0 & 1 & -3 & -1 \end{pmatrix}$ . Впрочем, это скорее лестница нормальная, а перевёрнутой была та ©:

$$
\begin{pmatrix}\n1 & 2 & \bigodot & 0 \\
0 & 1 & -3 & \bigodot\n\end{pmatrix}
$$

Таким образом,  $x_3, x_4$  – базисные переменные, а  $x_1, x_2$  – свободные. Обратный ход работает тоже наоборот – сверху вниз. Из первого уравнения  $x_1 + 2x_2 - x_3 = 0$  выразим  $x_3 = x_1 + 2x_2$  и подставим во второе уравнение  $x_2 - 3x_3 - x_4 = 0$ :

 $x_2-3(x_1+2x_2)-x_4=0 \Rightarrow x_4=-3x_1-5x_2$ 

**Проверьте**, что  $(x_1; x_2; x_1 + 2x_2; -3x_1 - 5x_2)$  – тоже *общее решение* Примера 119!

Но ещё более приятная картинка получится, если мы запишем систему:

$$
\begin{pmatrix} 1 & 2 & -1 & 0 \ 0 & 1 & -3 & -1 \end{pmatrix} \implies \begin{cases} x_1 + 2x_2 - x_3 & = 0 \\ x_2 - 3x_3 - x_4 & = 0 \end{cases}
$$

... Так что же мешает выбрать в качестве базисных переменные  $x_1$  и  $x_4$ ? Ничто и никто! Они тут как на блюдечке с голубой каёмочкой - почти уже выражены через свободные, осталось только перекинуть слагаемые:  $x_1 = -2x_2 + x_3$  и  $x_4 = x_2 - 3x_3$ .

Таким образом, общее решение:  $(-2x_2 + x_3; x_2; x_3; x_2 - 3x_3)$  – убедИтесь в этом!

Немного поколдовав над матрицей, можно выразить иные пары базисных переменных, всего здесь будет 6 вариантов. И практический ориентир выбора базисной переменной таков: если в столбце матрицы системы находятся нули, за исключением одной ячейки, то соответствующую переменную можно выбрать в качестве базисной, при условии, что в строке с ненулевой ячейкой ещё не выбрана базисная переменная.

Однако практика не всегда щедрА на подарки, поэтому надёжнее придерживаться стандартных «ступенек», особенно, если Вы новичок. Самостоятельно:

#### Пример 120

Решить однородную систему, ответ записать в векторной форме.

$$
\begin{cases}\n-x_1 - 3x_2 - x_3 + 2x_4 + 2x_5 = 0 \\
-x_1 - 7x_2 - 2x_3 + x_4 + 2x_5 = 0 \\
-x_1 - 11x_2 - 3x_3 + 2x_5 = 0 \\
-2x_1 - 2x_2 - x_3 + 5x_4 + 4x_5 = 0\n\end{cases}
$$

В образце решения я применил стандартный алгоритм. Здесь фундаментальная система содержит три вектора, которые проще всего найти, используя следующие тройки значений свободных переменных:  $x_3 = 1$ ,  $x_4 = 0$ ,  $x_5 = 0$ , далее  $x_3 = 0$ ,  $x_4 = 1$ ,  $x_5 = 0$  и, нако-Hell,  $x_3 = 0$ ,  $x_4 = 0$ ,  $x_5 = 1$ .

И пара творческих заданий:

1) подберИте такие *тройки значений* свободных переменных, чтобы векторы фундаментальной системы имели целые координаты;

2) выберите другие базисные переменные, чтобы общее решение получилось более простым (если это возможно) и запишите его в векторной форме.

Очевидно, принципы выбора базисных переменных справедливы не только для однородных, но и для «обычных» неоднородных систем с общим решением. Между которыми что-то, да должно ещё быть....

### > Взаимосвязь решений неоднородной и однородной системы

Представьте двух близких родственниц: неоднородную систему (у которой хотя бы один свободный член отличен от нуля) и такую же систему - только с нулевыми свободными членами (то бишь, соответствующую однородную систему).

Логично предположить, что если системы отличаются лишь столбцом свободных членов, то между их решениями должна существовать тесная связь. ... И это действительно так! Всё разберём в конкретном примере:

# Пример 121

Дана система линейных уравнений

$$
\begin{cases}\nx_1 + 2x_2 - x_3 + 3x_4 = 0 \\
x_1 + 2x_2 + 2x_3 - x_4 = 3 \\
3x_1 + 6x_2 + 5x_4 = 3 \\
4x_1 + 8x_2 - x_3 + 8x_4 = 3\n\end{cases}
$$

Требуется:

1) найти общее решение;

2) используя результат предыдущего пункта, найти общее решение соответствующей однородной системы и записать его в векторной форме.

...Страха я тут нагнал во втором пункте, но мы его преодолеем  $\odot$ 

Решение: по условию, дана «обычная» неоднородная система уравнений, и первая часть не отличается новизной:

1) Запишем расширенную матрицу системы (не зеваем нолик в третьей строке) и с помощью элементарных преобразований приведём её к ступенчатому виду:

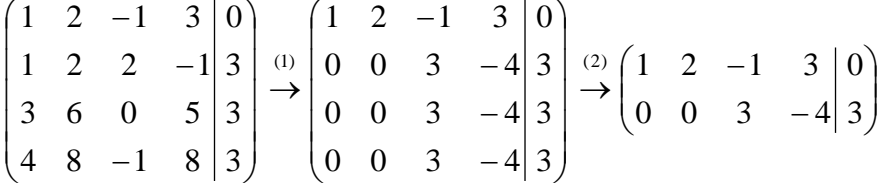

(1) Ко второй строке прибавили первую строку, умноженную на -1. К третьей строке прибавили первую строку, умноженную на -3. К четвёртой строке прибавили первую строку, умноженную на -4.

(2) Последние три строки одинаковы, две из них удалили.

Обратный ход:

 $x_1, x_2$  – базисные переменные (они расположены на «ступеньках»);

 $x_1, x_4$  – свободные переменные (которым «ступеньки» не досталось).

Выразим базисные переменные через свободные. Из 2-го уравнения  $3x_3 - 4x_4 = 3$ 

выразим  $x_3 = \frac{4}{3}x_4 + 1$  и подставим в 1-е уравнение  $x_1 + 2x_2 - x_3 + 3x_4 = 0$ :

$$
x_1 + 2x_2 - \left(\frac{4}{3}x_4 + 1\right) + 3x_4 = 0
$$
  

$$
x_1 + 2x_2 - \frac{4}{3}x_4 - 1 + 3x_4 = 0
$$
  

$$
x_1 + 2x_2 + \frac{5}{3}x_4 - 1 = 0 \implies x_1 = -2x_2 - \frac{5}{3}x_4 + 1
$$

Общее решение неоднородной системы обозначим через  $x_{\alpha\mu}$ .

**OTBET:** 
$$
x_{OH} = \left(-2x_2 - \frac{5}{3}x_4 + 1; x_2; \frac{4}{3}x_4 + 1; x_4\right)
$$

2) Во второй части задания требуется найти общее решение  $x_{oo}$  такой же, только

однородной системы  $\begin{cases} x_1 + 2x_2 - x_3 + 3x_4 = 0 \\ x_1 + 2x_2 + 2x_3 - x_4 = 0 \\ 3x_1 + 6x_2 + 5x_4 = 0 \end{cases}$ , причём, по условию, необходимо использо- $4x_1 + 8x_2 - x_2 + 8x_1 = 0$ 

вать ответ предыдущего пункта. Выполнять элементарные преобразования заново, как вы правильно догадались, не нужно.

Правило: общее решение неоднородной системы  $x_{OH}$  равно сумме общего решения соответствующей однородной системы  $x_{oo}$  и какого-либо (любого!) частного решения неоднородной системы  $x_{qH}$ :

 $\ddotsc$ 

Откуда легко выражается общее решение нашей однородной системы:

 $\ldots$ 

Общее решение неоднородной системы найдено в первом пункте:

 $x_{OH} = \left(-2x_2 - \frac{5}{3}x_4 + 1; x_2; \frac{4}{3}x_4 + 1; x_4\right)$ , и осталось найти какое-нибудь частное ре-

шение  $x_{qH}$ . Проще всего взять нулевые значения свободных переменных  $x_2 = 0$ ,  $x_4 = 0$ :

$$
x_{\mathit{VH}} = \left(-2 \cdot 0 - \frac{5}{3} \cdot 0 + 1; \ x_2; \ \frac{4}{3} \cdot 0 + 1; \ x_4\right) = (1; 0; 1; 0)
$$

Таким образом, общее решение соответствующей однородной системы:

$$
x_{OO} = x_{OH} - x_{HH} = \left(-2x_2 - \frac{5}{3}x_4 + 1; x_2; \frac{4}{3}x_4 + 1; x_4\right) - (1; 0; 1; 0) =
$$
  
=  $\left(-2x_2 - \frac{5}{3}x_4 + 1 - 1; x_2 - 0; \frac{4}{3}x_4 + 1 - 1; x_4 - 0\right) = \left(-2x_2 - \frac{5}{3}x_4; x_2; \frac{4}{3}x_4; x_4\right)$ 

**Задание:** самостоятельно проверьте найденное решение, подставив  $x_1 = -2x_2 - \frac{5}{2}x_4$ и  $x_3 = \frac{4}{2}x_4$  в левую часть каждого уравнения <u>однородной</u> системы.

Представим  $x_{00}$  в векторной форме. Поскольку у нас две свободные переменные, то фундаментальная система решений состоит из двух векторов. Пойдём классическим путём, с некоторой, впрочем, поправкой:

рассмотрим пару значений свободных переменных  $x_2 = 1$ ,  $x_4 = 0$  и получим первый вектор:  $\overline{a}_1 = \left(-2.1 - \frac{5}{3}.0; 1; \frac{4}{3}.0; 0\right) = (-2; 1; 0; 0)$  – координаты данного вектора удовлетворяют каждому уравнению однородной системы (проверьте устно!).

Теперь вторая «стандартная» пара:  $x_2 = 0$ ,  $x_4 = 1$ ..., но хорошА ли она? Если её подставить в общее решение  $\left(-2x_2-\frac{5}{3}x_4;\;x_2;\;\frac{4}{3}x_4;\;x_4\right)$ , то получатся дроби. А оно зачем?

Поэтому здесь удобнее взять пропорциональные значения  $x_2 = 0$ ,  $x_4 = 3$ , чтобы получить целые координаты второго вектора:  $\bar{a}_2 = \left(-2 \cdot 0 - \frac{5}{3} \cdot 3; 0; \frac{4}{3} \cdot 3; 3\right) = (-5; 0; 4; 3)$ этот вектор тоже удовлетворяют каждому уравнению однородной системы (проверьте!).

И вообще, произвольная линейная комбинация векторов фундаментальной системы  $c_1\overline{a}_1+c_2\overline{a}_2$ , где  $c_1, c_2$  – любые действительные числа, является решением данной системы,

**OTBET:** 
$$
\bar{x}_{00} = c_1 \bar{a}_1 + c_2 \bar{a}_2 = c_1 \cdot (-2; 1; 0; 0) + c_2 \cdot (-5; 0; 4; 3)
$$
,  $\text{rate } c_1, c_2 \in \Re$ 

Иными словами, если взять два любых вещественных числа, скажем,  $c_1 = 1, c_2 = -1$ , то получится вектор частного решения однородной системы:

$$
\overline{x}_{u0} = 1 \cdot (-2; 1; 0; 0) - 1 \cdot (-5; 0; 4; 3) = (-2; 1; 0; 0) + (5; 0; -4; -3) = (3; 1; -4; -3)
$$

...Порядком я, наверное, Вас подзапутал, поэтому перечитайте задание еще раз  $\odot$ . И тогда из правила  $x_{oo} = x_{OH} - x_{VH}$  окончательно станет понятной следующая вещь: поскольку частное решение  $x_{qH}$  мы можем взять любое, то общее решение однородной системы х<sub>оо</sub> запишется бесконечным количеством способов, и понятно, все они будут эквивалентны друг другу. Вот такое вот многоликое общее решение!

## 5.10. Метод Гаусса-Йордана

<span id="page-190-0"></span>Или метод Гаусса-Жордана - в русскоязычных источниках повелось неверно транскрибировать фамилию *Jordan* немецкого математика Вильгельма Йордана. Элементы этого метода я уже начал применять в предыдущих параграфах, и сейчас пришло расставить все точки над «J»:)

В ходе использования метода Гаусса мы приводили матрицу к ступенчатому виду

следующим образом:  $\begin{pmatrix} * & * & * & * \\ * & * & * & * \\ * & * & * & * \end{pmatrix}$   $\rightarrow ... \rightarrow \begin{pmatrix} * & * & * & * \\ 0 & * & * & * \\ 0 & 0 & * & * \end{pmatrix}$  (конкретный случай для примера).

Но возникает вопрос, а почему бы её не привести так:

 $\begin{pmatrix} * & * & * & * \\ * & * & * & * \\ * & * & * & * \end{pmatrix} \rightarrow ... \rightarrow \begin{pmatrix} * & 0 & 0 & * \\ * & * & 0 & * \\ * & * & * & * \end{pmatrix} ?$ 

Этот способ совершенно равноценен и может быть неудобен только по причине субъективного восприятия.

Однако чего тут мелочиться? - подумал немец Йордан и предложил сразу привести

её к виду  $\begin{pmatrix} * & * & * & * \\ * & * & * & * \\ * & * & * & * \end{pmatrix}$   $\rightarrow ... \rightarrow \begin{pmatrix} 1 & 0 & 0 & * \\ 0 & 1 & 0 & * \\ 0 & 0 & 1 & * \end{pmatrix}$ , получая готовый ответ.

Возможно ли это? Да, возможно!

Так давайте воплотим эту замечательную идею в жизнь! - повторив путь немецкого математика.

Как Вы правильно догадываетесь, метод Гаусса-Йордана представляет собой модификацию метода Гаусса:

## Пример 122

Решить систему методом Гаусса-Йордана

 $\begin{cases} 3x + 2y - 5z = -1 \\ 2x - y + 3z = 13 \\ x + 2y - z = 9 \end{cases}$ 

Это система из Примера 104 и начало решения такое же. Запишем расширенную матрицу системы и с помощью элементарных преобразований (у нас там получилось 5 шагов) приведём её к ступенчатому виду:

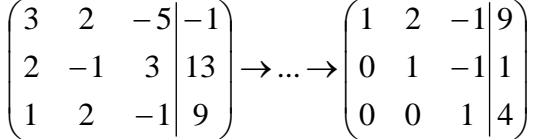

Но теперь вместо обратного хода в игру вступают дополнительные элементарные преобразования. Сначала нам нужно получить нули вот на этих местах:

 $\begin{pmatrix} 1 & 2 & \bigodot 9 \\ 0 & 1 & \bigodot 1 \\ 0 & 0 & 1 & 4 \end{pmatrix}$ 

а потом ещё один ноль здесь:

$$
\begin{pmatrix} 1 & 2 & -1 & 9 \\ 0 & 1 & -1 & 1 \\ 0 & 0 & 1 & 4 \end{pmatrix}
$$

И у нас идеальный с точки зрения простоты пример:

 $\dddotsc$ 

(6) Ко второй строке прибавили третью строку. К первой строке прибавили третью.

(7) К первой строке прибавили вторую строку, умноженную на -2.

Не могу удержаться от иллюстрации итоговой системы:

$$
\begin{cases}\n x & =3 \\
 y & =5 \\
 z=4\n\end{cases}
$$

**OTBeT:**  $x = 3$ ,  $y = 5$ ,  $z = 4$ 

Однако предостерегаю Вас от шапкозакидательского настроения - это была несложная демонстрационная задача.

Для метода Гаусса-Йордана характерны свои специфические приёмы и не самые удобные вычисления, поэтому, пожалуйста, настройтесь на серьёзную работу. Не хочу показаться резким, но во многих источниках этот метод разобран из рук вон плохо, но за годы практики мне удалось выработать оптимальный алгоритм – без мучений и зубодробительных расчётов:

### **Пример 123**

Решить систему линейных уравнений методом Гаусса-Йордана

 $\mathsf{I}$ I l  $\parallel$ ∤  $x_1 - 8x_2 + x_3 - 9x_4 = 6$  $+2x_2 + 2x_3 + 3x_4 =$  $-3x_1 + 2x_2 + 8x_3 + 5x_4 =$  $-4\lambda_2 - \lambda_2 - 3\lambda_3 =$  $5x_1 + 2x_2 + 2x_3 + 3x_4 = 12$  $3x_1 + 2x_2 + 8x_3 + 5x_4 = 4$  $4x_2 - x_2 - 5x_1 = 2$  $1 + 2\lambda_2 + 2\lambda_3 + 3\lambda_4$  $1 + 2\lambda_2 + 0\lambda_3 + 3\lambda_4$ 1  $\frac{1}{2}$   $\frac{1}{3}$   $\frac{1}{2}$  $x_1 + 2x_2 + 2x_3 + 3x$  $x_i + 2x_i + 8x_i + 5x$  $x_1 - 4x_2 - x_3 - 5x$ 

**Решение**: первая часть задания [хорошо знакома:](#page-163-0)

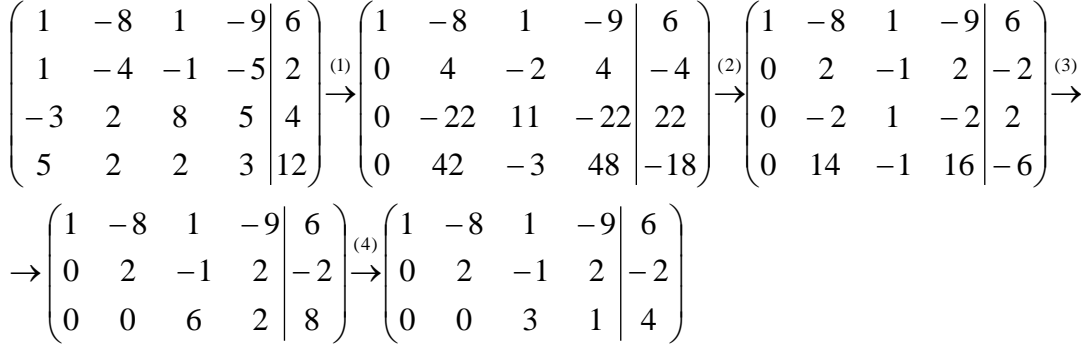

(1) Ко второй строке прибавили первую строку, умноженную на –1. К третьей строке прибавили первую строку, умноженную на 3. К четвертой строке прибавили первую строку, умноженную на –5.

(2) Вторую строку разделили на 2, третью строку разделили на 11, четвёртую строку разделили на 3.

(3) Вторая и третья строки пропорциональны, 3-ю строку удалили. К четвёртой строке прибавили вторую строку, умноженную на –7

(4) Третью строку разделили на 2.

[Очевидно,](#page-173-0) что система имеет [бесконечно много решений,](#page-174-0) и наша задача – привести

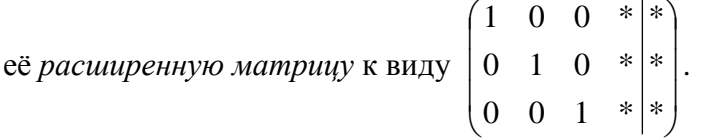

Как действовать дальше? Прежде всего, следует отметить, что мы лишились вкусного элементарного преобразования – перестановки строк. Точнее говоря, переставить-то их можно, но в этом нет смысла (просто выполним лишние действия). И далее целесообразно придерживаться следующего шаблона:

находим *наименьшее общее кратное* чисел третьего столбца (1, –1 и 3), т. е. – наименьшее число, которое бы делилось без остатка и на 1, и на –1 и на 3. В данном случае, это, конечно же, «тройка». Теперь **в 3-м столбце нам нужно получить одинаковые по модулю числа**, и этими соображениями обусловлено пятое преобразование матрицы:

(5) Первую строку умножаем на –3, вторую строку умножаем на 3. Вообще говоря, первую строку можно было умножить тоже на 3, но это менее удобный вариант для последующего действия. К хорошему привыкаешь быстро:

$$
\begin{pmatrix}\n1 & -8 & 1 & -9 & 6 \\
0 & 2 & -1 & 2 & -2 \\
0 & 0 & 3 & 1 & 4\n\end{pmatrix}\n\xrightarrow{6} \n\begin{pmatrix}\n-3 & 24 & -3 & 27 & -18 \\
0 & 6 & -3 & 6 & -6 \\
0 & 0 & 3 & 1 & 4\n\end{pmatrix}\n\xrightarrow{6} \n\begin{pmatrix}\n-3 & 24 & 0 & 28 & -14 \\
0 & 6 & 0 & 7 & -2 \\
0 & 0 & 3 & 1 & 4\n\end{pmatrix}\n\xrightarrow{7}
$$
\n
$$
\rightarrow\n\begin{pmatrix}\n-3 & 24 & 0 & 28 & -14 \\
0 & -24 & 0 & -28 & 8 \\
0 & 0 & 3 & 1 & 4\n\end{pmatrix}\n\xrightarrow{8} \n\begin{pmatrix}\n-3 & 0 & 0 & 0 & -6 \\
0 & -24 & 0 & -28 & 8 \\
0 & 0 & 3 & 1 & 4\n\end{pmatrix}\n\xrightarrow{9} \n\begin{pmatrix}\n1 & 0 & 0 & 0 & 2 \\
0 & 1 & 0 & 7 & -1 \\
0 & 1 & 0 & 6 & -3 \\
0 & 0 & 1 & 1 & 4\n\end{pmatrix}
$$

(6) Ко второй строке прибавили третью строку. К первой строке прибавили третью строку. Всегда бы так!

(7) Во втором столбце два ненулевых значения (24 и 6) и нам снова нужно получить **одинаковые по модулю числа**. В данном случае всё сложилось довольно удачно – наименьшее кратное 24, и эффективнее всего умножить вторую строку на –4.

(8) К первой строке прибавили вторую.

(9) И заключительный штрих: первую строку разделили на –3, вторую строку – на –24 и третью строку – на 3. **Эти действия выполняется В ПОСЛЕДНЮЮ ОЧЕРЕДЬ! Никаких «преждевременных» дробей!**

В результате элементарных преобразований получена эквивалентная исходной си-

$$
\text{CTEMA} \begin{cases} x_1 & = 2 \\ x_2 & +\frac{7}{6}x_4 = -\frac{1}{3} \\ x_3 + \frac{1}{3}x_4 = \frac{4}{3} \end{cases}
$$

и с выражением *базисных переменных*  $x_1, x_2, x_3$  через *свободную переменную*  $x_4$  – проблем вообще никаких:

$$
\begin{cases}\nx_1 = 2 \\
x_2 = -\frac{7}{6}x_4 - \frac{1}{3} \\
x_3 = -\frac{1}{3}x_4 + \frac{4}{3}\n\end{cases}
$$

 $\epsilon$ 

Заметьте, что первая базисная переменная равна константе (двойке), так бывает.

Осталось записать

**offer**: of the volume: 
$$
\left(2; -\frac{7}{6}x_4 - \frac{1}{3}; -\frac{1}{3}x_4 + \frac{4}{3}; x_4\right)
$$

Разумеется, крайне желательна **проверка**, которая выполняется по [обычной схеме.](#page-174-0) А если вдруг нужно найти [фундаментальную систему](#page-184-0) и записать решение *в векторной форме*, то это мы тоже подробнейшим образом разобрали.

Для самостоятельного решения:

## Пример 124

Найти базисное решение с помощью элементарных преобразований

$$
\begin{cases} 2x_1 - 3x_2 - x_3 - 7x_4 + 5x_5 = 4\\ x_1 - 2x_2 - 3x_3 + x_4 - 4x_5 = -5\\ -5x_1 + 4x_2 + 6x_3 + 7x_4 + 5x_5 = 4 \end{cases}
$$

Такая формулировка условия предполагает использование метода Гаусса-Йордана,

и в образце решения матрица приведена к стандартному виду  $\begin{pmatrix} 1 & 0 & 0 & * & * & * \\ 0 & 1 & 0 & * & * & * \\ 0 & 0 & 1 & * & * & * \end{pmatrix}$  с базис-

ными переменными  $x_1, x_2, x_3$ . Однако всегда держите на заметке, что в качестве базисных можно выбрать и другие переменные.

Так, например, если в первом столбце большие числа, то вполне допустимо приве-

CTH MATPHILY K BHAY  $\begin{pmatrix} * & 1 & 0 & 0 & * & * \\ * & 0 & 1 & 0 & * & * \\ * & 0 & 0 & 1 & * & * \end{pmatrix}$  (базисные переменные  $x_2, x_3, x_4$ ), или к виду<br>  $\begin{pmatrix} * & * & 1 & 0 & 0 & * \\ * & * & 0 & 1 & 0 & * \\ * & * & 0 & 0 & 1 & * \end{pmatrix}$  (базисные переменные  $x_3, x_4, x_5$ 

с базисными переменными  $x_1, x_2, x_3$ . Существуют и другие варианты.

Но всё-таки это крайние случаи – не стОит лишний раз шокировать преподавателей своими знаниями, техникой решения и уж тем более не надо выдавать экзотических ре-

зультатов вроде  $\begin{pmatrix} 0 & * & 1 & * & 0 & * \\ 0 & * & 0 & * & 1 & * \\ 1 & * & 0 & * & 0 & * \end{pmatrix}$ . Впрочем, бывает трудно удержаться от нетипового

<span id="page-194-0"></span>варианта, когда в исходной матрице, скажем, в 5-м столбце есть два готовых нуля.

## 5.11. Как найти обратную матрицу методом элементарных преобразований?

Или методом Гаусса. Или методом Гаусса-Йордана. Или методом присоединённой матрицы. Всё это синонимы. Напоминаю, что обратную матрицу  $A^{-1}$  можно найти лишь для невырожденной квадратной матрицы А (определитель которой  $|A| \neq 0$ ), и со стандартным алгоритмом мы давно знакомы. Но есть и другой способ решения!

Краткое содержание предстоящих действий таково: сначала следует записать квадратную матрицу A в тандеме с единичной матрицей:  $(A|E)$ . Затем с помощью элементарных преобразований нужно получить единичную матрицу слева, при этом (не вдаваясь в теоретические подробности) справа нарисуется обратная матрица. Схематически решение выглядит следующим образом:

 $(A|E) \to ... \to (E|A^{-1})$  (понятно, что обратная матрица должна существовать).

# Пример  $125$

Найти обратную матрицу с помощью элементарных преобразований

$$
A = \begin{pmatrix} 1 & 2 \\ 3 & 4 \end{pmatrix}
$$

Решение: это матрица из Примера 58, где мы решили вопрос «обычным» методом. Но сейчас нам предписан другой путь. Запишем матрицу А в одной упряжке с единичной матрицей, и применим алгоритм Гаусса-Йордана:

$$
(A|E) = \begin{pmatrix} 1 & 2 & 1 & 0 \\ 3 & 4 & 0 & 1 \end{pmatrix} \xrightarrow{0} \begin{pmatrix} 1 & 2 & 1 & 0 \\ 0 & -2 & -3 & 1 \end{pmatrix} \xrightarrow{2} ...
$$

(1) Ко второй строке прибавили первую строку, умноженную на -3.

(2) К первой строке прибавили вторую строку.

(3) Третью строку разделили на -2.

**OTB**er: 
$$
A^{-1} = \begin{pmatrix} -2 & 1 \\ 3/2 & -1/2 \end{pmatrix} = \frac{1}{2} \begin{pmatrix} -4 & 2 \\ 3 & -1 \end{pmatrix}
$$

Но то была очередная «замануха» © - обычно решение гораздо более длительно и кропотливо. Чаще всего предлагают матрицу «три на три»:

## Пример 126

Найти обратную матрицу с помощью элементарных преобразований

$$
A = \begin{pmatrix} 3 & 4 & 2 \\ 2 & -1 & -3 \\ 1 & 5 & 1 \end{pmatrix}
$$

Решение: присоединяем единичную матрицу и начинаем выполнять преобразования, придерживаясь обычного алгоритма метода Гаусса:

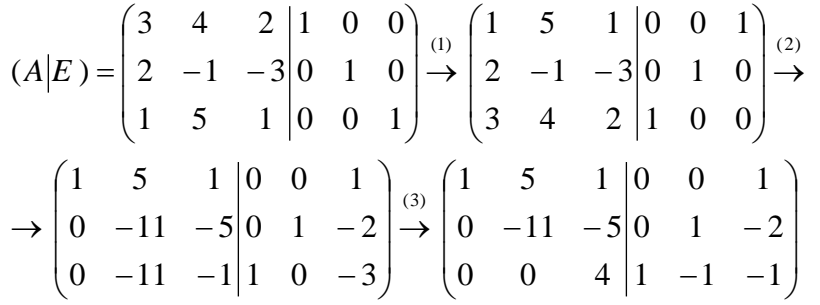

(1) Первую и третью строки поменяли местами (да, это можно делать и здесь).

(2) Ко второй строке прибавили первую, умноженную на -2. К третьей строке прибавили первую, умноженную на -3.

(3) К третьей строке прибавили вторую строку, умноженную на -1

Итак, матрица А приведена к ступенчатому виду и полпути позади. Теперь в действие вступает алгоритм Гаусса-Йордана. Перестановка строк становится бессмысленной, но это нам не помешает аккуратно довести вычисления до конца, причём, без дробей.

Сначала нужно получить два нуля в третьем столбце. Для этого находим наименьшее общее кратное *(НОК)* чисел этого столбца (1, –5, 4): 20. Существует строгий алгоритм нахождения НОК, но здесь обычно хватает подбора. Ничего страшного, если взять бОльшее число, которое делится и на 1, и на –5, и на 4, например, 40. Отличие будет в более громоздких вычислениях. **Используйте, кстати, калькулятор**, тут это не зазорно.

### **Итак:**

(4) Третью строку умножаем на 5, вторую строку на 4, первую строку на –20:

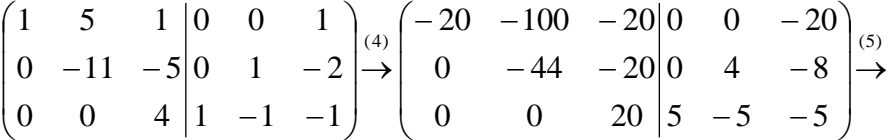

Цель такого домножения – получить одинаковые *по модулю* значения в третьем столбце, равные НОК, то есть 20 в данном случае. Зачем? Чтобы было проще выполнить следующее действие, избежав тем самым появление дробей:

(5) К первой строке прибавляем третью строку. Ко второй строке – её же, третью:

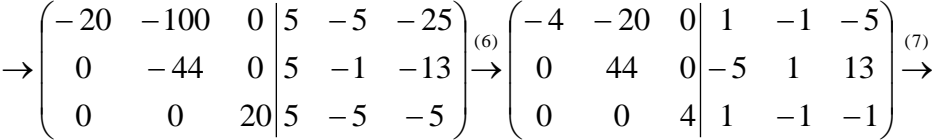

(6) Первую и третью строки разделили на 5, вторую строку умножили на –1.

И теперь нам нужно вымучить ещё один ноль – вверху второго столбца*.* Наименьшее общее кратное ненулевых чисел второго столбца (–20 и 44) равно 220.

(7) Чтобы получить во 2-м столбце одинаковые *по модулю* значения (равные 220), первую строку умножаем на 11, а вторую – на 5:

$$
\rightarrow \begin{pmatrix} -44 & -220 & 0 & 11 & -11 & -55 \\ 0 & 220 & 0 & -25 & 5 & 65 \\ 0 & 0 & 4 & 1 & -1 & -1 \end{pmatrix} \stackrel{(8)}{\rightarrow} ...
$$

(8) К первой строке прибавили вторую строку и далее косметика.

(9) Первую строку умножаем на –1, вторую строку делим «обратно» на 5:

 $(10)$  $1 \quad -1 \quad -1$ 5 1 13 14 6 10 0 0 4 0 44 0 44 0 0  $\rightarrow$ I I J  $\backslash$  $\mathsf{I}$  $\mathsf{I}$  $\mathsf{I}$ l ſ -1 -Ξ Ξ  $\rightarrow$ 

(10) Теперь **на** [главной диагонали](#page-79-0) **левой матрицы целесообразно получить**  *наименьшее общее кратное* **чисел главной диагонали** (44, 44 и 4). Совершенно понятно, что это число 44. А посему третью строку умножаем на 11

$$
\rightarrow \begin{pmatrix} 44 & 0 & 0 & 14 & 6 & -10 \ 0 & 44 & 0 & -5 & 1 & 13 \ 0 & 0 & 44 & 11 & -11 & -11 \ \end{pmatrix} \rightarrow \begin{pmatrix} 1 & 0 & 0 & \frac{14}{44} & \frac{6}{44} & -\frac{10}{44} \\ 0 & 1 & 0 & -\frac{5}{44} & \frac{1}{44} & \frac{13}{44} \\ 0 & 0 & 1 & \frac{11}{44} & -\frac{11}{44} & -\frac{11}{44} \end{pmatrix} = (E \begin{vmatrix} A^{-1} \\ A^{-1} \end{vmatrix})
$$

(11) Каждую строку делим на 44. **И обратите внимание, что дроби у нас появились только на последнем шаге!**

Таким образом, обратная матрица:

$$
A^{-1} = \begin{pmatrix} \frac{14}{44} & \frac{6}{44} & -\frac{10}{44} \\ -\frac{5}{44} & \frac{1}{44} & \frac{13}{44} \\ \frac{11}{44} & -\frac{11}{44} & -\frac{11}{44} \end{pmatrix} = \frac{1}{44} \begin{pmatrix} 14 & 6 & -10 \\ -5 & 1 & 13 \\ 11 & -11 & -11 \end{pmatrix} - 3a\pi iCMBaew e\ddot{e} b \text{ or } B \text{er.}
$$

Проверка выполняется стандартно.

Аналогичное задание для самостоятельного решения:

# Пример 127

Найти обратную матрицу для  $A = \begin{pmatrix} 1 & 2 & 4 \\ 5 & 1 & 2 \\ 3 & -1 & 1 \end{pmatrix}$  методом присоединенной матрицы

Примерный образец оформления задачи в конце книги. Обязательно оценить красоту и, главное, удобство решения через НОК, по моему мнению, это самая надёжная схема решения. Продвинутый читатель может выполнить некоторые шаги устно, сократив тем самым запись, однако это чревато ПОВЫШЕННЫМ риском обсчитаться.

Иногда бывает удобно более короткое «модернистское» решение, которое заклю-

чается в следующем: **на первом шаге** всё как обычно:  $\begin{pmatrix} * & * & * & * & * \\ 0 & * & * & * & * \\ 0 & * & * & * & * \end{pmatrix}$ . На **втором** 

шаге накатанным приёмом (через НОК чисел 2-го столбца) организуются сразу два нуля

во втором столбце:  $\begin{pmatrix} * & 0 & * & * & * & * \\ 0 & * & * & * & * \\ 0 & 0 & * & * & * \end{pmatrix}$ . Перед этим действием особенно трудно устоять,

если во 2-м столбце нарисовались одинаковые по модулю числа, например, те же банальные «единицы». И, наконец, на третьем шаге точно так же (через НОК) получаем нуж-

ные нули в третьем столбце:  $\begin{pmatrix} * & 0 & 0 & * & * & * \\ 0 & * & 0 & * & * & * \\ 0 & 0 & * & * & * \end{pmatrix}$ . **Для любителей** и любителей поневоле:

<span id="page-197-0"></span>Пример 128

$$
\text{Haŭти ofратную матрицу для } A = \begin{pmatrix} 2 & 3 & 2 & 2 \\ -1 & -1 & 0 & -1 \\ -2 & -2 & -2 & -1 \\ 3 & 2 & 2 & 2 \end{pmatrix}
$$

Это задание из моей собственной физматовской контрольной работы по алгебре, ... эх, где мой первый курс? В 2001 году (листочек на удивление не пожелтел), я уложился в 8 шагов, а сейчас – всего лишь в 6! Решение – «модерн», но вы лучше используйте стандартные алгоритмы. ... И тут, конечно, не нужно считать 17 определителей ©.

# 6. Векторные пространства и линейные преобразования

Я так чувствую, вы соскучилась по теории, и поэтому в начале этой главы познакомимся с ещё одной, важнейшей алгебраической структурой и одним из центральных понятий математики:

### 6.1. Векторное (линейное) пространство. Так что же такое вектор?

<span id="page-198-0"></span>До сих пор многие из вас представляют векторы лишь в их геометрическом смысле, но на самом деле это понятие гораздо шире.

Рассмотрим непустое множество V, для всех элементов которого определена *опе*рация сложения  $\mathbf{u} + \mathbf{v}$  и операция умножения  $\mathbf{v}$  на  $\lambda$  - элемент поля P (чаще всего дей*ствительное число*). При этом результаты операций:  $\mathbf{u} + \mathbf{v} = \mathbf{s}$  и  $\lambda \mathbf{u}$  – тоже принадлежат множеству V. ...Всё понятно?; ) Вдумчиво перечитайте ещё раз!

Чтобы не путаться, элементы множества V будем обозначать жирными буквами, а скаляры поля Р (числа) – нежирными и для надёжности ещё и греческими ©.

Пусть для всех элементов множества  $V$  и всех элементов поля  $P$  выполнены следующие аксиомы:

 $1^{\circ}$  (**u** + **v**) + **w** = **u** + (**v** + **w**) – *accoutamus ность* сложения;

 $2^{\circ}$   $\exists 0 \in V$  – существование *нейтрального* элемента («нуля») относительно сложения  $0 + v = v + 0 = v$ ;

 $3^{\circ}$   $\exists (-\mathbf{v}) \in V$  – существования *обратного* элемента относительно сложения, то есть, противоположного элемента, такого, что  $\mathbf{v} + (-\mathbf{v}) = -\mathbf{v} + \mathbf{v} = \mathbf{0}$ ;

 $4^{\circ}$  **u** + **v** = **v** + **u** - *коммутативность* сложения.

Заметьте, что это уже абелева группа. И кроме того:

 $5^{\circ}$   $\alpha(\beta \mathbf{v}) = (\alpha \beta) \mathbf{v}$  – ассоциативность умножения на скаляр;

 $6^{\circ}$  1  $\cdot$  v = v – унитарность (умножение на единицу поля P сохраняет элемент v);

 $7^\circ$  ... - дистрибутивность относительно суммы скаляров:

 $8^\circ$  ... - дистрибутивность относительно суммы элементов множества V.

Тогда (барабанная дробь!): множество V называют линейным или векторным пространством над полем  $P$ , а элементы множества  $V - \epsilon e \kappa m \rho \rho \Delta u$ .

Кратко сия алгебраическая структура обозначается через  $(V, P, +, *)$ , а векторы либо с привычными черточками наверху  $\overline{u}$ ,  $\overline{v}$  либо жирными латинскими буквами  $\bf{u}$ ,  $\bf{v}$ (характерно для литературы), дабы отличать их от других объектов.

Запишем известные нам геометрические векторные пространства:

 $(V^2, R, +, \cdot)$  – множество двумерных векторов с операциями сложения векторов и умножения вектора на действительное число;

 $(V^3, R, +, \cdot)$  – аналогичное множество трёхмерных векторов нашего пространства.

Самостоятельно убедИтесь в справедливости вышеизложенных утверждений и выполнении всех аксиом векторого пространства (проще всего, координатным методом).

Но геометрические векторы - это лишь частный случай! Существует много векторных пространств, не имеющих отношения к геометрии! ВажнО лишь формальное выполнение определения (в том числе аксиом) векторного пространства - и тогда рассматриваемое множество будет векторным пространством, а его элементы - векторами. Даже если это множество медведей на велосипеде. Но давайте начнём с мАлого ©.

Прежде всего, Задание: кратко сформулируйте определение векторного пространства V над полем действительных чисел. А то я меня как-то получилось длинно:)

Выполняем письменно! - и заметьте, это уже не общее определение, здесь есть конкретика;) Свериться можно в конце книги (после решения Примера 128), и далее по умолчанию (если не сказано иного) будем рассматривать именно такие пространства.

И, конечно же, другие примеры! Их тьма, но я выберу самый свет:)

Рассмотрим упорядоченную строку (или столбец, не принципиально) произвольных действительных чисел  $(x_1; x_2; x_3; ...; x_n)$ . Множество таких строк с заданной операцией их сложения  $(x_1; x_2; x_3; ...; x_n) + (y_1; y_2; y_3; ...; y_n) = (x_1 + y_1; x_2 + y_2; x_3 + y_3; ...; x_n + y_n)$  и умножения на вещественное число  $\lambda(x_1; x_2; x_3; ...; x_n) = (\lambda x_1; \lambda x_2; \lambda x_3; ...; \lambda x_n)$  образует так называемое *арифметическое векторное пространство* R<sup>n</sup> (читается «эр эн»). Объект  ${\bf x} = (x_1; x_2; x_3; \dots; x_n)$  является *вектором* пространства  ${\bf R}^n$ , а числа  $x_1; x_2; x_3; \dots; x_n$  – его координатами. Нейтральный элемент пространства – есть нулевой вектор  $\mathbf{0} = (0, 0, 0, \dots, 0)$ .

В частности, если  $n = 1$ , то... получается множество действительных чисел  $\mathbf{R}^1 = \mathbf{R}$ . которое оказывается векторным пространством! То есть, вещественные числа можно считать одномерными векторами. При  $n = 2$ ,  $n = 3$  пространство «эр эн» тоже имеет геометрический смысл - известные нам «плоские» и пространственные векторы. Но, разумеется, числа в строках (либо столбцах) могут иметь самый разный смысл, вне зависимости от *n*.

Пример по горячим следам: множество частных решений системы однородных линейных уравнений (какой-то конкретной) образует векторное пространство. Так, в Примере 117 мы получили множество частных решений  $\mathbf{R}_0^3 = \left(4x_3; -\frac{7}{2}x_3; x_3\right)$  (свободная переменная  $x_3$  принимает все действительные значения). А, кстати, почему это векторное

пространство? Ведь не всё так очевидно....

Во-первых, данное множество замкнуто относительно операции сложения и умножения на число. А именно, если сложить любые два частных решения, то в результате обязательно получится частное решение. И если любое частное решение умножить на произвольное вещественное число, то тоже - непременно получится частное решение данной системы. Предлагаю Вам строго обосновать эти факты *(подсказка: подставьте* сумму двух частных решений в левую часть каждого уравнения системы (Пример 117)).

И во-вторых, для множества  $\mathbb{R}^3$  выполнены 8 аксиом линейного пространства – убедИтесь в этом опять же самостоятельно.

Вывод:  $\mathbb{R}^3$  – векторное пространство, и здесь мы сталкиваемся ещё с одним понятием. Это пространство является *подпространством* арифметического пространства R<sup>3</sup>. Ну ещё бы – ведь множество  $\mathbb{R}^3$  содержит лишь некоторые строки из трёх чисел.

Однако строже: непустое множество L называется векторным подпространством векторного пространства V, если все элементы L (в том числе нулевой) содержатся в  $V$ , и операции с ними замкнуты в «эль»:  $\mathbf{u} + \mathbf{v} \in L$  и  $\lambda \mathbf{u} \in L$ .

Давайте теперь уберём знаки препинания:

 $(x_1 \ x_2 \ x_3 \ \dots \ x_n)$ 

Что получилось? Получилась матрица «один на эн» или попросту строка. Множество строк фиксированной длины «эн» образует векторное пространство. И в самом деле - вспОмните правило сложения матриц и умножения матрицы на число. Аналогичное утверждение, разумеется, справедливо и для столбцов. По этой причине такие матрицы иногда называют вектором-строкой и вектор-столбиом.

И вообще, множество матриц фиксированного размера «эм на эн»  $M_{\text{max}}$  образует векторное пространство. Рекомендую взять конкретный размер, например, «два на три» и убедиться в замкнутости операций (впрочем, это очевидно) и выполнении 8 аксиом линейного пространства. Кстати, первые четыре мы уже проверили.

#### Так вот оно, как! - оказывается, матрицы - это тоже векторы!

И множество всех многочленов одной переменной - тоже векторное пространство! Проверьте данный факт самостоятельно. Можно взять какие-то конкретные многочлены и выполнить «прикидку», а можно выполнить проверку в обшем виде, с этим кре<del>ти</del>ативным занятием я вас на всякий случай немного познакомил:)

Однако всегда нужно следить за контекстом. Так, множество многочленов 7-й (например) степени не образует векторное пространство. Почему? По той причине, что не всегда выполнена замкнутость сложения. Если, скажем, к многочлену  $x^7 - 2x^3 + 3$  прибавить  $-x^7 + x + 2$ , то получится многочлен  $-2x^3 + x + 5$  – третьей степени. Но, по определению векторного пространства (см. начало), сумма обязательно должна принадлежать тому же множеству. А вот если сказать «множество многочленов степени, мЕньшей семи» - то это уже линейное пространство. И многочлены 7-й степени сюда не входят!

### Поэтому будьте внимательны! Пытливые преподаватели - пытать вас будут  $\odot$

Рассмотрим множество функций одной переменной, которые определены и непрерывны на всей числовой прямой (на **R**). ... Интуитивное понятие непрерывности, думаю, всем понятно: функция непрерывна на некотором промежутке, если её график можно нарисовать, не отрывая карандаша от бумаги. Кстати, давайте, ещё раз взглянем в Приложение К задаче 2 и вспомним, какие из элементарных функций непрерывны всюду. После чего вернёмся к теме и обозначим множество таких функций через  $C(R)$ .

По соответствующей теореме математического анализа, сумма двух непрерывных функций  $f(x) + g(x)$  – есть функция непрерывная, и, очевидно, функция  $\lambda f(x)$ ,  $\lambda \in \mathbb{R}$ тоже непрерывна. То есть, множество  $C(R)$  замкнуто относительно этих операций. Опираясь на теоретические выкладки матана и очевидные факты, нетрудно убедиться в справедливости 8 аксиом векторного пространства, где нулевой элемент - есть функция  $o(x) = 0$  (ось OX), а противоположный – со знАком минус, ака  $f(x) = x^2$  и –  $f(x) = -x^2$ .

**Вывод:**  $C(R)$  – векторное пространство. К слову, навеял тут «икс квадрат»: множество функций-многочленов – есть линейное подпространство пространства  $C(R)$ .

Вместо числовой прямой можно рассмотреть конкретный отрезок, и множество функций  $C[a;b]$ , непрерывных на данном отрезке – это тоже векторное пространство. Заметьте, что функций здесь прибавится, ибо тангенсы, логарифмы и иже с ними грешники - вполне себе непрерывны на многих отрезках.

Вот такие вот бывают векторы, о которых многие из вас даже не подозревали!

#### 6.2. Основные понятия векторного пространства

<span id="page-201-0"></span>Информация параграфа булет восприниматься намного легче, если Вы успели познакомиться с понятием линейной независимости и базисом геометрических векторов -«плоский» и пространственный случаи. И сейчас мы разберём всё это в общем виде.

Линейной комбинацией векторов  $\mathbf{x}_1, \mathbf{x}_2, ..., \mathbf{x}_k$  линейного пространства  $V$  называют выражение вида ..., где  $\alpha_1, \alpha_2, ..., \alpha_k$  - действительные числа.

Простенькие примеры из геометрии:  $2\overline{a} - \overline{b}$ ,  $\overline{i} - 2\overline{j} + 3\overline{k}$  и что-нибудь поинтереснее:  $-2x + x^2 - 3e^x + 5e^{-2x}$  – линейная комбинация четырёх непрерывных на **R** функций.

Два вектора коллинеарны, если один из них можно линейно (через множительконстанту) выразить через другой:  $x = \alpha y$ , где  $\alpha \neq 0$  – действительное число; ну или наоборот:  $\mathbf{y} = \frac{1}{a}\mathbf{x}$ . Так, «школьные» векторы  $\bar{i}(1;0)$  и  $\bar{j}(0;1)$  – не коллинеарны (ибо такого множителя нет), а вот векторы  $\mathbf{x} = (1; 0; -1; 2; 3)$ ,  $\mathbf{y} = (-2; 0; 2; -4; -6) - \text{да}$ , поскольку  $\mathbf{v} = -2\mathbf{x}$ . Очевидно, что *соответствующие координаты* коллинеарных векторов арифметического пространства «эр эн» пропорциональны. Хотя это бывает и не очевидно ©

И более экзотический пример: многочлены  $p(x) = x^2 - 3$ ,  $q(x) = 3 - x^2 - \kappa$ оллинеарны, так как один линейно выражается через другой:  $q(x) = 3 - x^2 = -(x^2 - 3) = -p(x)$ .

Векторы  $\mathbf{x}_1, \mathbf{x}_2, ..., \mathbf{x}_k$  векторного пространства V называют линейно зависимыми, если хотя бы один из них можно линейно выразить через остальные. В частности, линейно зависимы коллинеарные векторы.

Сформулируем определение более формально: если существует набор действительных чисел  $\alpha_1, \alpha_2, ..., \alpha_k$ , среди которых хотя бы одно отлично от нуля, и при этом линейная комбинация  $\alpha_1 \mathbf{x}_1 + \alpha_2 \mathbf{x}_2 + ... + \alpha_k \mathbf{x}_k = 0$  – равна нулю, то векторы  $\mathbf{x}_1, \mathbf{x}_2, ..., \mathbf{x}_k$ - линейно зависимы. И в самом деле, пусть, например,  $\alpha_1 \neq 0$ . Тогда первый вектор можно линейно выразить через остальные:  $\alpha_1 \mathbf{x}_1 = -\alpha_2 \mathbf{x}_2 - ... - \alpha_k \mathbf{x}_k \implies \mathbf{x}_1 = -\frac{\alpha_2}{\alpha} \mathbf{x}_2 - ... - \frac{\alpha_k}{\alpha} \mathbf{x}_k$ .

Противоположно: векторы  $X_1, X_2, ..., X_k$  линейно независимы, если их линейная комбинация  $\alpha_1\mathbf{x}_1 + \alpha_2\mathbf{x}_2 + ... + \alpha_k\mathbf{x}_k = 0$  – равна нулю ТОЛЬКО В ТОМ случае, если ВСЕ **множители равны нулю**  $\alpha_1 = \alpha_2 = ... = \alpha_k = 0$ . Иными, словами, никакой из этих векторов невозможно выразить через остальные.

Так, линейная комбинация знакомых векторов  $\bar{i}(1;0;0)$ ,  $\bar{j}(0;1;0)$ ,  $\bar{k}(0;0;1)$  нашего пространства  $\alpha \cdot \bar{i} + \beta \cdot \bar{j} + \gamma \cdot \bar{k} = 0$  – равна нулю только в том случае, если ВСЕ коэффициенты нулевые  $\alpha = \beta = \gamma = 0$ , поэтому векторы  $\overline{i}$ ,  $\overline{j}$ ,  $\overline{k}$  линейно независимы.

Окромя геометрии, можно рассмотреть векторы любого линейного пространства, скажем, непрерывные на **R** функции  $x$ ,  $e^x$ , sin x, cos x. Как многие правильно подозревали, никакую из этих функций невозможно выразить через остальные с помощью числовых множителей. Поэтому линейная комбинация  $\alpha x + \beta e^x + y \sin x + \delta \cos x = 0$  – только тогда, когда все коэффициенты равны нулю  $\alpha = \beta = \gamma = \delta = 0$ . Следовательно, эти функции линейно независимы, до скорых встреч в дифференциальных уравнениях!

## Размерностью векторного пространства V называют максимальное количество линейно независимых векторов.

**Обозначение:** dim V (от англ. dimension – размерность).

Любой упорядоченный набор таких векторов образует базис данного пространства, и любой другой вектор можно разложить по базису (представить в виде линейной комбинации базисных векторов). Причём, это разложение единственно.

Размерность может быть конечна либо бесконечна.

Ярким примером конечномерного пространства является арифметическое пространство  $\mathbb{R}^n$ , и из школьных геометрических примеров («плоский»  $(\overline{i}, \overline{j})$  и простран*ственный*  $(\bar{i}, \bar{j}, \bar{k})$  базисы) интуитивно понятно, что dim  $\mathbb{R}^n = n$  (хотя, это, конечно, строго доказывается в теории). Как вы помните, любой вектор можно единственным образом разложить по координатным векторам:  $\bar{a} = -\bar{i} + 2\bar{j}$  (плоскость),  $\bar{b} = \bar{i} - 2\bar{j} + 3\bar{k}$  (пространство) и этот принцип легко сформулировать в общем виде:

векторы  $e_1(1; 0; 0; ...; 0), e_2(0; 1; 0; ...; 0), e_3(0; 0; 1; ...; 0), ..., e_n(0; 0; 0; ...; 1)$  образуют базис в R<sup>n</sup>, и любой вектор сего пространства можно единственным способом разложить по этому базису:  $\mathbf{u} = \alpha_1 \mathbf{e}_1 + \alpha_2 \mathbf{e}_2 + \alpha_3 \mathbf{e}_3 + \dots + \alpha_n \mathbf{e}_n$ , где  $\alpha_1, \alpha_2, \alpha_3, \dots, \alpha_n \in \mathbf{R}$ .

Пример бесконечномерного векторного пространства, не менее яркий – это множество многочленов одной переменной с базисом из бесконечного количества линейно независимых функций 1, x,  $x^2$ ,  $x^3$ , .... Ежу понятно, любой многочлен можно разложить по такому базису, причём единственным образом:  $x^2 - 2x + 3 = 3 \cdot 1 - 2 \cdot x + 1 \cdot x^2 + 0 \cdot x^3 + ...$ 

... Существует ли пространство размерности ноль? Конечно. Это тривиальный конечный случай: нульмерное векторное пространство содержит единственный вектор - нулевой. Например,  $\{0\}$  – множество, состоящее из нуля,  $\begin{bmatrix} 0 & 0 \\ 0 & 0 \end{bmatrix}$  – из нулевой матрицы «два на два»; множество, состоящее из тривиального решения однородной системы и так далее. Легко убедиться, что для этих множеств выполнены все постулаты линейного про-

странства. Самостоятельно домучиваем матрицы «два на три»:

Задание 2: записать базис линейного пространства  $M_{2\times 3}$ , указать размерность про-

странства *(с обоснованием)* и разложить вектор  $A = \begin{pmatrix} 2 & 1 & 3 \\ -1 & 0 & 1 \end{pmatrix}$  по этому базису.

Образец для сверки в конце книги (после решения Примера 128).

Теперь вернёмся к определению базиса, перепишу его в человеческом виде:)

## Базисом п-мерного линейного пространства называют упорядоченный набор п линейно независимых векторов.

Во-первых, обратим внимание на слово, которое я снова подчеркнул. Оно означает, что порядок базисных векторов имеет принципиальное значение, таким образом,  $(\overline{i}, \overline{j})$  и  $(\overline{j}, \overline{i})$  – это разные базисы (к примеру).

Во-вторых, в определении речь идёт об *п* линейно независимых векторах, но ничего не сказано об их координатах. И спрашивается, а почему у векторов непременно должны быть стильные координаты с единицами? Вовсе не должны! Это могут быть и другие действительные числа - важно только, чтобы векторы были линейно независимы. Таким образом, базисов существует великое множество.

Хорошо, но тут возникает другой **вопрос:** а как определить – вот векторы  $\bar{a}_1(1; 2)$  и  $\bar{a}_1(2;-1)$  образуют базис или нет? Или векторы  $\bar{a}_1(1; 2; 3)$ ,  $\bar{a}_2(4; 5; 6)$ ,  $\bar{a}_3(7; 8; 9)$ ? Такие задачи мы решали в курсе геометрии для двух- и трёхмерного случая, причём, даже не единственным способом, но сейчас я приведу лишь универсальный алгебраический критерий, обобщив его на «эн-мерный» случай: векторы *п*-мерного пространства  $\mathbf{a}_1(a_{11}; a_{12}; a_{13}; ...; a_{1n}), \mathbf{a}_2(a_{21}; a_{22}; a_{23}; ...; a_{2n}), \mathbf{a}_3(a_{31}; a_{32}; a_{33}; ...; a_{3n}), ..., \mathbf{a}_n(a_{n1}; a_{n2}; a_{n3}; ...; a_{nn})$ линейно независимы (а значит, образуют базис) тогда и только тогда, когда определитель, составленный из их координат, отличен от нуля:

 $\begin{vmatrix} a_{11} & a_{12} & a_{13} & \dots & a_{1n} \\ a_{21} & a_{22} & a_{23} & \dots & a_{2n} \\ a_{31} & a_{32} & a_{33} & \dots & a_{3n} \\ \dots & \dots & \dots & \dots & \dots \\ a_{n1} & a_{n2} & a_{n3} & \dots & a_{nn} \end{vmatrix} \neq 0$ 

Базис обычно обозначают перечислением его векторов в скобках:  $(a_1, a_2, a_3, ..., a_n)$ 

Противоположно: векторы  $a_1, a_2, a_3, ..., a_n$  линейно зависимы и базиса НЕ образуют в том и только том случае, если определитель, составленный из их координат равен нулю. Набор таких векторов учитывает не все измерения *п*-мерного пространства, поэтому далеко не каждый вектор пространства можно выразить через этот набор.

Так, для школьных векторов  $\bar{i}(1;0)$ ,  $\bar{j}(0;1)$ :

 $\begin{vmatrix} 1 & 0 \\ 0 & 1 \end{vmatrix} = 1 \cdot 1 = 1 \neq 0$ , значит, эти векторы *линейно независимы* и образуют базис на

плоскости. Как вы прекрасно знаете, любой «плоский» вектор можно разложить по этому базису, причём, единственным образом.

И для векторов «университетских»:

### Пример 129

<span id="page-203-0"></span>Проверить, образуют ли векторы  $\bar{a}_1(1; 2)$ ,  $\bar{a}_2(2; -1)$  базис и найти координаты вектора  $\overline{b}(1;0)$  в этом базисе.

Если у Вас курс алгебры, то не нужно вкладывать в такие задачи геометрический (или какой-то другой) смысл. Понимайте условие максимально абстрактно: предложенные векторы – это просто упорядоченные наборы чисел арифметического пространства  $\mathbb{R}^2$ . Хотя, в условии даже и о пространстве ничего не сказано, а там могут быть свои тараканы.

Поэтому решение лучше оформить максимально лаконично, но тут ещё, конечно будут важные комментарии: вычислим определитель, составленный из координат вектоpob  $\overline{a}_1$ ,  $\overline{a}_2$ :

 $\begin{vmatrix} 1 & 2 \\ 2 & -1 \end{vmatrix}$  = 1 · (-1) – 2 · 2 = –1 – 4 = –5 ≠ 0, значит, векторы линейно независимы и обра-

зуют базис.

При этом координаты векторов лучше записывать в столбцы (а не в строки). Определитель от этого не изменится, а вот технической путаницы не будет.

Так как векторы  $\bar{a}_1$ ,  $\bar{a}_2$  образуют базис, то любой вектор данного пространства можно единственным образом разложить по этому базису. Представим вектор «бэ» в виде линейной комбинации базисных векторов:

 $\overline{b} = \alpha \cdot \overline{a}_1 + \beta \cdot \overline{a}_2$ , где  $\alpha$ ,  $\beta$  – *пока ещё* неизвестные нам координаты вектора  $\overline{b}$  в базисе  $(\bar{a}_1, \bar{a}_2)$ . Распишем линейную комбинацию *покоординатно*:

 $\begin{cases} 1 = \alpha + 2\beta \\ 0 = 2\alpha - \beta \end{cases}$  – в результате получена система двух линейных уравнений с двумя

неизвестными, которую можно сразу записывать привычным образом:

$$
\begin{cases} \alpha + 2\beta = 1 \\ 2\alpha - \beta = 0 \end{cases}
$$

Откуда берутся коэффициенты системы? Коэффициенты слева «снимаются» из определителя (см. выше), в котором координаты базисных векторов записаны в столбцы. И свободные члены справа - это, очевидно, координаты вектора «бэ».

Систему решим по формулам Крамера. Главный определитель уже рассчитан выше  $\Delta = \begin{vmatrix} 1 & 2 \\ 2 & -1 \end{vmatrix} = -5 \neq 0$ , значит, система имеет единственное решение (ну ещё бы, ведь разло-

жение вектора по базису – единственно).

Остальное - дело небольшой, даже малой техники:

$$
\Delta_a = \begin{vmatrix} 1 & 2 \\ 0 & -1 \end{vmatrix} = 1 \cdot (-1) - 0 \cdot 2 = -1 \implies \alpha = \frac{\Delta_a}{\Delta} = \frac{-1}{-5} = \frac{1}{5};
$$
  

$$
\Delta_\beta = \begin{vmatrix} 1 & 1 \\ 2 & 0 \end{vmatrix} = 1 \cdot 0 - 2 \cdot 1 = -2 \implies \beta = \frac{\Delta_\beta}{\Delta} = \frac{-2}{-5} = \frac{2}{5}.
$$

Устно **проверяем**, что найденные значения  $\alpha = \frac{1}{5}$ ,  $\beta = \frac{2}{5}$  удовлетворяют каждому

уравнению системы.

В результате:  $\overline{b} = \alpha \overline{a}_1 + \beta \overline{a}_2 = \frac{1}{5} \overline{a}_1 + \frac{2}{5} \overline{a}_2$  – разложение вектора  $\overline{b}$  по базису  $(\overline{a}_1, \overline{a}_2)$ . **Ответ**:  $\left(\frac{1}{5}, \frac{2}{5}\right)$  – координаты вектора  $\overline{b}$  в этом базисе.

И вообще, любой вектор данного пространства можно однозначно разложить по базису  $(\bar{a}_1, \bar{a}_2)$ . Таким образом, новый базис меняет «координатную сетку» пространства и координаты. Вот оно как. Следующее задание для самостоятельного решения:

### Пример 130

<span id="page-204-0"></span>Проверить, образуют ли следующие векторы базис, и найти координаты вектора  $\bar{x}(0; 1; -1)$  в этом базисе:

a) 
$$
\bar{a}_1(1; 2; 3), \bar{a}_2(4; 5; 6), \bar{a}_3(7; 8; 9)
$$
,   
5)  $\bar{b}_1(0; 1; 1), \bar{b}_2(1; 0; -1), \bar{b}_3(2; -1; 1)$ .

В образце система решена по формулам Крамера - в подобных задачах котируется именно этот метод. Видимо потому, что часто получаются дробные координаты. ...Что делать, если векторы базиса не образуют? Просто записываем этот факт в ответ - на «нет» и разложения нет  $\odot$ .

Очевидно, некоторые базисы менее удобны, а некоторые – более удобны для восприятия и описания *п*-мерного линейного пространства. Какой самый выгодный вариант? Чаще всего (но не всегда) это базис:

<span id="page-205-0"></span> ${\bf e}_1(1; 0; 0; ...; 0), {\bf e}_2(0; 1; 0; ...; 0), {\bf e}_3(0; 0; 1; ...; 0), ..., {\bf e}_n(0; 0; 0; ...; 1),$  и нему, да и не только, мы довольно скоро вернёмся.

#### 6.3. Евклидово пространство. Длина и угол

Действительное векторное пространство E называют евклидовым, если в нём задано скалярное произведение векторов (никаких геометрических ассоциаций!!!). Это правило  $\langle u, v \rangle$ , которое каждой паре векторов и, у данного пространства ставит в соответствие вещественное ЧИСЛО, при этом выполнены следующие аксиомы:

 $1^{\circ}$   $\langle \mathbf{u}, \mathbf{v} \rangle = \langle \mathbf{v}, \mathbf{u} \rangle$  – коммутативность (симметричность) скалярного произведения;

 $2^{\circ} \langle \mathbf{u} + \mathbf{w}, \mathbf{v} \rangle = \langle \mathbf{u}, \mathbf{v} \rangle + \langle \mathbf{w}, \mathbf{v} \rangle$  – дистрибутивность относительно сложения ( $\mathbf{w} \in E$ );

3° ... - ассоциативность относительно действительного множителя;

4° ... – неотрицательность скалярного квадрата, причём  $\langle \mathbf{u}, \mathbf{u} \rangle = 0$  – тогда и только тогда, когда  $\mathbf{u} = \mathbf{0}$  – нулевой вектор.

Обращаю внимание, что это определение (как и определение самого векторого пространства) имеет «максимально широкий охват». Векторы пространства E могут быть произвольной природы и скалярное определение определено разными способами, часто не единственным (для конкретного пространства). Важно лишь, чтобы были выполнены постулаты скалярного произведения.

Обозначения: в зависимости от темы, пространства и стиля скалярное произведение могут рисовать по-разному:  $\langle \mathbf{u}, \mathbf{v} \rangle$ ,  $\langle \mathbf{u}, \mathbf{v} \rangle$ ,  $\mathbf{u} \cdot \mathbf{v}$ ,  $\mathbf{u} \cdot \mathbf{v}$ ,  $\mathbf{u} \cdot \mathbf{v}$ , конечно, варианты с черточками наверху, в частности, в нашей родной евклидовой геометрии:  $\bar{x} \cdot \bar{y} = x_1 y_1 + x_2 y_2$  либо  $\overline{x} \cdot \overline{y} = x_1 y_1 + x_2 y_2 + x_3 y_3$ . Откуда, к слову, и пришёл термин.

#### Зачем нужно скалярное произведение?

...О-го-го! Оно позволяет задать в линейном пространстве такие понятия, как длину вектора, и угол между ними.

Длиной вектора и в евклидовом пространстве Е называется число, равное **квадратному корню из скалярного квадрата этого вектора:**  $|\mathbf{u}| = \sqrt{\langle \mathbf{u}, \mathbf{u} \rangle}$ . Длину также называют нормой или, что мы чаще слышим, модулем вектора.

Угол между векторами u, v пространства  $E$  – есть число  $\angle$ (u, v) = arccos  $\frac{\langle u, v \rangle}{|u| \cdot |v|}$ **из диапазона**  $0 \le \angle(\mathbf{u}, \mathbf{v}) \le \pi$ , которое следует из соотношения  $\cos \angle(\mathbf{u}, \mathbf{v}) = \frac{\langle \mathbf{u}, \mathbf{v} \rangle}{|\mathbf{u}| \cdot |\mathbf{v}|}.$ 

Векторы **u**, **v** называют **ортогональными**, если угол между ними равен  $\frac{\pi}{2}$  (90°). Они ортогональны тогда и только тогда, когда их *скалярное произведение*  $\langle \mathbf{u}, \mathbf{v} \rangle = 0$ .

Обозначение:  $u \perp v$ , только не нужно говорить «перпендикулярные» векторы  $\odot$ 

И прежде, чем перейти к конкретным примерам, ответим на вопрос существования: а можно ли в векторном пространстве вообще задать скалярное произведение? Вдруг нельзя? Теория радует нас приятным фактом на этот счёт:

в любом линейном пространстве конечной размерности можно задать скалярное произведение, а значит, определить длины векторов и углы между ними. Бесконечномерный случай оставлю для самостоятельного изучения - тем, кто заинтересовался алгеброй.

Теперь примеры. Рассмотрим арифметическое пространство  $\mathbb{R}^n$  и для его векторов  $\mathbf{x} = (x_1; x_2; x_3; \dots; x_n)$ ,  $\mathbf{y} = (y_1; y_2; y_3; \dots; y_n)$  определим *скалярное произведение* по правилу  $\langle x, y \rangle = x_1 y_1 + x_2 y_2 + x_3 y_3 + ... + x_n y_n$ . ... A, кстати, почему эта формула задаёт скалярное произведение? Мало ли, кто что предложит..., порой, полный бред, и в него верят.

Задание 3: доказать, что вышеуказанное правило - есть скалярное произведение.

Выполняем письменно, сверяемся (после решения Примера 130), анализируем недочёты;) и продолжаем.

Коль скоро скалярное произведение задано, то длина вектора определяется по формуле  $|\mathbf{x}| = \sqrt{\langle \mathbf{x}, \mathbf{x} \rangle} = \sqrt{x_1 x_1 + x_2 x_2 + x_3 x_3 + ... + x_n x_n} = \sqrt{x_1^2 + x_2^2 + x_3^2 + ... + x_n^2}$ , а угол между векторами отыскивается из соотношения  $\cos \angle(\mathbf{x}, \mathbf{y}) = \frac{\langle \mathbf{x}, \mathbf{y} \rangle}{|\mathbf{x}| \cdot |\mathbf{y}|}.$ 

Частные случаи сих формул мы встречали в геометрии, и они кажутся незыблемыми, однако это не так: эти формулы работают лишь в ортонормированных базисах.

Базис называют ортонормированным, если его векторы попарно ортогональны (каждый с каждым) и имеют единичную длину.

В частности, ортонормированным является декартов базис:

 ${\bf e}_1(1; 0; 0; ...; 0), {\bf e}_2(0; 1; 0; ...; 0), {\bf e}_3(0; 0; 1; ...; 0), ..., {\bf e}_n(0; 0; 0; ...; 1).$ 

Легко понять, что угол между любой парой векторов равен  $\frac{\pi}{2}$  (*m. к. скалярные* произведения  $\mathbf{e}_i \cdot \mathbf{e}_j = 0$ ), а длина каждого вектора (см. формулу выше) равна единице.

Следует заметить, что координаты векторов ортонормированного базиса не обязаны быть такими красивыми, изучИте простенький двумерный пример:

<u>Задание 4</u>: проверить, что векторы  $\overline{e_1}\left(\frac{1}{\sqrt{2}};\frac{1}{\sqrt{2}}\right), \overline{e_1}\left(\frac{1}{\sqrt{2}};-\frac{1}{\sqrt{2}}\right)$  образуют ортонор-

мированный базис (образеи после решения Примера 130).

Если же мы выбираем другой базис (не ортонормированный), то скалярное произведение будет задаваться иначе, а значит, и другими будут формулы длины и угла. Так, в Примере 129 я разложил вектор  $\bar{b} = \frac{1}{5}\bar{a}_1 + \frac{2}{5}\bar{a}_2$  – по неортонормированному базису  $\bar{a}_1(1; 2)$ ,  $\bar{a}_2(2; -1)$ , и совершенно понятно, что в этом базисе длину вектора «бэ» нельзя рассчитывать как  $\sqrt{\left(\frac{1}{5}\right)^2 + \left(\frac{2}{5}\right)^2}$ . С общей формулой скалярного произведения (*u* иже с ним формулами) в произвольном базисе пространства  $\mathbb{R}^n$  можно ознакомиться в любом стандартном учебнике по линейной алгебре.

Разумеется, скалярное произведение можно задавать и в других векторных пространствах, даже нульмерных. Так, скалярное произведение двух непрерывных на отрезке  $[a, b]$  функций задаётся следующей формулой:

$$
\langle f(x), g(x) \rangle = \int_{a}^{b} f(x)g(x)dx
$$
.

Определённый интеграл от произведения непрерывных функций всегда существует, и он - есть вещественное число, а аксиомы скалярного произведения проверяются с помощью свойств определённого интеграла. Они выполнены (поверьте пока на слово), а значит, сия формула залаёт скалярное произвеление, и пространство  $C[a; b]$  – евклидово.

Да, это, конечно, необычно звучит - «угол между функциями», однако никаких проблем с нахождением таких абстрактных углов нет. Пожалуйста, для двух непрерывных *и ненулевых* на отрезке [*a*; *b*] функций:

 $\overline{h}$ 

$$
\cos \angle(f, g) = \frac{\langle g, f \rangle}{|f| \cdot |g|} = \frac{\langle g, f \rangle}{\sqrt{\langle f, f \rangle} \cdot \sqrt{\langle g, g \rangle}} = \frac{\int_a^b f(x)g(x)dx}{\sqrt{\int_a^b f^2(x)dx} \cdot \sqrt{\int_a^b g^2(x)dx}}
$$

Само собой, понятие длины вектора здесь тоже абстрактно.

На этом курс молодого линалиста закончен, дополнительную информацию можно найти, например, в следующих источниках:

ИЛЬИН В. А., ПОЗНЯК Э. Г. Линейная алгебра: Учебник для вузов — 4-е изд. — М. Наука. Физматлит, 1999

и стОящий ресурс Сети, где теория изложена весьма хорошо: mathhelpplanet.com

Мы же приступаем к практической эксплуатации векторных пространств:

### 6.4. Линейные преобразования

<span id="page-207-0"></span>Повысили стипенлию? Линейное преобразование. Увеличили этот текст на экране? Линейное преобразование. Отразились в зеркале? ... Наверное, не вампир  $\odot$ .

Если в линейном пространстве V каждому вектору **v** по некоторому правилу А поставлен в соответствие вектор и этого же пространства, то говорят, что в данном пространстве задана векторная функция векторного аргумента:  $\mathbf{u} = A(\mathbf{v}) \dots 3$ аходит?  $\odot$ 

Данная функция называется линейным преобразованием над полем действительных чисел, если для неё выполнено свойство линейности:

$$
A(\mathbf{v} + \mathbf{w}) = A(\mathbf{v}) + A(\mathbf{w}),
$$

 $A(\lambda v) = \lambda A(v)$ , где v, w – произвольные векторы данного пространства, а  $\lambda$  – действительное число.

**Обозначения:** помимо  $\mathbf{u} = A(\mathbf{v})$ , в ходу литературная версия без скобок:  $\mathbf{u} = A\mathbf{v}$ .

Линейное преобразование также называют линейным оператором.

И обращаю внимание, что данное выше определение абстрактно – в нём речь идёт о векторном пространстве в его общем алгебраическом понимании. Но мы, конечно, ради понимания вложим в векторы смысл, что я уже начал делать в первом абзаце.

Рассмотрим пространство  $D$  доходов от учёбы – студентов некоторого ВУЗа за один месяц. Доходы, причём, могут быть и отрицательными, если студент платит репетиторам и / или за обучение. Тогда, с некоторыми оговорками, это пространство можно считать векторным, одномерным..., ну вот, наконец-то вы стали вникать в теорию  $\odot$ .

В связи с инфляцией цены увеличились на 20% – были проиндексированы как стипендии, так соразмерно увеличилась и плата за обучение. Таким образом, имеем преобра**зование**  $y = A(x) \implies y = 1,2x$ , которое каждому вектору х пространства D ставит в соответствие вектор «игрек» этого же пространства по правилу  $\mathbf{v} = 1.2 \cdot \mathbf{x}$ .

Докажем, что это преобразование линейное (и в самом деле, ведь нелинейных гораздо больше). Во-первых, оператор  $y = 1,2x$  отображает векторы пространства D в векторы этого же пространства, что я уже подчеркнул выше. И во-вторых, нужно проверить свойство линейности, которое состоит из двух правил:

1) Для лучшего понимания я рассмотрю конкретные *векторы*  $\mathbf{x}_1 = (100), \mathbf{x}_2 = (150)$ (предположим, стипендии Иванова и Петрова), и выполню преобразование:

 $A(x_1 + x_2) = A(100 + 150) = A(250) = 1.2 \cdot 250 = 300$ , с другой стороны:

$$
A(\mathbf{x}_1) + A(\mathbf{x}_2) = A(100) + A(150) = 1,2 \cdot 100 + 1,2 \cdot 150 = 120 + 180 = 300,
$$

таким образом,  $A(\mathbf{x}_1 + \mathbf{x}_2) = A(\mathbf{x}_1) + A(\mathbf{x}_2)$ .

2) Пусть Иванов стал отличником и ему дополнительно увеличили стипендию на 50%. Тогда:  $A(\lambda x_i) = A(1.5 \cdot 100) = A(150) = 1.2 \cdot 150 = 180$ , с другой стороны:

$$
\lambda A(\mathbf{x}_1) = 1.5 \cdot A(100) = A(100) = 1.5 \cdot 1.2 \cdot 100 = 180
$$
,

таким образом,  $A(\lambda x_1) = \lambda A(x_1)$ .

**Вывод:** преобразование  $\mathbf{v} = 1.2\mathbf{x}$  – линейное.

Возможно, такие доказательства кажутся Вам глупостью, но, тем не менее:

Задание 5: В текущем месяце ВУЗ дополнительно выплатил единовременную материальную помощь каждому студенту в размере 50 ден. ед. Записать советующее преобразование  $z = B(x)$  и доказать, что оно линейное.

Ещё раз: в чём состоит доказательство? Во-первых, нужно показать замкнутость оператора относительно  $D$ , и во-вторых, проверить свойство линейности (два пункта). Сверяемся в конце книги (после решения Примера 130) и повышаем размерность.

Рассмотрим двумерное арифметическое пространство  $\mathbb{R}^2$  с заданными операциями сложения векторов  $\mathbf{x} = (x_1; x_2)$ ,  $\mathbf{y} = (y_1; y_2)$  по правилу  $\mathbf{x} + \mathbf{y} = (x_1 + y_1; x_2 + y_2)$  и умножения вектора на действительное число  $\lambda \mathbf{x} = (\lambda x_1; \lambda x_2)$ .

Рассмотрим простенькое преобразование  $A(u) = 2u$  и докажем, что оно линейное.

Данный оператор каждому вектору  $\mathbf{u} = (u_1; u_2)$  пространства  $\mathbf{R}^2$  ставит в соответствие вектор  $2\mathbf{u} = 2(u_1; u_2) = (2u_1; 2u_2)$ , который принадлежит этому же пространству. Таким образом, это преобразование удваивает координаты векторов. Здесь хочется сказать «удваивает длину», но лучше не нужно. По той причине, что длина – есть атрибут евклидова пространства, а о нём тут речи не идёт. Вот видите, как... математика воспитывает в нас очередной философский и очень жизненный принцип:

## **Не болтай!** (но я-то, конечно, буду :D – ради науки)

Проверим свойство линейности:

1) Для любых векторов пространства:  $A(x + y) = 2(x + y) = e \text{ curl }$  аксиомы 8 векторого пространства = 2x + 2y = A(x) + A(y)

2) А вот здесь прочувствуйте всё строгость и красоту настоящей алгебры, закомментирую каждый шаг:

$$
A(\lambda x) = 2(\lambda x) = (2\lambda)x = (\lambda \cdot 2)x = \lambda \cdot (2x) = \lambda A(x)
$$

(1) применяем оператор к произведению  $\lambda x$ ;

(2) используем ассоциативность умножения на скаляр (аксиома 5);

(3) используем коммутативность действительных чисел (аксиома 8 поля);

(4) используем ту же аксиому 5 векторного пространства;

(5)  $2x$  – это в точности результат воздействия оператора А на вектор **x**.

**Вывод:**  $A(u) = 2u$  – линейное преобразование.

Ну а сейчас спустимся на землю грешную и вдохнём в векторы конкретный смысл. А именно, рассмотрим евклидово пространство  $E^2$  геометрических векторов плоскости  $\overline{u}(u_i; u_2)$  в ортонормированном базисе  $(\overline{i}; \overline{j})$  и тот же оператор  $A(\overline{u}) = 2\overline{u}$ .

Если задан какой-либо базис векторного пространства (любой), то линейное преобразование удобно представить в матричном виде.

## > Как записать оператор в матричной форме?

На этот счёт существует общее правило: чтобы записать матрицу линейного преобразования А в *n*-мерном базисе  $(\bar{f}_1; \bar{f}_2; ...; \bar{f}_n)$  нужно последовательно и строго по порядку применять данный оператор к базисным векторам, а результаты заносить в столбцы матрицы (слева направо).

Наш школьный случай  $(i, j)$  элементарен: сначала применим линейное преобразование  $A(\bar{u}) = 2\bar{u}$  к первому базисному вектору:  $A(\bar{i}) = 2(1, 0) = (2, 0)$  и запишем результат в 1-й столбец:  $A = \begin{pmatrix} 2 & * \\ 0 & * \end{pmatrix}$ . Затем «обрабатываем» 2-й *орт*: A( $\overline{j}$ ) = 2(0; 1) = (0; 2) и заносим полученные координаты во 2-й столбец:

$$
A = \begin{pmatrix} 2 & 0 \\ 0 & 2 \end{pmatrix}
$$
—матрица линейного преобразования  $A(\overline{u}) = 2\overline{u}$  в базисе  $(\overline{i}; \overline{j})$ .

Само же преобразование можно записать в виде функции  $A(\overline{u}) = \begin{pmatrix} 2 & 0 \\ 0 & 2 \end{pmatrix} \cdot \begin{pmatrix} u_1 \\ u_2 \end{pmatrix}$ .

**! Не путаем обозначения:** прямая буква А – оператор, косая буква А – матрица, не сильно это удачно, но практически общепринято в литературе.

Протестируем функцию на векторе  $\bar{a} = (-1, 3)$  – выполним матричное умножение:

 $A(\overline{a}) = \begin{pmatrix} 2 & 0 \\ 0 & 2 \end{pmatrix} \cdot \begin{pmatrix} -1 \\ 3 \end{pmatrix} = \begin{pmatrix} 2 \cdot (-1) + 0 \cdot 3 \\ 0 \cdot (-1) + 2 \cdot 3 \end{pmatrix} = \begin{pmatrix} -2 \\ 6 \end{pmatrix}$  – в результате «на выходе» получены координаты вектора  $2\bar{a} = (-2, 6)$ , что и требовалось проверить.

Помимо векторов, оператор можно применить к любой точке плоскости. Для этого только нужно задать начало координат, получив тем самым декартову систему  $(0; \overline{i}; \overline{j})$ .

Поскольку любая точка плоскости  $M(x_0; y_0)$  однозначно определяется её радиусвектором  $\overline{OM}(x_0; y_0)$ , то функция  $A(\overline{u}) = \begin{pmatrix} 2 & 0 \\ 0 & 2 \end{pmatrix} \cdot \begin{pmatrix} u_1 \\ u_2 \end{pmatrix}$ , по сути, применИма и для координат точек. Далее для простоты будем говорить и писАть, что, например, точка  $M(1, -5)$ 

... – перешла в точку  $M'(2, -10)$ .

И, наверное, Вы уже поняли, что делает этот оператор. Мысленно представьте произвольный треугольник на плоскости. После применения рассматриваемого линейного преобразования данный треугольник увеличится в два раза. Такие треугольники (имеюшие равные соответствующие углы), как многие помнят из школы, называются подобными. Да и сам оператор носит такое же название:

Линейное преобразование  $A(\overline{u}) = k\overline{u}$  ( $k \in \mathbb{R}$ ) называется преобразованием подобия или гомотетией, причём:

- если  $k > 1$ , то речь идёт об однородном растяжении (увеличении) объектов плоскости в  $k$  раз:

- если  $0 < k < 1$  - то о сжатии (уменьшении) в k раз;

- если  $k = 1$ , то преобразование *тождественно* (ничего не меняет)

- и если  $k = 0$ , то имеет место вырожденное преобразование.

В том случае, если  $k$  меньше нуля, то дополнительно к растяжению /сжатию / неизменности векторы меняют направление, а точки отображаются симметрично относительно начала координат.

Рассмотрим ещё несколько популярных примеров в системе  $(O; \overline{i}; \overline{j})$ , и, чтобы разнообразить серые геометрические будни, мысленно нарисуем на координатной плоскости собачку. Можно и не мысленно! ... Представили? Нарисовали? Отлично!

Преобразование  $\begin{pmatrix} 2 & 0 \\ 0 & 1 \end{pmatrix}$  растягивает объекты плоскости по направлению вектора  $\overline{i}$ 

(горизонтали) в 2 раза, после чего Тузик радует нас своей широкой-широкой улыбкой!

...Хотя, у многих, наверное, не Тузик..., да и не факт, что с улыбкой. Как сказал поэт, у каждого в голове своя морда =)

И в самом деле, преобразуем точку  $M(1, -5)$ :

$$
\begin{pmatrix} 2 & 0 \ 0 & 1 \end{pmatrix} \cdot \begin{pmatrix} 1 \ -5 \end{pmatrix} = \begin{pmatrix} 2 \cdot 1 + 0 \cdot (-5) \ 0 \cdot 1 + 1 \cdot (-5) \end{pmatrix} = \begin{pmatrix} 2 \ -5 \end{pmatrix}
$$
 - «иксовая» координата увеличилась в 2 раза,

а «игрековая» - не изменилась.

Преобразование  $\begin{pmatrix} 1/3 & 0 \\ 0 & 1 \end{pmatrix}$  сожмёт собаку по горизонтали в 3 раза. Желающие могут

по ходу объяснений приготовить мясорубку тестировать различные точки, выполняя матричное умножение, тут оно устное.

Преобразование  $\begin{pmatrix} 1 & 0 \\ 0 & 3/2 \end{pmatrix}$  вытянет все ненулевые объекты плоскости по направле-

нию вектора  $\bar{j}$  (по вертикали) в полтора раза. Получится очень удивлённый пёс.

Дополнительные знаки «минус» приведут к зеркальному отображению объектов (относительно оси ординат либо начала координат). И здесь я хочу остановиться на одном очень важном случае:

преобразование  $\begin{pmatrix} -1 & 0 \\ 0 & 1 \end{pmatrix}$  сохранит размеры, но отобразит все объекты плоскости

симметрично относительно оси ОУ, частности, вектор  $\overline{i}(1;0)$  перейдёт в вектор  $-\overline{i}$  и базис  $(\overline{i}; \overline{j})$  отобразится в другой, тоже ортонормированный базис  $(-\overline{i}; \overline{j})$ :

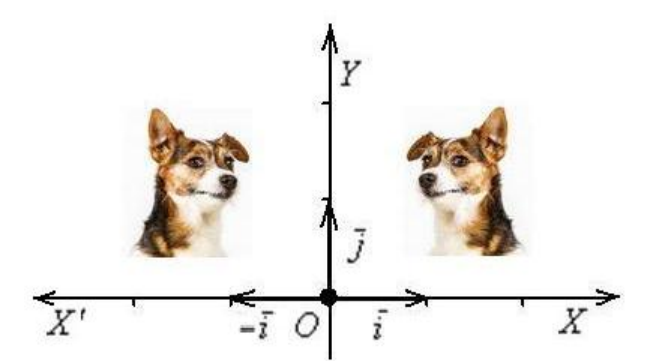

Это преобразование называют *осевой* или зеркальной симметрией. Такая симметрия характерна тем, что меняет *ориентацию* плоскости. Это проявляется в том, что как ни двигай по плоскости собачек - совместить их не удастся.

Ориентация бывает левой и правой. Вытяните перед собой обе руки ладонями вверх, так, чтобы большие пальцы смотрели в стороны под углом 90 градусов. При этом ваша правая рука моделирует правосторонний базис  $(\overline{i}; \overline{j})$ , где вектор  $\overline{i}$  смотрит в направлении большого пальца, а  $\bar{i}$  – в направлении указательного. Соответственно, левая рука аналогично моделирует левый базис  $(-\overline{i}; \overline{j})$  и левостороннюю ориентацию плоскости

Впрочем, оставим хлеб для геометрии, и вернёмся теме. Нетрудно догадаться, что преобразование  $\begin{pmatrix} 1 & 0 \\ 0 & -1 \end{pmatrix}$  отобразит все объекты вниз – симметрично относительно оси  $OX$  («отражение в реке»).

Смотрим дальше:

 $\begin{pmatrix} 1 & 1 \\ 0 & 1 \end{pmatrix}$  – образно говоря, «челюсть налево, уши направо». Это преобразование называется **перекосом** или сдвигом плоскости в направлении вектора  $\bar{i}$  (в данном случае).

И очевидна матрица вертикального *сдвига*  $\begin{pmatrix} 1 & 0 \\ 1 & 1 \end{pmatrix}$  – в направлении вектора  $\overline{j}$ .

Повороты:

 $\begin{pmatrix} \cos \alpha & -\sin \alpha \\ \sin \alpha & \cos \alpha \end{pmatrix}$  – данное преобразование поворачивает векторы системы  $(0; \overline{i}; \overline{j})$ 

И, наконец, все эти метаморфозы венчает общий случай  $\begin{pmatrix} a & c \\ b & d \end{pmatrix}$ . Это преобразова-

ние переводит единичный квадрат с вершинами  $O(0, 0)$ ,  $A(1, 0)$ ,  $B(1, 1)$ ,  $C(0, 1)$  в параллелограмм с вершинами  $O(0, 0)$ ,  $A'(a, b)$ ,  $B'(a+c; b+d)$ ,  $C'(c; d)$ . И, разумеется, весь «рисунок» плоскости (вместе с квадратом) вытягивается в пропорциях этого параллелограмма.

! На всякий пожарный напомню, что координаты новых точек получаем по формуле  $\begin{pmatrix} x_0' \\ y_0' \end{pmatrix} = \begin{pmatrix} a & c \\ b & d \end{pmatrix} \cdot \begin{pmatrix} x_0 \\ y_0 \end{pmatrix}$ , где  $x_0$ ,  $y_0$  – координаты исходных.

Так, преобразование  $\begin{pmatrix} 2 & 1 \\ 1 & 3 \end{pmatrix}$  переводит единичный квадрат с синими вершинами (см. ниже) в зелёный параллелограмм с вершинами  $O(0; 0)$ ,  $A'(2; 1)$ ,  $B'(3; 4)$ ,  $C'(1; 3)$ :

 $\ddots$ 

При этом координатный вектор  $\bar{i} = \overline{OA}$ , отображается в вектор  $\overline{OA'}(2;1)$ , а вектор  $\overline{i} = \overline{OC}$  – в вектор  $\overline{OC'}(1; 3)$ . ПосмотрИте на координаты полученных векторов и на числа матрицы преобразования ;)

Нетрудно понять, что масштабируется и площадь - была площадь квадрата *ОАВС*, равная единице, а стала - площадь параллелограмма ОА'В'С'. Причём, площадь этого параллелограмма по модулю в точности равна определителю матрицы преобразова**ния**. В нашем случае:  $\begin{vmatrix} 2 & 1 \\ 1 & 3 \end{vmatrix} = 2 \cdot 3 - 1 \cdot 1 = 6 - 1 = 5 e \partial^2$ 

Если же определитель отрицателен, то такое преобразование не только искажает объекты плоскости (в общем случае), но и выполняет их отражение (меняет ориентацию). Так, для преобразования  $\begin{pmatrix} 1 & 2 \\ 3 & 1 \end{pmatrix}$  получаем вроде бы тот же параллелограмм..., да не тот! Самостоятельно проанализируйте, куда отображаются точки  $O(0; 0)$ ,  $A(1; 0)$ ,  $B(1; 1)$ ,  $C(0; 1)$ , и вы поймёте, что помимо искажения (в таких же пропоршиях, что и первое преобразование), выполняется ещё и отражение Тузика «наоборот». О чём говорит знак определителя:  $\begin{vmatrix} 1 & 2 \\ 3 & 1 \end{vmatrix} = 1 \cdot 1 - 2 \cdot 3 = 1 - 6 = -5.$ 

И теперь самое время прояснить геометрический смысл определителя. Определитель «два на два»  $\begin{vmatrix} a & c \\ b & d \end{vmatrix}$  по модулю:  $|ad-bc|$  – есть **площадь** параллелограмма, постро-

енного на векторах  $\bar{x}(a, b)$ ,  $\bar{y}(c, d)$  (см. рис. выше). Определитель «3 на 3»  $\begin{vmatrix} u_1 & v_1 & w_1 \\ u_2 & v_2 & w_2 \\ u_1 & v_2 & w_2 \end{vmatrix}$  по

модулю – есть объём параллелепипеда, построенного на векторах  $\bar{u}(u_1; u_2; u_3)$ ,  $\bar{v}(v_1; v_2; v_3)$  $\overline{w}(w_1; w_2; w_3)$  (см. смешанное произведение векторов). И для бОльших размеров (4 на 4 и выше) можно говорить об объеме абстрактного *п-мерного параллелепипеда*.

Если определитель матрицы преобразования равен нулю  $|A| = 0$ , то оно является вырожденным. Так, вырождено тривиальное нулевое преобразование, которое отображает все векторы в нулевой вектор. Это преобразование имеет нулевую матрицу, для двумерного случая:  $\begin{pmatrix} 0 & 0 \\ 0 & 0 \end{pmatrix}$ . Или, например, оператор  $\begin{pmatrix} 1 & 0 \\ 1 & 0 \end{pmatrix}$ , переводящий векторы  $\begin{pmatrix} \alpha \\ \beta \end{pmatrix}$  $\overline{B}$ коллинеарные друг другу векторы  $\begin{pmatrix} 1 & 0 \\ 1 & 0 \end{pmatrix} \cdot \begin{pmatrix} \alpha \\ \beta \end{pmatrix} = \begin{pmatrix} 1 \cdot \alpha + 0 \cdot \beta \\ 1 \cdot \alpha + 0 \cdot \beta \end{pmatrix} = \begin{pmatrix} \alpha \\ \alpha \end{pmatrix}.$ 

Эффект вырожденного преобразования состоит в потере информации, и, как следствие, невозможности осуществления обратного преобразования. Так, если нам предъявить готовый результат  $\begin{pmatrix} \alpha \\ \alpha \end{pmatrix}$  из последнего примера, то невозможно выяснить, ка-<br>кой именно вектор  $\begin{pmatrix} \alpha \\ \beta \end{pmatrix}$  подвергся преобразованию.

Типичное вырожденное преобразование - это проецирование. Говоря проще, если вы видите тень в форме круга, то далеко не факт, что её отбрасывает шар. Это может быть эллипсоид, цилиндр, зонтик - много какие объекты. Но то уже пример из пространства.

И следующее утверждение давно читалось «между строк»:

любое линейное преобразование А п-мерного векторного пространства можно записать в виде квадратной матрицы A размером  $n \times n$  – в некотором фиксированном базисе  $(\bar{f}_1; \bar{f}_2; \ldots; \bar{f}_n)$  этого пространства.

Верно и обратное: любой квадратной матрице  $A_{n \times n}$  соответствует определённое линейное преобразование этого пространства, записанное в базисе  $(\bar{f}_1; \bar{f}_2; ...; \bar{f}_n)$ .

В частности, любое преобразование плоскости можно записать в виде матрицы  $\begin{pmatrix} a & c \\ b & d \end{pmatrix}$  в базисе  $(\overline{i}; \overline{j})$ , и обратно – любой матрице «два на два» соответствует определён-

ное преобразование плоскости, записанное в этом базисе.

Эти факты хоть и очевидны, но строго доказаны в теории.

Переходим к практическим задачам:

## Пример 131

Линейный оператор задан матрицей  $A = \begin{pmatrix} -1 & -3 \\ 1 & 2 \end{pmatrix}$ . Найти *образ* вектора  $\bar{x}(-3; 2)$ .

Используя обратное преобразование, выполнить проверку.

Но прежде, инструктаж перед полётом.

Во-первых, не вкладываем в векторы и в само преобразование никакой смысл: ни геометрический, ни химический, ни алхимический - никакой. Коль скоро об этом не сказано в условии. Никаких базисов. «Не болтаем» и оформляем решение абстрактно.

Во-вторых, вспоминаем терминологию: образ - это то, что получается в результате преобразования, а прообраз - это исходный объект, вектор  $\bar{x}(-3, 2)$  в нашем случае.

**Решение**: найдём вектор  $\bar{x}'(x'_1; x'_2)$ , полученный в результате преобразования вектора  $\bar{x}(-3; 2)$ . Это мы уже неоднократно делали выше:

$$
\begin{pmatrix} x_1' \\ x_2' \end{pmatrix} = A \cdot \begin{pmatrix} x_1 \\ x_2 \end{pmatrix} = \begin{pmatrix} -1 & -3 \\ 1 & 2 \end{pmatrix} \cdot \begin{pmatrix} -3 \\ 2 \end{pmatrix} = \begin{pmatrix} -1 \cdot (-3) - 3 \cdot 2 \\ 1 \cdot (-3) + 2 \cdot 2 \end{pmatrix} = \begin{pmatrix} -3 \\ 1 \end{pmatrix}
$$

Таким образом, это линейное преобразование перевело вектор  $\bar{x}(-3, 2)$  (прообраз) в вектор  $\bar{x}'(-3;1)$  (образ).

Теперь найдём обратное преобразование, которое превращает образы векторов обратно в их прообразы. Оно существует лишь в том случае, если прямое преобразование *He вырождено*. Проверяем этот факт:  $|A| = \begin{vmatrix} -1 & -3 \\ 1 & 2 \end{vmatrix} = -1 \cdot 2 - 1 \cdot (-3) = -2 + 3 = 1 \neq 0$ , значит,

преобразование не вырождено и обратное преобразование осуществимо.

Запишем матричную функцию в виде  $X' = A \cdot X$ , где  $X -$ координатный столбец прообразов, а  $X'$  - образов. Этой функцией мы только что воспользовались для нахождения вектора  $\bar{x}'(-3,1)$ . Но теперь нам нужно выразить прообраз. Чтобы выразить X, умножим обе части на обратную матрицу  $A^{-1}$  слева:

$$
A^{-1}X' = A^{-1}A \cdot X
$$
  

$$
A^{-1}X' = E \cdot X
$$
, откуда следует, что  

$$
X = A^{-1}X'
$$

Таким образом, обратному линейному преобразованию соответствует обратная **матрина**  $A^{-1}$ . Осталось её найти. Это можно сделать «традиционным» способом либо с помощью элементарных преобразований. Здесь я рекомендую первый путь, поскольку он позволяет сразу выяснить, а существует ли матрица  $A^{-1}$  вообще. Тем более, это мы уже сделали:  $|A| = \begin{vmatrix} -1 & -3 \\ 1 & 2 \end{vmatrix} = -1 \cdot 2 - 1 \cdot (-3) = -2 + 3 = 1 \neq 0$ , значит, обратное линейное преобразование существует и задаётся матрицей  $A^{-1}$ .

Здесь и далее я не буду подробно расписывать процесс нахождения обратной матрицы, ограничиваясь готовым результатом. Итак, в результате стандартных действий находим  $A^{-1} = \begin{pmatrix} 2 & 3 \\ -1 & -1 \end{pmatrix}$  и выясняем, во что обратится найденный вектор  $\bar{x}'(-3;1)$ :

$$
\begin{pmatrix} x_1 \\ x_2 \end{pmatrix} = A^{-1} \cdot \begin{pmatrix} x_1' \\ x_2' \end{pmatrix} = \begin{pmatrix} 2 & 3 \\ -1 & -1 \end{pmatrix} \cdot \begin{pmatrix} -3 \\ 1 \end{pmatrix} = \begin{pmatrix} 2 \cdot (-3) + 3 \cdot 1 \\ -1 \cdot (-3) - 1 \cdot 1 \end{pmatrix} = \begin{pmatrix} -3 \\ 2 \end{pmatrix} - \text{nonyeychian top} \text{ (S. 2)}.
$$

исходного вектора  $\bar{x}(-3; 2)$  (прообраза), что и требовалось проверить.

OTBeT:  $\overline{x}'(-3;1)$ 

Небольшая задачка для разминки:

### Пример 132

В результате применения оператора, заданного матрицей  $B = \begin{pmatrix} 3 & 4 \\ 5 & 7 \end{pmatrix}$ , получены образы  $\bar{v}'(1; 2)$ ,  $\bar{w}'(0; -1)$ . Найти прообразы данных векторов.

Сверяемся и повышаем размерность:

## Пример 133

Даны два линейных преобразования:

Средствами матричного исчисления найти преобразование, выражающее  $x_1^{\prime\prime}, x_2^{\prime\prime}, x_3^{\prime\prime}$ через  $x_1, x_2, x_3$ .

... Спокойно, спокойно, сейчас во всём разберёмся...

Решение: и первое, что здесь опять можно сказать - это отсутствие информации о характере векторов  $X = \begin{pmatrix} x_1 \\ x_2 \\ x_3 \end{pmatrix}$ . Понятно только, что они заданы в некотором базисе трёх-

мерного векторого пространства, ибо матрица линейного преобразования (замаскированная в виде системы) порождается базисом. Он нам тоже не известен, но для решения задачи эта информация и не нужна.

Тем не менее, для пущего понимания вновь обратимся к геометрии и предположим, что все дела происходят в обычной декартовой системе координат  $(O; \overline{i}; \overline{j}; \overline{k})$ . И, чтобы не прослыть живодёром, я рассмотрю 3D-модель кота Леопольда =)

Запишем матрицу первого преобразования:  $A = \begin{pmatrix} 4 & 5 & -3 \\ 1 & -1 & -1 \\ 7 & 4 & 0 \end{pmatrix}$ . Данное преобразования:  $A = \begin{pmatrix} 4 & 5 & -3 \\ 1 & -1 & -1 \\ 7 & 4 & 0 \end{pmatrix}$ . Данное преобразования:  $X' = \begin{pmatrix} x'_1 \\ x'_2 \\ x'_3 \end{pmatrix}$ . Систему, кстати,

сать в виде уже знакомой матричной функции:

$$
\begin{pmatrix} x_1' \\ x_2' \\ x_3' \end{pmatrix} = \begin{pmatrix} 4 & 5 & -3 \\ 1 & -1 & -1 \\ 7 & 4 & 0 \end{pmatrix} \cdot \begin{pmatrix} x_1 \\ x_2 \\ x_3 \end{pmatrix}
$$
hJI, eCJIH Kopove:  $X' = AX$ .

Данный оператор определённым образом преобразует все векторы (а значит и точки) пространства. Геометрически это означает, что кот Леопольд, оказывается, например, сплющенным (не знаю, не проверял).

Теперь ОЧЕНЬ ВНИМАТЕЛЬНО записываем матрицу второго преобразования:  $B = \begin{pmatrix} 3 & 1 & 0 \\ 2 & -4 & -5 \\ 0 & 2 & 1 \end{pmatrix}$  (здесь существует немалый риск поставить ноль не там где нужно).

 $\begin{pmatrix} 0 & 2 & 1 \end{pmatrix}$ <br>Данное преобразование переводит векторы  $X' = \begin{pmatrix} x'_1 \\ x'_2 \\ x'_3 \end{pmatrix}$  в *образы*  $X'' = \begin{pmatrix} x''_1 \\ x''_2 \\ x''_3 \end{pmatrix}$ , в результате

чего «сплющенный кот», скажем, растягивается вдоль какой-нибудь плоскости.
Аналогично - запишем преобразование в матричной форме:

$$
\begin{pmatrix} x_1'' \\ x_2'' \\ x_3'' \end{pmatrix} = \begin{pmatrix} 3 & 1 & 0 \\ 2 & -4 & -5 \\ 0 & 2 & 1 \end{pmatrix} \cdot \begin{pmatrix} x_1' \\ x_2' \\ x_3' \end{pmatrix}
$$
 *iiiii:*  $X'' = BX'$ 

По условию, нужно найти преобразование, выражающее  $x_1, x_2, x_3$  через  $x_1, x_2, x_3$ , то есть результирующее преобразование (композицию), которое нам сразу даст «сплющенного и растянутого Леопольда». Для этого подставим  $X' = AX$  в уравнение  $X'' = BX'$ :

$$
X''=BAX
$$

И всё оказывается до безобразия просто – главное, матрицы перемножить в правильном порядке. Вычислим матрицу композиционного преобразования:

$$
BA = \begin{pmatrix} 3 & 1 & 0 \\ 2 & -4 & -5 \\ 0 & 2 & 1 \end{pmatrix} \cdot \begin{pmatrix} 4 & 5 & -3 \\ 1 & -1 & -1 \\ 7 & 4 & 0 \end{pmatrix} = \begin{pmatrix} 3 \cdot 4 + 1 \cdot 1 + 0 \cdot 7 & 3 \cdot 5 + 1 \cdot (-1) + 0 \cdot 4 & 3 \cdot (-3) + 1 \cdot (-1) + 0 \cdot 0 \\ 2 \cdot 4 - 4 \cdot 1 - 5 \cdot 7 & 2 \cdot 5 - 4 \cdot (-1) - 5 \cdot 4 & 2 \cdot (-3) - 4 \cdot (-1) - 5 \cdot 0 \\ 0 \cdot 4 + 2 \cdot 1 + 1 \cdot 7 & 0 \cdot 5 + 2 \cdot (-1) + 1 \cdot 4 & 0 \cdot (-3) + 2 \cdot (-1) + 1 \cdot 0 \end{pmatrix} = \begin{pmatrix} 13 & 14 & -10 \\ -31 & -6 & -2 \\ 9 & 2 & -2 \end{pmatrix}
$$

распишем итоговую функцию  $X'' = (BA)X$ :

$$
\begin{pmatrix} x_1'' \\ x_2'' \\ x_3'' \end{pmatrix} = \begin{pmatrix} 13 & 14 & -10 \\ -31 & -6 & -2 \\ 9 & 2 & -2 \end{pmatrix} \cdot \begin{pmatrix} x_1 \\ x_2 \\ x_3 \end{pmatrix}
$$

и осуществим матричное умножение в правой части:

$$
\begin{pmatrix} x_1'' \\ x_2'' \\ x_3'' \end{pmatrix} = \begin{pmatrix} 13x_1 + 14x_2 - 10x_3 \\ -31x_1 - 6x_2 - 2x_3 \\ 9x_1 + 2x_2 - 2x_3 \end{pmatrix}
$$

Две матрицы равны, если равны их соответствующие элементы. Таким образом, итоговое преобразование, выражающее координаты векторов-образов  $x''_1, x''_2, x''_3$  через координаты векторов-прообразов  $x_1, x_2, x_3$ , запишется в виде следующей системы:

$$
\begin{cases}\nx_1'' = 13x_1 + 14x_2 - 10x_3 \\
x_2'' = -31x_1 - 6x_2 - 2x_3 \\
x_3'' = 9x_1 + 2x_2 - 2x_3\n\end{cases}
$$

**Проверка:** подставим уравнения  $x'_1 = 4x_1 + 5x_2 - 3x_3$ ,  $x'_2 = x_1 - x_2 - x_3$ ,  $x'_3 = 7x_1 + 4x_2$ левой системы (см. условие) в правую часть каждого уравнения правой системы:

1) 
$$
x_1'' = 3x_1' + x_2' = 3(4x_1 + 5x_2 - 3x_3) + x_1 - x_2 - x_3 =
$$
  
\n
$$
= 12x_1 + 15x_2 - 9x_3 + x_1 - x_2 - x_3 = 13x_1 + 14x_2 - 10x_3
$$
\n2)  $x_2'' = 2x_1' - 4x_2' - 5x_3' = 2(4x_1 + 5x_2 - 3x_3) - 4(x_1 - x_2 - x_3) - 5(7x_1 + 4x_2) =$ \n
$$
= 8x_1 + 10x_2 - 6x_3 - 4x_1 + 4x_2 + 4x_3 - 35x_1 - 20x_2 = -31x_1 - 6x_2 - 2x_3
$$
\n3)  $x_3'' = 2x_2' + x_3' = 2(x_1 - x_2 - x_3) + 7x_1 + 4x_2 = 2x_1 - 2x_2 - 2x_3 + 7x_1 + 4x_2 = 9x_1 + 2x_2 - 2x_3$ 

что и требовалось проверить.

«Проверочный» способ, кстати, можно было бы рискнуть взять и за основой, если бы итоговое преобразование не требовалось найти средствами матричного исчисления

ла. и не забываем записать

$$
\text{other:} \begin{cases} x_1'' = 13x_1 + 14x_2 - 10x_3 \\ x_2'' = -31x_1 - 6x_2 - 2x_3 \\ x_3'' = 9x_1 + 2x_2 - 2x_3 \end{cases}
$$

Как пользоваться этой системой? Очень просто – берём, например, вектор  $X = \begin{pmatrix} 1 & 1 \\ 1 & 1 \end{pmatrix}$ 

и тупо подставляем его координаты в систему:

$$
\begin{cases}\nx_1'' = 13 \cdot 0 + 14 \cdot 1 - 10 \cdot 2 = -6 \\
x_2'' = -31 \cdot 0 - 6 \cdot 1 - 2 \cdot 2 = -10 \\
x_3'' = 9 \cdot 0 + 2 \cdot 1 - 2 \cdot 2 = -2\n\end{cases}
$$
\nTakим образом, он перешёл в вектор

\n
$$
X'' = \begin{pmatrix} -6 \\ -10 \\ -2 \end{pmatrix}.
$$

Более академичный способ – использование матричного уравнения  $X'' = (BA)X$ :

$$
X'' = \begin{pmatrix} 13 & 14 & -10 \\ -31 & -6 & -2 \\ 9 & 2 & -2 \end{pmatrix} \cdot \begin{pmatrix} 0 \\ 1 \\ 2 \end{pmatrix} = \begin{pmatrix} 13 \cdot 0 + 14 \cdot 1 - 10 \cdot 2 \\ -31 \cdot 0 - 6 \cdot 1 - 2 \cdot 2 \\ 9 \cdot 0 + 2 \cdot 1 - 2 \cdot 2 \end{pmatrix} = \begin{pmatrix} -6 \\ -10 \\ -2 \end{pmatrix}
$$

Если преобразования, заданные матрицами  $A$ ,  $B$ , не вырождены (не проверял), то «кота можно ввернуть к первоначальному виду». Для этого нужно найти обратную матри-**IIV результирующего преобразования**  $(BA)^{-1}$  и воспользоваться функцией  $X = (BA)^{-1} \cdot X''$ .

Творческое задание для самостоятельного исследования:

# Пример 134

Даны линейные преобразования:

A: 
$$
\begin{cases} y_1 = 9x_1 - 6x_2 \\ y_2 = 6x_1 - 4x_2 \end{cases}
$$
B: 
$$
\begin{cases} z_1 = 2y_1 - 3y_2 \\ z_2 = 4y_1 - 6y_2 \end{cases}
$$

Найти *образ* вектора  $\bar{v}(-1; -1)$  двумя способами:

1) путём последовательного применения преобразований А и В;

2) с помощью композиционного оператора, выражающего  $z_1, z_2$  через  $x_1, x_2$ .

Был велик соблазн вас запутать, но всё же я воздержался. Однако на практике нужно иметь в виду следующее:

- системы запросто могут быть переставлены местами;

- условие задачи может требовать выразить  $x_1, x_2$  через  $z_1, z_2$  и тогда потребуется дополнительно находить обратную матрицу результирующего преобразования.

В этой связи очень важно РАЗОБРАТЬСЯ в сути задания, и если что-то осталось недопонятым, обязательно перечитайте объяснения ещё раз, можно даже порисовать.

Да, и стиль напомню: прямые буквы А, В – операторы, косые *А, В* – матрицы.

### <span id="page-218-1"></span>> Матрица линейного преобразования в различных базисах

Как мы выяснили ранее, матрица линейного преобразования порождается базисными векторами. Но базисов существует очень много! (в том или ином векторном пространстве). И из этого следует, что одно и то же линейное преобразование А в разных базисах в обшем случае имеет разные матрицы.

Так, мы рассмотрели матрицу  $\begin{pmatrix} 1 & 1 \\ 0 & 1 \end{pmatrix}$  перекоса плоскости в направлении вектора  $\overline{i}$ в декартовой системе  $(O; \overline{i}; \overline{j})$ . Но на плоскости можно задать несчётное множество *аф*финных («косоугольных») систем  $(O; \overline{e}_1; \overline{e}_2)$ , где  $\overline{e}_1, \overline{e}_2$  – произвольные неколлинеарные векторы. И тот же самый перекос запишется совершенно другой матрицей - в зависимости от того, какие векторы мы выбрали в качестве базиса.

<span id="page-218-0"></span>Следующие задачи посвящены вопросам взаимосвязи матриц одного и того же линейного преобразования в разных базисах, после чего я приведу общие формулы:

#### Пример 135

Линейный оператор задан матрицей  $A = \begin{pmatrix} 1 & 0 \\ 0 & 2 \end{pmatrix}$  в базисе  $(\bar{e}_1; \bar{e}_2)$ . Найти матрицу этого преобразования в базисе  $(\bar{e}'_1; \bar{e}'_2)$ , если  $\begin{cases} \bar{e}'_1 = -2\bar{e}_1 + 5\bar{e}_2 \\ \bar{e}'_2 = -\bar{e}_1 + 2\bar{e}_2 \end{cases}$ 

Решение: в условии опять ничего не сказано о природе векторов, но зато бросается в глаза линейное преобразование. Коль скоро речь идёт о некоем базисе  $(\bar{e}_i; \bar{e}_2)$ , то любой вектор двумерного пространства раскладывается по этому базису  $\bar{a} = \alpha \bar{e}_1 + \beta \bar{e}_2$ , и линейный оператор  $\begin{pmatrix} 1 & 0 \\ 0 & 2 \end{pmatrix} \cdot \begin{pmatrix} \alpha \\ \beta \end{pmatrix} = \begin{pmatrix} \alpha \\ 2\beta \end{pmatrix}$  – удваивает его вторую координату.

Для наглядности снова предположим, что это геометрические векторы и базис. Тогда предложенное линейное преобразование вытягивает все ненулевые объекты плоскости в направлении координатного вектора  $\bar{e}_2$  в 2 раза, и наша задача состоит в том, чтобы записать матрицу A' этого же преобразования в новом базисе  $(\bar{e}_i'; \bar{e}_2')$ . Для решения данного вопроса существует специальная формула:

 $A' = T^{-1} \cdot A \cdot T$ , где  $T - \mu$ атрица перехода от базиса ( $\overline{e}_1$ ;  $\overline{e}_2$ ) к базису ( $\overline{e}'_1$ ;  $\overline{e}'_2$ ).

Составляется она просто: берём вектор  $\overline{e}_1' = -2\overline{e}_1 + 5\overline{e}_2$  и «укладываем» коэффициенты его разложения в 1-й <u>столбец</u> (!) матрицы:  $T = \begin{pmatrix} -2 & * \\ 5 & * \end{pmatrix}$ . Затем рассматриваем вектор  $\vec{e}'_2 = -\vec{e}_1 + 2\vec{e}_2$  и заносим коэффициенты его разложения во 2-й столбец:

$$
T = \begin{pmatrix} -2 & -1 \\ 5 & 2 \end{pmatrix}
$$

**Внимание!** Базисные векторы, в данном случае  $\vec{e}_1, \vec{e}_2,$  следует «перебирать» строго по порядку!

Остальное дело техники.

Находим обратную матрицу  $T^{-1} = \begin{pmatrix} 2 & 1 \\ -5 & -2 \end{pmatrix}$ , произведение:

$$
T^{-1}A = \begin{pmatrix} 2 & 1 \\ -5 & -2 \end{pmatrix} \cdot \begin{pmatrix} 1 & 0 \\ 0 & 2 \end{pmatrix} = \begin{pmatrix} 2 \cdot 1 + 1 \cdot 0 & 2 \cdot 0 + 1 \cdot 2 \\ -5 \cdot 1 - 2 \cdot 0 & -5 \cdot 0 - 2 \cdot 2 \end{pmatrix} = \begin{pmatrix} 2 & 2 \\ -5 & -4 \end{pmatrix}
$$

и, наконец, матрицу рассматриваемого линейного преобразования в новом базисе:

$$
A' = (T^{-1}A) \cdot T = \begin{pmatrix} 2 & 2 \\ -5 & -4 \end{pmatrix} \cdot \begin{pmatrix} -2 & -1 \\ 5 & 2 \end{pmatrix} = \begin{pmatrix} 2 \cdot (-2) + 2 \cdot 5 & 2 \cdot (-1) + 2 \cdot 2 \\ -5 \cdot (-2) - 4 \cdot 5 & -5 \cdot (-1) - 4 \cdot 2 \end{pmatrix} = \begin{pmatrix} 6 & 2 \\ -10 & -3 \end{pmatrix}
$$

Пользуясь ассоциативностью матричного умножения, сначала можно найти АТ, а затем  $T^{-1} \cdot (AT)$ , но, в общем-то, это уже несущественные детали.

**OTB**er: 
$$
A' = \begin{pmatrix} 6 & 2 \\ -10 & -3 \end{pmatrix}
$$

Ещё раз повторим смысл задания: само линейное преобразование не поменялось - оно по-прежнему растягивает ненулевые объекты плоскости вдоль «старого» вектора  $\bar{e}_2$ в 2 раза и не деформирует их в направлении вектора  $\bar{e}_1$ , но в новом базисе  $(\bar{e}_1; \bar{e}_2')$  матрица данного преобразования уже другая. И вы видите её в ответе.

Очевидно, что найденная матрица  $T^{-1} = \begin{pmatrix} 2 & 1 \\ -5 & -2 \end{pmatrix}$  задаёт обратное преобразование, т. е. выражает старые базисные векторы через новые. Аккуратно «транспонируем» столбцы матрицы в коэффициенты соответствующей системы:  $\begin{cases} \bar{e}_1 = 2\bar{e}'_1 - 5\bar{e}'_2\\ \bar{e}_2 = \bar{e}'_1 - 2\bar{e}'_2 \end{cases}$ .

Таким образом, при желании всегда можно вернуться к матрице преобразования в старом базисе:  $A = TA'T^{-1}$  (выполнив, кстати, проверку). Эта формула следует из простых логических соображений, но её можно вывести и формально – разрешив матричное уравнение  $A' = T^{-1} \cdot A \cdot T$  относительно A.

Какой базис удобнее? Ну конечно,  $(\bar{e}_1; \bar{e}_2)$ , где матрица преобразования имеет вид  $A = \begin{pmatrix} 1 & 0 \\ 0 & 2 \end{pmatrix}$ , и сразу виднА характерная особенность этого преобразования. Следует заме-

тить, что на практике как раз и стараются отыскать такой особый базис, чем мы займёмся в ближайшем будущем. Пока же всё вышло наоборот:)

Трехмерный случай для самостоятельного решения:

### Пример 136

<span id="page-219-0"></span>Найти матрицу линейного преобразования в базисе  $(\vec{e}_1; \vec{e}_2'; \vec{e}_3')$ , где  $\vec{e}_1 = \vec{e}_1 - \vec{e}_2 + \vec{e}_3$ ,  $\overline{e}_2' = -\overline{e}_1 + \overline{e}_2 - 2\overline{e}_3$ ,  $\overline{e}_3' = -\overline{e}_1 + 2\overline{e}_2 + \overline{e}_3$ , если она задана в базисе  $(\overline{e}_1; \overline{e}_2; \overline{e}_3)$ :

 $A = \begin{bmatrix} 2 & 1 & 0 \\ 3 & 0 & 2 \\ 1 & 1 & 2 \end{bmatrix}$ 

Не помешает проверка по формуле  $TA'T^{-1} = A$ , где  $A'$  – найденная матрица, благо, Матричный калькулятор приложен к Книге.

#### Теперь обещанный общий случай и крайне интересные факты из теории:

пусть невырожденное линейное преобразование А задано матрицами А и А' в произвольных базисах  $(\bar{e}_1; \bar{e}_2; ...; \bar{e}_n)$  и  $(\bar{e}_1'; \bar{e}_2'; ...; \bar{e}_n')$  *п-мерного* линейного пространства.

произвольных оказаний стандартивности  $A' = T^{-1}AT$ , где  $T = \begin{pmatrix} a_{11} & a_{12} & \dots & a_{1n} \\ a_{21} & a_{22} & \dots & a_{2n} \\ \dots & \dots & \dots & \dots \\ a_{n1} & a_{n2} & \dots & a_{nn} \end{pmatrix}$  – матри-

ца перехода к базису е', составленная из координат векторов.

Матрицы А и А', представимые в виде  $A' = T^{-1}AT$  называют подобными. И у таких матриц есть несколько **инвариантов**. В курсе геометрии сиё понятие уже встречалось: инвариант - это величина, которая не меняется в результате преобразования.

Так, определители подобных матриц равны:  $|A| = |A'|$ . И в самом деле, рассмотрим

матрицы 
$$
A = \begin{pmatrix} 1 & 0 \\ 0 & 2 \end{pmatrix}
$$
,  $A' = \begin{pmatrix} 6 & 2 \\ -10 & -3 \end{pmatrix}$  из Примера 135 и вычислим их определители:  
\n $|A| = \begin{vmatrix} 1 & 0 \\ 0 & 2 \end{vmatrix} = 2$ ,  $|A'| = \begin{vmatrix} 6 & 2 \\ -10 & -3 \end{vmatrix} = 6 \cdot (-3) - (-10) \cdot 2 = -18 + 20 = 2$ , ч. т. п.

Другой инвариант – след матрицы: tr $A = \text{tr}A'$  (англ. trace – след). Напоминаю, что это сумма элементов главной диагонали:  $\text{tr}A = 1 + 2 = 3$  и  $\text{tr}A' = 6 + (-3) = 3$ .

Данные факты можно использовать для «быстрой» проверки решения, в частности, Примера 136. Хотя, это, конечно, не железобетон.

<span id="page-220-0"></span>Любой паре подобных матриц соответствует определённое линейное преобразование, и скоро мы узнАем его другие. более важные инварианты.

#### 6.5. Собственные числа и собственные векторы линейного преобразования

Рассмотрим некое линейное преобразование А, заданное матрицей  $A = \begin{pmatrix} -1 & -6 \\ 2 & 6 \end{pmatrix}$ 

в некотором базисе  $(\bar{e}_i; \bar{e}_2)$  двумерного векторного пространства. Немного поиграемся и

преобразуем с помощью этого оператора какой-нибудь вектор, например  $\overline{b} = \begin{pmatrix} -1 \\ 1 \end{pmatrix}$ .

$$
A\overline{b} = \begin{pmatrix} -1 & -6 \\ 2 & 6 \end{pmatrix} \cdot \begin{pmatrix} -1 \\ 1 \end{pmatrix} = \begin{pmatrix} -1 \cdot (-1) - 6 \cdot 1 \\ 2 \cdot (-1) + 6 \cdot 1 \end{pmatrix} = \begin{pmatrix} -5 \\ 4 \end{pmatrix}
$$

И вроде ничего примечательного – применили преобразование к вектору  $\overline{b}$  и получили его образ  $\overline{b}' = \begin{pmatrix} -5 \\ 4 \end{pmatrix}$ . Обычная векторная жизнь.... Однако в обществе векторов существуют особые представители, которые обладают внутренним стержнем и не желают изменять себе в трудные минуты.

Применим то же преобразование к вектору  $\bar{c} = \begin{pmatrix} 2 \\ 1 \end{pmatrix}$ .

$$
A\overline{c} = \begin{pmatrix} -1 & -6 \\ 2 & 6 \end{pmatrix} \cdot \begin{pmatrix} 2 \\ -1 \end{pmatrix} = \begin{pmatrix} -1 \cdot 2 - 6 \cdot (-1) \\ 2 \cdot 2 + 6 \cdot (-1) \end{pmatrix} = \begin{pmatrix} 4 \\ -2 \end{pmatrix} = 2 \cdot \begin{pmatrix} 2 \\ -1 \end{pmatrix}
$$

На последнем шаге мы вынесли константу, и что же произошло? В результате применения оператора к вектору  $\bar{c}$ , этот вектор птицей Феникс возродился с числовым коэффициентом  $\lambda = 2$ :

 $A\overline{c} = \lambda \overline{c}$ 

Определение: ненулевой вектор и, который при применении к нему линейного оператора А отображается в самого же себя с числовым коэффициентом  $A(u) = \lambda u$ , называется собственным вектором данного линейного преобразования. Число  $\lambda$  называют собственным числом или собственным значением преобразования.

Поскольку каждому линейному преобразования соответствует квадратная матрица (в некотором базисе), то часто говорят о собственных значениях и собственных векторах матрицы, и в практических заданиях вам может встретиться и тот, и другой вариант.

В Википедии есть очень удачная геометрическая интерпретация, иллюстрирующий рассматриваемые понятия:

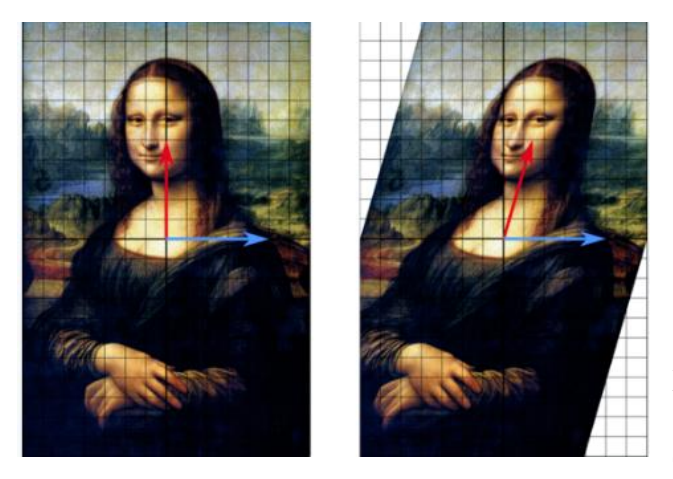

На рисунке хорошо видно, что в результате того самого перекоса плоскости все векторы поменяли направление, за исключением некоторых. А именно, сохранил направление синий и все коллинеарные ему векторы.

И коль скоро так, то в качестве «представителя» достаточно выбрать любой вектор этого семейства; обычно выбирают вектор с «хорошими» координатами. Его и называют собственным вектором данного преобразования.

Более того, преобразование сохранило длину синего вектора, а также длины всех векторов этого направления. Данной ситуации соответствует масштабирующий коэффициент  $\lambda = 1$ . Это *собственное значение*, которое соответствует сему вектору.

...Чего только не сказано об этой картине, и вот до неё добрались математики  $\odot$ 

Разумеется, собственные числа и собственные векторы могут иметь не только геометрический смысл, это зависит от той или иной прикладной задачи. Ну а в алгебре всякие смыслы минимальны, и это как преимущество, так и недостаток.

### <span id="page-221-0"></span>> Как найти собственные значения и собственные векторы?

Только что я выставил собственный вектор «главным действующим лицом», но на самом деле это не совсем так: сначала разыскиваются собственные значения и только потом соответствующие им собственные векторы. Часто ещё говорят, что собственный вектор и соответствует собственному значению  $\lambda$ .

Проведём небольшое исследование и получим алгоритм. по которому нужно решать эту задачу:

# Пример 137

<span id="page-222-0"></span>Найти собственные числа и собственные векторы линейного оператора, заланного матрицей  $A = \begin{pmatrix} -1 & -6 \\ 2 & 6 \end{pmatrix}$  – это матрица, для которой я уже «выдал» одно собственное значение и один собственный вектор. Давайте научимся добывать их самостоятельно!

**Решение:** обозначим через  $\overline{u} = \begin{pmatrix} x \\ y \end{pmatrix}$  неизвестный *собственный вектор* и примЕним к нему предложенный оператор. Тогда соответствующее матричное уравнение  $A\overline{u} = \lambda \overline{u}$ запишется следующим образом:

$$
\begin{pmatrix} -1 & -6 \\ 2 & 6 \end{pmatrix} \cdot \begin{pmatrix} x \\ y \end{pmatrix} = \lambda \cdot \begin{pmatrix} x \\ y \end{pmatrix}
$$

В левой части по обычному правилу провелём матричное умножение, в правой части - внесём «лямбду»:

$$
\begin{pmatrix} -x - 6y \\ 2x + 6y \end{pmatrix} = \begin{pmatrix} \lambda x \\ \lambda y \end{pmatrix}
$$

Две матрицы равны, если равны их соответствующие элементы. Таким образом, получаем однородную систему линейных уравнений:

 $\begin{cases} -x-6y = \lambda x \\ 2x+6y = \lambda y \end{cases}$  – перенесём всё налево:  $\begin{cases} -x-6y - \lambda x = 0 \\ 2x+6y - \lambda y = 0 \end{cases}$  – после чего в первом

уравнении вынесем за скобки «икс», а во втором - «игре

$$
\begin{cases}\n(-1 - \lambda)x - 6y = 0 \\
2x + (6 - \lambda)y = 0\n\end{cases}
$$

По определению, собственный вектор не может быть нулевым  $\overline{u} = \begin{pmatrix} x \\ v \end{pmatrix} \neq \begin{pmatrix} 0 \\ 0 \end{pmatrix}$ , по-

этому нас не устраивает тривиальное решение  $x = 0$ ,  $y = 0$  системы. Следовательно, уравнения линейно зависимы и определитель матрицы системы равен нулю:

$$
\begin{vmatrix} -1 - \lambda & -6 \\ 2 & 6 - \lambda \end{vmatrix} = 0
$$

Перед вами так называемое характеристическое уравнение линейного оператора. Корни этого уравнения - и есть собственные числа данного преобразования.

Сначала найдём собственные числа. Раскроем определитель и решим квадратное уравнение (см. Приложение Горячие школьные формулы):

$$
(-1 - \lambda)(6 - \lambda) - 2 \cdot (-6) = 0
$$
  
\n
$$
\lambda^2 - 5\lambda - 6 + 12 = 0
$$
  
\n
$$
\lambda^2 - 5\lambda + 6 = 0
$$
  
\n
$$
D = 25 - 24 = 1 \implies \sqrt{D} = 1
$$
, 
$$
T = 1
$$
, 
$$
T = 1
$$
, 
$$
T = 2
$$
, 
$$
\lambda_1 = \frac{5 - 1}{2} = 2
$$
, 
$$
\lambda_2 = \frac{5 + 1}{2} = 3 - \text{ux}
$$
 
$$
T = 3 - \text{ux}
$$
 
$$
T = 3 - \text{ux}
$$
 
$$
T = 3 - \text{ux}
$$
 
$$
T = 3 - \text{ux}
$$
 
$$
T = \frac{5 - 1}{2} = 2
$$

возрастания (хотя, это не принципиально).

Теперь найдём собственные векторы. В данном примере получены различные собственные числа и каждому из них соответствует свой собственный вектор:

1) Рассмотрим собственное число  $\lambda_1 = 2$  и подставим значение  $\lambda = \lambda_1 = 2$  в однородную систему уравнений  $\begin{cases} (-1-\lambda)x - 6y = 0 \\ 2x + (6-\lambda)y = 0 \end{cases}$ :

$$
\begin{cases}\n-3x - 6y = 0 \\
2x + 4y = 0\n\end{cases}
$$

Для записи системы удобно использовать формальный приём: мысленно либо на черновике подставляем  $\lambda = \lambda_1 = 2$  в определитель  $\begin{vmatrix} -1 - \lambda & -6 \\ 2 & 6 - \lambda \end{vmatrix}$ .

Из обоих уравнений следует:

$$
\begin{cases}\n-3x - 6y = 0 \\
2x + 4y = 0\n\end{cases} \Rightarrow x = -2y
$$

Если в ходе решения выяснилось, что линейной зависимости нет (т. е. получается только тривиальное решение  $x = y = 0$ ) – ищите ошибку! Этот признак касается всех задач рассматриваемого типа.

Итак, в нашем распоряжении есть выражение  $x = -2y$ , и, придавая переменной «игрек» (либо «икс») произвольные значения, мы получаем, вообще говоря, бесконечно много собственных векторов  $\overline{u} = \begin{pmatrix} x \\ y \end{pmatrix}$ . Но все они коллинеарны друг другу, и поэтому достаточно указать одного «представителя». Обычно стараются выбрать «красивый» вектор - чтобы его «иксовая» координата была положительной, целой и минимальной.

Этому эстетическому критерию соответствует значение  $y = -1$ , тогда:

 $x = -2 \cdot (-1) = 2$ 

**Теперь обязательно проверяем**, что частное решение  $x = 2$ ,  $y = -1$  удовлетворяет каждому уравнению системы:

$$
-3x-6y = -3 \cdot 2 - 6 \cdot (-1) = -6 + 6 = 0
$$
  

$$
2x + 4y = 2 \cdot 2 + 4 \cdot (-1) = 4 - 4 = 0
$$

Таким образом:  $\overline{u}_1 = \begin{pmatrix} 2 \\ -1 \end{pmatrix}$  – первый собственный вектор.

2) Найдём собственный вектор, соответствующий числу  $\lambda = \lambda_0 = 3$ . Для этого подставим его в определитель  $\begin{vmatrix} -1-\lambda & -6 \\ 2 & 6-\lambda \end{vmatrix}$  и запишем вторую однородную систему:

$$
\begin{cases}\n-4x - 6y = 0 \\
2x + 3y = 0\n\end{cases}
$$

Из обоих уравнений системы следует, что  $x = -\frac{3}{2}y$ . Придавая «игреку» или «иксу»

произвольные значения, мы опять получим бесконечное множество коллинеарных друг другу векторов. Выберем «стильный» экземпляр - с положительной, целой и наименьшей иксовой координатой. Этому пожеланию соответствует значение  $y = -2$ , тогда:

 $x = -\frac{3}{2} \cdot (-2) = 3 - u$  для проверки мысленно подставляем комплект  $x = 3$ ,  $y = -2$  в

каждое уравнение системы (см. выше).

B результате: 
$$
\overline{u}_2 = \begin{pmatrix} x \\ y \end{pmatrix} = \begin{pmatrix} 3 \\ -2 \end{pmatrix}
$$
—второй собственный вектор.

**Ответ**: собственные числа:  $\lambda_1 = 2$ ,  $\lambda_2 = 3$ , соответствующие собственные векторы:

$$
\overline{u}_1 = \begin{pmatrix} 2 \\ -1 \end{pmatrix}, \overline{u}_2 = \begin{pmatrix} 3 \\ -2 \end{pmatrix}.
$$

Промежуточных «контрольных точек» было достаточно, но генеральная проверка не помешает: ....

### В чём смысл этой залачи?

Оператор, заданный матрицей  $A = \begin{pmatrix} -1 & -6 \\ 2 & 6 \end{pmatrix}$  (в некотором базисе), определённым

образом преобразует все векторы некоторого двумерного линейного пространства. Но хотелось бы прояснить типичные особенности этого преобразования. Что и позволяют сделать найденные трофеи. А именно, данный оператор сохраняет направления векторов  $\bar{u}_1 = \begin{pmatrix} 2 \\ -1 \end{pmatrix}$ ,  $\bar{u}_2 = \begin{pmatrix} 3 \\ -2 \end{pmatrix}$  и иже с ними коллинеарных векторов. Заметим, что сами векторы

 $\overline{u}_1$ ,  $\overline{u}_2$  неколлинеарны, таким образом, имеем два множества векторов – два направления, которые этот оператор сохраняет.

При этом он «вытягивает» все векторы первой группы в  $\lambda_1 = 2$  раза, а все векторы второй группы – в  $\lambda_2 = 3$  раза.

И ещё один момент касается обозначений: координаты собственных векторов довольно часто записывают не в столбцы, а в строки, например:  $\bar{u}_1(2,-1), \bar{u}_2(3,-2)$  (и, если честно, я сам привык записывать их строками). Такой вариант приемлем, но в свете темы линейных преобразований технически удобнее использовать вектор-столбцы.

Тренируемся самостоятельно:

### <span id="page-224-0"></span>Пример 138

Найти собственные числа и собственные векторы матрицы  $B = \begin{pmatrix} 0 & 2 \\ 3 & 5 \end{pmatrix}$ 

В типовой задаче, конечно, не нужно проводить целое «исследование» по образцу предыдущего примера, сразу записываем характеристический определитель - и вперёд. Примерный образец чистового оформления решения в конце книги.

### <span id="page-225-0"></span>> Линейное преобразование в базисе из собственных векторов

Вернёмся к полопытному линейному преобразованию Примера 137. Оно записано в матричной форме  $A = \begin{pmatrix} -1 & -6 \\ 2 & 6 \end{pmatrix}$ , а значит, задано в некотором базисе двумерного векторого пространства. Однако базисов в нём не счесть и мы можем перейти к произвольному базису, в результате чего получится другая (в общем случае) матрица А' того же самого преобразования в новом базисе.

Но базис базису рознь и есть особо удобные базисы....

Если линейный оператор А *п-мерного* векторого пространства задан матрицей А в некотором базисе и имеет п линейно независимых собственных векторов (что бывает не всегда), то матрицу оператора можно представить в виде:

..., где  $U$  – матрица перехода к базису из собственных векторов, а  $D$  – матрица того же линейного преобразования в базисе из собственных векторов. И «дэ» - это есть в точности диагональная матрица с соответствующими собственными числами.

В нашем двумерном примере собственные векторы  $\overline{u}_1 = \begin{pmatrix} 2 \\ -1 \end{pmatrix}, \overline{u}_2 = \begin{pmatrix} 3 \\ -2 \end{pmatrix}$  линейно независимы (неколлинеарны), а значит, образуют базис. Запишем матрицу перехода к этому базису:  $U = \begin{pmatrix} 2 & 3 \\ -1 & -2 \end{pmatrix}$  – напоминаю, что координаты нужно записывать **в столбцы** и строго по порядку - сначала первый вектор базиса, затем второй.

На главной диагонали матрицы D в соответствующем порядке располагаются собственные числа  $\lambda_1 = 2$ ,  $\lambda_2 = 3$ , а остальные элементы равняются нулю:

$$
D = \begin{pmatrix} 2 & 0 \\ 0 & 3 \end{pmatrix}
$$

! И снова о важности порядка: перестановка «двойки» и «тройки» недопустима!

По стандартному алгоритму находим обратную матрицу  $U^{-1} = \begin{pmatrix} 2 & 3 \\ -1 & -2 \end{pmatrix}$ . ... Нет,

это не опечатка – перед вами редкое, как солнечное затмение событие, когда обратная совпала с исходной матрицей.

Осталось записать линейное преобразование в виде ...:

$$
\begin{pmatrix} -1 & -6 \ 2 & 6 \end{pmatrix} = \begin{pmatrix} 2 & 3 \ -1 & -2 \end{pmatrix} \cdot \begin{pmatrix} 2 & 0 \ 0 & 3 \end{pmatrix} \cdot \begin{pmatrix} 2 & 3 \ -1 & -2 \end{pmatrix}, \text{ The } D = \begin{pmatrix} 2 & 0 \ 0 & 3 \end{pmatrix} - \text{harpuua aanhoro JW-}
$$

нейного преобразования в базисе из собственных векторов. Она проще, нежели  $A$ .

Иногла представление  $A = UDU^{-1}$  называют каноническим или спектральным разложением матрицы А.

Поскольку матрицы А и D подобны, то они обладают знакомыми инвариантами. A именно, равны их определители:  $|A| = \begin{vmatrix} -1 & -6 \\ 2 & 6 \end{vmatrix} = -1 \cdot 6 - 2 \cdot (-6) = -6 + 12 = 6$ , сразу оценИте удобство базиса:  $|D| = \begin{vmatrix} 2 & 0 \\ 0 & 3 \end{vmatrix} = 2 \cdot 3 = 6$ . И равны следы: trA = -1 + 6 = 5, trD = 2 + 3 = 5.

Но это далеко не всё! Важнейший инвариант подобных матриц - это собственные числа, а значит, и их «родственник» - характеристический многочлен. В самом деле, составим характеристическое уравнение матрицы  $D = \begin{pmatrix} 2 & 0 \\ 0 & 3 \end{pmatrix}$ :

 $\begin{vmatrix} 2-\lambda & 0 \\ 0 & 3-\lambda \end{vmatrix} = 0$  $(2 - \lambda)(3 - \lambda) = 0$  $\lambda^2 - 5\lambda + 6 = 0$  – в результате получен тот же самый многочлен  $\lambda^2 - 5\lambda + 6$  с корнями  $\lambda_1 = 2$ ,  $\lambda_2 = 3$ , что и для матрицы  $A = \begin{pmatrix} -1 & -6 \\ 2 & 6 \end{pmatrix}$  в Примере 137.

Таким образом, линейное преобразование во всех возможных базисах имеет матрицы с одинаковым характеристическим многочленом и собственными числами. Собственные же векторы тоже сохранят направления, но будут менять координаты (от базиса к базису), т. к. новый базис меняет «координатную сетку» векторого пространства. Наглядная тому иллюстрация есть в Примере 129, если Вы потеряли «нить» темы.

Но достаточно мозголомства, вернёмся к практике  $\odot$ :

#### <span id="page-226-0"></span>Пример 139

Записать каноническое разложение матрицы  $A = \begin{pmatrix} 1 & 2 \\ 0 & 1 \end{pmatrix}$ 

Заметьте, что в условии ничего не сказано о линейном преобразовании, и поэтому решение лучше оформлять в контексте заданного вопроса: найдём собственные значения матрицы. Для этого составим и решим характеристическое уравнение:

$$
\begin{vmatrix} 1 - \lambda & 2 \\ 0 & 1 - \lambda \end{vmatrix} = 0
$$
  
(1 - \lambda)(1 - \lambda) - 0 \cdot 2 = 0  
(1 - \lambda)<sup>2</sup> = 0

 $\lambda_{1,2} = 1 - B$  результате получены *кратные* (совпавшие) собственные числа.

Мысленно подставим  $\lambda = \lambda_{1,2} = 1$  в определитель  $\begin{vmatrix} 1 - \lambda & 2 \\ 0 & 1 - \lambda \end{vmatrix}$  и запишем однород-

ную систему линейных уравнений:

$$
\begin{cases} 0 \cdot x + 2y = 0 \\ 0 \cdot x + 0 \cdot y = 0 \end{cases}
$$

Что тут сказать? «Игрек» принудительно равен нулю:  $y = 0$  (иначе в первом уравнении получится неверное равенство). За «икс» можно принять любое ненулевое значение, в хорошем стиле положим, что  $x = 1$ . Не ленимся и даже в таких простых случаях **проверяем**, что пара  $x = 1$ ,  $y = 0$  удовлетворяет каждому уравнению системы!

Таким образом, кратным собственным числам соответствует одно множество коллинеарных векторов в «лице» собственного вектора  $\overline{u} = \begin{pmatrix} 1 \\ 0 \end{pmatrix}$ , и поэтому канонического разложения матрицы  $A = UDU^{-1}$  не существует.

Почему разложения  $A = UDU^{-1}$  не существует? Потому что невозможно записать матрицу U, которая должна состоять из двух линейно независимых собственных векторов. Размерность вектора равна двум («икс» и «игрек»), но сам-то вектор - один-одинёшенек. Коллинеарный товарищ, например  $\begin{pmatrix} 3 \\ 0 \end{pmatrix}$ , в пару не годится (хотя бы по той причине, что

 $|U| = \begin{vmatrix} 1 & 3 \\ 0 & 0 \end{vmatrix} = 0$  и обратной матрицы  $U^{-1}$  попросту не существует).

Ответ: требуемое разложение неосуществимо.

Обратите внимание на корректность и точность ответа – нас никто не спрашивал о собственных значениях и собственных векторах. Кстати, об условии - его могут сформупировать и коварно: записать матрицу линейного преобразования  $A = \begin{pmatrix} 1 & 2 \\ 0 & 1 \end{pmatrix}$  в базисе из собственных векторов. Коварство состоит в том, что здесь можно найти собственные числа и машинально дать нелегальный ответ  $D = \begin{pmatrix} 1 & 0 \\ 0 & 1 \end{pmatrix}$ . Но базиса-то из собственных векторов не существует!

И у этого примера есть простое геометрическое объяснение: матрица  $A = \begin{pmatrix} 1 & 2 \\ 0 & 1 \end{pmatrix}$ 

задаёт не что иное, как «перекос Джоконды», у которого существует лишь одно множество коллинеарных друг другу векторов, которые сохраняют направление в результате преобразования (и длину тоже, коль скоро  $\lambda = 1$ ).

И сейчас назрели важные вопросы:

# > Сколько у матрицы собственных чисел и собственных векторов?

Что касаемо количества собственных чисел, то всё просто: у матрицы  $n \times n$  существует ровно *п* собственных значений. Однако тут есть варианты.

Случай первый: они комплексные. Простейший пример:

 $\begin{pmatrix} \cos \alpha & -\sin \alpha \\ \sin \alpha & \cos \alpha \end{pmatrix}$  – матрица поворота декартовой системы координат  $(O; \overline{i}; \overline{j})$ 

против часовой стрелки на угол  $\alpha$ , отличный от 180 и 360 градусов. Возьмём «школь-

ный» угол в 30 градусов, запишем соответствующую матрицу поворота

$$
\begin{pmatrix}\n\sqrt{3} & -\frac{1}{2} \\
\frac{1}{2} & \frac{\sqrt{3}}{2}\n\end{pmatrix}
$$
 u co-

ставим характеристическое уравнение:  $\begin{vmatrix} \sqrt{3} & -\lambda & -\frac{1}{2} \\ \frac{1}{2} & \frac{\sqrt{3}}{2} - \lambda \end{vmatrix} = 0 \implies \left(\frac{\sqrt{3}}{2} - \lambda\right)^2 + \frac{1}{4} = 0$ 

Оно имеет сопряжённые комплексные корни  $\lambda = \frac{\sqrt{3}}{2} \pm \frac{i}{2}$ , и дальнейшее решение показывает, что у рассматриваемого преобразования нет действительных собственных векторов. Что очевидно – ведь при повороте на 30 градусов любой ненулевой вектор отображается в неколлинеарный ему вектор.

Случай второй, самый распространённый. Собственные числа матрицы  $n \times n$  действительны и различны (как, например, в Примерах 137, 138). Такое линейное преобразование имеет ровно п собственных линейно независимых векторов, и его всегда можно записать в базисе из собственных векторов.

Случай третий, самый интересный. Среди собственных чисел есть кратные, или же только кратные, как в Примере 139. В этой ситуации неколлинеарных собственных векторов может оказаться... сколько угодно! Меньше, чем собственных чисел (недавний Пример 139). Может оказаться ровно *п* штук, и тогда существует разложение  $A = UDU^{-1}$ .

А может - вообще бесконечно много! Например, поворот плоскости на 180 градусов. Ему соответствует матрица  $\begin{pmatrix} -1 & 0 \\ 0 & -1 \end{pmatrix}$  с характеристическим уравнением  $(-1 - \lambda)^2 = 0$ и кратными  $\lambda_{1,2} = -1$  собственными числами. Продолжая стандартное решение, мы приходим к симпатичной системе:  $\begin{cases} 0 \cdot x + 0 \cdot y = 0 \\ 0 \cdot x + 0 \cdot y = 0 \end{cases}$ , которой удовлетворяют координаты вообще любого вектора. Таким образом, любой ненулевой вектор этого преобразования является собственным! Оно и неудивительно - ведь при повороте на 180 градусов любой ненулевой вектор отображается в коллинеарный и противоположно направленный ему вектор, например:  $\begin{pmatrix} -1 & 0 \\ 0 & -1 \end{pmatrix} \cdot \begin{pmatrix} 1 \\ 0 \end{pmatrix} = \begin{pmatrix} -1 \\ 0 \end{pmatrix}$ , и, вынося собственное число из столбца:  $-1 \cdot \begin{pmatrix} 1 \\ 0 \end{pmatrix}$ , мы убеждаемся в том, что  $\begin{pmatrix} 1 \\ 0 \end{pmatrix}$  – есть собственный вектор.

Следует отметить, что этот поворот - частный случай преобразования подобия, и у гомотетии, к слову, тоже, любой ненулевой вектор - собственный, а коэффициент подобия  $k$  – есть не что иное, как собственное значение. Более того, матрица гомотетии (с тем *или иным коэффициентом «ка»*):  $\begin{pmatrix} k & 0 \\ 0 & k \end{pmatrix}$  – остаётся неизменной во всех базисах!

<span id="page-228-0"></span>Однако не будем увлекаться геометрией и продолжим нарабатывать практику. Задачи с матрицей «три на три» отличаются бОльшей технической сложностью:

# Пример 140

Найти собственные векторы линейного преобразования, заданного матрицей

$$
A = \begin{pmatrix} 5 & 6 & 3 \\ -1 & 0 & 1 \\ 1 & 2 & -1 \end{pmatrix}
$$

Решение: по условию, требуется найти собственные векторы, но алгоритм таков, что в первую очередь всё равно нужно найти собственные числа.

Вычтем «лямбду» из всех чисел главной диагонали матрицы А и составим её характеристическое уравнение:

$$
\begin{vmatrix} 5 - \lambda & 6 & 3 \\ -1 & 0 - \lambda & 1 \\ 1 & 2 & -1 - \lambda \end{vmatrix} = 0
$$

Определитель раскроем по первому столбцу:

$$
(5 - \lambda) \cdot \begin{vmatrix} -\lambda & 1 \\ 2 & -1 - \lambda \end{vmatrix} + \begin{vmatrix} 6 & 3 \\ 2 & -1 - \lambda \end{vmatrix} + \begin{vmatrix} 6 & 3 \\ -\lambda & 1 \end{vmatrix} = 0
$$
  
(5 - \lambda) \cdot (-\lambda(-\lambda - 1) - 2) + (6 \cdot (-1 - \lambda) - 6) + (6 + 3\lambda) = 0  
(5 - \lambda) \cdot (\lambda(\lambda + 1) - 2) - 6 - 6\lambda - 6 + 6 + 3\lambda = 0  
(5 - \lambda) \cdot (\lambda^2 + \lambda - 2) - 3\lambda - 6 = 0

На этом месте немного притормозим и познакомимся с очень полезным техническим приёмом, который значительно упростит дальнейшую жизнь. Практически во всех методических пособиях вам будет предложено раскрыть все скобки, получить слева многочлен 3-й степени и стать жертвой долгих мытарств. За годы практики я отработал рациональную схему, позволяющую избежать этих неприятностей:

Сначала представим в виде произведения «хвост» левой части:

 $\dddotsc$ 

Выполненное действие не привело к заметному результату, поэтому пробуем разложить на множители квадратный трёхчлен  $\lambda^2 + \lambda - 2$ . Решив квадратное уравнение (см. Приложение **Горячие формулы**), получаем  $\lambda^2 + \lambda - 2 = (\lambda - 1)(\lambda + 2)$ .

Таким образом:

Вынесем  $(\lambda + 2)$  за скобку и провелём дальнейшие упрошения:

 $\dddotsc$ 

Решаем ещё одно квадратное уравнение, в итоге:

 $(\lambda + 2)(\lambda - 2)(\lambda - 4) = 0$ 

Не тушуйтесь, это была самая длинная ветка алгоритма, в большинстве случаев произведение получается значительно быстрее.

Собственные значения всегда стараемся расположить в порядке возрастания:

 $\lambda_1 = -2$ ,  $\lambda_2 = 2$ ,  $\lambda_3 = 4$ 

Теперь ищем собственные векторы, и это тоже небольшая мыльная опера:

1) Мысленно либо на черновике подставим значение  $\lambda = \lambda_1 = -2$  в определитель  $\begin{vmatrix} 5-\lambda & 6 & 3 \\ -1 & 0-\lambda & 1 \\ 1 & 2 & -1-\lambda \end{vmatrix}$ , с которого «снимем» коэффициенты однородной системы:  $\begin{cases} 7x + 6y + 3z = 0 \\ -x + 2y + z = 0 \\ x + 2y + z = 0 \end{cases}$ 

Систему обычно решают методом Гаусса, но здесь быстрее срабатывает «школьный» способ.

Из 3-го уравнения выразим  $z = -x - 2y$  и подставим это «зет» во второе уравнение  $-x+2y+z=0$ :

$$
-x+2y-x-2y=0
$$
  

$$
-2x=0 \Rightarrow x=0
$$

Поскольку первая координата нулевая, то получаем систему  $\begin{cases} 6y + 3z = 0 \\ 2y + z = 0 \\ 2y + z = 0 \end{cases}$ , из каж-

дого уравнения которой следует, что  $z = -2y$ .

И снова обратите внимание на обязательное наличие линейной зависимости. Если получается только тривиальное решение  $x = 0$ ,  $y = 0$ ,  $z = 0$ , то либо неверно найдено собственное число, либо с ошибкой составлена / решена система.

Итак,  $z = -2y$ , и «стильные» координаты нам даёт значение  $y = 1 \implies z = -2 \cdot 1 = -2$ .

Собственный вектор:  $\overline{u}_1 = \begin{pmatrix} x \\ y \\ z \end{pmatrix} = \begin{pmatrix} 0 \\ 1 \\ -2 \end{pmatrix}$ 

И ещё раз – проверяем, что найденное решение  $x=0$ ,  $y=1$ ,  $z=-2$  удовлетворяет каждому уравнению системы. В последующих пунктах и в последующих задачах рекомендую принять данное пожелание за обязательное правило.

2) Для собственного значения  $\lambda = \lambda_2 = 2$  по такому же принципу (см. начало пункта 1) получаем следующую систему:

$$
\begin{cases}\n3x + 6y + 3z = 0 \\
-x - 2y + z = 0 \\
x + 2y - 3z = 0\n\end{cases}
$$

Из 2-го уравнения системы выразим  $x = -2y + z$  и подставим это «икс» в третье уравнение  $x+2y-3z=0$ :

$$
-2y + z + 2y - 3z = 0
$$

$$
-2z = 0 \implies z = 0
$$

Поскольку «зетовая» координата равна нулю, то получаем систему  $\begin{cases} 3x + 6y = 0 \\ -x - 2y = 0, \text{ is } \\ x + 2y = 0 \end{cases}$ 

каждого уравнения которой следует линейная зависимость  $x = -2y$ .

Чтобы получить «красивые» координаты, придадим переменной «игрек» значение  $y = -1$ , тогда:  $x = -2 \cdot (-1) = 2$ .

**Проверяем**, что значения  $x = 2$ ,  $y = -1$ ,  $z = 0$  удовлетворяет каждому уравнению

системы и записываем второй собственный вектор:  $\bar{u}_2 = \begin{pmatrix} 2 \\ -1 \\ 2 \end{pmatrix}$ .

3) И, наконец, собственному значению  $\lambda = \lambda_1 = 4$  соответствует система:

$$
\begin{cases}\nx + 6y + 3z = 0 \\
-x - 4y + z = 0 \\
x + 2y - 5z = 0\n\end{cases}
$$

Второе уравнение выглядит самым простым, поэтому из него выразим  $x = -4y + z$ и подставим в 1-е и 3-е уравнение:

Всё путём - из обоих уравнений вышла линейная зависимость  $y = -2z$  - подставляем её в полученное ранее выражение  $x = -4y + z$ :

$$
x = -4 \cdot (-2z) + z = 9z
$$

В результате «икс» и «игрек» оказались выражены через «зет»:  $x = 9z$ ,  $y = -2z$ , но на практике не обязательно добиваться именно таких взаимосвязей. В некоторых случаях удобнее выразить х и z через у либо у и z через х. Или даже «паровозиком» - например, «икс» через «игрек», а «игрек» через «зет»

Положим  $z = 1$ , тогда:  $x = 9.1 = 9$  и  $y = -2.1 = -2$ .

**Проверяем**, что трофеи  $x = 9$ ,  $y = -2$ ,  $z = 1$  удовлетворяет каждому уравнению си-

стемы и записываем третий собственный вектор  $\bar{u}_3 = \begin{pmatrix} 9 \\ -2 \\ 1 \end{pmatrix}$ .

**OTBET:** собCTBEHHBE BEKTODEI: 
$$
\overline{u}_1 = \begin{pmatrix} 0 \\ 1 \\ -2 \end{pmatrix}, \overline{u}_2 = \begin{pmatrix} 2 \\ -1 \\ 0 \end{pmatrix}, \overline{u}_3 = \begin{pmatrix} 9 \\ -2 \\ 1 \end{pmatrix}
$$

Повторим смысл: эти векторы задают три различных пространственных «коридора», в которых линейное преобразование, заданное матрицей  $A = \begin{pmatrix} 5 & 6 & 3 \\ -1 & 0 & 1 \\ 1 & 2 & -1 \end{pmatrix}$ , переводит

векторы в коллинеарные им векторы с коэффициентами  $\lambda_1 = -2$ ,  $\lambda_2 = 2$  и  $\lambda_3 = 4$  соответственно. Во всех других «коридорах» оператор меняет направление векторов.

Так как собственные числа действительны и различны, то векторы  $\overline{u}_1$ ,  $\overline{u}_2$ ,  $\overline{u}_3$  линейно независимы, а значит, существует каноническое разложение матрицы  $A = UDU^{-1}$ , где

 $U = \begin{pmatrix} 0 & 2 & 9 \\ 1 & -1 & -2 \\ -2 & 0 & 1 \end{pmatrix}$  – матрица перехода к базису из собственных векторов (в столбцах их

*координаты)*, а  $D = \begin{pmatrix} -2 & 0 & 0 \\ 0 & 2 & 0 \\ 0 & 0 & 4 \end{pmatrix}$  – матрица данного линейного преобразования в базисе из

собственных векторов. Осталось только найти обратную матрицу  $U^{-1}$ , но не хочется.

Задача с более простыми вычислениями для самостоятельного решения:

# Пример 141

Найти собственные векторы линейного преобразования, заданного матрицей

$$
A = \begin{pmatrix} 1 & -1 & 0 \\ -1 & 0 & 1 \\ 0 & 1 & 1 \end{pmatrix}
$$

При нахождении собственных чисел постарайтесь не доводить дело до многочлена 3-й степени (см. Пример 140). Системы можно решать разными путями - здесь нет однозначности. Векторы, которые вы найдёте, могут отличаться от векторов образца с точно-

стью до пропорциональности их соответствующих координат, а-ка  $\bar{u} = \begin{pmatrix} 1 \\ -1 \\ 0 \end{pmatrix}$  и  $\bar{u} = \begin{pmatrix} -1 \\ 1 \\ 0 \end{pmatrix}$ .

Эстетичнее выбрать  $\bar{u} = \begin{pmatrix} 1 \\ -1 \\ 0 \end{pmatrix}$ , но ничего страшного, если остановитесь и на втором ва-

 $\left(\begin{array}{c} \vee \end{array}\right)$ рианте. Однако всему есть разумные пределы, и версия  $\bar{u} = \begin{pmatrix} 2 \\ -2 \\ 0 \end{pmatrix}$  смотрится уже не айс.

Примерный чистовой образец оформления задания в конце книги.

### > Как решать задачу в случае кратных собственных чисел?

<span id="page-232-0"></span>Общий алгоритм остаётся прежним, но здесь есть свои особенности, и некоторые участки решения целесообразно выдержать в более строгом стиле:

# Пример 142

Найти собственные числа и собственные векторы матрицы

$$
A = \begin{pmatrix} 5 & -1 & -1 \\ 0 & 4 & -1 \\ 0 & -1 & 4 \end{pmatrix}
$$

Это эквивалентная формулировка задания, поскольку каждой квадратной матрице соответствует своё линейное преобразование (в некотором фиксированном базисе).

Решение: составим и решим характеристическое уравнение:

$$
\begin{vmatrix} 5-\lambda & -1 & -1 \\ 0 & 4-\lambda & -1 \\ 0 & -1 & 4-\lambda \end{vmatrix} = 0
$$

И тут, конечно же, оприходуем сказочный первый столбец:

$$
(5 - \lambda) \cdot \begin{vmatrix} 4 - \lambda & -1 \\ -1 & 4 - \lambda \end{vmatrix} = 0
$$

Дальше тоже всё сказочно:

$$
(5 - \lambda) \cdot ((4 - \lambda)^2 - 1) = 0
$$

$$
(5 - \lambda) \cdot (\lambda^2 - 8\lambda + 15) = 0
$$

И. после разложения квалратного трёхчлена на множители:

 $(5 - \lambda)(\lambda - 3)(\lambda - 5) = 0$ 

В результате получены собственные числа  $\lambda_1 = 3$ ,  $\lambda_2 = 5$ , два из которых *кратны*.

Найдем собственные векторы:

1) С одиноким солдатом  $\lambda = \lambda_1 = 3$  разделаемся по «упрощённой» схеме:

$$
\begin{cases} 2x - y - z = 0 \\ y - z = 0 \\ -y + z = 0 \end{cases}
$$

Из последних двух уравнений четко просматривается равенство  $y = z$ , которое, очевидно, следует подставить в 1-е уравнение системы:

 $x = y = z = 1$ .

$$
2x - z - z = 0
$$
  
2x - 2z = 0  
 $x = z$   
*u ny*чшей комбинации не найти:

Собственный вектор:  $\overline{u}_1 = \begin{bmatrix} 1 \\ 1 \\ 1 \end{bmatrix}$ 

2-3) Теперь снимаем пару часовых. В случае двух совпавших собственных чисел может получиться либо два, либо один собственный вектор. Невзирая на кратность кор-

ней, подставим значение  $\lambda_{2,3} = 5$  в определитель  $\begin{vmatrix} 5-\lambda & -1 & -1 \\ 0 & 4-\lambda & -1 \\ 0 & -1 & 4-\lambda \end{vmatrix}$ , который приносит

нам следующую однородную систему линейных уравнений:

$$
\begin{cases} 0 \cdot x - y - z = 0 \\ 0 \cdot x - y - z = 0 \\ 0 \cdot x - y - z = 0 \end{cases}
$$

А теперь факт: собственные векторы – это в точности векторы фундаментальной системы решений. Собственно, в предыдущих примерах мы только и занимались тем, что находили векторы фундаментальной системы. Просто до сего момента данный термин особо не требовался.

Запишем матрицу системы и с помощью элементарных преобразований приведём её к ступенчатому виду:  $\begin{pmatrix} 0 & -1 & -1 \\ 0 & -1 & -1 \\ 0 & -1 & -1 \end{pmatrix}$  → (0 -1 -1) – единственное действие состояло в

удалении лишних пропорциональных строк.

Придерживаемся стандартной схемы решения однородной системы:

 $y - 6a$ зисная переменная,  $x, z - 6a$ бодные переменные. Свободных переменных две, следовательно, векторов фундаментальной системы тоже два.

Выразим базисную переменную через свободные переменные:  $y = 0 \cdot x - z$ . Нулевой множитель перед «иксом» позволяет принимать ему совершенно любые значения (это хорошо видно и из системы уравнений).

В контексте нашей задачи общее решение удобнее записать не в строку, а в столбец:  $\begin{pmatrix} x \\ -z \\ z \end{pmatrix}$ . Найдём векторы фундаментальной системы, это опять же стандартное клише:

range 
$$
x = 1
$$
,  $z = 0$  *coof BEC BE BE BE*  $\overline{u}_2 = \begin{pmatrix} 1 \\ 0 \\ 0 \end{pmatrix}$ ;

\nrange  $x = 0$ ,  $z = 1$  *coof BEC BE BE BE DE*  $\overline{u}_3 = \begin{pmatrix} 0 \\ -1 \\ 1 \end{pmatrix}$ .

Примечание: искушенные читатели могут подобрать данные векторы и устно -

можно «углядеть» и другой набор собственных векторов, например:  $\begin{pmatrix} 1 \\ 0 \\ 0 \end{pmatrix}$  и  $\begin{pmatrix} 1 \\ -1 \\ 1 \end{pmatrix}$ . Этот

вариант тоже годится, но не оптимален, поскольку второй вектор - это сумма векторов фундаментальной системы:  $\overline{u}_1 + \overline{u}_2$ .

И после столь полезной информации запишем

**offer:** 
$$
\lambda_1 = 3
$$
,  $\lambda_{2,3} = 5$ , coбственные векторы:  $\overline{u}_1 = \begin{pmatrix} 1 \\ 1 \\ 1 \end{pmatrix}$ ,  $\overline{u}_2 = \begin{pmatrix} 1 \\ 0 \\ 0 \end{pmatrix}$ ,  $\overline{u}_3 = \begin{pmatrix} 0 \\ -1 \\ 1 \end{pmatrix}$ .

Аналогичный пример для самостоятельного решения:

# <span id="page-234-0"></span>Пример 143

Найти собственные числа и собственные векторы

$$
A = \begin{pmatrix} 2 & 1 & -1 \\ 1 & 2 & -1 \\ 0 & 0 & 1 \end{pmatrix}
$$

Примерный образец чистового оформления в конце книги.

В Примерах 142, 143 количество собственных векторов оказалось равно количеству собственных чисел, поэтому исходная матрица представима в каноническом виде  $A = UDU^{-1}$ . Но так бывает далеко не всегда:

# Пример 144

**Пример 144**<br>Найти собственные числа и собственные значения матрицы  $A = \begin{pmatrix} 0 & -1 & 1 \\ -2 & 0 & 1 \\ 0 & 1 & 0 \end{pmatrix}$ 

Решение: составим и решим характеристическое уравнение:

$$
\begin{vmatrix} 0 - \lambda & -1 & 1 \\ -2 & 0 - \lambda & 1 \\ 0 & 1 & 0 - \lambda \end{vmatrix} = 0
$$

Определитель раскроем по первому столбцу:

$$
-\lambda \cdot \begin{vmatrix} -\lambda & 1 \\ 1 & -\lambda \end{vmatrix} + 2 \cdot \begin{vmatrix} -1 & 1 \\ 1 & -\lambda \end{vmatrix} = 0
$$
  

$$
-\lambda \cdot (\lambda^2 - 1) + 2(\lambda - 1) = 0
$$
  

$$
\lambda \cdot (\lambda^2 - 1) - 2(\lambda - 1) = 0
$$

Дальнейшие упрощения проводим согласно рассмотренной методике, избегая многочлена 3-й степени:

 $\lambda_1 = -2$ ,  $\lambda_2 = \lambda_3 = 1$  – собственные значения.

Найдем собственные векторы:

1) С корнем  $\lambda = \lambda_1 = -2$  затруднений не возникает:

$$
\begin{cases} 2x_1 - x_2 + x_3 = 0 \\ -2x_1 + 2x_2 + x_3 = 0 \\ x_2 + 2x_3 = 0 \end{cases}
$$

Из 3-го уравнения выразим  $x_2 = -2x_3$  – подставим в 1-е и 2-е уравнения:

$$
\begin{cases} 2x_1 - (-2x_3) + x_3 = 0 \\ -2x_1 + 2 \cdot (-2x_3) + x_3 = 0 \end{cases} \Rightarrow \begin{cases} 2x_1 + 3x_3 = 0 \\ -2x_1 - 3x_3 = 0 \end{cases} \Rightarrow x_1 = -\frac{3}{2}x_3.
$$

Положим  $x_3 = -2$ , тогда:  $x_1 = -\frac{3}{2}x_3 = -\frac{3}{2} \cdot (-2) = 3$  и  $x_2 = -2x_3 = -2 \cdot (-2) = 4$ .

Собственный вектор:  $\overline{u}_1 = \begin{pmatrix} x_1 \\ x_2 \\ x_3 \end{pmatrix} = \begin{pmatrix} 3 \\ 4 \\ -2 \end{pmatrix}$ 

**2-3)** Для кратных значений 
$$
\lambda_2 = \lambda_3 = 1
$$
 получаем систему 
$$
\begin{cases} -x_1 - x_2 + x_3 = 0 \\ -2x_1 - x_2 + x_3 = 0 \\ x_2 - x_3 = 0 \end{cases}
$$
.

Запишем матрицу системы и методом Гаусса приведём её к ступенчатому виду:

(1) Ко второй строке прибавили первую строку, умноженную на -2.

(2) Последние две строки одинаковы, одну из них удалили.

(3) Дальше пошла уместная доводка матрицы методом Йордана-Гаусса: к первой строке прибавили вторую строку.

(4) У первой строки сменили знак.

Переменные  $x_1, x_2$  – базисные, переменная  $x_3$  – свободная. Так как свободная переменная одна, то фундаментальная система решений состоит из одного вектора. И мы счастливые наблюдатели случая, когда кратным собственным числам соответствует един-

ственный собственный вектор. Записываем в столбец общее решение системы:

придавая свободной переменной значение  $x_3 = 1$ , получаем нашего героя:  $\bar{u}_2 = \begin{pmatrix} 0 \\ 1 \\ 1 \end{pmatrix}$ 

**OTBET:** 
$$
\lambda_1 = -2
$$
,  $\lambda_2 = \lambda_3 = 1$ , co6ctBCHHBE BEKTODEI:  $\overline{u}_1 = \begin{pmatrix} 3 \\ 4 \\ -2 \end{pmatrix}$ ,  $\overline{u}_2 = \begin{pmatrix} 0 \\ 1 \\ 1 \end{pmatrix}$ .

Очевидно, здесь невозможно представить матрицу в виде  $A = UDU^{-1}$  – по той простой причине, что не существует базиса из собственных векторов. Они хоть и линейно независимы, но самих-то их всего лишь два. Недобор.

Следующее задание..., да нет, пожалуй, достаточно  $\odot$ 

И я поздравляю Вас с успешным (надеюсь) освоением курса!

Дополнительные источники информации я уже рекомендовал в конце параграфа о евклидовом пространстве. Также в рамках блога мы обсуждаем доступную литературу, и не только, разумеется, по алгебре.

... И что-то мне подсказывает, что многие воодушевились!

В самом начале я открыл Вам Врата алгебры, чтобы заботливо сопроводить до другой двери:

### 6.6. Гомоморфизм алгебраических структур

Наблюдая за объектами и явлениями окружающего мира, легко уловить, что многое в нём устроено «по образу и подобию». Начиная от геометрических форм и заканчивая сложными понятиями, лежащими, порой, на грани познания. Похожи камни на пляже, похожи живые организмы (по структуре и функциям), подобен микро- и макромир - наверное, многие знают, что атом имеет звёздно-планетарную структуру.

Математика - это один из способов описания мира, и в рамках книги мы рассмотрели лишь малую толику математического аппарата, алгебраические структуры в частности. Осталось разобраться, что такое гомоморфизм, хотя, в «общих чертах» Вы уже догалываетесь что это. Начнём с частного, более «чёткого» случая гомоморфизма.

Изоморфизм – это понятие, выражающее одинаковость (от греч. isos – одинаковый и morphe - форма). Два множества изоморфны, если между их элементами, а также свойствами, операциями, отношениями может быть установлено взаимно-однозначное соотношение. Лично я впервые узнал об изоморфизме в школе: существуют родственные по составу химические вещества, которые имеют одинаковую кристаллическую структуру.

Но это, конечно, сурово, есть более простые примеры :) Так, изоморфными являются два сапога и пара тапочек. И в самом деле, левому сапогу соответствует левая тапка, а правому сапогу - правая тапка. Биекция? Биекция. Но главное, одинаково функциональное назначение обоих множеств, и сапоги и тапки - это обувь.

В начале курса мы коснулись математической логики, которая оперирует понятиями Истина / Ложь. Однако зачем всё время писАть эти длинные слова? - замучиться можно, гораздо удобнее использовать изоморфные обозначения 1 / 0. И математическая логика от этого не изменится.

Очень удачный пример изоморфизма в своё время встретился в игре «Что? Где? Когда?», вопрос знатокам: в 90-е годы 20 века японеи Масахиро Хара в обеденный перерыв любил поиграть в игру Го. Что он изобрёл? В игру Го играют белыми и чёрными фишками, которые выставляют на белую клетчатую доску, и этому японцу пришёл в голову новый метод кодирования информации - ныне всем известный QR-код.

Любой расстановке фишек в игре Го соответствует свой уникальный QR-код, и обратно – любому QR-коду соответствует одна и только одна расстановка фишек в игре Го (правда, доску придётся увеличить). Но помимо взаимно-однозначного соответствия, важен тот факт, что оба объекта одинаковым образом кодируют информацию.

Заметьте, что изоморфизм - это не «абсолютная схожесть» множеств. Так, игре Го многие тысячи лет и её правила не имеют никакого отношения к кодированию информации. С другой стороны, квадратики QR-кода мало похожи на круглые фишки игры Го.

Таким образом, когда мы говорим об изоморфизме, то важно следующее:

- взаимно-однозначное соответствие между элементами двух множеств;

- одинаковость структуры множеств, будь то лево-право в обуви или взаимное расположение элементов в игре Го / ОR-кодах.

И, как Вы правильно догадались, в алгебре речь пойдёт о сохранности алгебраической структуры, то есть об изоморфных группах, кольцах, линейных пространствах и т. д.

+ любопытно то, что изоморфизм не обязательно сопоставляет одинаковые операции во множествах, как мы видели в примерах выше. В одном множестве это может быть одна операция, а во втором – совершенно другая. И такие примеры скоро будут.

Рассмотрим группу комплексных чисел (С, +) относительно операции сложения. Покажем, что эта группа изоморфна группе  $(V^2,+)$  геометрических векторов плоскости (в некотором базисе) относительно сложения.

Взаимную однозначность элементов установим с помощью функции  $\bar{v} = f(z)$ , которая каждому комплексному числу  $z = a + bi$  ставит в соответствие вектор  $\bar{v}(a; b)$  (очевидно, один и только один).

Проверим сохранность операции, для этого сложим числа  $z_1 = a + bi$ ,  $z_2 = c + di$  по детскому правилу  $z_1 + z_2 = (a+c) + (b+d)i$ . Теперь найдём образы чисел:  $f(z_1) = \overline{v}_1(a;b)$ ,  $f(z_2) = \overline{v}_2(c; d)$  и сложим векторы:  $f(z_1) + f(z_2) = \overline{v}_1(a; b) + \overline{v}_2(c; d) = (a+c; b+d)$ .

Легко видеть, что сумме произвольных чисел  $z_1 + z_2 = (a + c) + (b + d)i$  соответствует вектор с такими же координатами  $f(z_1) + f(z_2) = (a + c; b + d)$ , и наоборот. Таким образом, группа  $(C, +)$  изоморфна группе  $(V^2, +)$ . Иными словами, с точки зрения данной алгебраической структуры, комплексные числа и двумерные векторы плоскости устроены одинаково. Хотя это разные математические объекты.

Как я уже отмечал, изоморфизм может сопоставлять группы с разными операциями. Рассмотрим две абстрактные группы  $(G, \circ)$ ,  $(H, \ast)$ , у которых операции  $\circ$  и  $\ast -$  в общем случае различны. Эти группы изоморфны, если:

- между их элементами можно установить взаимно-однозначное соответствие; как правило, это делают с помощью биективной функции f, которая переводит элементы первой группы в элементы второй;

- действию  $u \circ v = w$  в первой группе соответствует операция  $f(u) * f(v) = f(w)$ во второй группе.

Всё определение и последний пункт в частности можно записать лаконичнее:

Изоморфизмом групп из  $(G, \circ)$  в  $(H, \ast)$  называют взаимно-однозначную функцию *f* : *G* → *H*, такую, что для всех *u*,  $v \in G$  выполнено  $f(u \circ v) = f(u) * f(v)$ .

Рассмотрим аддитивную группу действительных чисел  $(\mathbf{R},+)$  и группу положительных действительных чисел  $(\mathbb{R}^+, \cdot)$  относительно умножения. Вроде бы множества разные и действия разные.

Но возьмём функцию  $y = f(x) = e^x$ , которая переводит действительные числа «икс» в положительные действительные числа «игрек». Очевидно, что любому «икс» соответствует одно и только одно положительное действительное значение  $y = e^x$ , и наоборот (взаимная однозначность).

Кроме того, операции сложения элементов  $u + v$  в первом множестве соответствует  $f(u + v) = e^{u+v} = e^u \cdot e^v = f(u) \cdot f(v)$  – операция умножения *образов* во втором множестве.

**Вывод:** функция  $y = f(x) = e^x$  задаёт изоморфизм группы  $(\mathbf{R}, +)$  в группу  $(\mathbf{R}^+, \cdot)$ .

Очевидно, существует и обратная взаимно-однозначная функция  $x = f^{-1}(y) = \ln y$ , задающая изоморфизм группы  $(\mathbf{R}^+, \cdot)$  в группу  $(\mathbf{R}, +)$ .

Таким образом, не существует изоморфизма «самого по себе», это понятие всегда привязано к определённым множествам и функциями, свойствам, отношениям множеств.

Более того, изоморфными могут быть не только группы с арифметическими действиями. Обозначим через А множество невырожденных линейных преобразований плоскости - вспоминаем изображение Тузика, которое можно увеличить, уменьшить, растянуть, повернуть, сдвинуть или исказить произвольным образом. Это множество является группой (А, о) относительно операции композиции, где роль нейтрального элемента играет тождественное преобразование («ничего с Тузиком не делает»), а роль обратного элемента – обратное преобразование («возвращает Тузика в исходный вид»).

Следует заметить, что группа некоммутативна, так, если мы сначала  $\alpha$  - сдвинем Тузика вправо, а затем  $\beta$  – отобразим его симметрично относительно вертикальной оси, то получится один результат. А если эти действия выполнить в другом порядке, то получится другая картинка. Таким образом, в обшем случае  $\alpha \circ \beta \neq \beta \circ \alpha$ .

Рассмотрим «школьный» базис  $(\bar{i}; \bar{j})$  (например). Тогда любое преобразование множества А можно записать, причём единственным образом, в виде квадратной матрицы «два на два». И обратно, любой такой матрице соответствует своё линейное преобразование. То есть, существует взаимно однозначное соответствие между невырожденными преобразованиями А плоскости и множеством  $M_{2\times 2}$  невырожденных матриц.

Более того, любой композиции преобразований  $\alpha \circ \beta$  множества **A** соответствует строго определённое произведение матриц  $A \cdot B$  множества  $M_{2\times 2}$ .

Как мы помним (или вспомним),  $(M_{222},.)$  – есть некоммутативная группа, и эта группа изоморфна группе (А, о) невырожденных преобразований плоскости.

Вот оно как бывает - в одной группе речь идёт о композиции геометрических преобразований, а в другой – об умножении, да ещё и матриц. Но с точки зрения алгебраической структуры, эти множества имеют одинаковую природу.

Выше я привёл определение изоморфизма групп, и аналогично можно дать определение изоморфизма колец, полей, векторных пространств и других структур, со своей спецификой в том или ином случае.

Так, два линейных пространства U и V являются изоморфными, если между их **векторами** можно установить взаимно однозначное соответствие  $\mathbf{v} = f(\mathbf{u})$ , такое, что:

- 1)  $f(\mathbf{u}_1 + \mathbf{u}_2) = f(\mathbf{u}_1) + f(\mathbf{u}_2)$  для любых векторов из U;
- 2)  $f(\lambda \mathbf{u}) = \lambda f(\mathbf{u})$ , где  $\lambda$ , как мы оговорили ранее, действительное число.

Этот пример я привёл не случайно, поскольку здесь есть очень важный изоморфизм: любое векторное пространство конечной размерности и изоморфно арифметическому пространству  $\mathbb{R}^n$ . Пространства разной размерности не могут быть изоморфными.

Рассмотрим, например, пространство  $P_5(x)$  многочленов, степень которых меньше пяти, и сложим, скажем, многочлены  $p_1(x) = x^4 - 3x^3 + 2x + 1$  и  $p_2(x) = x^3 - x^2 + 2$ :

$$
p_1(x) + p_2(x) = x^4 - 3x^3 + 2x + 1 + x^3 - x^2 + 2 = x^4 - 2x^3 - x^2 + 2x + 3
$$

Но любому многочлену из  $P_5(x)$  можно поставить в соответствие свою уникальную строку пространства  $\mathbb{R}^5$ :  $p_1(x) \rightarrow (1, -3, 0, 2, 1), p_2(x) \rightarrow (0, 1, -1, 0, 2)$  и тупо просуммировать их:  $(1\ -3\ 0\ 2\ 1)+(0\ 1\ -1\ 0\ 2)=(1\ -2\ -1\ 2\ 3)$ , получая эквивалентный результат. Аналогично - что мы многочлен умножим на число  $\lambda$ , что соответствующую строку на  $\lambda$  – результат, по сути, один. Изоморфизм? В грубой форме  $\odot$ 

Изоморфизм, как отмечалось – есть частный случай гомоморфизма (греч. homoios - подобный и *morphe* - форма). Подобная форма, задумайтесь.... Гомоморфизм не обязан соблюдать взаимно однозначное соответствие между элементами множеств и в типичном случае происходит потеря информации.

Так, можно записывать на листочек хорошие и плохие события в своей жизни. А можно просто ставить плюс / минус либо смайлики  $\mathcal{O}$  и  $\mathcal{O}$ . Выражаясь математически, здесь мы провели гомоморфное отображение f событий во множество двух символов. И «сторонний наблюдатель» ничего не будет знать о самих событиях. Только счёт на табло.

Географическая карта гомоморфна реальной местности. Фотография человека гомоформа самому человеку. Перевод стихотворения на другой язык гомоморфен оригиналу. И так далее. Как ни крути, но ни карта, ни фотография, ни перевод талантливый не передадут со 100%-ной точностью «оригинальные» объекты (иначе был бы изоморфизм).

Яркий гомоморфизм - это моделирование, всевозможное, во всех ипостасях. Так, бумажный кораблик гомоморфен настоящему кораблю, и не только по основным конструктивным элементам, но и по главной функции - способности плавать. И тут моряки поправят - корабли ходят, плавает кое-то другое  $\odot$ .

В топологии есть родственное понятие с благородным названием гомеоморфизм, который в своё время популяризовали журналисты - в связи с доказательством Григорием Перельманом гипотезы Пуанкаре. Но я не буду уподобляться жёлтой прессе и приведу совсем простой пример: шар гомеоморфен кубу, т. к. из одного можно вылепить другое.

И в алгебре мы будем говорить о гомоморфизме алгебраических структур. Вернёмся к одной их самых популярных:

гомоморфизмом из группы  $(G, \circ)$  в группу  $(H, *)$  называют функцию  $f: G \to H$ , такую, что для всех элементов  $u, v \in G$  выполнено  $f(u \circ v) = f(u) * f(v)$ .

Как видите, определение почти такое же, как и определение изоморфизма - с той поправкой, что здесь нет требования взаимной однозначности функции f. И этот факт мы используем немелленно, причём, самым жестким образом :)

Рассмотрим группу комплексных чисел  $(C, +)$  относительно сложения и группу, состоящую из одного нуля (0, +) относительно этой же операции. ... Да, это группа, проверьте аксиомы, если до сих пор сомневаетесь.

Рассмотрим отображение группы  $(C, +)$  в группу  $(0, +)$ . Коль скоро во второй группе один элемент, то сделать это можно единственным образом:  $f(z) = 0$  – попросту говоря, обнулить все комплексные числа. Тогда сумме элементов исходной группы:

 $f(z_1 + z_2) = 0 + 0$  – соответствует сумма элементов второй группы.

Гомоморфизм? Конечно. По определению. После применения функции f остаётся известным лишь то, что складывали какие-то два комплексных числа. И вообще, любую группу можно отобразить в её нейтральный элемент, что называют тривиальным гомоморфизмом. Следует заметить, что с изоморфизмом такой фокус не проходит, т. к. там должно выполняться взаимно однозначное соответствие между элементами множества.

И ещё раз подчёркиваю, что гомоморфизм «не летает где-то в воздухе», он задаётся на конкретных структурах конкретной функцией  $f$ . Так, ранее мы рассмотрели гомоморфизм  $\overline{v} = f(z)$  той же группы  $(C, +)$  в группу  $(V^2, +)$  геометрических векторов плоскости, который оказался изоморфизмом.

На очереди более содержательные примеры. Рассмотрим группу целых чисел  $(Z,+)$  относительно сложения, группу из «плюс» и «минус» единицы  $(\{-1,1\},\cdot)$  относительно умножения и зададим функцию  $f(c) = \begin{cases} 1, & \text{ec}\text{nu } c \text{ vertices} \\ -1, & \text{ec}\text{nu } c \text{ reference} \end{cases}$ . Убедимся в том, что она задаёт гомоморфизм группы  $(Z,+)$  в группу  $(\{-1,1\},\cdot)$ . И тут проще перечислить все варианты: сумма чётных чисел - есть чётное число, этому случаю соответствует произведение  $1 \cdot 1 = 1$  во второй группе. Чёт + Нечёт = Нечёт и наоборот, Нечёт + Чёт = Не $v\ddot{e}m - 3$ тим случаям соответствуют произведения  $1 \cdot (-1) = -1$  и  $-1 \cdot 1 = -1$ . И наконец. сумму Нечёт + Нечёт = Чёт характеризует произведение  $-1 \cdot (-1) = 1$ .

Таким образом, для произвольных целых чисел:  $f(c_1+c_2) = f(c_1) \cdot f(c_2)$ , следовательно, отображение  $f(c)$  является гомоморфизмом. После применения этой операции остаётся известной лишь чётность / нечётность чисел, которые складывали.

В тематических источниках распространён пример, где вместо  $(\mathbb{Z}, +)$  рассматривается группа симметрий равностороннего треугольника и строится аналогичный гомоморфизм в группу  $(\{-1, 1\}, \cdot)$ . То есть операции в группах могут быть совершенно разными.

Разумеется, определение гомоморфизма можно дать и для других алгебраических структур, и в качестве примера я приведу его для колец.

Отображение f кольца  $(R_1, +, \cdot)$  в кольцо  $(R_2, \oplus, \otimes)$  называют гомоморфизмом, если для любых элементов х, у первого кольца выполнены равенства  $f(x+y) = f(x) \oplus f(y)$  **H**  $f(x \cdot y) = f(x) \otimes f(y)$ .

И это опять же не случайность, поскольку здесь есть «жизненные» гомоморфизмы. Рассмотрим кольцо целых чисел и будем делить их, например, на два. В результате деления любого числа может получиться либо остаток ноль, либо остаток елиница.

Теперь делим целые числа, скажем, на семь. В результате деления любого числа может получиться один из следующих семи остатков:  $Z_7 = \{0, 1, 2, 3, 4, 5, 6\}$  – будем обозначать их с чёрточками наверху. И очевидно можно взять любое другое натуральное число, бОльшее единицы, например,  $n = 12$ , и получить 12 остатков  $Z_{12} = \{0, 1, 2, 3, ..., 10, 11\}$ .

Структуру  $(Z_n, \oplus, \otimes)$  называют кольцом вычетов по модулю *п*. И она действительно является кольцом, со специфическим сложением и умножением элементов. Так, рассмотрим  $Z_7$  и выполним сложение остатков  $\overline{1} \oplus \overline{3} = \overline{4}$  – тут всё получилось «хорошо», так как элемент  $\overline{4}$  есть во множестве  $Z_7$ . Но как быть, скажем, с суммой  $\overline{4} \oplus \overline{5}$ ? Очень просто, делим девять на семь и получаем остаток «два»:  $\overline{4} \oplus \overline{5} = \overline{2}$ . Это всё равно. что к условному четвергу (день № 4) прибавить пять дней и получить вторник (день № 2). К слову, множество дней недели с операциями  $\oplus \otimes$  изоморфно кольцу  $(Z_7, \oplus, \otimes)$ . Аналогично с умножением:  $\overline{4} \otimes \overline{5} = \overline{6}$  - здесь мы двадцать разделили на 7 и получили остаток  $\overline{6}$ 

**Утверждение:** отображение кольца целых чисел  $(\mathbb{Z}, +, \cdot)$  в кольцо  $(Z_n, \oplus, \otimes)$  вычетов по модулю  $n$  ( $n \ge 1$ ) (кстати, проверьте аксиомы) – есть гомоморфизм.

Я не буду приводить обоснование в общем виде, а объясню суть на конкретном примере в кольце  $(Z_7, \oplus, \otimes)$ . Так, мы можем сложить два целых числа:  $10 + 15 = 25$ , разделить результат на 7 и получить остаток  $\overline{4}$ . А можно сначала найти остатки (выполнить отображение) и просуммировать их с тем же результатом:  $\overline{3} \oplus \overline{1} = \overline{4}$ . Аналогично с произведением:  $10.15 = 150 - \text{дenum на } 7$ , остаток  $\overline{3}$ , что соответствует изящному  $\overline{3} \otimes \overline{1} = \overline{3}$ .

В результате этого гомоморфизма «утрачиваются» сами целые числа, в частности, если нам предъявить сумму остатков  $\overline{3} \oplus \overline{1} = \overline{4}$ , то мы не сможем сказать, от каких именно чисел после деления на семь они остались.

Как я уже мимоходом упомянул, кольцо вычетов по модулю «эн» часто встречается в жизни. Так, кольцо  $(Z_4, \oplus, \otimes)$  изоморфно временам года относительно операций  $\oplus \otimes$ , кольцо  $(Z_1, \oplus, \otimes)$  – месяцам года, а также циферблату стрелочных часов с 12 делениями. Кольцо  $(Z_{24}, \oplus, \otimes)$  изоморфно часам в сутках, а  $(Z_{60}, \oplus, \otimes)$  – циферблату часов с минутными делениями. Операцию сложения  $\oplus$  в этих кольцах мы проводим буквально каждый день, например, к времени 12.50 прибавляем 25 минут и получаем время 13.15. Этому действию соответствует сумма  $\overline{50} \oplus \overline{25} = \overline{15}$  в кольце  $(Z_{60}, \oplus, \otimes)$ .

После приведённых примеров у Вас могло сложиться впечатление, что группа, в которую отображают, всегда меньше, чем исходная группа (по количеству элементов). Однако это не так. Вернёмся к гомоморфизму  $f(c) = \begin{cases} 1, & c \text{ with } c \neq 0 \\ -1, & c \text{ the number of } c \end{cases}$ и отобразим  $(Z,+)$  не в мини-группу из двух элементов, а в группу действительных чисел без нуля  $(\mathbf{R} \setminus \{0\})$ . Относительно умножения. Да, функция f по-прежнему переведёт все целые числа в +1 и -1, но это булет всего лишь подмножество множества действительных чисел:  $\{-1, 1\} \subset \mathbb{R} \setminus \{0\}$ . Так как речь-то идёт о гомоморфизме в группу  $(\mathbb{R} \setminus \{0\}, \cdot)$ .

И злесь мы полошли к лвум ключевым характеристикам гомоморфизма. Рассмотрим гомоморфизм f из множества G во множество H.

**Образом** гомоморфизма  $f: G \rightarrow H$  называют множество  $f(G)$ . Проще говоря, это то, во что превратилось множество G, и в общем случае - это подмножество  $f(G) \subset H$ .

**Ядром** гомоморфизма  $f: G \rightarrow H$  называют подмножество  $G' \subset G$ , которое отображается  $f(G') = e_{H} - B$  нейтральный элемент множества H.

Образ обозначают через Im  $f$  (англ. Image), а ядро – ker  $f$  (англ. Kernel).

Так для гомоморфизма  $f(c)$  из группы  $(\mathbb{Z},+)$  в группу  $(\mathbb{R}\setminus\{0\},\cdot)$  (см. выше) образом является множество Im  $f = \{-1, 1\}$  и это есть подмножество множества  $\mathbf{R} \setminus \{0\}$ . Ядро же состоит из единственного целого числа ker  $f = \{0\}$ , которое переходит  $f(0) = 1 - B$ нейтральный элемент множества  $\mathbf{R} \setminus \{0\}$ . К слову, нейтральный элемент обязательно отображается в нейтральный элемент, это одно из простейших свойств гомоморфизма.

Теперь рассмотрим гомоморфизм g из кольца  $(\mathbb{Z}, +, \cdot)$  в кольцо  $(Z_7, \oplus, \otimes)$ . Образ гомоморфизма - это то, во что превратилось множество целых чисел после деления каждого числа на семь: Im  $g = g(\mathbf{Z}) = \{0, 1, 2, 3, 4, 5, 6\}$ . Заметим, что  $\overline{0}$  – есть нейтральный элемент множества  $Z_7$ , стало быть, ядро - это множество чисел, которые делятся на 7 без остатка: ker  $g = \{..., -21, -14, -7, 0, 7, 14, 21, ...\}$  – все эти числа гомоморфизм g переводит в нейтральный элемент множества  $Z_7$ .

Если гомоморфизм не является изоморфизмом, то «обратного пути» нет. Но ничто не мешает рассмотреть тривиальный гомоморфизм h, скажем, того же кольца  $(Z_7, \oplus, \otimes)$ в кольцо  $(0, +, \cdot)$ . Образ этого гомоморфизма Im $h = h(Z_7) = 0 \subset Z - \mu$  это есть подмножество множества целых чисел, а ядро ker  $h = \{0, \overline{1}, 2, 3, 4, 5, 6\}$  – поскольку все элементы отображаются в нейтральный элемент кольца  $(0, +, \cdot)$ . Желаю успехов! Вот это вписался)

# 7. Решения и ответы

### Задача 1. Решение:

1) и тривиальные подмножества:

2) Да, по определению подмножества.

 $3)$  a)

# $\tilde{\boldsymbol{\theta}}$

- это множество нечётных натуральных чисел:

 $c)$ 

- все точки координатной плоскости, удовлетворяющие двум указанным неравенствам. Аналогично:

# Задача 2. Решение:

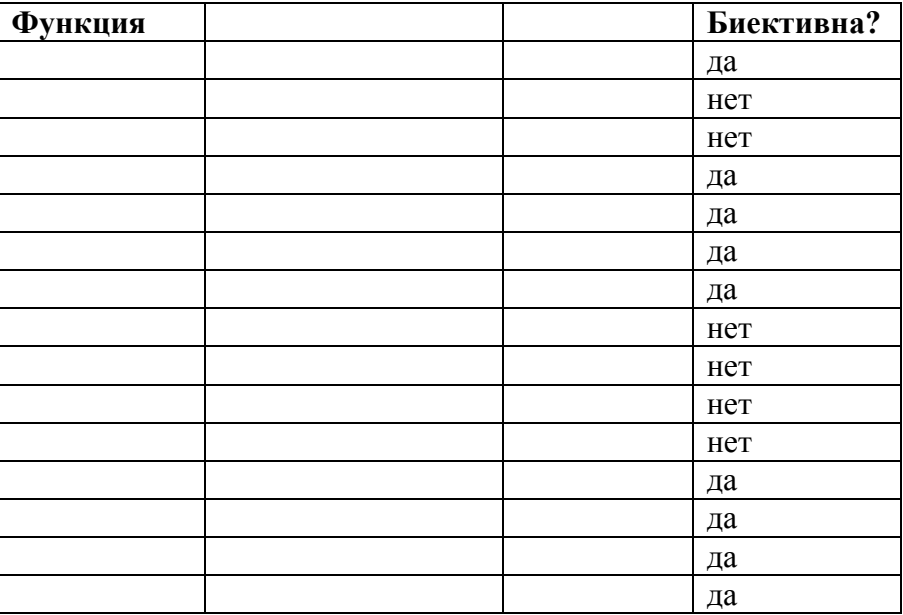

Задача 3. Решение: доказательство состоит в проверке аксиом группы:

1) Рассмотрим произвольные векторы, принадлежащие, и проверим аксиому ассоциативности:

, с другой стороны:

- в результате получен один и тот же вектор, то есть:.

2) Рассмотрим нулевой вектор и произвольный вектор, принадлежащий. Вычис- $\mathcal{I}$ *um*:

Таким образом, во множестве существует нейтральный элемент относительно сложения:

3) Рассмотрим произвольные векторы, принадлежащие, и вычислим:

Таким образом, во множестве для каждого элемента существует обратный (противоположный) элемент относительно сложения:.

**Вывод:** структура – группа.

4) Проверим, будет ли группа коммутативной. Для любых:

Поскольку множество действительных чисел – очевидно, является коммутативной группой относительно сложения, то и. Таким образом, мы получили один и тот же вектор:

Вывод: - абелева группа.

Примечание: возможно, это доказательство вам показалось формальным, примитивным или даже «ерундой», но таковы каноны алгебры.

Пример 6. Решение:

Пример 8. Решение: представим в тригонометрической форме число. Найдем его модуль: И аргумент. Поскольку (случай 1), то. Таким образом: - число в тригонометрической форме.

Представим в тригонометрической форме число. Найдем его модуль:. И аргумент. Поскольку (случай 3), то.

- число в тригонометрической форме.

Пример 11. Решение: представим число в тригонометрической форме: (это число Примера 8). Используем формулу Муавра:

# Пример 13. Решение:

Пример 15. Решение: преобразуем уравнение

- полученное уравнение имеет следующие корни:

Разложим квадратный двучлен на множители:

#### ! Проверка:

 $, u. m. n.$ 

Пример 18. Решение: уравнение имеет 4 комплексных корня: Используем формулу, где – модуль подкоренного числа, – его аргумент, а параметр принимает значения:

Найдём модуль и аргумент числа:

Число располагается во 2-й четверти, поэтому:

Таким образом, формула принимает вид:

 $,$   $zde.$ 

Подставляем в формулу значение:

Подставляем значение:

Подставляем:

И, наконец, подставляем:

Выполним чертёж. Для этого проведём окружность радиуса и, отмеряя углы отложим на ней найденные корни.

Примечание: корни расположены геометрически правильно, с расстоянием между их радиус-векторами. Если соединить соответствующие точки смежными отрезками, то получится правильный четырёхугольник (квадрат).

Ответ: перечисляем корни

Пример 21. Решение: сначала возведём 2-е число в куб:

и вычислим всё остальное:

Вычислим выражение напрямую: и предварительно раскрыв скобки:

#### Om<sub>sem</sub>:

Пример 22. Решение удобно оформить по шагам. Если, то:

Умножим числитель и знаменатель на сопряжённое знаменателю число:

Изобразим полученное число на чертеже:

Представим результат в показательной форме. Найдем модуль и аргумент найденного числа:

Поскольку число расположено в 3-й четверти, то:

Таким образом: Ответ: Пример 24. Решение:

Пример 26. Решение:

Умножим обе части уравнения на:

# Omsem:

Пример 28. Решение:

Первый способ: корни уравнения ищем в виде:

Возведём обе части в квадрат:

Комплексные числа равны, если равны их действительные и их мнимые части:

Из 1-го уравнения следует, что:

1), но это не удовлетворяет 2-му уравнению (равенство выполняется только в том случае, если и одного знака);

2) - подставим во 2-ое уравнение:

Таким образом: либо

### Omeem:

Второй способ: рассмотрим уравнение и используем формулу. В данном случае:

Найдём модуль и аргумент подкоренного комплексного числа:

; очевидно, что.

Таким образом:

#### Ответ:

Пример 29. Решение: коэффициенты уравнения:.

Вычислим дискриминант:

Таким образом:

# Ответ:

Проверка: подставим и в исходное уравнение:

- верное равенство;

- верное равенство.

Что и требовалось проверить.

#### Пример 32. Решение:

Проверка: приведём выражение к общему знаменателю и упростим числитель:

 $-ucx<sub>od</sub><sub>*na*</sub> dpo<sub>0</sub>6<sub>b</sub>, *u*, *m*, *n*.$ 

Пример 34. Решение: выполним деление «столбиком»:

Примечание: после первого вычитания (когда получилось) из делимого следует снести сразу два слагаемых:.

Таким образом:

Проверка: приведём полученное выражение к общему знаменателю:

- в результате получена исходная дробь, ч. т. п.

Ответ:

Пример 36. Решение: деление выполним «столбиком»:

Таким образом, многочлены разделились «нацело»:

Проверка: представим результат в виде и раскроем скобки в правой части:

- в результате получился многочлен левой части, значит, деление выполнено верно.

Om<sub>sem</sub>:

Пример 38. Решение: а) Решим соответствующее уравнение:

#### Omsem:

б) Решим соответствующее уравнение:

(использовали формулу квадрата суммы)

#### Omeem:

в) Решим соответствующее уравнение:

, используем формулу суммы кубов (Приложение Горячие формулы):

Первый корень виден, ищем два других. Решаем квадратное уравнение:

- для расчёта корней можно выбрать любое значение, выберем положительное: сопряженные комплексные корни.

Ответ:

г) Используем формулу разности квадратов:

### Om<sub>sem</sub>:

д) Решим биквадратное уравнение:

Проведём замену:

Вычислим дискриминант: Таким образом, учитывая, что:

#### Omsem:

Пример 39. Решение: поскольку старший коэффициент многочлена, то рациональные корни многочлена (если они есть) могут быть только целыми. При этом они должны быть делителями свободного члена, а он делится на 1, -1, 2, -2, 4 и -4 - итого шесть «кандидатов» в корни.

Используя схему Горнера, последовательно проверяем список:

Таким образом, - является целым корнем многочлена.

Исследуем квадратное уравнение. Вычислим дискриминант:

- и очевидно, что оно имеет два действительных, но иррациональных корня.

 $Omega: -2$ 

Пример 41. Решение: по соответствующей теореме, гипотетические рациональные корни уравнения (дробь несократима) должны удовлетворять следующим условиям: свободный член делится на целое значение, а старший коэффициент – на натуральное  $(2)$ .

Этим условиям удовлетворяют числа и, таким образом, получаем следующий список возможных корней: Анализируя коэффициенты многочлена, приходим к выводу, что здесь нельзя отсеять все положительные или все отрииательные значения.

Используя схему Горнера, последовательно проверяем список:

Таким образом, является корнем многочлена, который раскладывается в произведение.

Если у многочлена 3-й степени есть рациональные корни (дробь несократима), то свободный член (-2) делится на (целое), а старший коэффициент 6 – на (натуральное). Этим условиям соответствуют числа и. Таким образом, получаем тот же список и, кроме того:. Но значения и не могут быть корнями исходного многочлена (4-й степени), поэтому их сразу в утиль.

Таким образом, для исследования остаются числа (проверены на первом шаге). Записываем в верхней строке новой таблицы коэффициенты многочлена и начинаем про-

верку с того же значения 1/2 (т. к. исходный многочлен 4-й степени может иметь кратные корни):

#### $\boldsymbol{u}$

Исследует на наличие рациональных корней многочлен 2-й степени. Найдём дискриминант уравнения :, следовательно, этот многочлен имеет сопряженные комплексные корни.

#### Ответ: 1/2, 1/3

### Пример 43. Решение:

а) Решим графически соответствующее уравнение. Представим его в виде и построим графики функций.

Из чертежа следует, что графики пересекаются в единственной точке, поэтому многочлен имеет один действительный корень. Очевидно, что этот корень принадлежит отрезку.

#### Om<sub>sem</sub>:

б) Решим графически соответствующее уравнение: Представим его в виде и построим графики функций:

Очевидно, что графики пересекается в двух точках, таким образом, уравнение имеет два действительных корня. Причём, один них оказался целым, а второй принадлежит отрезку.

Примечание: так как старший коэффициент многочлена равен единице, то по соответствующей теореме, возможные рациональные корни могут быть только целыми, а посему корень иррационален.

Ответ:

Пример 48. Решение:

Пример 50. Решение:

Пример 52. Решение:

*[Пример 54.](#page-88-2) Решение:*

*[Пример 56.](#page-90-0) Решение: разложим определитель по второму столбцу:*

*[Пример 57.](#page-94-0) Решение: разложим определитель по 1-му столбцу:*

*Разложим определитель по 2-й строке:*

*Разложим определитель по 3-й строке:*

*Таким образом:*
# *[Пример 59.](#page-99-0) Решение:*

*Проверка:*

*, что и требовалось проверить*

*[Пример 62.](#page-104-0) Решение:* 

*Ответ:* 

*[Пример 64.](#page-105-0) Решение:* 

*1) Осуществим умножение в следующем порядке:*

*2) Умножим в следующем порядке:*

# *Ответ:*

*[Пример 65.](#page-106-0) Решение: возведём матрицу в четвёртую степень двумя способами:*

# *Ответ:*

*[Пример 67.](#page-108-0) Решение:*

*Так как матрица не квадратная, то возвести её в квадрат нельзя.*

*Ответ:, действие выполнить невозможно,* 

*[Пример 68.](#page-110-0) Решение: вычислим первое слагаемое:*

*1)* 

*2)* 

*Во втором слагаемом наивысший приоритет имеет нахождение обратной матрицы:*

*3) Обратную матрицу найдём по формуле:*

*, где – транспонированная матрица алгебраических дополнений соответствующих элементов матрицы.*

*, значит, обратной матрицы не существует.*

*Ответ: решения нет, т.к. матрица B не обратима.*

*[Пример 71.](#page-114-0) Решение: определитель несколько выгоднее вычислить по третьей строке:* 

*[Пример 72.](#page-118-0) Решение, затем комментарии:*

*(1) Из первой строки выносим 13, из второй строки выносим 2, из третьей строки выносим 5.*

*(2) Из второго столбца выносим –7.*

*(3) Раскладываем определитель по первому столбцу.* 

*[Пример 74.](#page-123-0) Решение: понизим порядок определителя, получив нули во 2-й строке:*

*К первому столбцу прибавили второй столбец, умноженный на 2. К третьему столбцу прибавили второй столбец. Определитель раскрыли по второй строке.*

*Понизим порядок определителя, получив нули во 2-м столбце:*

*К первой строке прибавили вторую строку, умноженную на –2. К третьей строке прибавили вторую строку, умноженную на 2. Определитель раскрыли по 2-му столбцу.*

*[Пример 75.](#page-123-1) Решение: все элементы первого столбца делятся на 3, и поэтому любой из них можно сразу выбрать в качестве числа-«мишени». Несколько выгоднее выбрать «минус три».* 

*К первой строке прибавим третью строку, и ко второй строке тоже прибавим третью строку:*

*[Пример 76.](#page-125-0) Решение: а) получим нули в третьей строке:*

*(1) К первому и третьему столбцу прибавим четвёртый столбец.*

*(2) Разложим определитель по третьей строке. Порядок определителя понижен до трёх.*

*(3) Ко второй строке прибавим третью строку, умноженную на 5. К первой строке прибавим третью строку, умноженную на 4.*

*(4) Разложим определитель по первому столбцу.*

*(5) Из первой строки вынесем 14, из второй строки вынесем 17.*

*(6) Строки определителя одинаковы, значит, он равен нулю.*

*б) получим нули в первой строке:*

*(1) К первому столбцу прибавим третий столбец, умноженный на –3. Ко второму столбцу прибавим третий столбец, умноженный на 8. К четвёртому столбцу прибавим третий столбец, умноженный на –1 (именно так! – не вычитаем).*

*(2) Раскрываем определитель по первой строке.* 

*(3) Ко второму столбцу прибавим первый столбец, умноженный на 5. К третьему столбцу прибавим первый столбец, умноженный на –2.*

*(4) Раскрываем определитель по первой строке. Порядок определителя понижен до двух.*

*(5) Столбцы определителя пропорциональны, значит, он равен нулю.*

*[Пример 80.](#page-131-0) Решение: приведем уравнение к виду:*

*Для разрешения уравнения относительно умножим обе его части на слева:*

*Обратную матрицу найдем по формуле, где – транспонированная матрица алгебраических дополнений соответствующих элементов матрицы.*

*– миноры соответствующих элементов матрицы.*

*– матрица алгебраических дополнений.*

*– транспонированная матрица алгебраических дополнений.*

*Таким образом, обратная матрица:* 

*Решение уравнения:*

*Проверка: подставим найденное значение в левую часть исходного уравнения:*

*– получена правая часть исходного уравнения, значит, значение найдено верно.*

*Ответ:* 

*[Пример 82.](#page-133-0) Решение: приведём уравнение к виду:*

*Для разрешения уравнения относительно умножим обе части на справа:*

*Обратную матрицу найдём по формуле, где – транспонированная матрица алгебраических дополнений соответствующих элементов матрицы.*

*– матрица миноров соответствующих элементов матрицы.*

*– матрица алгебраических дополнений.*

*– транспонированная матрица алгебраических дополнений.*

*Таким образом, обратная матрица и решение:*

*Проверка: подставим найденное значение в левую часть исходного уравнения:*

*– получена правая часть исходного уравнения, значит, решение найдено правильно.*

## *Ответ:*

*[Пример 84.](#page-141-0) Решение: поскольку в матрице есть ненулевые элементы, то её ранг не меньше единице. Переходим к минорам второго порядка:*

*, значит, ранг матрицы не менее двух.*

*Рассмотрим миноры 3-го порядка, при этом в них обязательно должен содержаться ненулевой минор. Таких миноров два:*

*Таким образом, максимальный порядок ненулевого минора равен двум.*

## *Ответ:*

*[Пример 87.](#page-146-0) Решение: с помощью элементарных преобразований приведем матрицу к ступенчатому виду. Сначала преобразования, затем комментарии:*

*(1) Первую и вторую строки поменяли местами. К 4-й строке прибавили 3-ю строку, умноженную на –2.*

*(2) Вторая и 4-я строки одинаковы, 4-ю строку удалили. К 3-й строке прибавили 2-ю строку, умноженную на –1.* 

*(3) Первую и третью строки поменяли местами.*

*(4) Ко 2-й строке прибавили 1-ю строку, умноженную на –2. К 3-й строке прибавили 1-ю строку, умноженную на –1.*

*(5) К 3-й строке прибавили 2-ю строку, умноженную на 3.*

*В результате матрица приведена к ступенчатому виду и содержит три строки, поэтому её ранг, а значит, и ранг исходной матрицы равен трём*

*Ответ:* 

Пример 89. Решение: ранг матрицы не превосходит её минимальной размерности, то есть, трёх.

В матрице есть ненулевые элементы, значит, ранг не менее единицы.

Максимальный порядок ненулевого минора равен трём

Omeem:

Пример 92. Сначала комментарии, затем решение:

- 1) Из 1-го уравнения выразили «цэ» и подставили во 2-е и 3-е уравнения.
- (2) Раскрыли скобки и привели подобные слагаемые во 2-м и 3-м уравнении.
- (3) Из 2-го уравнения выразили «дэ» и подставили в 3-е и 4-е уравнение.
- (4) Раскрыли скобки и привели подобные слагаемые во 3-м и 3-м уравнении.

И тут я не удержался от «новинки»... Сложим почленно 3-е и 4-е уравнения: - подставим в 3-е уравнение (можно в 4-е):

И, наконец:

Я выполнил устную проверку, а Вы? ;)

# Ответ:

Пример 95. Решение: первое уравнение умножим на 4, второе - на 5 и выполним почленное сложение:

- подставим во второе уравнение:

## Omsem:

Пример 97. Решение: используем формулы Крамера:

, значит, система имеет единственное решение.

Проверка: подставим найденные в левую часть каждого уравнения системы:

- $I)$
- $2)$

Получены соответствующие правые части, значит, решение найдено верно.

Omeem:

Пример 99. Решение: систему решим по формулам Крамера. Вычислим главный определитель системы:

Таким образом, система имеет единственное решение.

! Проверка: подставим найденные значения в левую часть каждого уравнения системы:

- в результате получены соответствующие правые части.

Найдём произведение корней:

Представим результат в тригонометрической форме. Для этого найдём его модуль: и аргумент:

Таким образом:

Ответ:

Пример 101. Решение: вычислим главный определитель системы:

, значит, система имеет единственное решение.

Omsem:

*[Пример 103.](#page-163-0) Решение: запишем систему в матричной форме:* 

*, где* 

*Решение уравнения ищем в виде.* 

*Обратную матрицу найдем по формуле:, где – транспонированная матрица алгебраических дополнений соответствующих элементов матрицы.*

*– миноры соответствующих элементов матрицы.*

*– матрица алгебраических дополнений.*

*– транспонированная матрица алгебраических дополнений.*

*Таким образом, обратная матрица и решение уравнения:* 

#### *Ответ:*

*[Пример 105.](#page-168-0) Решение: запишем расширенную матрицу системы и с помощью элементарных преобразований приведем ее к ступенчатому виду.*

*(1) Ко второй строке прибавили первую строку, умноженную на –2. К третьей строке прибавили первую строку, умноженную на –1. Внимание! Здесь может возникнуть соблазн из третьей строки вычесть первую, крайне не рекомендую вычитать – это сильно повышается риск ошибки. Только складываем!*

*(2) У второй строки сменили знак (умножили на –1). Вторую и третью строки поменяли местами. Обратите внимание, что на «ступеньках» нас устраивает не только единица, но еще и –1, что даже удобнее.*

*(3) К третьей строке прибавили вторую строку, умноженную на 5.*

*(4) У 2-й строки сменили знак (умножили на –1). Третью строку разделили на 14.*

*Обратный ход:* 

*Ответ:.*

*[Пример 107.](#page-169-0) Решение: запишем расширенную матрицу системы и с помощью элементарных преобразований приведем ее к ступенчатому виду:*

*:*

*(1) К первой строке прибавили вторую. Таким образом, организована нужная единица на левой верхней «ступеньке».*

*(2) Ко второй строке прибавили первую строку, умноженную на 7. К третьей строке прибавили первую строку, умноженную на 6.*

*Со второй «ступенькой» всё хуже, «кандидаты» на неё – числа 17 и 23, а нам нужна либо единичка, либо –1. Преобразования (3) и (4) будут направлены на получение нужной единицы:*

*(3) К третьей строке прибавили вторую, умноженную на –1.*

*(4) Ко второй строке прибавили третью, умноженную на –3.*

#### *Нужная вещь на второй ступеньке получена, пилим дальше:*

*(5) К третьей строке прибавили вторую, умноженную на 6.*

*(6) Вторую строку умножили на –1, третью строку разделили на -83.*

*Обратный ход:* 

#### *Ответ:*

*[Пример 108.](#page-170-0) Решение: запишем матрицу системы и с помощью элементарных преобразований приведем ее к ступенчатому виду:*

## *(1) Первую и вторую строки поменяли местами.*

*(2) Ко второй строке прибавили первую строку, умноженную на –2. К третьей строке прибавили первую строку, умноженную на –2. К четвертой строке прибавили первую строку, умноженную на –3.*

*(3) К третьей строке прибавили вторую, умноженную на 4. К четвертой строке прибавили вторую, умноженную на –1.*

*(4) У второй строки сменили знак. Четвертую строку разделили на 3 и поместили вместо третьей строки.*

*(5) К четвертой строке прибавили третью строку, умноженную на –5.*

*Обратный ход:*

#### *Ответ:*

*[Пример 110.](#page-172-0) Решение: запишем расширенную матрицу системы и с помощью элементарных преобразований приведем ее к ступенчатому виду.*

*(1) Первую и третью строки поменяли местами.*

*(2) Ко второй строке прибавили первую строку, умноженную на –6. К третьей строке прибавили первую строку, умноженную на –7.*

*(3) К третьей строке прибавили вторую строку, умноженную на –1.*

*В результате элементарных преобразований получена строка вида, где, значит, система несовместна.*

*Ответ: решений нет.*

*[Пример 112.](#page-178-0) Решение: запишем расширенную матрицу системы и с помощью элементарных преобразований приведем ее к ступенчатому виду:*

*(1) Ко второй строке прибавили первую строку, умноженную на 2. К третьей строке прибавили первую строку, умноженную на 3.*

*Для 2-й ступеньки нет единицы, и преобразование (2) направлено на её получение*

*(2) К третьей строке прибавили вторую строку, умноженную на –3.*

*(3) Вторую с третью строки поменяли местами (переставили полученную –1 на вторую ступеньку)*

*(4) К третьей строке прибавили вторую строку, умноженную на 3.*

*(5) Первые две строки умножили на –1, третью строку разделили на 14.*

*Обратный ход: – базисные переменные (те, которые на ступеньках), – свободные переменные (те, кому не досталось ступеньки).*

*Выразим базисные переменные через свободные переменные.*

*Из третьего уравнения:*

*Рассмотрим второе уравнение и подставим в него найденное выражение:*

*Рассмотрим первое уравнение: и подставим в него найденные выражения*,*:*

#### *Общее решение:*

*Проверка о/р: подставим выражения базисных переменных, и в левую часть каждого уравнения системы:*

*Получены соответствующие правые части, таким образом, общее решение найдено верно.*

*Найдем два частных решения:*

если, то:

если. то.

Ответ: общее решение:, частные решения:,.

Пример 114. Запишем расширенную матрицу системы и с помощью элементарных преобразований приведем ее к ступенчатому виду:

(1) Ко второй строке прибавляем первую строку, умноженную на 2. К третьей строке прибавляем первую строку, умноженную на  $-2$ . К четвертой строке прибавляем первую строку, умноженную на -3.

(2) К третьей строке прибавляем вторую строку. К четвертой строке прибавляем вторую строку.

(3) Третья и четвертая строки пропорциональны, одну из них удаляем.

Обратный ход: – базисные переменные, – свободная переменная. Выразим базисные переменные через свободную.

Из третьего уравнения выразим: - подставим во второе уравнение:

Подставим и в первое уравнение:

Ответ: общее решение:

Пример 116. Решение: запишем матрицу системы и с помощью элементарных преобразований приведём её к ступенчатому виду:

(1) К первой строке прибавили вторую строку, умноженную на -2.

(2) Ко второй строке прибавили первую строку, умноженную на 3. К третьей строке прибавили первую строку.

(3) У первой строки сменили знак. Ко второй строке прибавили третью строку, умноженную на 3.

(4) К третьей строке прибавили вторую строку, умноженную на -2.

(5) Вторую строку разделили на 2, третью строку разделили на 21.

Ранг матрицы системы равен количеству переменных, значит, система имеет только тривиальное решение.

Omsem:

Пример 118. Решение: запишем матрицу системы и с помощью элементарных преобразований приведем её ступенчатому виду:

(1) У третьей строки сменили знак и переместили её на первое место.

(2) Ко 2-й и 4-й строкам прибавили 1-ю, умноженную на 2 и 5 соответственно.

(3) Вторую строку разделили на -5, четвёртую строку разделили на -17.

(4) Вторая и четвёртая строки одинаковы, последнюю удалили. К третьей строке прибавили вторую строку, умноженную на 4.

Обратный ход: – базисные переменные, – свободная переменная.

Выразим базисные переменные через свободную переменную.

Из последних двух уравнений (см. ступенчатую матрииу) выразим и – подставим в первое уравнение:

Таким образом, общее решение:

Найдем вектор фундаментальной системы решений. Для этого выберем в качестве значения свободной неизвестной:

Ответ: общее решение однородной системы уравнений:

, где (любое действительное число).

Пример 120. Решение: запишем матрицу системы и с помощью элементарных преобразований приведём её к ступенчатому виду:

(1) У первой строки сменили знак. **Ешё раз обрашаю внимание** на этот хитрый приём, который позволяет существенно упростить следующее действие.

(1) Ко второй и третьей строкам прибавили первую строку. К четвёртой строке прибавили первую строку, умноженную на 2.

(3) Последние три строки пропорциональны, две из них удалили.

Обратный ход: – базисные переменные; – свободные.

Выразим базисные переменные через свободные. Из второго уравнения (см. ступенчатую матрицу) получаем – подставим в первое уравнение:

Таким образом, общее решение:

Фундаментальная система содержит три вектора. Подставим тройку значений в общее решение и получим вектор:

(проверяем!)

Для тройки значений находим вектор  $(n\nho$ веряем!)

И, наконец, для тройки получаем третий вектор: (проверяем!)

#### Om<sub>sem</sub>

 $,$   $\partial e$ 

Решение творческих пунктов:

1) Чтобы избежать дробных координат векторов фундаментальной системы, можно выбрать тройку значений, тогда:

Для тройки получаем:

И третья тройка - такая же, с вектором

Ответ:, где

2) Анализируя ступенчатую матрицу, замечаем единицы в третьем столбце, так почему бы не получить ноль вверху? К первой строке прибавим вторую строку, умноженную на $-l$ :

Выбираем в качестве базисных переменных, которые легко и практически мгновенно выражаются через свободные переменные:

Таким образом, общее решение:

Последовательно выбираем в качестве значений свободных неизвестных тройки

и подстановкой их в, получаем соответствующие векторы фундаментальной системы:

Ответ: общее решение:

, где - действительные числа.

Кроме того, есть ещё один простой вариант. В ступенчатой матрице к первой строке прибавим вторую, умноженную на 2: и в качестве базисных переменных выберем  $\mathfrak{u}.$ 

*[Пример 124.](#page-194-0) Решение: запишем расширенную матрицу системы и с помощью элементарных преобразований получим базисное решение:*

 *(1) Первую и вторую строки поменяли местами.*

*(2) Ко второй строке прибавили первую строку, умноженную на –2. К третьей строке прибавили первую строку, умноженную на 5.*

*(3) Третью строку разделили на 3.*

*(4) К третьей строке прибавили вторую строку, умноженную на 2.*

*(5) Третью строку разделили на 7.*

*(6) Наименьшее кратное чисел 3-го столбца (–3, 5, 1) равно 15. Первую строку умножили на 5, вторую строку умножили на –3, третью строку умножили на 15.*

*(7) К первой строке прибавили третью строку. Ко второй строке прибавили третью строку.*

*(8) Первую строку разделили на 5, вторую строку разделили на –3, третью строку разделили на 15.*

*(9) Наименьшее кратное ненулевых чисел 2-го столбца (–2 и 1) равно: 2. Вторую строку умножили на 2*

*(10) К первой строке прибавили вторую строку.*

*(11) Вторую строку разделили на 2.*

*В результате элементарных преобразований получена эквивалентная исходной система. Выразим базисные переменные через свободные переменные:*

*Ответ: общее решение:* 

*[Пример 127.](#page-197-0) Решение: присоединим единичную матрицу справа и выполним следующие элементарные преобразования:*

*(1) Первую строку умножили на –15, вторую строку умножили на 3, третью строку умножили на 5.*

*(2) Ко второй и третьей строкам прибавили первую строку.*

*(3) Первую строку разделили на –15, вторую строку разделили на –3, третью строку разделили на –5.*

*(4) Вторую строку умножили на 7, третью строку умножили на –9.*

*(5) К третьей строке прибавили вторую строку.*

*(6) Вторую строку разделили на 7.*

*(7) Первую строку умножили на 27, вторую строку умножили на 6, третью строку умножили на –4.*

*(8) К первой и второй строкам прибавили третью строку.*

*(9) Третью строку разделили на –4. К первой строке прибавили вторую строку, умноженную на –1.*

*(10) Вторую строку разделили на 2.*

*(11) Каждую строку разделили на 27.*

*Обратная матрица:– записываем результат в ответ.*

*[Пример 128.](#page-197-1) Решение: найдём обратную матрицу методом Гаусса-Йордана:*

*(1) К 1-й и 4-й строкам прибавили 3-ю строку.*

*(2) Первую и четвёртую строки поменяли местами.*

*(3) Ко 2-й строке прибавили 1-ую строку. К 3-й строке прибавили 1-ю строку, умноженную на 2:*

*(4) К 3-й строке прибавили 2-ю строку, умноженную на –2. К 4-й строке прибавили 2-ю строку.*

*(5) К 1-й и 3-й строкам прибавили 4-ю строку, умноженную на –1.*

*(6) Первую строку умножили на –1, вторую строку разделили на 2.*

*Ответ:* 

*[Задание](#page-199-0). Определение таково, с точностью до знаков препинания, символов и некоторых равнозначных слов:* 

*Векторное пространство над полем действительных чисел – это непустое множество, для всех элементов которого определены операции сложения и умножения на действительное число, причём результаты операций принадлежат множеству и при этом выполнены 8 аксиом векторного пространства.*

Определение можно удлинить, заменив кониовку: ...и при этом выполнены 8 аксиом: далее перечисляем аксиомы, с той поправкой, что речь там пойдёт не об элементах некоторого поля, а конкретно о действительных числах.

Задание 2. В качестве базиса линейного пространства выберем векторы: Очевидно, эти векторы линейно независимы (ни один нельзя линейно выразить через остальные) и исчерпывающе описывают пространство. Любой другой вектор пространства можно разложить по этому базису, причём однозначно, в частности:

Максимальное количество линейно независимых векторов пространства равно шести, поэтому его размерность.

## Пример 130. Решение:

а) Вычислим определитель, составленный из координат векторов:

, значит, векторы линейно зависимы и базиса не образуют.

б) Вычислим определитель, составленный из координат векторов:

, значит, векторы линейно независимы и образуют базис.

Представим вектор в виде линейной комбинации базисных векторов:

или покоординатно:

Систему решим по формулам Крамера:

, значит, система имеет единственное решение.

Таким образом,

Ответ: а) векторы базиса не образуют, б)

Задание 3. Докажем, что правило задаёт скалярное произведение векторов в пространстве

По определению скалярного произведения, каждой паре векторов должно быть поставлено в соответствие действительное число. Поскольку координаты векторов действительные числа, то сумма произведений - есть действительное число, что соответствует определению.

Теперь проверяем аксиомы:

по аксиоме коммутативности действительных чисел.

Проверим аксиому дистрибутивности.

Рассмотрим вектор данного пространства и найдём сумму.

Согласно предложенному для проверки правилу:

в силу дистрибутивности вешественных чисел и по аксиоме ассоииативности их сложения:

Рассмотрим вектор и проверим аксиому ассоциативности относительно числового множителя. Согласно предложенному для проверки правилу: по аксиоме ассоциативности умножения вещественных чисел и по аксиоме их дистрибутивности.

Согласно предложенному правилу:

Рассмотрим два случая:

1) Если вектор ненулевой:, то хотя бы одна из его координат отлична от нуля, и поскольку каждая координата возводится в квадрат, то.

2) Если, то все координаты вектора равны нулю, . Обратно (!): из того, что следует, что этот вектор может быть только нулевым, так как сумма квадратов действительных чисел равна нулю только в одном случае - если все эти числа - нули.

Таким образом, неотрицательность правила доказана.

Вывод: правило задаёт скалярное произведение в арифметическом пространстве.

Задание 4. Вычислим скалярное произведение векторов:

, следовательно,.

Вычислим длины векторов:

Вывод: векторы образуют ортонормированный базис.

Задание 5. Искомое преобразование каждому вектору пространства ставит в соответствие вектор, очевидно, этого же пространства (замкнутость оператора показана).

Проверим свойство линейности:

1) Рассмотрим векторы и вычислим:

, с другой стороны:

таким образом,.

Вывод: оператор не является линейным, т. к. не выполнено свойство линейности.

**P.S.** Как говорится, вот вам и «глупые» доказательства, а ведь казалось, тут «линейная функция» и всё понятно.

*[Пример 132.](#page-214-0) Решение: [найдём матрицу](#page-96-0) обратного преобразования:*

*Найдём прообразы:*

## *Ответ:*

*[Пример 134.](#page-217-0) Решение: запишем матрицы преобразований:*

*1) Последовательно применим к вектору преобразования и:*

*2) Найдём результирующее преобразование:*

*Таким образом:*

*Ответ: (нулевой вектор)*

*[Пример 136.](#page-219-0) Решение: используем формулу. Запишем матрицу перехода к новому базису:*

*Найдём матрицу обратного перехода:*

*Вычислим:* 

#### *Ответ:*

*[Пример 138.](#page-224-0) Решение: сначала найдём собственные значения. Составим и решим характеристическое уравнение:*

*Решим квадратное уравнение:*

*Таким образом, – собственные значения. Найдем собственные векторы: 1)* 

*Положим, тогда. – собственный вектор.* Пусть

 $2)$ 

- собственный вектор.

Ответ: собственные значения:,

собственные векторы:

Пример 141. Решение: сначала найдем собственные числа. Составим и решим характеристическое уравнение:

Определитель раскроем по первой строке:

и решив квадратное уравнение, получаем:

Таким образом, собственные значения: Найдем собственные векторы:  $I)$ 

Положим, тогда и. Собственный вектор: Пусть

 $3)$ 

 $2)$ 

Пусть

Ответ: собственные векторы:

Пример 143. Решение: составим и решим характеристическое уравнение:

- собственные значения. Найдем собственные векторы:  $1-2$ 

Запишем матрицу системы и с помощью элементарных преобразований приведём её к ступенчатому виду:

Выразим базисную переменную через свободные переменные: и запишем общее решение:. Найдём векторы фундаментальной системы, которые и являются собственными векторами матрицы:

паре соответствует собственный вектор;

паре соответствует собственный вектор.

Примечание: в качестве решения системы линейных уравнений напрашивается тройка, но вектор линейно выражается через векторы фундаментальной системы. Использование такого и подобных ему решений в качестве одного из собственных векторов корректно, но нестандартно.

 $3)$ 

Положим.

Ответ: собственные числа:, собственные векторы: